Case 1:19-cv-11586-FDS Document 168-12 Filed 03/31/21 Page 1 of 307

# **EXHIBIT L** EXHIBIT L

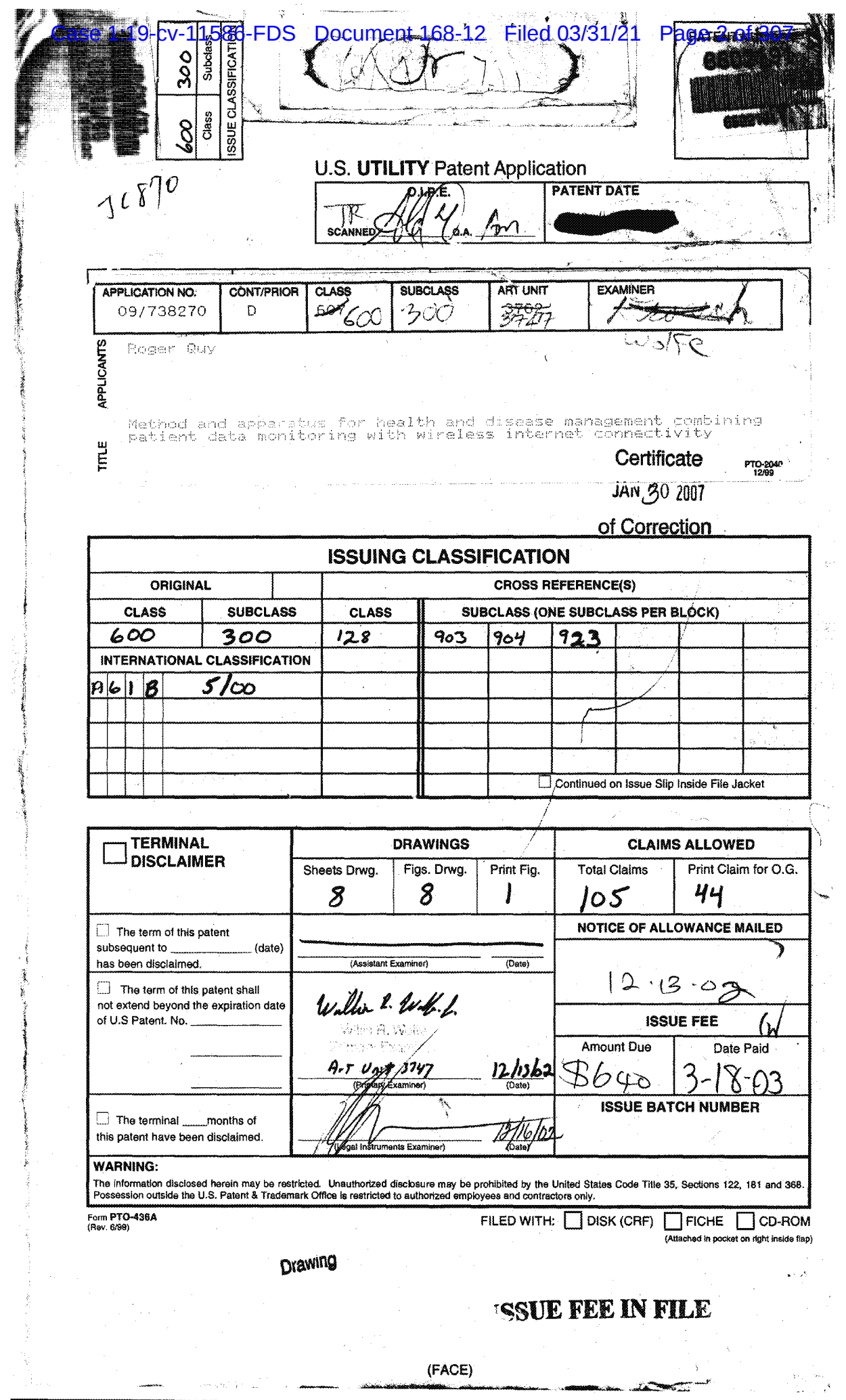

ma alik

فعدت

## Case 1:19-cv-11586-FDS Document 168-12 Filed 03/31/21 Page 3 of 307

 $\bar{z}$ 

 $\sim$ 

 $\lambda$ 

 $\sim$   $\sim$ 

 $\bar{\tau}_{\rm{obs}}$ 

 $\bar{z}$ 

 $\sim$   $\alpha$ 

 $\sim$   $\mu$ Page 1  $o^\prime$ 

 $\label{eq:2.1} \frac{1}{\sqrt{2\pi}}\int_{\mathbb{R}^3} \left|\frac{d\mathbf{x}}{d\mathbf{x}}\right|^2 \, d\mathbf{x} \, d\mathbf{x} \, d\math$ 

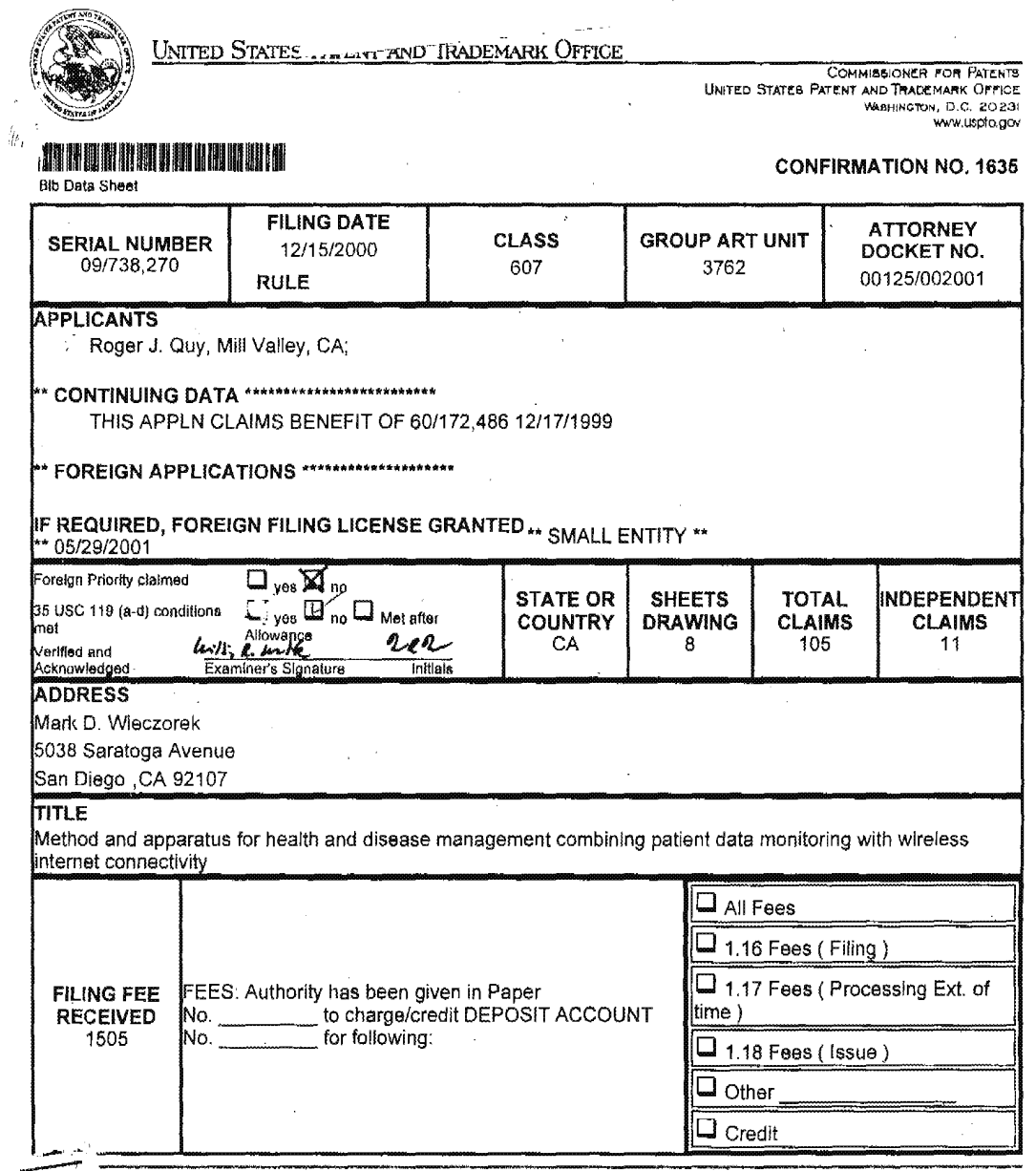

 $\hat{\mathcal{A}}$ 

 $\sim 10^{-1}$ 

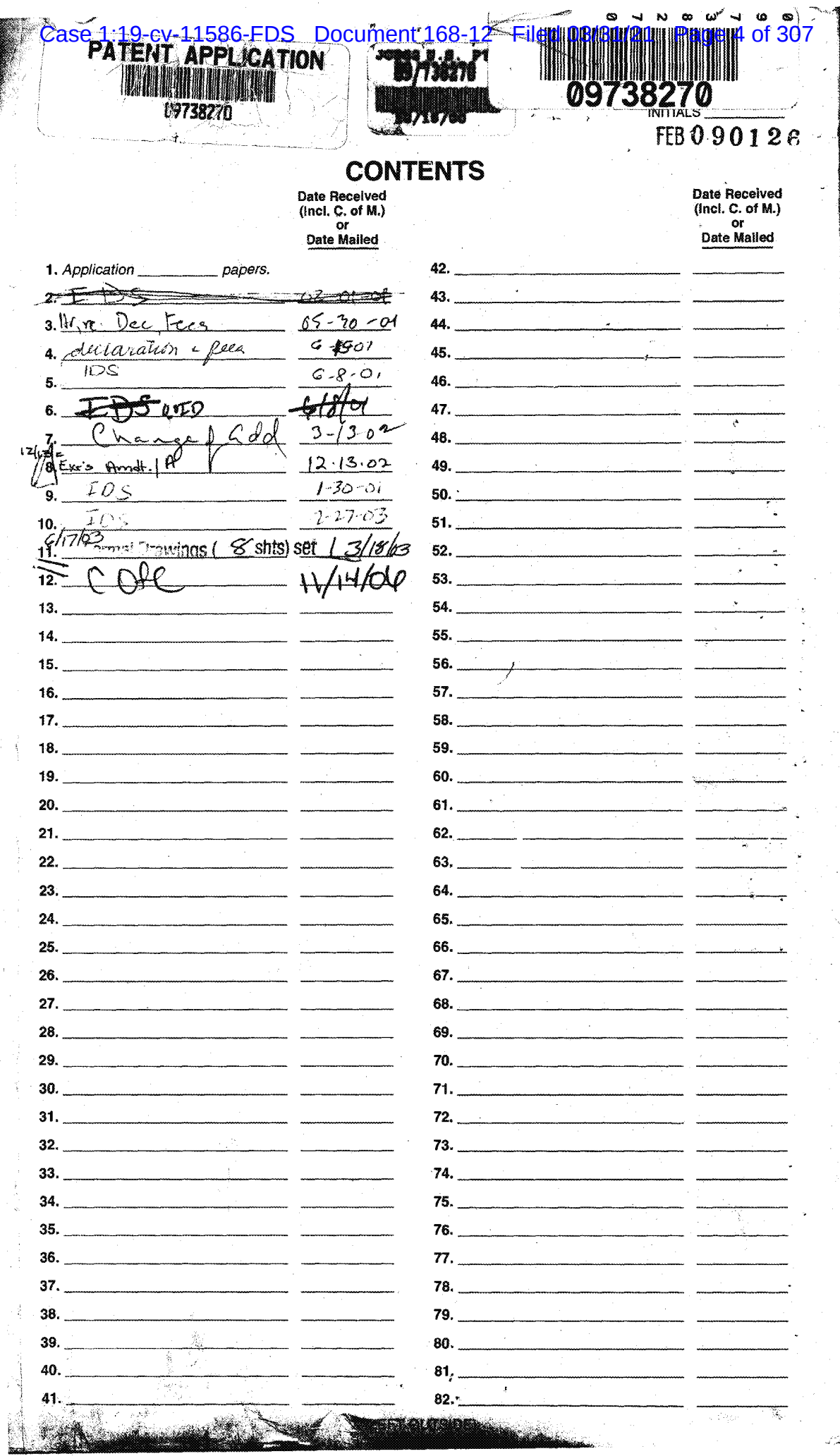

PNA-FB0006870

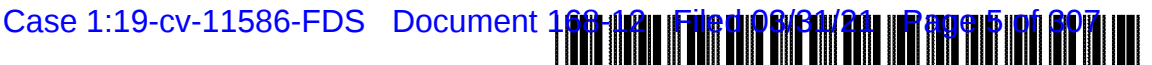

US006602191B2

## (12) United States Patent

#### Quy

#### $(10)$  Patent No.: **US 6,602,191 B2** (45) Date of Patent: Aug. 5, 2003

#### (54) METHOD AND APPARATUS FOR HEALTH AND DISEASE MANAGEMENT COMBINING PATIENT DATA MONITORING WITH WIRELESS INTERNET CONNECTIVITY

- (75) Inventor: Roger J. Quy, Mill Valley, CA (US)
- Assignee: Q-tec Systems LLP, Wilmington, DE  $(73)$  $(US)$
- $(*)$ Notice: Subject to any disclaimer, the term of this patent is extended or adjusted under 35 U.S.C. 154(b) by 199 days.
- (21) Appl. No.: 09/738,270
- $(22)$  Filed: Dec. 15, 2000

#### $(65)$ **Prior Publication Data**

US 2001/0047125 A1 Nov. 29, 2001

#### Related U.S. Application Data

- Provisional application No. 60/172,486, filed on Dec. 17,  $(60)$ 1999
- $(51)$
- $(52)$
- 128/923  $(58)$ 600/345, 365, 481, 483, 485, 509, 529; 607/27, 30, 31, 32, 60; 128/902, 903, 904, 905, 920, 923, 924; 709/204, 205, 230, 238, 245, 246; 705/2, 3; 707/6

#### **References Cited**  $(56)$

#### **U.S. PATENT DOCUMENTS**

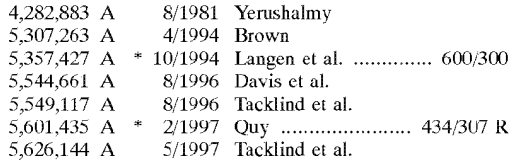

(List continued on next page.)

#### **FOREIGN PATENT DOCUMENTS**

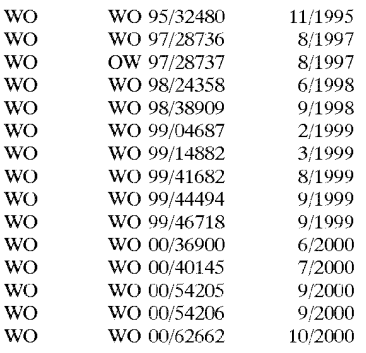

#### OTHER PUBLICATIONS

EFI Framework Draft Version 0.8 (Jun. 3, 2000); External Functionality Interface Framework; pp. 1-35, Jun. 3, 2000. Internet press release: New York Business Wire (Sep. 25, 2000); MedSearch Technologies, Inc. Develops a Revolutionary Home-Care Wireless Technology Utilizing PDAs Personal Organizers-as Patient Monitors.

(List continued on next page.)

Primary Examiner-Willis R. Wolfe

(74) Attorney, Agent, or Firm-Mark D. Wieczorek  $(57)$ **ABSTRACT** 

A method and apparatus for a wireless health monitoring system for interactively monitoring a disease or health condition of a patient by connecting an internet-enabled wireless web device ("WWD") to a health monitoring device which may be a medical device or other health related device. The WWD may be connected to the health monitoring device directly by a wired connection to a generic input/output port of the WWD or wirelessly connected to the health monitoring device, such as via an infrared or radio frequency connection. The health related data is transmitted from the WWD to a server using standard internet protocols. The server calculates a response using a software program while providing for review bt a physician or health specialist. The user may interact with the server, for example, the server transmits a response to the WWD and the user may answer the response or provide other information.

#### 105 Claims, 8 Drawing Sheets

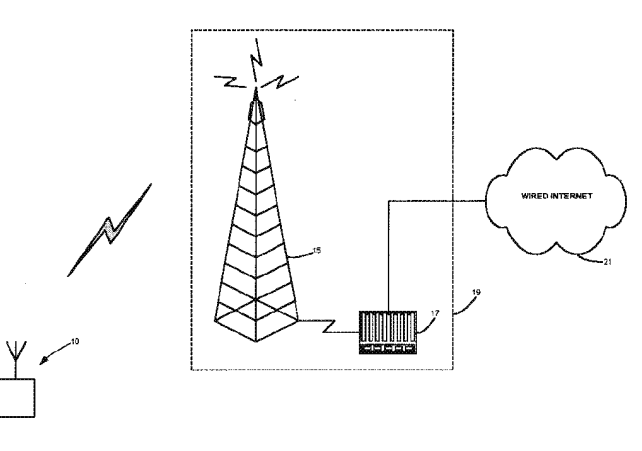

#### U.S. PATENT DOCUMENTS

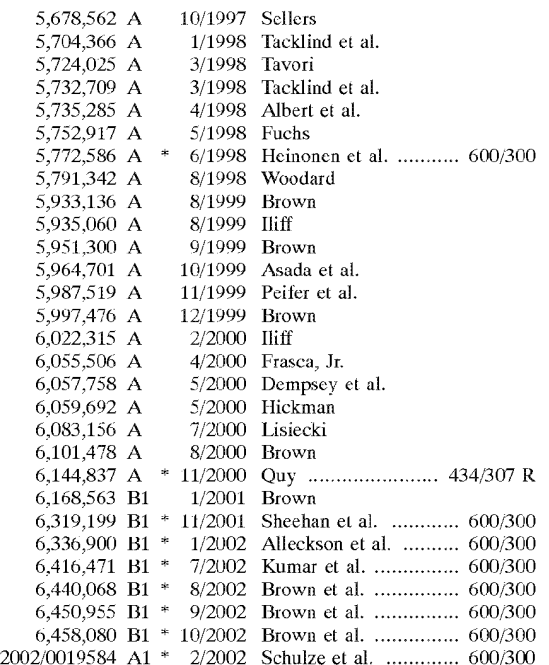

#### OTHER PUBLICATIONS

Jyrki Oraskari; "Bluetooth versus WLAN IEEE 802.1X"; Helsinki University of Technology (Department of Computer Science and Engineering) Nov., 2000.

Jack Smith; "Your Personal Health Buddy"; ABCNews— .com; http://abcnewsgo.com/sections/teeh/Cuttingedge/ cuttingedge990225.html; 3 pages; Nov. 24, 2000.

"The Health Hero Communications Platform"; The Health Hero Network Online Services; http://www.hhn.com/prod ucts/indexhtml: 2 pages; Nov. 24, 2000.

"Painless Blood—Glucose Monitoring"; Kumetrix Technology Overview; http://www.kumetrix.eom/teehnology.html: 2 pages; Nov. 24, 2000.

"Technology & Clinical Results—Simple Solutions Through Technology—Progression of Glucose Monitoring Technology"; Amira; http://www.amira.com/tech/te tech.htm; 2 pages; Nov. 24, 2000.

"Wired for Wellness"; LifeChart.com; http://www.lifechart-.com; 2 pages; Nov. 24, 2000.

"About Data Critical Corporation"; Yahoo—Data Critical to provide Mallinckrodt with Wireless Connectivity for Venti lators: http://biz.yahoo.com/prnews/001012/mo.ma-11inc.htm1; <sup>1</sup> page; Nov. 24, 2000.

"Bluetooth wireless technology-bridging the gap between computing and communication"; Bluetooth Technology; http://www.intell.com/mobile/bluetooth/: 2 pages; Nov. 28,

"Bluetooth resource center"; "What is B1uetooth?"; palowireless.com: http://www.palowireless.com/infotooth/whatis.asp; 3 pages; Nov.28, 2000.

"Bluetooth Tutorial"; palowireless.com—bluetooth resource center; http://www.palowireless.com/infotooth/tutorial.aso; 4 pages; Nov. 28, 2000.

"Bluetooth Profiles"; palowireless.com---bluetooth resource center; http://www.palowireless.com/infotooth/tutorial/pro filesasp; 4 pages; Nov. 28, 2000.

Nick Hunt; "Bluetooth Vesus 802.11"; TDK Systems; http:// www.cellular.co.za/bluetooth versus 802.htrn; 4 pages; Nov. 28, 2000.

"Bluetooth vs. Airport (802.1] Network)"; palowireless— .com—bluetooth resource center; http://www.palowireless- .com/infotooth/knowbase/othernetworks/15.asp; 3 pages; Nov. 28, 2000.

"Personal Digital Assistants—A2 Anytime/Anywhere—A Weekly on Wireless Infrastructure and Data Services"; Thomas Weisel Partners (Merchant Banking); <sup>5</sup> pages; Nov. 29, 2000.

Ashlee Vance; "Ericsson and Intel make Bluetooth pact"; InfoWor1d.eom; http://www2.infoworld.com/articles/hn/ xml/00/12/04/001204hnericintel.xml?T . . . /printarticle-.htm; <sup>1</sup> page; Dec. 4, 2000.

"Personal Portable 0ffice";Nokia 9000i1 digital; http://www.nokiausa.com/9000i1; 4 pages; Dec. 7, 2000.

Pui—Wing Tam, "Handspring Hopes"; Article from The Wall Street Journal; Section B (Nov. 2000).

Author Unknown; Articles on Phones and New Technologies; Article from The Wall Street Journal; (Nov. 2000).

David Pringle, "Sagem to Launch Hand—held Computer that Doubles as Top—End Mobile Phone"; Article from The Wall Street Journal; (Nov. 2000).

\* cited by examiner

U.S. Patent Aug. 5, 2003 Sheet 1 of 8 US 6, 602, 191 B2

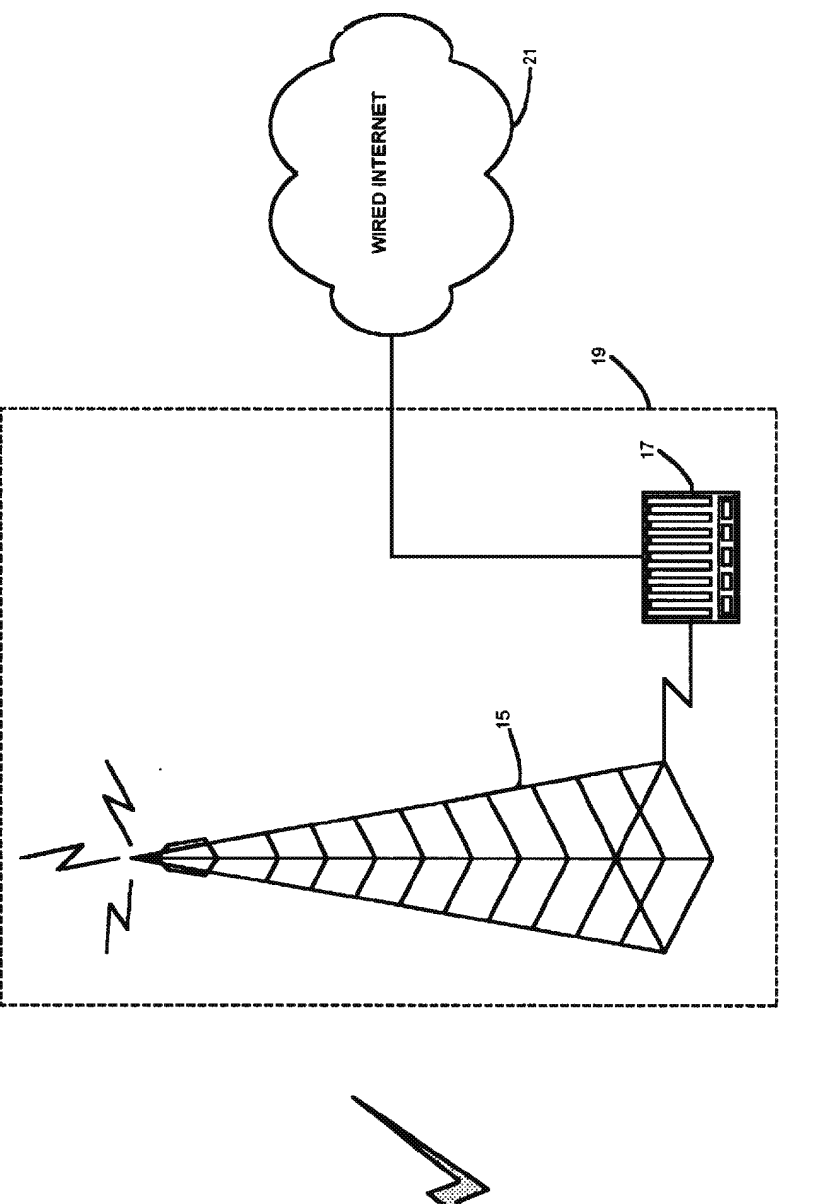

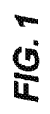

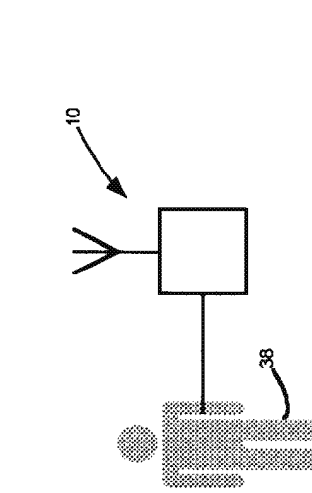

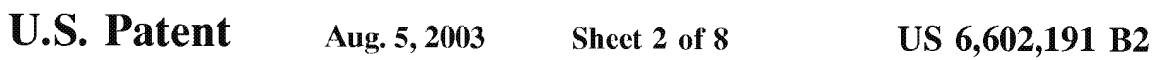

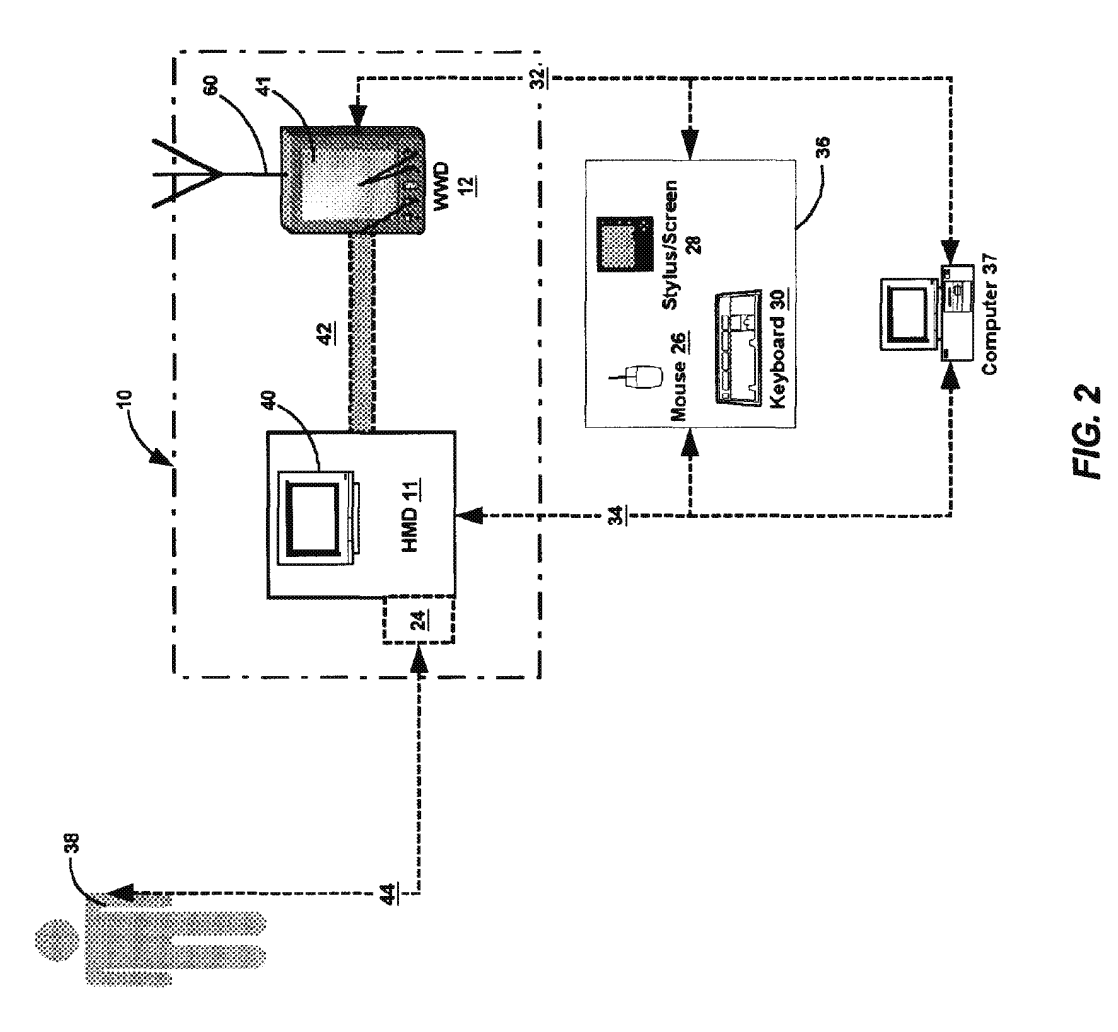

U.S. Patent Aug. 5, 2003 Sheet 3 of 8 US 6, 602, 191 B2

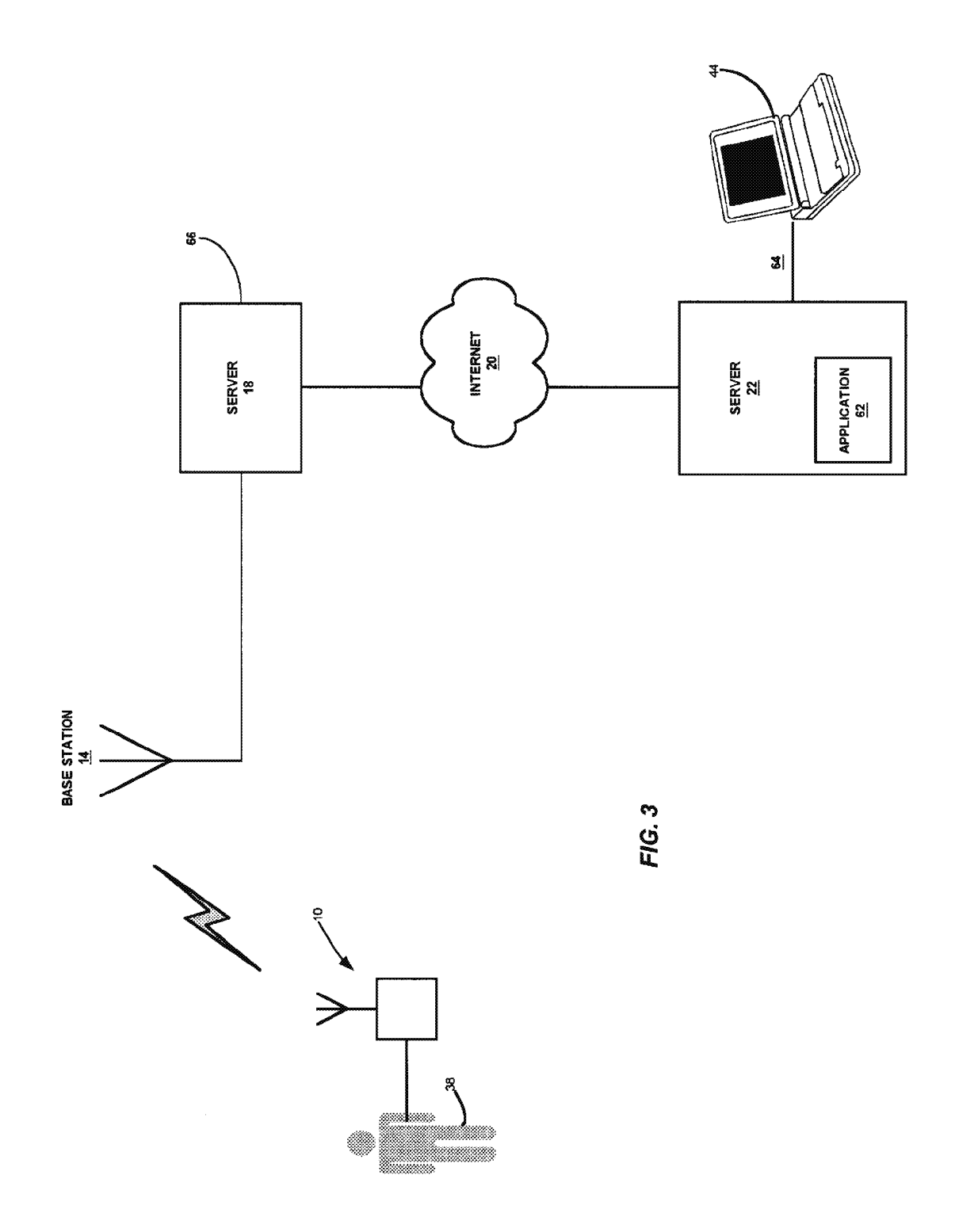

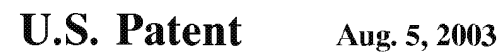

Sheet 4 of 8

US 6,602,191 B2

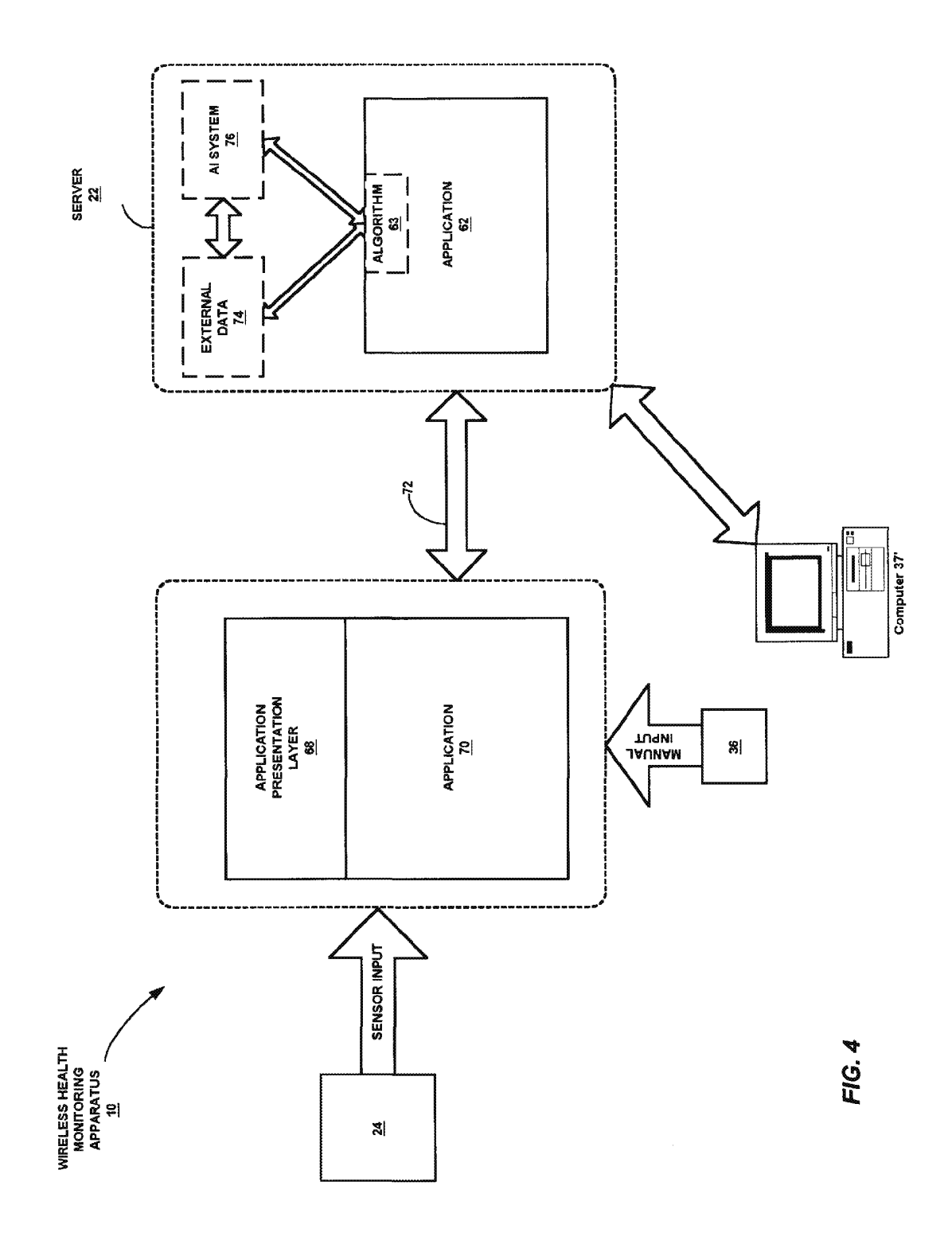

PNA-FB0006876

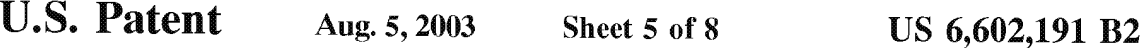

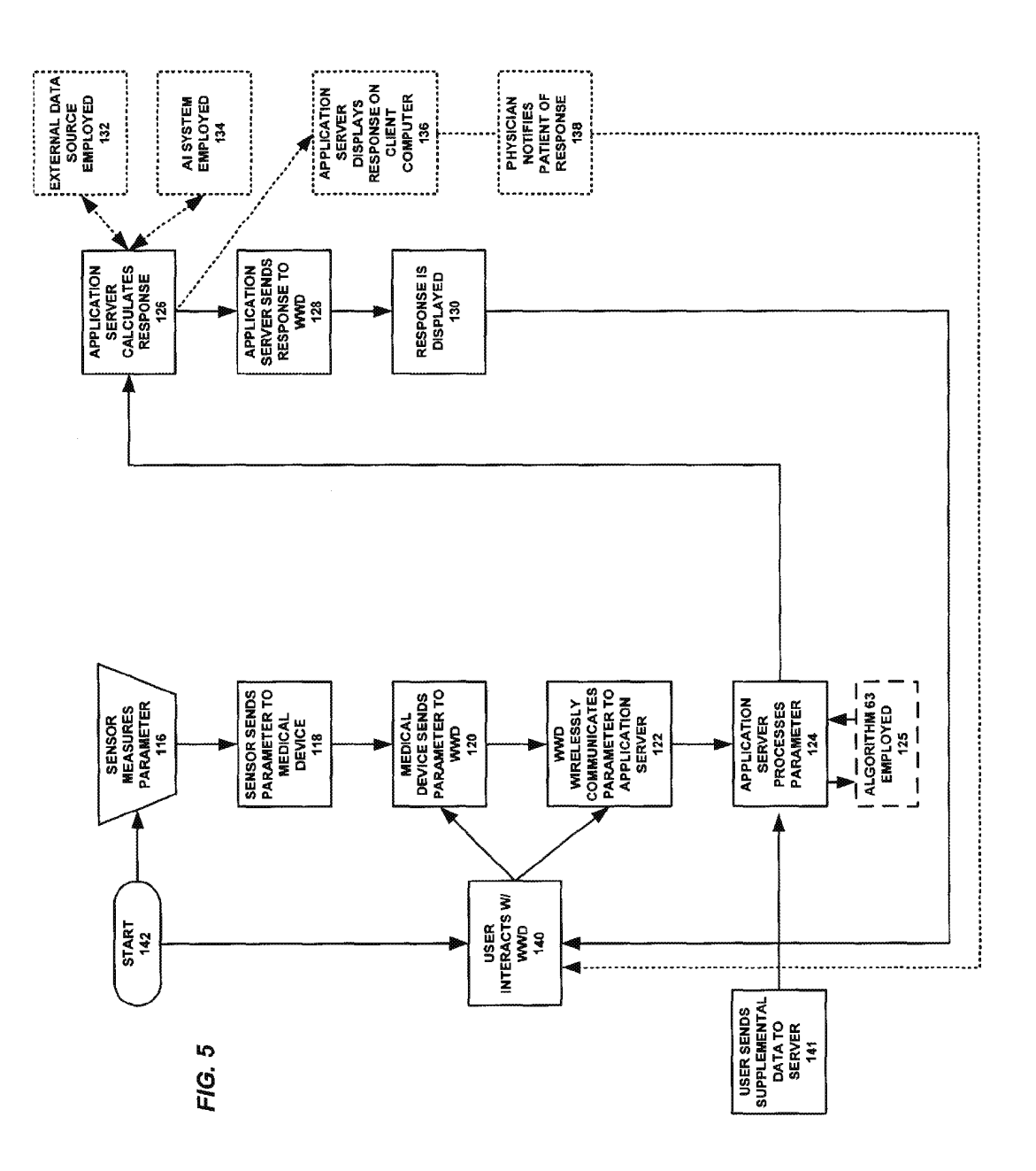

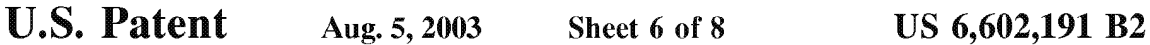

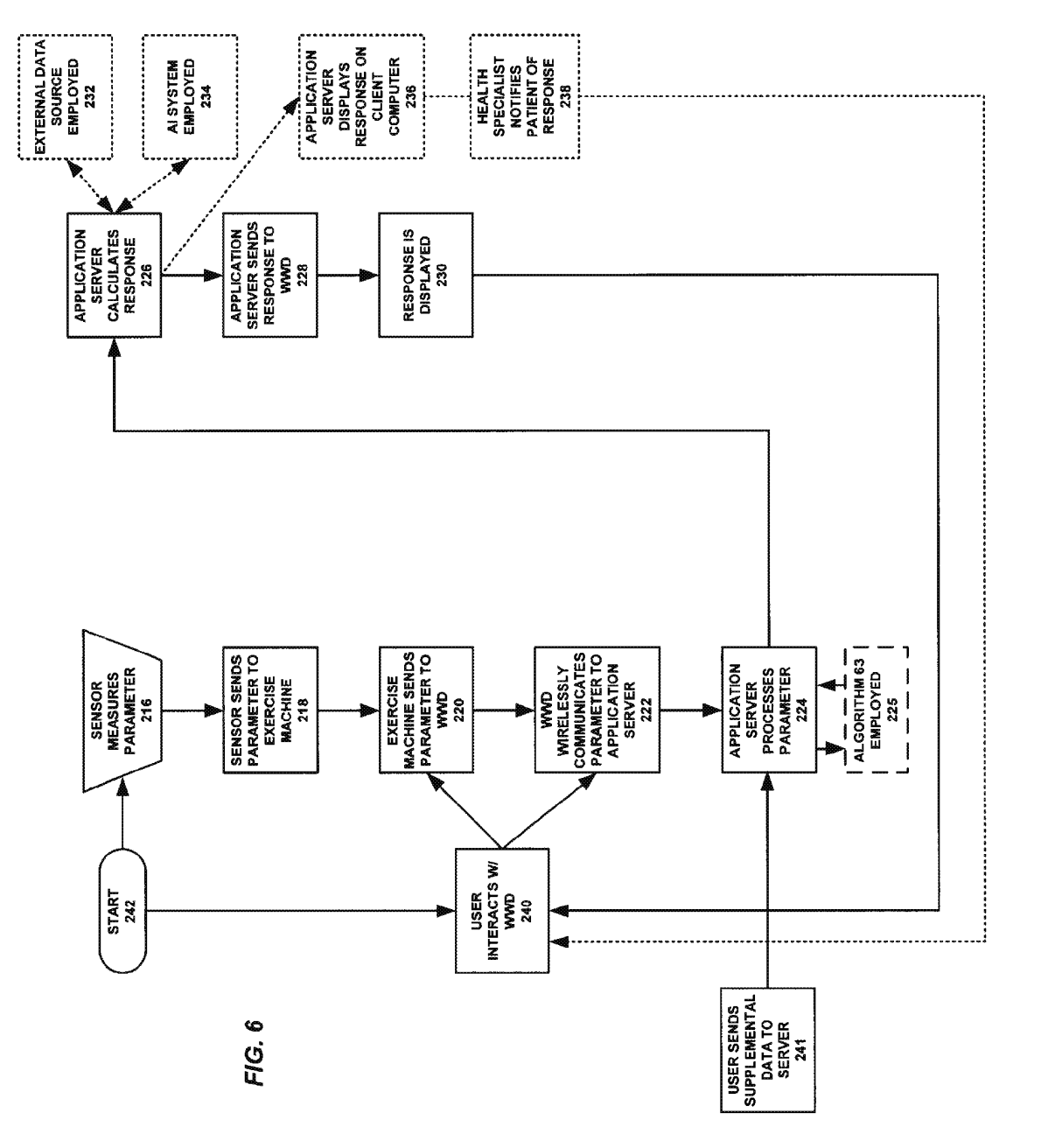

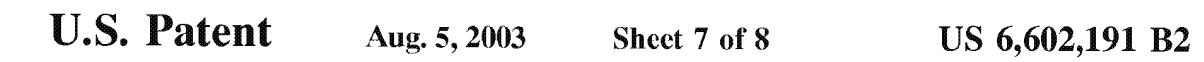

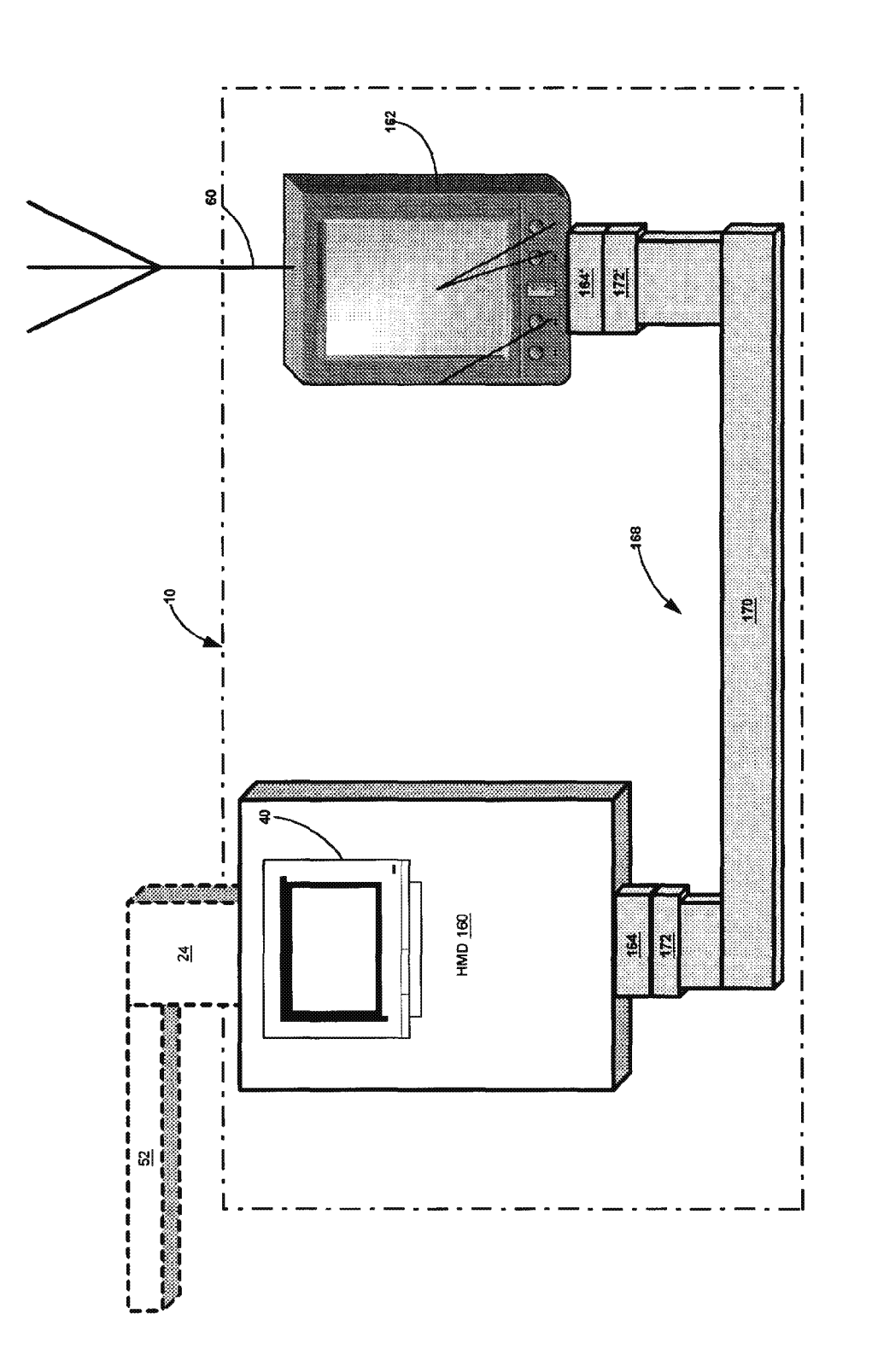

FIG. 7

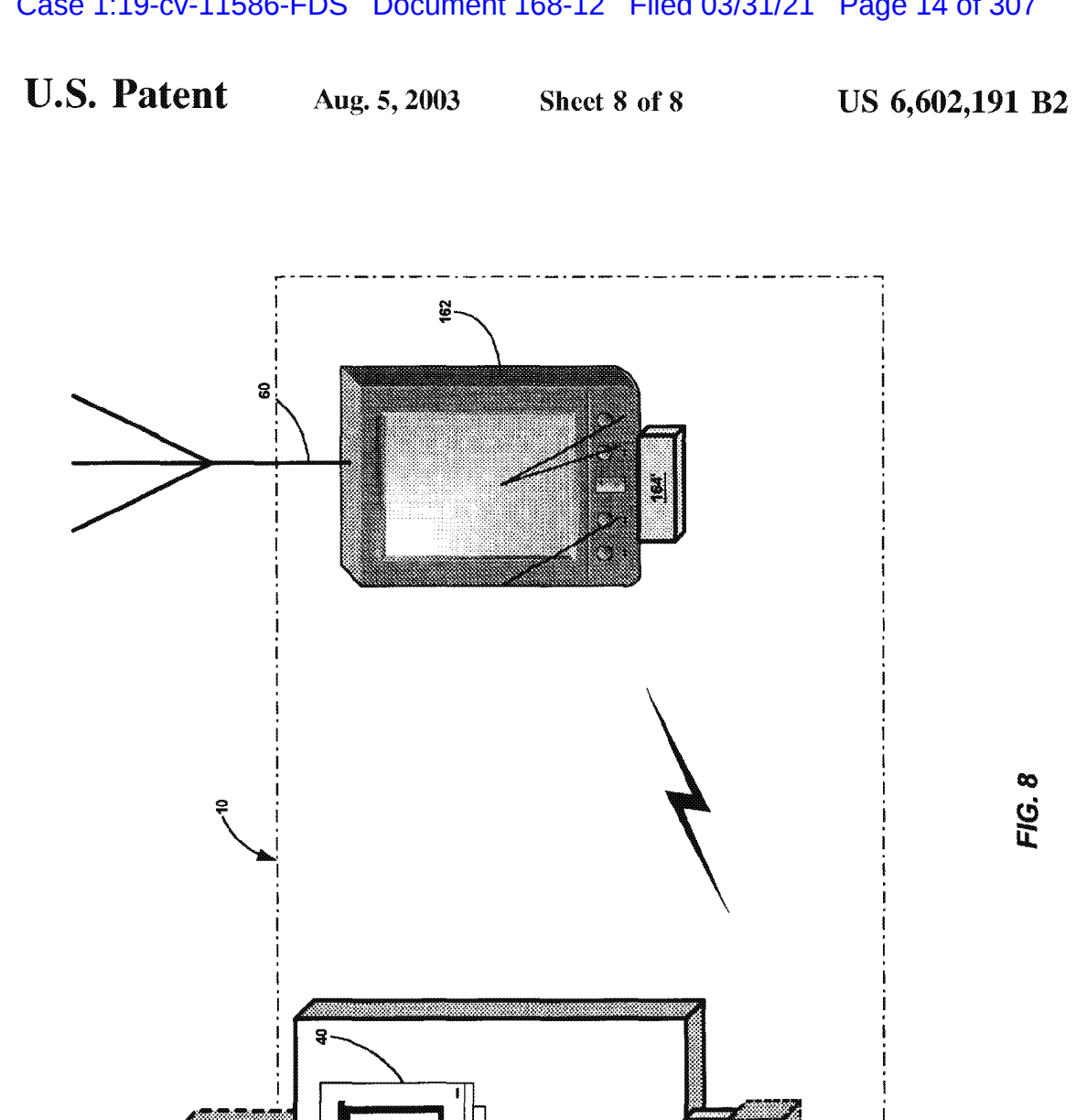

HMD 160

 $\frac{1}{2}$ 

i ŧ  $\frac{1}{8}$  185 회

10

50

55

#### METHOD AND APPARATUS FOR HEALTH AND DISEASE MANAGEMENT COMBINING PATIENT DATA MONITORING WITH WIRELESS INTERNET CONNECTIVITY

## CROSS-REFERENCE T0 RELATED EFERENCE TU .<br>ADDI ICATIONS

This application is a conversion of U.S. Provisional Patent Application Ser. No. 60/172,486 filed Dec. 17, 1999, entitled "Method and Apparatus for Health and Disease Manage ment Combining Patient Data Monitoring with Wireless Internet Connectivity".

#### REFERENCE TO GOVERNMENTAL SUPPORT

(none)

#### REFERENCE TO MICROFICHE APPENDIX

(none)

#### FIELD OF THE INVENTION

The present invention relates to monitoring of living subjects, and more particularly to health—monitoring of persons where measured or input health data is communi- 25 cated by a wireless device to and from a software application running on an internet-connected server and where the same may be studied and processed by the software application, a health professional, or the subject.

#### BACKGROUND OF THE INVENTION

Several attempts have been made in the past to achieve etficient interactive communication of medical or health information between a subject or patient and a reviewer or provider of that information. In particular, communication of consumer physiological information has been a subject of such attempts. It is noted that in this regard the "reviewer or provider of medical or health information" is understood to include not only a physician but also a software application or algorithm that may analyze the information.

Medical or health information has been made available on a CD—ROM accessible by a home computer system. This passive approach had certain disadvantages. First, although the personal computer is prevalent is the United States, it is generally too expensive for a consumer physiological monitoring system and there are many people who find it too complicated to set up and use for that purpose. High-risk, chronically ill patients, responsible for more than half of health care costs in the United States and forming the fastest growing segment of those requiring health care, are indeed the most likely not to be able to afford or use a system built around a personal computer. In addition, such systems are limited in their interactivity to the information stored on the CD.

Previous patents by the Inventor addressed both of these disadvantages, as well as the need to reduce health care costs through providing educational health care information and interactive physiological monitoring in the home environment by means of a user-friendly, interactive system (see, 60 e.g., U.S. Pat. Nos. 5,601,435, 6,144,837, and continuations thereof).

These previous patents were based on a video game console, or a multimedia player using a conventional tele vision screen as the display device to achieve a system 65 which is simpler to use than systems based on a personal computer. An initial embodiment of the previous patents

2

utilized a compact disc to provide interactive information for disease management.

Even with the advantages provided, these systems limited the user to location in which the device was located. Even

where devices are portable. as in the case of a laptop computer with <sup>a</sup> modem, an ordinary POTS phone line must be found and used. Where the user's computer employs a broadband connection, such as DSL or satellite, the choices of location are even more limited.

Attempts have been made to remedy this deficiency. For example, many telemetry systems allow a "wireless" distance to be placed between a health measuring unit and a remote monitoring system. However, such systems are limited in their range.

15 Other systems have used cellular telephone technology to increase the wireless health monitoring range. However, these systems have several deficiencies, such as requiring significant modification of the mobile phone. For example, US. Pat. No. 5,772,586, issued Jun. 30, 1998 to Heinonon et al., discloses a method for monitoring the health of a patient. This system uses a specialized connection between the patient health measuring unit and the cellular phone, however. The patient health measuring unit is located in the battery space of the mobile phone and is connected to a communication bus of the mobile phone. Other systems have been proposed, but these suffer from similar deficien-

cies in that they are not designed to be used with "off—the-

I he deproyment of the above systems also currently facks<br>30 employment of full back-end server functionality with 35 shelf" wireless devices or health measuring equipment. The deployment of the above systems also currently lacks which to provide a wide range of interactive communication with the patient. Instead, such systems, if internet-enabled, are often limited to mere one-way non—interactive data transfer via a modern. While some systems are more enhanced, including that disclosed in US. Pat. No. 5,357, 427, issued Oct. 18, 1994 to Langcn, ct al., and entitled "Remote Monitoring of High—Risk Patients using Artificial Intelligence", these systems are limited by the wired telecommunications infrastructure.

#### SUMMARY OF THE INVENTION

Embodiments of the present invention overcome one or more of the disadvantages of the prior art by providing a full-feature health-monitoring system that may wirelessly connect to a back-end server application via the internet. The invention allows wireless access to and from a wide variety of present medical or health-related instruments and devices, while maintaining the capability of connecting to future such

In particular, the invention may be embodied in several systems. Two complementary such systems are described herein, although extensions to other such systems can be envisioned. First, an embodiment of the invention may be employed to manage the disease state or condition of a patient. In this embodiment, the patient may employ a health monitoring device ("HMD"), in particular a medical device, and a Wireless connection provides data from the medical device for processing via the internet including a review by a physician or other health care professional if required.

In the second embodiment, a health or lifestyle management plan may be implemented. Various health parameters, such as those relating to nutrition or exercise, may be entered into a health monitoring device, in this instance terrned an "exercise machine", and the same may be wireless communicated to a server. An application may process and store the health parameters, and a health specialist may optionally review the same.

50

Wireless internet connectivity has many advantages. For example, in the first embodiment, a diabetic could connect a blood glucose meter to an intemet-enabled wireless web device ("WWD") away from home and download data to a Diabetes Management Company's server and, in response, receive guidance displayed on the screen (or by voice) about choices for the next meal.

Alternatively, in the second embodiment, a person interested in tracking an exercise program may take the WWD to the local health club and attach the same to an exercise. 10 machine, send data output from various exercise machines over the Internet, and receive a personalized response from the server of a company specializing in Health & Lifestyle Management. The individual may input caloric content of foods eaten, and may further input caloric content of exer- 15 cise performed. In this way, e.g., a person in a weight—loss program may see in great detail whether they are expending more calories in the form of exercise than the same individual is consuming in the form of food.

In general, in the health management embodiment, the <sup>20</sup> system may be employed to monitor the physiologic status of a healthy subject while eating, exercising, or performing other activities. For clarity, such devices are termed herein "exercise machines". These may include an electronic body  $25$ weight scale, a body fat gauge, biofeedback devices, physiotherapy or chiropractic equipment, blood pressure recorders, or the like, or any type of exercise machine or monitor, including a heart rate monitor, treadmill, rowing machine, stepper, or the like.

In more detail, the present invention provides a method and system for assisting patients to manage a disease or maintain healthy lifestyle by collecting health-related data and providing information in response to those data by means of a WWD designed to display interactive information through a connection to the 1ntemet. The present invention may be connected to various HMDs, both medical and exercise-related in nature, and may communicate information via a wireless connection such as a wireless Internet manon via<br>...

A major advantage of embodiments of the invention is that the same frees the patient from the constraints of wired systems. The same allows users with consumer "off-theshelf" wireless devices to significantly extend the range of connectivity over that of wired computer, television, or even  $_{45}$ wireless telemetry systems.

In a first embodiment of the present invention, the WWD is a web-enabled cellular phoue. Here it is noted that the term "web" or "internet" are used interchangeably to refer to the internet in general. In a second embodiment, the WWD is a palm, handheld, or laptop computer, or a PDA, equipped with a wireless modem. In a third embodiment, the WWD may he a hybrid device that combines the functions of a computer, PDA and telephone.

An adaptor is used if necessary to convert the output  $55$ signal of the medical monitoring device to a suitable input signal for the WWD. The adaptor allows connection of the WWD to a medical device, exercise machine or other variety of health care equipment, and the connection may be made Via several techniques. As for wired techniques, a standard parallel bus or serial cable may be used if the input/output ports between the HMD and the WWD are appropriate. Otherwise, a suitable separate adaptor may be employed.

The connection may also be an input such as a disk drive or other media input for input of data, a USB port or phone jack or other such wired input, again employing an adaptor if required.

4

As for wireless techniques, infrared (IR), microwaves, radio frequency (RF), e.g., Bluetooth® or 802.11 protocols, optical techniques including lasers, and other such tech niques may be used. The patient or subject may also input data manually, such as by a stylus, keypad, synchronization from a PC, or by various other techniques discussed below.

A major advantage of the invention is that by use of an optional adaptor, the system is compatible with current and prior HMDs as well as maintaining a capability of adapting to future such systems.

Other advantages of the invention may include one or more of the following. An embodiment of the invention may be used when a patient is traveling or otherwise away from their "wired" means of communication. The invention allows wireless health-monitoring to the level of accuracy previously achieved only by desktop so-called "wired" computer systems. The invention is protocol-independent.

The interaction between a WWD and a back-end server may provide a major additional advantage in certain embodiments of the invention. In particular, the relatively small amount of memory currently provided on a WWD as compared to a back—end server severely limits the function ality of applications running on the WWD, especially in terms of computing capacity, processing power, and user interface. By providing significant application functionality on the back—end, less memory and processing capabilities become necessary on the WWD (i.e., on the "front-end"). Thus, memory may be used in the WWD for an enhanced user interface or for other purposes, according to the user requirements.

 $\infty$  an application for the measurement of the physiological In a method according to an embodiment of the invention, the patient connects to a specific 1ntemet site and a software program, resident on a remote server located on the Internet, downloads an interactive user interface for that patient and data. The software may also be downloaded to the WWD from a personal computer via a synchronization operation in known fashion. The software provides a personalized dis play for the user and configures the WWD to control and monitor devices connected via a generic input/output port to the WD. The software may be designed to suit the constraints of the small display screens of WWDs. The software, as well as inputs from the patient or other inputs, can control the manner, content, and display of information presented to the patient, and measured or input data can be stored for review by a health care provider or by a software algorithm or application. The algorithm may be of varying complexity, from a simple program that merely acknowledges receipt of information to an artificial intelligence algorithm, such as an expert system, collaborative filtering system, rules based system, case-based reasoning system, or other such artificial intelligence application.

Further information may be provided to or from the patient, including information entered manually. The patient may input this information via a personal computer, which then may download the input information to the WWD via a synchronization operation using standard protocols, such as those for Palm PDA devices.

Fire user may also input supprementar information via a<br>60 PC connected independently to the server via the internet. The user may also input supplemental information via a Such supplemental information may include data that is difficult or inconvenient to input on the WWD. In this way, the patient may be afforded a more convenient environment in which to manipulate data to supplement the data input to the WWD. The deployment of voice processing technology may be used to enable an even more convenient user interface: i.e., one to which patients can talk.

 $10$ 

20

 $40$ 

In all of these respects, the portable aspect of the WWD is important: to wit, the user may conveniently carry the WWD on their person wherever they may go, allowing data entry at the time needed.

Other aspects, features, and advantages will be apparent from the summary above, as well as from the description that follows, including the figures and the claims.

#### BRIEF DESCRIPTION OF THE DRAWINGS

FIG. 1 illustrates a general embodiment of a wireless health-monitoring system according to the present invention;

FIG. 2 illustrates an embodiment of a wireless healthmonitoring apparatus according to the present invention,  $_{15}$ showing the system of FIG. 1 up to a point of a wireless antenna;

FIG. 3 illustrates an embodiment of a back end of <sup>a</sup> health-monitoring system according to the present invention;

FIG. 4 illustrates a data flow diagram according to an embodiment of the present invention;

FIG. 5 illustrates an embodiment of a method of use for a wireless application and a server application according to the present invention, in which the same is implemented for  $25$ disease and patient management,

FIG. 6 illustrates an embodiment of a method of use for a wireless application and a server application according to the present invention, in which the same is implemented for  $\sim$ health management;

FIG. 7 illustrates an embodiment of a wired connection between a HMD and a WWD, also showing an optional adaptor; and

FIG. 8 illustrates an embodiment of a wireless connection between a IIMD and a WWD, also showing an optional adaptor.

#### DETAILED DESCRIPTION OF THE HAILED DESCAIFTION OF TH<br>PREFERRED EMBODIMENTS

Various acronyms are used for clarity herein. Definitions are given below.

The term "HMD" may encompass not only devices with physiologic sensors but also devices with a keypad,  $45$ keyboard, mouse, pointer, pressure sensor, or other such inputs that the patient or user may employ to perform data entry of the desired parameters. In general, HMDs include some means for determining a health parameter.

In a disease management embodiment, an HMD may be a blood glucose monitor, a blood pressure monitor, an ambulatory ECG recorder, a respiratory monitor, a temperature or heart rate monitor, and so on.

In a healthy lifestyle management embodiment, an IIMD may be an exercise machine, including treadmills, rowers, 55 steppers, exercise cycles, or other aerobic or anaerobic exercisers, or a monitor, include monitors for temperature, heart rate, blood pressure, amount of work or rate of work performed, etc.

The term "subject" as used herein primarily indicates a 60 human subject. The same may be a medical patient under physician care, a person interested in maintaining health via accurate recording of nutrition and exercise, and so on. The term "user" is generally used to refer to the user of the device, which may be synonymous with the subject or may alternatively be a caregiver of the subject, etc. The term "patient" is used, in addition to a person under the care of a

6

physician, to also refer to a "normal" or healthy individual who is interested in maintaining <sup>a</sup> healthy physiologic balance.

The term "signal communication" is used to mean any type of connection between components where the connection is, e.g., electromagnetic, and where the connection allows information to be passed from one component to another. This term may be used in a similar fashion as "coupled", "connected", "information communication", "data communication", etc. The following are examples of signal communication schemes. As for wired techniques, a standard bus or serial cable may be used if the input/output ports are compatible and an optional adaptor may be employed if they are not. As for wireless techniques, IR, microwaves, RF, e.g., Bluetooth® or 802.11 protocols, opti cal techniques including lasers, and other such techniques may be used. The patient or subject may even input data manually, such as by a stylus or keypad or by various other techniques discussed above and below.

The term "generic input/output port" is used to mean any type of convention, standard, universal, stock, consumer, or "off-the—shelf" type of port for data input and output. These may include both wired and wireless ports. A further description is given below.

Various embodiments of the invention are now described valious eilit

Referring to FIG. 1, a system of the present invention is shown for monitoring health data from a patient or subject 38. The system includes a wireless health-monitoring apparatus ("WHMA") 10 described in further detail below. WHMA 10 is linked in a wireless fashion to a wireless connection point of presence ("POP") 19, the same including at least a base station antenna 15 coupled to a server 17. Server 17 is in turn connected to the wired, or even a wireless (not shown) Internet 21, which may include the World Wide Web.

Referring to FIG. 2, an first embodiment of WHMA 10 is shown. WHMA 10 includes an HMD 11, which may include an optional monitor screen 40, coupled via an optional adaptor 42 to a WWD 12. WWD 12 connects wirelessly via an antenna 60 to base station 15 (see FIG. 1). One function of WWD 12 is to provide the user interface; other functions are described below.

As noted above, HMD 11 may include a physiologic sensor 24 or may include <sup>a</sup> manual system 36 for input of physiologic data via a connection 34. Manual system 36 may also be used to input data directly into WWD 12 via a connection 32. Manual system 36 may include, e.g., a keyboard 30, a mouse 26, a pen-type device 28, and may also employ a separate monitor (not shown). Of course, the user may also view information on monitor 40 or on a screen 41 of WWD 12. In many embodiments, the stylus-based system employed by many current PDA's, such as the Palm® , may be preferred for such manual data input.

Data may also be input via entry on a computer 37. This data may then be synchronized to WWD 12 in known fashion. Alternatively, computer 37, or another computer (see computer 37' in FIG. 4) may be used to connect to a server using the wired internet. This use may be particularly advantageous when entering a large amount of data, such as a patient's medical history. As noted above, in this way the patient may be afforded a more convenient environment in which to manipulate data to supplement the data input to the WWD.

It will be clear to one of skill in the art given this teaching that cable 32, as well as cables 34 and 44, may be replaced with wireless circuitry to communicate signals wirelessly.

35

 $40$ 

 $45$ 

For medical devices and applications, physiologic sensor 24 may include, e.g., a sensor appropriate for measuring blood glucose levels, blood pressure, heart rate, or any other desired parameter as required by the physician. Sensor 24 may connect via an optional cable 44 to subject 38. Alternatively, sensor 24 may be distal of IIMD 11, i.e., at or within subject 38. In other words, if cable 44 is employed, sensor 24 may be proximal or distal of cable 44. If a wireless communications capability is added, sensor 24 need not physically connect with HMD 11 or WWD 12 at all. That is, 10 the same may measure a health parameter and may communicate the same to wireless health—monitoring apparatus 10 wirelessly. The short range wireless communications schemes which may be employed include infrared, radio frequency including Bluetooth or 802.11, or other such

As examples of sensor types, to measure blood glucose levels, sensor 24 may be a sensor that accepts a drop of blood, e.g., via a finger-prick. To measure heart rate, sensor 24 may be placed via an adhesive sensor disposed on the <sup>20</sup> chest. Other health monitors may also be employed so long as the measured data may either be transferred to WWD 12, e.g., via optional adaptor 42, described in further detail below, or by being read by a user, e.g., from a display, and manually input to WWD 12. Alternatively, the measured  $25$ data may be transferred to WWD 12 via wireless communication schemes, such as RF includes Bluetooth® or 802.11, infrared, optical, microwaves, etc., directly from sensor 24 or from HMD 11 as described in greater detail 30

The user, who may or may not be the same person as subject 38, may input data to WWD 12 from history or experience. For example, in a health or exercise device, if subject 38 consumes a known number of calories, this information may be entered via manual system 36 directly into WWD 12 or into HMD 11. Further, the user, the subject, and the sensor are not necessarily the sole sources of information. Data stored on the server, or on a separate server operated for health management may also be employed to result in a health benefit to subject 38.

Referring to FIG. 3, WHMA 10 is shown communicating wirelessly with the Internet. In doing so, WHMA 10 generally sends a wireless signal to a base station 14 (in known fashion) that is connected to a server 18 that is in signal communication (in known fashion) with the internet, Server 18 communicates via a protocol (in known fashion) to Internet 20, which also communicates via a protocol (in known fashion) to a server 22 running an application 62. Server 22 may be accessed (in known fashion) by a client computer 44 through a connection 64. 50

As noted, the protocols for data communication are known. However, they currently vary amongst known techniques. The present invention is not limited to any particular protocols, and may be implemented in any languages sup- $55$ ported by the WWD and server. Of course, as computing capabilities continue to increase, it is expected that the capabilities of WHMA 10, servers 18 and 22, as well as application 62 and client 44, and other components, will correspondingly increase.

Application 62 running on server 22 may interact with WHMA 10 in a number of ways. Referring to FIG. 4, WHMA 10 is shown in signal communication with server 22 via a connection 72. Connection 72 schematically represents the wireless Internet connection and intervening pathways.  $65$ WHMA 10 includes an application that may be viewed as having two components: a base wireless or device applica8

tion 70 and an application presentation layer or user interface 68. User interface 68 is employed to, e.g., present a menu of options to the user, to allow the user to choose inputs, and to generally operate the device. User interface 68 may vary widely in sophistication, e.g., from a simple data entry field to a full graphical user interface. These applica tions may accept as inputs data from a sensor 24 as well as from a manual input 36.

Server 22 has a base server application 62 with which the same calculates or provides a response based at least in part on data from WIIMA 10. Application 62 may include an algorithm 63 for analyzing data from the HMD, and either application 62 or algorithm 63 may optionally access data from an external data source 74 and may further consult an artificial intelligence system 76.

External data source 74 may be a memory or disk or other such storage that stores health data, such as healthy and unhealthy weight/height ranges, healthy and unhealthy cho lesterol counts, the patient's or subject's prior medical or health history, healthy and unhealthy blood pressure values, information corresponding to the calorie and other nutri tional content of foods, information corresponding to the caloric expenditure values of various exercises, algorithms for calculating various health parameters, etc. In general, any data that may benefit the health of a subject or patient may be stored in external data source 74. External data source 74 may also include online access of health information from external web sites, ftp servers, or other sources.

Due to the current relatively small amount of memory and storage available on current WWDs, such external applica tion processing as by application 62 and external data storage as by external data 74 may be particularly important.

As noted, application 62 or algorithm 63 may also consult Al system 76 for suggestions as to health benefits. AI system 76 may even interact with external data source 74 to extract useful information from the same. AI system 76 may employ, e.g,, case-based reasoning, rules-based systems, collaborative filtering, neural networks, expert systems, or other such systems as are known.

It should also be noted that each of application 62, algorithm 63, external data source 74, or Al system 76, may physically reside on more than one server, e.g., on an array of servers for, e.g., storage or multiple processing purposes. Each of application 62, algorithm 63, external data source 74, or A1 system 76, or combinations of each, may also respectively reside on different servers.

60 via connection 72. The received data may be analyzed using The extent to which server application 62 interacts with wireless application 70 depends on the use to which the system is put. For example, in <sup>a</sup> less interactive embodiment, device application 70 may act to measure a diabetic patient's blood glucose level and report the same to server application 62. In this case, a physician may simply review the measured value and send the patient an email reporting that the value is acceptable or not. In <sup>a</sup> highly interactive embodiment, a patient may have numerous HMDs 11 connected via optional adaptors to a WWD 12, and wireless application 70 may correspondingly send a large amount of health data to server application 62. The physician, accessing server application 62, may in turn send detailed care plans to a caregiver algorithm 63, external data source 74, and AI system 76. In this sense, the two applications may be highly interactive.

It is noted that an Application Service Provider (ASP) may operate application 62. That is, application 62 may be leased by an ASP to the health care provider, and the ASP may perform all necessary upgrades and maintenance to application 62 and its associated components.

To initialize the system, the program starts and a wireless application is loaded into the WWD. The loading of the wireless application may occur via synchronization from a desktop or via downloading from a server over the internet. The server application may be loaded into an appropriate internet-connected server. Subject data may be loaded into the WD or into the server. In the latter case, the subject information may later be transferred to the WWD or transferred to the server from the WWD, as called for by the application. The initialization scheme then ends.

The wireless application may access the server and server application, or vice—versa, as determined by the respective program instructions. Examples are now given for (1) a system of disease and patient management and (2) a system for health management employing an exercise machine. Example Employing System for Disease Management

Referring to FIG. 5, an example is given for a system of disease and patient management. In this figure, as well as in FIG. 6, boxes in dotted lines may generally be considered optional.

In FIG. 5, a medical device may determine health param- 20 eters and an optional physician review is provided. Health parameters may also be determined by user manual input.

The program is started (step 142) and a sensor measures a health parameter (step 116). The sensor may send the parameter to a medical device (step 118). The medical 25 device then sends the parameter to the WWD (step 120). The WWD then wirelessly communicates the parameter to the application server (step 122), e.g., via the wireless web. The application server processes the parameter (step 124), and application server processes the parameter (step 124), and<br>calculates or provides a response (step 126) based at least in 30 part on the parameter. The application server may optionally employ algorithm 63 (step 125), external data (step 132) or an Al system (step 134) in the calculation. The application server then sends the response to the WWD (step 128), where the response is displayed (step 130). 35

It should be noted that the term "response" here is used generally may simply be an acknowledgement that the parameter was received by the application server. The term "calculate" is also used generally, and may entail a simple calculation as well as a complex one. A result may, e.g., be the result of a calculation.

As noted above, the sensor may connect to any type of medical device or other such device in which information pertaining to a patient's disease or condition may be ascertained. The parameter may be any value corresponding to such information.<br>The method may also use a manual input as shown. In this

case, after the start (step 142) of the application, the user may interact with the WWD (step 140). The interact may be a data input, a command to read data from a medical device, 50 health specialist may be replaced in this example by an analogue of the stample by an a response to a physician question or statement, an acknowledgement of physician notification, etc. Calculations by the application server may further take into account supplemen tal data sent by the user to the server, e.g., in a wired fashion directly over the internet (step 141).

FIG. 5 also shows a physician review and notification. In this option, the responses are displayed on a client computer (step 136) in signal communication with the application server. A physician may then review the response on the server. A physician may then review the response on the which systems, the connection may be uncet or an adaptor<br>client computer, and notify the patient of the responses (step 60 may be employed, either on one or both ends 138). For example, the physician may notify the patient of positive or negative responses. Of course, it should be noted that the "client computer" may simply be a pager, PDA, WWD, or other such device, as well as a more typical desktop or laptop computer. 65

In one implementation, a diabetic may keep a database on a server of <sup>a</sup> dietary history and a blood glucose history. 10

as data no<br>10 system 76. With this data at-hand wirelessly, the diabetic may choose whether to eat a particular food by entering nutritional information about the food into a WWD, transmitting the same wirelessly to the server, and receiving a recommendation from the server. The recommendation may be based on the food and also on data or information that had previously been transmitted wirelessly, including data from a blood glucose monitor, data input manually, if any, as well as data from algorithm 63, external data source 74, and AI

Example Employing System for Health Management using

a General Exercise Machine<br>Referring to FIG. 6, an example is given for a system of health, nutrition, and/or exercise management. In this example, the  $HMD$  is an exercise machine as that termed has

The program is started (step 242) and a sensor measures a health parameter (step 216), where the health parameter corresponds to health, fitness, nutrition, exercise, etc. The sensor may send the parameter to the exercise machine (step 218). It is understood here that the "sensor" may be, e.g., a blood pressure monitor, but may also be a simple device connected to an aerobic exerciser that tracks miles ran, work performed, etc.

The exercise machine then sends the parameter to the WWD (step 220). The WWI) wirelessly communicates the parameter to the application server (step 222), e.g., Via the wireless web.

An alternative and complementary way of entering the parameter is by user input (step 248). For example, the user may enter the parameter into the exercise machine or into the WD. This parameter may correspond to an amount of exercise performed, an amount of food consumed, etc.

Calculations by the application server may also take into account supplemental data sent by the user to the server, e.g., in a wired fashion directly over the internet (step 241).

**220** based at least in part on the parameter. The application<br>40 server may optionally employ external data (step 232) or an The application server processes the parameter (step 224 and optionally step 225), and calculates a response (step 226) based at least in part on the parameter. The application AI system (step 234) in the calculation. The application server then sends the response to the WWD (step 228), where the response is displayed.

The same definitional statements regarding the terms "response", "calculate", "sensor", etc., as given before, apply in this embodiment as well.

As an optional step, a health specialist may notify the patient or subject of the response (step 238) after having the same displayed on their client computer (step 236). The application that may also include an algorithm.

Adaptor Hardware

A description is given below of a particular type of adaptor hardware. As noted above, the adaptor may optionally be used to connect <sup>a</sup> HMD to a WWD.

In general, a connection is necessary between a HMD 11 and a WWD. The nature of this connection may vary. For example, the connection may be wired or Wireless. For wired systems, the connection may be direct or an adaptor wired connection, to adapt the signal appropriately. In the same way, for wireless systems, the connection may be direct, if both HMD and WWD employ the same wireless protocol, or an adaptor may be involved to modify the signal of one or both devices. These connections, all of which are encompassed by the present invention, are discussed in more

50

Referring to FIG. 7, an embodiment of the connection is shown. In this figure, a hardware (or "wired") connection is shown, i.e., an adaptor 168, disposed between a IIMD 160 and a WWD 162. In most circumstances, it is assumed that the varieties of HMDs will vary more widely than the 5 varieties of WWDs. Accordingly, IIMD 160 will likely have one of a variety of types of connectors for input/output purposes, here shown as a connector 164. Connector 164 mates with a connector 172 of adaptor 168. At another point mates with a connector  $1/2$  or adaptor 100. Et another point<br>on adaptor  $168$  is a connector  $172'$  for connecting to a 10 generic input/output port 164' on WWI) 162. A cable 170 is disposed between the two connectors, cable 170 capable of including adaptor circuitry if desired.

Of course, the use and structure of adaptor 168, between HMD 160 and WWD 162, depends on factors such as the 15 prevalence of an industry standard for such communications. In other words, if the output of IIMD 160 is readily acceptable to WWD 162, then the same may be directly connected or may be connected via a simple cable, the same basically extending from pin-to-pin. For example, a standard parallel bus or serial cable may be used if the input/output ports between the HMD and the WWD, which may be, e.g., RS232, are compatible. Otherwise, a suitable adaptor circuit as noted above may be employed. The connection may also be an input such as a disk drive or other media input for input 25 of data, a USB port or phone jack or other such wired input, again employing an adaptor circuit if required.

It is noted as exemplary that several of the most prevalent PDA's currently employs the Palm® operating system. The FDA s currently employs the Family operating system. The<br>same may be connected to the Internet in a wireless fashion 30 using one of several available networks. In one version of a Palm® device, a 10-pin RS-232 serial port is provided. In this version of the Palm®, port  $164'$  can be used to communicate with HMD 160 and connector 164 via the optional adaptor 168 according to the following pin-out:

| Pin                   | Name                                                                             | Function                                                                                                    |     |
|-----------------------|----------------------------------------------------------------------------------|----------------------------------------------------------------------------------------------------|-----|
| 2<br>3<br>4<br>5<br>6 | <b>DTR</b><br><b>VCC</b><br>$RD$ (in)<br>RTS (out)<br>$TD$ (out)<br>$CTS$ $(in)$ | Data Terminal Ready signal<br>3.3 Volts<br>Receive data<br>Request to send<br>Transmit data<br>Clear to send | 40. |
| 8<br>9<br>10          | $GP1$ (in)<br>$GP2$ (in)<br>unused<br>GND                                        | Interrupt line<br>modem sync<br>unused<br>signal ground                                                      |     |

On the other side of optional adaptor 168, i.e., HMD 160, connector 164 may vary more widely. It is noted that certain exercise machines are equipped with DB9 or DB25 R8232 serial connectors. In this case, the pin-outs are (for a DB25):

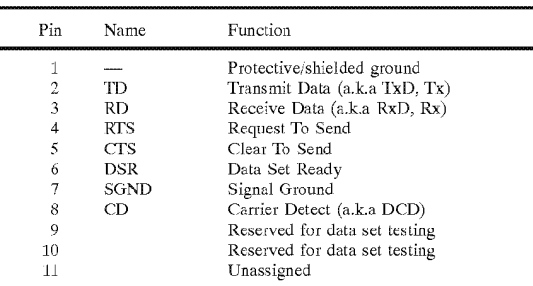

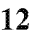

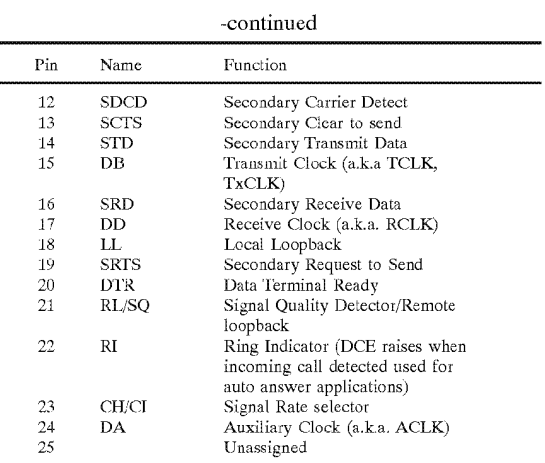

A connection may simply be made by providing optional adaptor 168 with adaptor circuitry, such as within cable 170 or within a circuit box therein, so as to match up the appropriate or complementary pins.

In other embodiments, such as for devices connected to proprietary connectors, a less standard and perhaps propri etary pin~out may be required.

35 plug into a connector 165 on HMD 160. WWD 162 may Referring to FIG. 8, an embodiment of a wireless implementation of the WHMA  $10$  is shown. In FIG.  $\frac{8}{3}$ , a wireless HMD 160 may have an integral wireless modulator/ demodulator disposed within (not shown). More likely, however, is that HMD 160 has an adaptor 154 connectable thereto which performs these functions. Adaptor 154 may have an integral wireless modulator/demodulator (not shown), although an adaptor can also be used in this context. If an adaptor is used, the same may plug into generic input/output port 164'.

While the device shown in FIG. 8 is described in the context of general wireless communications, various protocols may be employed. For radio frequency communications, protocols such as Bluclooth® or 802.11 may be advantageously employed. Other techniques employing a similar configuration include those employing

IR, microwaves, optical techniques including lasers, and so It should be understood that the above is merely

exemplary, and that the form of the adaptor may vary widely between HMDs and WWDs.

It will be understood that the above description of a "Method and Apparatus for Health and Disease Management Combining Patient Data Monitoring with Wireless Internet Connectivity" has been with respect to particular 55 embodiments of the invention. While this description is fully capable of attaining the objects of the invention, it is understood that the same is merely representative of the broad scope of the invention envisioned, and that numerous variations of the above embodiments may be known or may become known or are obvious or may become obvious to 60 one of ordinary skill in the art, and these variations are fully within the broad scope of the invention. For example, while certain wireless technologies have been described herein, other such wireless technologies may also be employed.

Furthermore, while various types of medical devices have 65 been mentioned, numerous other types may also be used in the embodiments of the invention, including pulse

 $55$ 

oximeters, syringe drivers, infusion pumps, spirometers, ventilators, anesthesia monitors, and so on. Accordingly, the scope of the invention is to be limited only by the claims appended hereto, and equivalents thereof. In these claims, a reference to an element in the singular is not intended to mean "one and only one" unless explicitly stated. Rather, the same is intended to mean "one or more". All structural and functional equivalents to the elements of the abovedescribed preferred embodiment that are known or later come to be known to those of ordinary skill in the art are expressly incorporated herein by reference and are intended to be encompassed by the present claims. Moreover, it is not necessary for a device or method to address each and every problem sought to be solved by the present invention, for it to be encompassed by the present claims. Furthermore, no element, component, or method step in the present invention is intended to be dedicated to the public regardless of whether the element, component, or method step is explicitly recited in the claims. No claim element herein is to be construed under the provisions of 35 U.S.C. §§112, ¶6, 20 unless the element is expressly recited using the phrase "means for".<br>What is claimed is:

1. A internet-enabled wireless web device for monitoring health, the internet-enabled wireless web device connected 25 in wireless communication with a server running an application, comprising:

A web-enabled cellular phone running an application, the application functioning to accept inputs from a first communications port and a second communications 30 port, the first communications port including a generic input/output port and the second communications port including a wireless link to a network, the generic input/output port for receipt of a health parameter, the health parameter corresponding to a patient's disease <sup>35</sup> state or condition, or to a patient's health, nutrition, fitness or exercise state or condition.

2. A internet-enabled wireless web device for monitoring health, the internet-enabled wireless web device connected health, the internet-enabled wireless web device connected<br>in wireless communication with a server running an <sup>40</sup> application, comprising:

A hybrid handheld computer and cellular telephone combination running an application, the application funcioning to accept inputs from a first communications 45 port and a second communications port, the first comnunications port including a generic input/output port and the second communications port including a wireless link to a network, the generic input/output port for receipt of a health parameter, the health parameter 50 corresponding to a patient's disease state or condition, or to a patient's health, nutrition, fitness or exercise 3. A computer program, residing on a computer-readable

medium, containing instructions for causing a server in signal communication with the internet to:

- Provide a device application and user interface to an internet-cnablcd wireless web device, wherein the user interface or device application contains instructions for causing the internet—enabled wireless web device to receive data from a generic input/output port; 60
- Receive a signal corresponding to a health parameter from the internet-enabled wireless web device, the health parameter corresponding to a health, fitness, nutrition or exercise state or condition of a patient;
- Calculate a response based at least in part on the received signal;

14

Communicate the response to the internet-enabled wireless web device; and

Display features according to the response.

4, The computer program of claim 3, wherein the user interface or device application contains instructions for causing the internet-enabled wireless web device to receive data from the generic input/output port wherein the generic input/output port is in signal communication with a exercise machine that is selected from the group consisting of: treadmills, exercise cycles, steppers, rowers other aerobic exercisers, blood pressure monitors, body weight scales, heart rate monitors, temperature monitors, and combinations thereof.

5. A computer program, residing on a computer-readable medium, containing instructions for causing a server in signal communication with the internet to:

- Provide a device application and user interface to an internet-enabled wireless web device, wherein the user interface or device application contains instructions for causing the internet-enabled wireless web device to receive data from a generic input/output port;
- Receive a signal corresponding to a health parameter from the internet-enabled wireless web device, the health parameter corresponding to <sup>a</sup> disease state or condition of a patient;
- Calculate a response based at least in part on the received signal;
- Communicate the response to the internet-enabled wireless web device; and

Display features according to the response.

6. The computer program of claim 5, wherein the user interface or device application contains instructions for causing the intemet-enabled wireless web device to receive data from the generic input/output port wherein the generic input/output port is in signal communication with a medical device that is selected from the group consisting of: blood glncose monitors, blood pressure monitors, body weight scales, heart rate monitors, respiratory monitors, tempera ture monitors, ECG monitors, and combinations thereof.

7. A internet-enabled wireless web device for monitoring health, the internet-enabled wireless web device connected in wireless communication with a server running an application, comprising:

A personal digital assistant with wireless connectivity running an application, the application functioning to accept inputs from a first communications port and a second communications port, the first communications port including a generic input/output port and the second communications port including a wireless link to a network, the generic input/output port for receipt of a health parameter, the health parameter corresponding to a patient's disease state or condition, or to a patient's health, nutrition, fitness or exercise state or condition.

8. The system of claim 7, wherein the generic input/output port employs a wireless communications scheme, and wherein the wireless communications scheme employed uses radio frequency.

9. The system of claim 7, wherein the generic input/output port employs a wireless communications scheme, and wherein the wireless communications scheme employed uses the Bluetooth protocol.

10. The system of claim 7, wherein the generic input/ output port employs a wireless communications scheme, and wherein the wireless communications scheme employed uses the 802.11 protocol.

11. The system of claim 7, wherein the generic input/ 65 output port employs <sup>a</sup> wireless communications scheme, and wherein the wireless communications scheme employed uses infrared.

50

55

12. The system of claim 7, wherein the generic input/ output port includes a port for serial communications.

13. The system of claim 7, wherein the generic input/ output port includes a port for parallel communications.

14. A wireless health-monitoring system for health man- $_5$ agement of a patient or subject, comprising:

- An internet-enabled wireless web device, the internetenabled wireless web device including a first communications port having a generic wireless input/output port and a second communications port having a circuit for wireless communications with a network, the iuternet-enabled wireless web device configured to store: 10
	- a health parameter, the health parameter corresponding to a fitness, nutrition, health, or exercise state or condition of a patient and determined by a health <sup>15</sup> parameter determining means:

an application; and

a user interface; and

A server application, residing on a computer readable medium and disposed on a server in communication with the wireless network, for causing the server to:

Receive the determined health parameter;

- Calculate a response based in part on the determined health parameter; and
- Provide the response to the internet-enabled wireless web

15. The system of claim 14, wherein the wireless com munications scheme employed by the generic wireless input/ output port uses infrared.

16. The system of claim 14, wherein a communications scheme employed by the generic wireless input/output port uses radio frequency.

17. The system of claim 16, wherein the wireless communications scheme employed uses the Bluetooth protocol or the 802.11 protocol,  $35$ 

18. A wireless health-monitoring system for monitoring a disease state or condition of a patient, comprising:

- An internet-enabled wireless web device, the internetenabled wireless web device including a first communications port having a generic wireless input/output port and <sup>a</sup> second communications port having a circuit for wireless communications with a network, the internet-enabled wireless web device configured to store: 40
	- a health parameter, the health parameter corresponding to a disease state or condition of a patient and determined by <sup>a</sup> health parameter determining means:

an application; and

a user interface; and

A server application, residing on a computer readable medium and disposed on a server in communication with the wireless network, for causing the server to:

Receive the determined health parameter;

- Calculate a response based in part on the determined health parameter; and
- Provide the response to the internet-enabled wireless web

19. The system of claim 18, wherein the wireless com— 60 munications scheme employed uses infrared.

20. The system of claim 18, wherein a communications scheme employed by the generic wireless input/output port uses radio frequency.

21. The system of claim 20, wherein the wireless com-  $65$ munications scheme employed uses the Bluetooth protocol or the 802.11 protocol,

22. Amethod of wirelessly monitoring the disease state or condition of a patient, comprising:

- Providing a user interface and application to an internet enabled wireless web device;
- Entering a health parameter to the internet-enabled wireless web device Via a generic input/output port, the health parameter corresponding to <sup>a</sup> disease state or condition of a patient;

Wirelessly transmitting the health parameter to a server;

- Receiving the determined health parameter at the server; Calculating a response based on the determined health parameter; and
- Delivering the response to the internet-enabled wireless web device.

23. The method of claim 22, wherein the entering also includes entering a health parameter manually.

24. The method of claim 22, further comprising entering supplemental health data into the server using a computer.

25. The method of claim 22, wherein the generic input/ output port is in signal communication with a medical

26, The method of claim 25, wherein the generic input/ output port is in signal communication with the medical device via a wired connection.

25 device via a wired connection.<br>27. The method of claim  $25$ , wherein the medical device is selected from the group consisting of: blood glucose monitors, body weight scales, blood pressure monitors, heart rate monitors, respiratory monitors, temperature monitors, ECG monitors, and combinations thereof.

28. The method of claim 25, further comprising transfer ring information between the medical device and the generic input/output port using an adaptor.

29. The method of claim 25, wherein the generic input/ output port is in signal communication with the medical

30. The method of claim 29, further comprising transferring information between the medical device and the generic input/output port using an infrared transmissions scheme.

31. The method of claim 29, further comprising transferring information between thc medical device and the generic input/output port using a radio frequency transmission scheme.

32. The method of claim 31, wherein the radio frequency 45 transmission scheme is selected from the Bluetooth protocol or the 802.11 protocol.

- 33. A method of wirelessly monitoring the health state or condition of a patient or subject, comprising:
- Providing a user interface and application to an internet enabled wireless web device;
- Entering a health parameter from an exercise machine to the internet-enabled wireless web device via a generic input/output port, the health parameter corresponding to a health, nutrition, litness or exercise state or condition of a patient;

Wirelessly transmitting the health parameter to a server; Receiving the determined health parameter at the server; Calculating a response based on the determined health

- parameter; and
- Delivering the response to the internet-enabled wireless

34. The method of claim 33, wherein the entering also includes entering a health parameter manually.

35. The method of claim 33, wherein the exercise machine is selected from the group consisting of: treadmills, rowers, steppers, exercise cycles, other aerobic exercisers, body

10

35

45

60

weight scales, blood pressure monitors, heart rate monitors, temperature monitors, and combinations thereof.

36. The method of claim 33, further comprising transfer ring information between the exercise machine and the generic input/output port using an adaptor.

37. The method of claim 33, further comprising entering supplemental health data into the server using a computer.

38. The method of claim 33, wherein the generic input/ output port is in signal communication with the exercise

39. The method of claim 38, wherein the generic input/ output port is in signal communication with the exercise machine via a wired connection.

40. The method of claim 38, wherein the generic input/ output port is in signal communication with the exercise  $_{15}$ machine via a wireless connection.

41. The method of claim 40, further comprising transferring information between the exercise machine and the generic input/output port using an infrared transmission

42. The method of claim 40, further comprising transferring information between the exercise machine and the generic input/output port using a radio frequency transmis-sion scheme. sion scheme.<br>43. The method of claim 42, wherein the radio frequency  $\frac{1}{25}$ 

transmissions scheme is selected from the Bluetooth protocol or the 802.11 protocol.

44. A wireless health-monitoring system for monitoring a disease state or condition of a patient, comprising:

- ease state of commission of a partent, comprising. enabled wireless web device including a first communications port having a generic input/output port and a second communications port having <sup>a</sup> circuit for wire less communications with a network, the internet enabled wireless web device configured to store:
	- a health parameter, the health parameter corresponding to a disease state or condition of a patient and determined by <sup>a</sup> health parameter determining means:
	- A device application; and

a user interface; and

- A server application, residing on a computer readable medium and disposed on a server in communication with the wireless network, for causing the server to: Receive the determined health parameter;
	- Calculate a response based in part on the determined health parameter; and

Provide the response to the internet-enabled wireless

output port includes a port for serial communications.

46. The system of claim 44, wherein the generic inpnt/ output port includes a port for parallel communications.

47. The system of claim 44, wherein the server application is provided and administered by an Application Service

48. The system of claim 44, further comprising a manual system for input of the health parameter, the manual system in signal communication with the internet-enabled wireless

49. The system of claim 44, further comprising a computer for input of supplemental health data, the computer in signal communication with the internet-enabled wireless web device or the server.

50. The system of claim 44, wherein the internet-enabled  $\epsilon$ <sup>55</sup> wireless web device is selected from the group consisting of: an internet-enabled cellular phone; a handheld, palm, or

laptop computer having an optional implemented or integral wireless capability; and a hybrid device of a handheld computer and cellular telephone.

51. The system of claim 50, wherein the internet-enabled wireless web device is a personal digital assistant with a wireless capability.

52. The system of claim 44, wherein the server application is an application employing a plurality of nodes, and wherein the device application acts as a node of the server application.

53. The system of claim 52, wherein the node is a node of a system selected from the group consisting of: an algorithm, an artificial intelligence system, an expert system, a rulesbased system, a case-based reasoning system, and combinations thereof.<br>54. The system of claim 44, wherein the generic input/

output port includes a port for wireless communications.

55. The system of claim 54, wherein the wireless communications scheme employed uses infrared.

56. The system of claim 54, wherein a wireless communications scheme employed by the generic input/output port  $20\,$ uses radio frequency.

57. The system of claim 56, wherein the wireless communications scheme employed uses the Bluetooth protocol. 58. The system of claim 56, wherein the wireless com-

munications scheme employed uses the 802.11 protocol.

59. The system of claim 44, further comprising a medical device, the medical device including the health parameter determining means, the medical device further comprising an output port to deliver data corresponding to the health parameter.

60. The system of claim 59, wherein the output port of the medical device and the generic input/output port communi-cate via a wired link. cate via a wired link.<br>61. The system of claim  $59$ , wherein the medical device

40 from a PC, and combinations thereof. output is in signal communication with the generic input/ output port of the internet—enabled wireless web device via a medium selected from the group consisting of: a storage device including a disk or tape, a USB connection, a phone connection, microwaves, optical techniques including lasers, manual input by a stylus, keypad, synchronization

62. The system of claim 59, further comprising a sensor for measuring the health parameter, the sensor having an output coupled to the medical device.

63. The system of claim 62, wherein the sensor is for measuring a health parameter selected from the group consisting of: body weight, blood glucose level, heart rate, blood pressure, temperature, metabolic rate, respiratory rate, cholesterol, and combinations thereof.

45. The system of claim 44, wherein the generic input/ 50 medical device and the generic input/output port communi-64. The system of claim 59, wherein the output port of the

cate via a wireless link.<br>65. The system of claim 64, wherein a wireless communications scheme employed by the generic input/output port and the output of the medical device uses infrared.

66. The system of claim 64, wherein a wireless communications scheme employed by the generic input/output port and the output of the medical device uses radio frequency.

67. The system of claim 66, wherein the wireless communications scheme employed uses the Bluetooth protocol or the 802.11 protocol.

68. The system of claim 59, further comprising an adaptor for connection to the output port of the medical device, the adaptor having an output to deliver data corresponding to the health parameter.

69. The system of claim 68, wherein the adaptor output and the generic input/output port communicate via a wired link.

20

70. The system of claim 68, wherein the adaptor output is in signal communication with the generic input/output port of the internet-enabled wireless web device via a medium selected from the group consisting of: a storage device including a disk or tape, a USB connection, a phone connection, microwaves, optical techniques including lasers, manual input by a stylus, keypad, synchronization from a PC, and combinations thereof.

71. The system of claim 68, wherein the adaptor output and the generic input/output port communicate via a wire- $_{10}$ 72. The system of claim 71, wherein a wireless commu-

nications scheme employed by the generic input/output port and the adaptor output uses infrared.

73. The system of claim 71, wherein a wireless commu-  $_{15}$ nications scheme employed by the generic input/output port and the adaptor output uses radio frequency.

74. The system of claim 73, wherein the wireless communications scheme employed uses the Bluetooth protocol or the 802.11 protocol.

75. A wireless health-monitoring system for health management of a patient or subject, comprising:

- An internet-enabled wireless web device, the internetenabled wireless web device inclnding a first communications port having a generic input/output port for 2 connection to an exercise machine and a second com-<br>munications port having a circuit for wireless communications with a network, the internet-enabled wireless web device configured to store:
	- a health parameter, the health parameter corresponding and to a health, exercise, nutrition or fitness state or condition of the patient and determined by a health parameter determining means:

A device application; and

a user interface; and

- A server application, residing on a computer readable medium and disposed on a server in communication with the wireless network, for causing the server to: Receive the determined health parameter;
	- health parameter; and
	- Provide the response to the internet-enabled wireless web device.

76. The system of claim 75, wherein the generic input/ output port includes a port for serial communications.

77. The system of claim 75, wherein the generic input/ output port includes a port for parallel communications.

78. The system of claim 75, wherein the server application is provided and administered by an Application Service

79. The system of claim 75, further comprising a manual system for input of the health parameter, the manual system in signal communication with the internct-enabled wireless web device.

80. The system of claim 75, further comprising a computer for input of supplemental health data, the computer in signal communication with the internet-enabled wireless web device or the server.

81. The system of claim 75, wherein the internet-enabled wireless web device is selected from the group consisting of: 60 an internet-enabled cellular phone; a handheld, palm, or laptop computer having an optional implemented or integral wireless capability; and a hybrid device of a handheld computer and cellular telephone.

82. The system of claim 81, wherein the internet-enabled  $65$ wireless web device is a personal digital assistant with a wireless capability.

20

83. The system of claim 75, wherein the server application is an application employing a plurality of nodes, and wherein the device application acts as a node of the server application.

84. The system of claim 83, wherein the node is a node of a system selected from the group consisting of: an algorithm, an artificial intelligence system, an expert system, a rulesbased system, <sup>a</sup> case-based reasoning system, and combi- nations thereof.

85. The system of claim 75, further comprising a sensor for measuring the health parameter, the sensor having an output coupled to the exercise machine.

86. The system of claim 85, wherein the sensor is for measuring a health parameter selected from the group consisting of: body weight, heart rate, blood pressure, temperature, metabolic rate, amount of work performed, rate of work performed, cholesterol, and combinations thereof.

87. The system of claim 75, wherein the generic input/

output port includes a port for wireless communications. 88. The system of claim 87, wherein the wireless com-

munications scheme employed uses infrared. 89. The system of claim 87, wherein a wireless commu—

nications scheme employed by the generic input/output port uses radio frequency.

90. The system of claim 89, wherein the wireless communications scheme employed uses the Bluetooth protocol. 91. The system of claim 89, wherein the wireless com—

munications scheme employed uses the 802.11 protocol.

92. The system of claim 75, wherein the exercise machine includes the health parameter determining means, the exercise machine further comprising an output port to deliver data corresponding to the health parameter.

UNCLUSE machine and the generic inputoup 93. The system of claim 92, wherein the output port of the exercise machine and the generic input/output port commu-

Calculate a response based in part on the determined 40 storage device including a disk or tape, a USB connection, 94. The system of claim 92, wherein the exercise machine output port is in signal communication with the generic input/output port of the internet-enabled wireless web device Via a medium selected from the group consisting of: a a phone connection, microwaves, optical techniques including lasers, manual input by a stylus, keypad, synchronization from a PC, and combinations thereof.

> 95. The system of claim 92, wherein the output port of the exercise machine and the generic input/output port commu-45

nicate via a wireless communications scheme.<br>96. The system of claim 95, wherein a wireless communications scheme employed by the generic input/output port and the output of the exercise machine uses infrared.

97. The system of claim 95, wherein a wireless commu nications scheme employed by the generic input/output port and the output of the exercise machine uses radio frequency.

98. The system of claim 97, wherein the wireless com munications scheme employed uses the Bluetooth protocol or the 802.11 protocol.

99. The system of claim 92, further comprising an adaptor for connection to the output port of the exercise machine, the adaptor having an output to deliver data corresponding to the health parameter.

100. The system of claim 99, wherein the adaptor output and the generic input/output port communicate via a wired

101. The system of claim 99, wherein the adaptor output is in signal communication with the generic input/output port of the internet-enabled wireless web device via a medium selected from the group consisting of: a storage device including a disk or tape, a USB connection, a phone

connection, microwaves, optical techniques including lasers, manual input by a stylus, keypad, synchronization from a PC, and combinations thereof.

102. The system of claim 99, wherein the adaptor output and the generic input/output port communicate via a wire- 5 less communications scheme.

103. The system of claim 102, wherein the wireless communications scheme employed by the generic input/ output port and the adaptor output uses infrared.

104. The system of claim 102, wherein the wireless communications scheme employed by the generic input/ output port and the adaptor output uses radio frequency.

105. The system of claim 104, wherein the wireless communications scheme employed uses the Bluetooth pro tocol or the 802.11 protocol.

\* \* \* \* \*

## UNITED STATES PATENT AND TRADEMARK OFFICE CERTIFICATE OF CORRECTION

PATENT NO. : 6,602,191 B2 Page 1 of 1 APPLICATION NO. : 09/738270 DATED : August 5, 2003 INVENTOR(S) : Roger J. Quy

It is certified that error appears in the above-identified patent and that said Letters Patent is hereby corrected as shown below:

On Title Page, Item (73) Should Read, -- Q-tec Systems LLC, Wilmington, DE (US) --

Signed and Sealed this

Thirtieth Day of January, 2007

on  $W$  Dudsar

JON W. DUDAS Director of the United States Patent and Trademark Office  $\label{eq:2.1} \frac{1}{\sqrt{2\pi}}\int_{\mathbb{R}^3}\frac{1}{\sqrt{2\pi}}\int_{\mathbb{R}^3}\frac{1}{\sqrt{2\pi}}\int_{\mathbb{R}^3}\frac{1}{\sqrt{2\pi}}\int_{\mathbb{R}^3}\frac{1}{\sqrt{2\pi}}\int_{\mathbb{R}^3}\frac{1}{\sqrt{2\pi}}\int_{\mathbb{R}^3}\frac{1}{\sqrt{2\pi}}\int_{\mathbb{R}^3}\frac{1}{\sqrt{2\pi}}\int_{\mathbb{R}^3}\frac{1}{\sqrt{2\pi}}\int_{\mathbb{R}^3}\frac{1$ 

 $\label{eq:2.1} \frac{1}{\sqrt{2}}\left(\frac{1}{\sqrt{2}}\right)^{2} \left(\frac{1}{\sqrt{2}}\right)^{2} \left(\frac{1}{\sqrt{2}}\right)^{2} \left(\frac{1}{\sqrt{2}}\right)^{2} \left(\frac{1}{\sqrt{2}}\right)^{2} \left(\frac{1}{\sqrt{2}}\right)^{2} \left(\frac{1}{\sqrt{2}}\right)^{2} \left(\frac{1}{\sqrt{2}}\right)^{2} \left(\frac{1}{\sqrt{2}}\right)^{2} \left(\frac{1}{\sqrt{2}}\right)^{2} \left(\frac{1}{\sqrt{2}}\right)^{2} \left(\$ 

 $\sim 10^{11}$  km  $^{-1}$ 

 $\sim$ 

 $\label{eq:2} \frac{1}{\sqrt{2\pi}}\int_{0}^{\infty}\frac{dx}{\sqrt{2\pi}}\,dx$ 

 $\label{eq:2.1} \mathcal{F}(\mathbf{y}) = \mathcal{F}(\mathbf{y}) = \mathcal{F}(\mathbf{y})$ 

 $\label{eq:2.1} \mathcal{L}(\mathcal{L}^{\text{max}}_{\mathcal{L}}(\mathcal{L}^{\text{max}}_{\mathcal{L}}(\mathcal{L}^{\text{max}}_{\mathcal{L}}(\mathcal{L}^{\text{max}}_{\mathcal{L}^{\text{max}}_{\mathcal{L}}(\mathcal{L}^{\text{max}}_{\mathcal{L}^{\text{max}}_{\mathcal{L}^{\text{max}}_{\mathcal{L}^{\text{max}}_{\mathcal{L}^{\text{max}}_{\mathcal{L}^{\text{max}}_{\mathcal{L}^{\text{max}}_{\mathcal{L}^{\text{max}}_{\mathcal{L}^{\text{max}}$ 

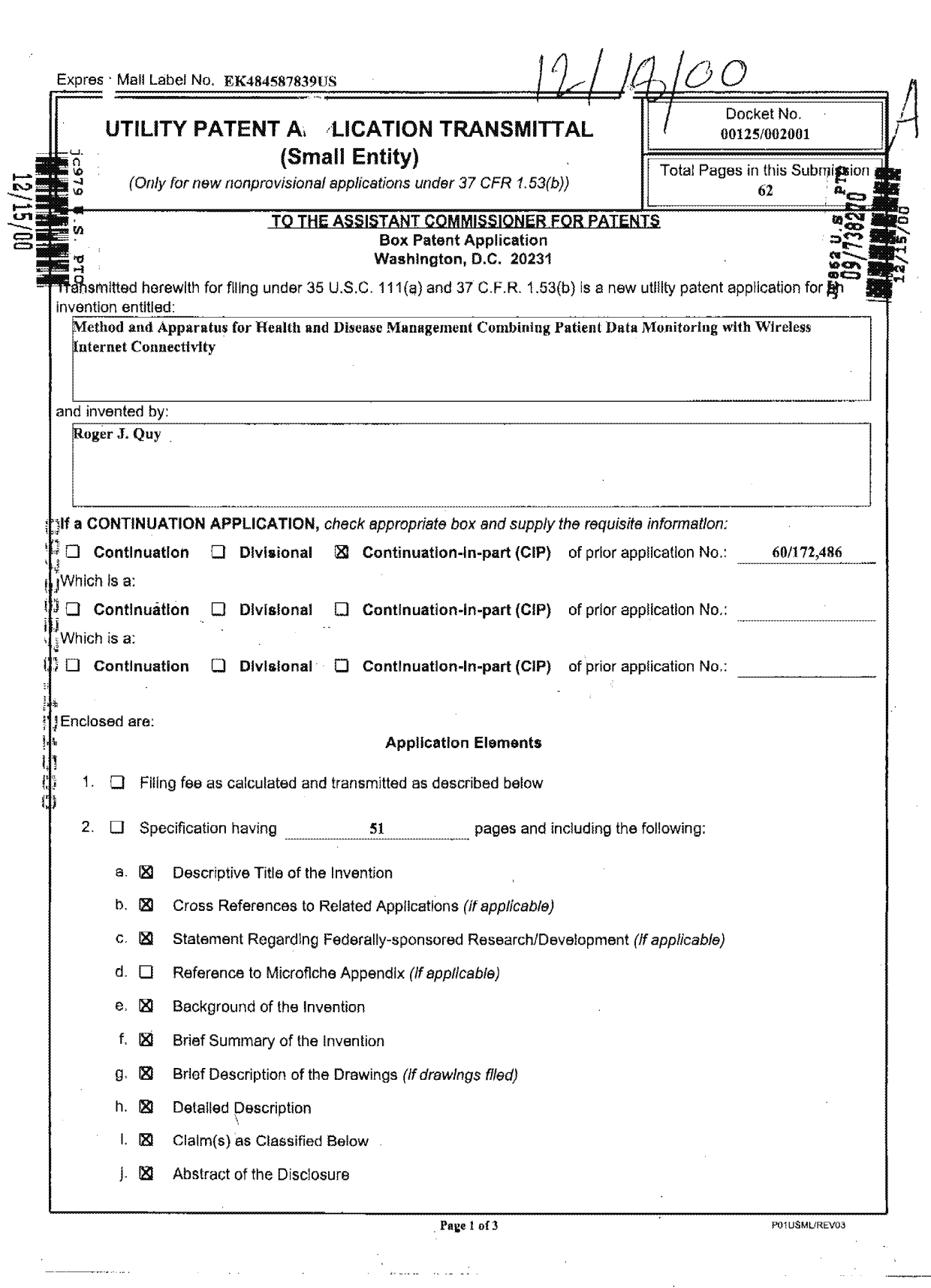

 $\sim 10^6$ 

 $\frac{1}{\sqrt{2}}$ 

 $\label{eq:2.1} \frac{1}{\sqrt{2}}\sum_{i=1}^n\frac{1}{\sqrt{2\pi}}\sum_{i=1}^n\frac{1}{\sqrt{2\pi}}\sum_{i=1}^n\frac{1}{\sqrt{2\pi}}\sum_{i=1}^n\frac{1}{\sqrt{2\pi}}\sum_{i=1}^n\frac{1}{\sqrt{2\pi}}\sum_{i=1}^n\frac{1}{\sqrt{2\pi}}\sum_{i=1}^n\frac{1}{\sqrt{2\pi}}\sum_{i=1}^n\frac{1}{\sqrt{2\pi}}\sum_{i=1}^n\frac{1}{\sqrt{2\pi}}\sum_{i=1}^n\frac{$ 

الولوجات فستشرط التفاعيسا والمراد

 $\mathcal{L}_{\mathcal{A}}$  and  $\mathcal{L}_{\mathcal{A}}$  are the set of the set of the set of the  $\mathcal{L}_{\mathcal{A}}$ 

 $\sim 10^{11}$  km s  $^{-1}$ 

 $\hat{\mathcal{A}}$ 

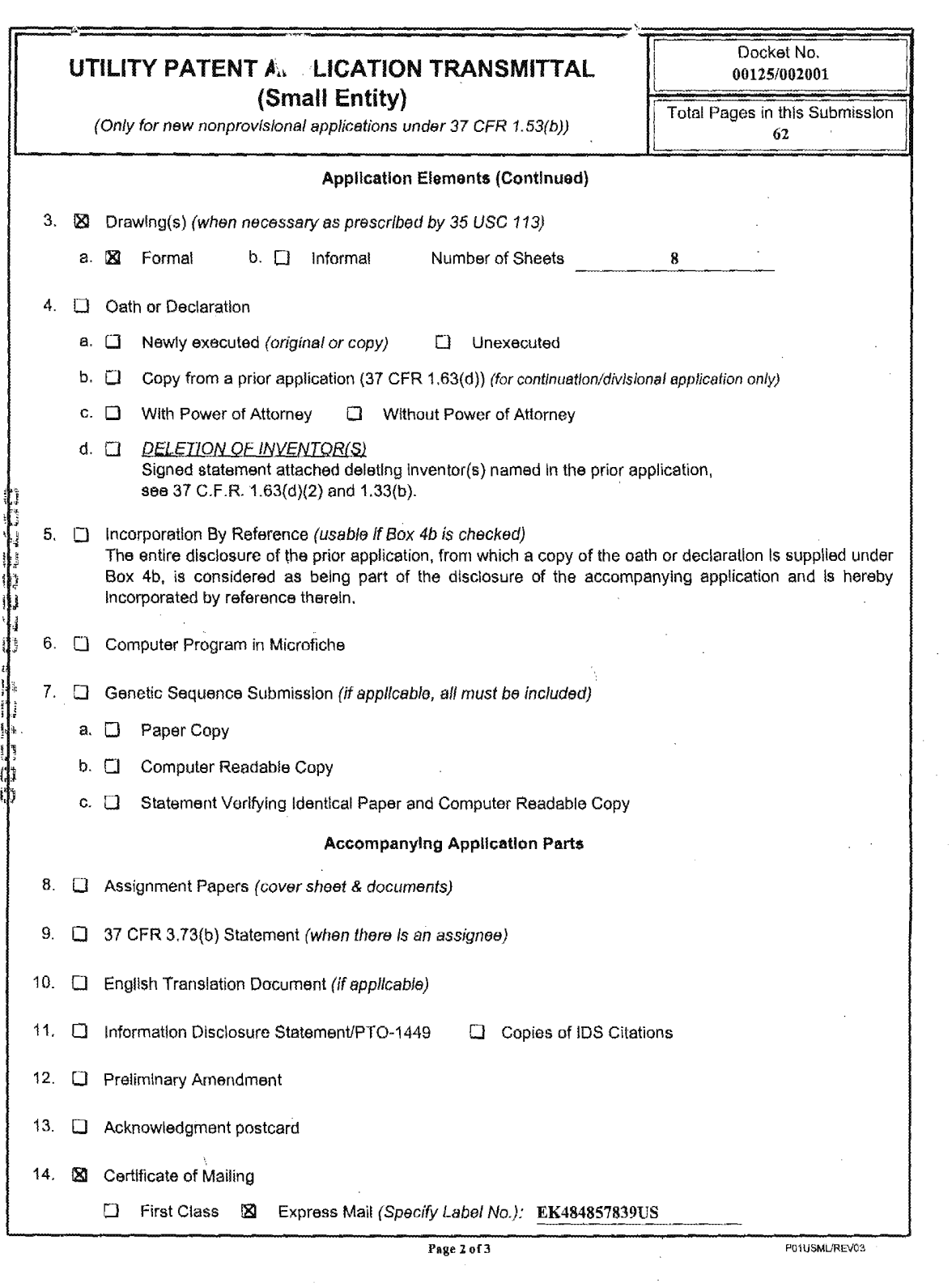

 $\sim 10^{-1}$ 

 $\mathcal{N}_{\mathbf{c}}$ 

 $\sim 10$ 

 $\label{eq:2.1} \frac{1}{\sqrt{2}}\left(\frac{1}{\sqrt{2}}\right)^{2} \left(\frac{1}{\sqrt{2}}\right)^{2} \left(\frac{1}{\sqrt{2}}\right)^{2} \left(\frac{1}{\sqrt{2}}\right)^{2} \left(\frac{1}{\sqrt{2}}\right)^{2} \left(\frac{1}{\sqrt{2}}\right)^{2} \left(\frac{1}{\sqrt{2}}\right)^{2} \left(\frac{1}{\sqrt{2}}\right)^{2} \left(\frac{1}{\sqrt{2}}\right)^{2} \left(\frac{1}{\sqrt{2}}\right)^{2} \left(\frac{1}{\sqrt{2}}\right)^{2} \left(\$ 

 $\label{eq:2.1} \begin{split} \mathcal{F}_{\text{max}}(\mathbf{r}) & = \mathcal{F}_{\text{max}}(\mathbf{r}) \mathcal{F}_{\text{max}}(\mathbf{r}) \end{split}$ 

 $\sim 10$ 

 $\hat{\vec{r}}$ 

 $\mathcal{F}_{\mathcal{A}}$ 

 $\bar{\lambda}$ 

 $\sim$ 

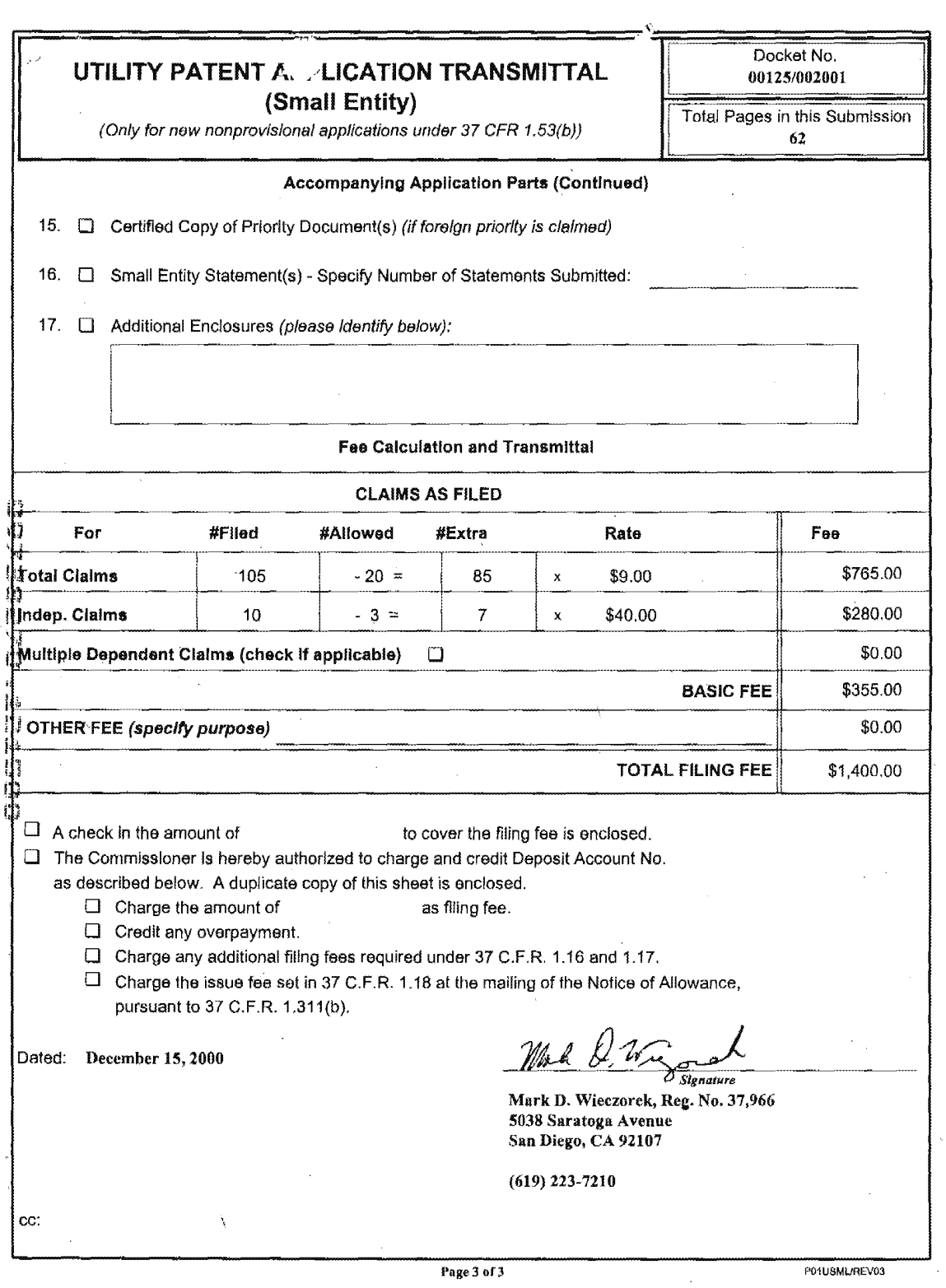

 $\sim$ 

 $\sim$  $\sim$   $\sim$ 

### Case 1:19-cv-11586-FDS Document 168-12 Filed 03/31/21 Page 30 of 307

#### US PATENT APPLICATION

#### EXPRESS MAIL LABEL N0.EK484857339US ATTORNEY DOCKET NUMBER 00125/002001

#### METHOD AND APPARATUS FOR

#### HEALTH AND DISEASE MANAGEMENT

#### COMBINING

#### PATIENT DATA MONITORING

#### WITH

#### WIRELESS INTERNET CONNECTIVITY

#### Roger J. Quy, Ph.D. 14 Topside Way Mill Valley. CA 94941

 $-1 -$ 

I hereby certify that this<br>correspondence is being correspondence is being<br>deposited with the United States Geposited with the United States<br>Poatal Service as Express Mail rostal Bervice as Express mail<br>No. EK484857839 in an envelope not Extensions in an envelope<br>addressed to the Commissioner<br>for Patents, Washington, D.C.

> December 15, 2000 (Date of Deposit)

Mark D. Wieczorek Name of the Person Making the<br>
Deposit)<br>
Much 2, Wyrel (Signature) Deposit)

December 15, 2000 (Date of Signature)

1'#va

PNA-FBOOOG896

Mark D. Wieczorek, Ph.D. Reg. No. 37,966 5038 Saratoge Ave. 20 San Diego, CA 92107

**CHARGES** 15  $\binom{n}{n}$  $\mathbf{r}_i$  $\mathbf{I}$  $\prod_{i=1}^n$  $\frac{1}{2}\pi\frac{1}{2}$  $\frac{1}{5}$ 

 $\prod_{i=1}^{n}$ 

10

 $\sqrt{5}$ 

## Case 1:19-cv-11586-FDS Document 168-12 Filed 03/31/21 Page 31 of 307

TITLE OF THE INVENTION Method and Apparatus for Health and Disease Management Combining <sup>5</sup> Patient Data Monitoring with

Wireless Internet Connectivity

# 10 CROSSFREFERENCE TO RELATED APPLICATIONS

This application is <sup>a</sup> conversion of U.S. Provisional Patent Application Serial No. 60/172,486 filed December 17, 1999, entitled "Method and Apparatus for Health and Disease<br>
Management Combining Patient Data Monitoring with Wireless<br>
N 15 Internet Connectivity".<br>
W PERRIPLY: Management Combining Patient Data Monitoring with Wireless Internet Connectivity".

# REFERENCE TO GOVERNMENTAL SUPPORT

 $(none)$ 

in 1995

20

 $\binom{n}{n}$ 

10

# EXERENCE TO MICROFICHE APPENDIX<br>  $\begin{array}{c}\n\text{MICROFICHE} \\
\text{1.2}\n\end{array}$

## FIELD OF THE INVENTION

The present invention relates to monitoring of living<br>subjects, and more particularly to health-monitoring of<br>persons where measured or input health data is communicated 25 by a wireless device to and from a software application<br>running on an international software application running on an internet-connected server and where the same<br>may be studied and processed by ... may be studied and processed by the software application, a<br>health professional, or the subset of health professional, or the subject.  $30<sup>7</sup>$ 

 $\mathcal{D}$ 

, i.e.,  $\frac{1}{2}$  ,  $\frac{1}{2}$  ,  $\frac{1}{2}$ 

.' l

#### BACKGROUND OF THE INVENTION

Several attempts have been made in the past to achieve efficient interactive communication of medical or health information between a subject or patient and <sup>a</sup> reviewer or provider of that information. In particular, communication

10 of consumer physiological information has been a subject of such attempts. It is noted that in this regard the "reviewer or provider of medical or health information" is understood to include not only a physician but also a software application or algorithm that may analyze the

information.

ifl :11? is in 2's} \'3 1:3 1.: h

15

 $5 -$ 

I" 1:} iii any

Medical or health information has been made available on a CD—ROM accessible by a home computer system. This passive approach had certain disadvantages. First, although the personal computer is prevalent is the United States, it is generally too expensive for <sup>a</sup> consumer physiological monitoring system and there are many people who find it too complicated to set up and use for that purpose. High-risk, chronically ill patients, responsible

20 25 for more than half of health care costs in the United States and forming the fastest growing segment of those requiring health care, are indeed the most likely not to be able to afford or use <sup>a</sup> system built around a personal computer. In addition, such systems are limited in their interactivity to the information stored on the CD.

Previous patents by the Inventor addressed both of these disadvantages, as well as the need to reduce health care costs through providing educational health care information and interactive physiological monitoring in the

30 home environment by means of <sup>a</sup> user—friendly, interactive system (see, e.g., U.S. Patent Nos. 5,601,435, 6,144,837, and continuations thereof).

 $-3 -$ 

#### Case 1:19-cv-11586-FDS Document 168-12 Filed 03/31/21 Page 33 of 307

These previous patents were based on a video game console, or a multimedia player using a conventional television screen as the display device to achieve a system which is simpler to use than systems based on a personal

<sup>5</sup> computer. An initial embodiment of the previous patents utilized <sup>a</sup> compact disc to provide interactive information for disease management.

Even with the advantages provided, these systems limited the user to location in which the device was

<sup>10</sup> located. Even where devices are portable, as in the case of a laptop computer with a modem, an ordinary POTS phone line must be found and used. Where the user's computer employs <sup>a</sup> broadband connection, such as DSL or satellite, f4 the choices of location are even more limited.<br>
W the choices of location are even more limited.

 $\widetilde{\mathfrak{g}}$  15 Attempts have been made to remedy this deficiency. For example, many telemetry systems allow a "wireless"<br>(1) distance to be placed between a health measuring unit distance to be placed between a health measuring unit and a remote monitoring system. However, such systems are <sub>|+</sub><br>| limited in their range.<br>|-<br>| limited in their range.<br>| lim

C)

 $\mathfrak{g}_i$ 

UP 20 Other systems have used cellular telephone technology<br>
UP to increase the wireless health monitoring range. However to increase the wireless health monitoring range. However, these systems have several deficiencies, such as réquiring significant modification of the mobile phone. For example, U.S. Patent No. 5,772,586, issued June 30, 1998 to Heinonon

- <sup>25</sup> et al., discloses <sup>a</sup> method for monitoring the health of <sup>a</sup> patient. This system uses a specialized connection between the patient health measuring unit and the cellular phone, however. The patient health measuring unit is located in the battery space of the mobile phone and is connected to a
- <sup>30</sup> communication bus of the mobile phone. Other systems have been proposed, but these suffer from similar deficiencies in that they are not designed to be used with "off~the~

 $-4$   $-$ 

shelf" wireless devices or health measuring equipment. The deployment of the above systems also currently lacks employment of full back-end server functionality with which to provide a wide range of interactive communication

5 with the patient. Instead, such systems, if internetenabled, are often limited to mere one—way non~interactive data transfer via <sup>a</sup> modem. While some systems are more enhanced, including that disclosed in U.S. Patent No. 5,357,427, issued October 18, l994 to Langen, et al., and

10 entitled "Remote Monitoring of High-Risk Patients using Artificial Intelligence", these systems are limited by the wired telecommunications infrastructure.

5:! ifl ة ".<br>. قدات

> 3?} ן<br>רי

in! EU M U1 20 n {:3

9

3' 15

#### SUMMARY OF THE INVENTION

Embodiments of the present invention overcome one or more of the disadvantages of the prior art by providing <sup>a</sup> full—feature'health-monitoring system that may wirelessly connect to a back-end server application via the internet. The invention allows wireless access to and from a wide variety of present medical or health—related instruments and devices, while maintaining the capability of connecting to future such devices.

25 In particular, the invention may be embodied in several systems. Two complementary such systems are described herein, although extensions to other such systems can be envisioned. First, an embodiment of the invention may be employed to manage the disease state or condition of a patient. In this embodiment, the patient may employ a health monitoring device ("HMD"), in particular a medical

30 device, and a wireless connection provides data from the medical device for processing via the internet including a review by'a physician or other health care professional if

 $-5 -$ 

### Case 1:19-cv-11586-FDS Document 168-12 Filed 03/31/21 Page 35 of 307

required.

10

5

15

 $\begin{array}{c} \displaystyle \mathbf{r}^{\prime} \cdot \overline{\mathbf{r}}_{\text{max}} \cdot \overline{\mathbf{r}}_{\text{max}} \\ \displaystyle \mathbf{r}_{\text{max}} \cdot \mathbf{r}_{\text{max}} \end{array}$ 

 $\frac{1}{2}$ лÜ  $\mathbf{h}_\mathrm{d}$ 問  $\pmb{u}$  $_{\rm jet}^1$ Ħ  $\mathfrak{t}_{\mathbf{a}}$  $\frac{1}{5}$  $\binom{n}{n}$ 

20

In the second embodiment, <sup>a</sup> health or lifestyle management plan may be implemented. various health parameters, such as those relating to nutrition or exercise, may be entered into a health monitoring device, in this instance termed an "exercise machine", and the same may be wireless communicated to a server. An application may process and store the health parameters, and a health specialist may optionally review the same.

Wireless internet connectivity has many advantages. For example, in the first embodiment, <sup>a</sup> diabetic could connect a blood glucose meter to an internet-enabled wireless web device ("WWD") away from home and download data to a Diabetes Management Company's server and, in response, receive guidance displayed on the screen (or by voice) about choices for the next meal.

-Alternatively, in the second embodiment, a person interested in tracking an exercise program may take the WWD to the local health club and attach the same to an exercise machine, send data output from various exercise machines over the Internet, and receive a personalized response from the server of a company specializing in Health & Lifestyle Management. The individual may input caloric content of foods eaten, and may further input caloric content of

25 exercise performed. In this way, e.g., <sup>a</sup> person in a weight-loss program may see in great detail whether they are expending more calories in the form of exercise than the same individual is consuming in the form of food.

30 In general, in the health management embodiment, the system may be employed to monitor the physiologic status of a healthy subject while eating, exercising, or performing other activities. For clarity, such devices are termed

 $-6 -$ 

#### Case 1:19-cv-11586-FDS Document 168-12 Filed 03/31/21 Page 36 of 307

herein "exercise machines". These may include an electronic body weight scale, a body fat gauge, biofeedback devices, physiotherapy or chiropractic equipment, blood pressure recorders, or the like, or any type of exercise machine or monitor, including a heart rate monitor,

treadmill, rowing machine, stepper, or the like.

10 15 In more detail, the present invention provides <sup>a</sup> method and system for assisting patients to manage a disease or maintain healthy lifestyle by-collecting health related data and providing information in response to those data by means of <sup>a</sup> WWD designed to display interactive information through <sup>a</sup> connection to the Internet. The present invention may be connected to various HMDs, both medical and exercise—related in nature, and may communicate information via a wireless connection such as a wireless Internet connection.

if" 3:? m .7133 h E 1."!  $\sum_{i=1}^n$ 

> $\frac{1}{3}$ 3U  $_{\rm jet}$ .<br>!!! i") 13

 $\mathbf{B}^{\dagger}$ 

20 <sup>A</sup> major advantage of embodiments of the invention is that the same frees the patient from the constraints of wired systems. The same allows users with consumer "offthe—shelf" wireless devices to significantly extend the range of connectivity over that of wired computer, television, or even wireless telemetry systems.

25 30 In <sup>a</sup> first embodiment of the present invention, the WWD is a web-enabled cellular phone. Here it is noted that the term "web" or "internet" are used interchangeably to refer to the internet in general. In a second embodiment, the WWD is <sup>a</sup> palm, handheld, or laptop computer, or a PDA, equipped with a wireless modem. In <sup>a</sup> third embodiment, the WWD may be a hybrid device that combines the functions of <sup>a</sup> computer, FDA and telephone.

An adaptor is used if necessary to convert the output signal of the medical monitoring device to a suitable input

 $-7 -$
## Case 1:19-cv-11586-FDS Document 168-12 Filed 03/31/21 Page 37 of 307

signal for the WWD. The adaptor allows connection of the WWD to a medical device, exercise machine or other variety of health care equipment, and the connection may be made via several techniques. As for wired techniques, a\_

standard parallel bus or serial cable may be used if the  $5$ input/output ports betwaen the HMD and the WWD are appropriate. Otherwise, a suitable separate adaptor may be employed.

10 The connection may also be an input such as a disk drive or other media input for input of data, a USB port or phone jack or other such wired input, again employing an adaptor if required.

if} all  $\ddot{ }$ . !!<br>''' l" a"; 3:3 I!

15

20

Hi 1a

 $\hat{\mathbf{B}}$  $\mathbf{L}$ 

 $\binom{3}{n}$ CE in

As for wireless techniques, infrared (IR), microwaves, radio frequency  $(RF)$ , e.g., Bluetooth® or 802.11 protocols, optical techniques including lasers, and other such techniques may be used. The patient or subject may also input data manually, such as by a stylus; keypad, synchronization from <sup>a</sup> PC, or by various other techniques discussed below.

<sup>A</sup> major advantage of the invention is that by use of an optional adaptor, the system is compatible with current and prior HMDs as well as maintaining a capability of adapting to future such systems.

25 Other advantages of the invention may include one or more of the following. An embodiment of the invention may be used when a patient is traveling or otherwise away from their "wired" means of communication. The invention allows wireless health-monitoring to the level of accuracy previously achieved only by desktop so~called "wired"

30 computer systems. The invention is protocol—independent. The interaction between a WWD and a back~end server may provide a major additional advantage in certain

 $-8 -$ 

. <br>  $\frac{1}{2}$  ,  $\frac{1}{2}$  ,

embodiments of the invention. In particular, the relatively small amount of memory currently provided on <sup>a</sup> WWD as compared to <sup>a</sup> back~end server severely limits the functionality of applications running on the WWD,

- $5$ especially in terms of computing capacity, processing power, and user interface. By providing significant' application functionality on the back—end, less memory and processing capabilities become necessary on the WWD (i.e., on the "front—end"). Thus, memory may be used in the WWD
- 10 for an enhanced user interface or for other purposes, according to the user requirements.

**32132** 

 $\mathfrak{m}$  $\frac{1}{2}$ ť  $\mathbf{B}^{\dagger}$  $\frac{1}{2}m^2$  $\mathbf{m}$  $\overline{\mathbf{L}}$  $\left\{ \mathbf{j}\right\}$  $\binom{r}{r}$  $\mathbf{C}$  15 20 In a method according to an embodiment of the invention, the patient connects to a specific Internet site and a software program, resident on a remote server located on the Internet, downloads an interactive user interface for that patient and an application for the measurement of the physiological data. The software may also be downloaded to the WWD from a personal computer via a synchronization operation in known fashion. The software provides a personalized display for the user and configures the WWD to control and monitor devices connected via a generic input/output port to the WWD. The software may be designed

- 25 other inputs, can control the manner, content, and display to suit the constraints of the small display screens of WWDs. The software, as well as inputs from the patient or
- of information presented to the patient, and measured or input data can be stored for review by a health care provider or by a software algorithm or application. The algorithm may be of varying complexity, from a simple
- 30 program that merely acknowledges receipt of information to an artificial intelligence algorithm, such as an expert system, collaborative filtering system, rules based system, \ \

 $-9 -$ 

case—based reasoning system, or other such artificial intelligence application.

Further information may be provided to or from the patient, including information entered manually. The patient may input this information via a personal computer, 5 which then may download the input information to the WWD via a synchronization operation using standard protocols, such as those for Palm PDA devices.

The user may also input supplemental information via a 10 PC connected independently to the server via the internet. Such supplemental information may include data that is difficult or inconvenient to input on the WWD. In this way, the patient may be afforded a more convenient environment in which to manipulate data to supplement the  $15<sub>1</sub>$ data input to the WWD. The deployment of voice processing technology may he used to enable an even more convenient user interface: i.e., one to which patients can talk.

 $\mathbf{r}$ ~13 Lu ":33 £13

{:3  $\mathbf{1}_{\mathbf{p},\mathbf{q}}$ 113 in  $\mathbf{u}$ 12;? \$33

aj.

25

3O

20 In all of these respects, the portable aspect of the WWD is important: to wit, the user may conveniently carry the WWD on their person wherever they may go, allowing data entry at the time needed.

Other aspects, features, and advantages will be apparent from the summary above, as well as from the description that follows, including the figures and the claims.

#### BRIEF DESCRIPTION OF THE DRAWINGS

FIG. <sup>1</sup> illustrates a general embodiment of <sup>a</sup> wireless health~monitoring system according to the present invention;

FIG. 2 illustrates an embodiment of a wireless healthmonitoring apparatus according to the present invention,

 $-10 -$ 

 $\frac{1}{\sqrt{1-\frac{1}{2}}}\frac{1}{\sqrt{1-\frac{1}{2}}}\frac{1}{\sqrt{1-\frac{1}{2}}}\frac{1}{\sqrt{1-\frac{1}{2}}}\frac{1}{\sqrt{1-\frac{1}{2}}}\frac{1}{\sqrt{1-\frac{1}{2}}}\frac{1}{\sqrt{1-\frac{1}{2}}}\frac{1}{\sqrt{1-\frac{1}{2}}}\frac{1}{\sqrt{1-\frac{1}{2}}}\frac{1}{\sqrt{1-\frac{1}{2}}}\frac{1}{\sqrt{1-\frac{1}{2}}}\frac{1}{\sqrt{1-\frac{1}{2}}}\frac{1}{\sqrt{1-\frac{1}{2}}}\frac{1}{\sqrt{1-\frac{$ 

showing the system of FIG. <sup>1</sup> up to a point of a wireless antenna;

FIG. <sup>3</sup> illustrates an embodiment of a back end of <sup>a</sup> health'monitoring system according to the present

 $5$ invention;

> FIG. <sup>4</sup> illustrates <sup>a</sup> data flow diagram according to an embodiment of the present invention;

FIG. <sup>5</sup> illustrates an embodiment of <sup>a</sup> method of use for a wireless application and a server application according to the present invention, in which the same is implemented for disease and patient management;

FIG. <sup>6</sup> illustrates an embodiment of <sup>a</sup> method of use for a wireless application and a server application according to the present invention, in which the same is implemented for health management;

FIG. <sup>7</sup> illustrates an embodiment of <sup>a</sup> wired connection between a HMD and a WWD, also showing an optional adaptor; and

2O FIG. 8 illustrates an embodiment of a wireless connection between a HMD and a WWD, also showing an optional adaptor.

DETAILED DESCRIPTION OF THE PREFERRED EMBODIMENTS

25

ر ہو۔<br>ای<sup>با</sup>

in<br>in<br>in  $\mathbf{j}_\mathrm{w}$ iii h<br>151

 $\int_{\rm{D}}^{\infty} \tilde{\vec{j}}$ Ed "M! m 133 ll! M :3

10

15

Various acronyms are used for clarity herein. Definitions are given below.

The term "HMD" may encompass not only devices with physiologic sensors but also devices with a keypad, keyboard, mouse, pointer, pressure sensor, or other such

30 inputs that the patient or user may employ to perform data entry of the desired parameters. In general, HMDs include some means for determining a health parameter.

 $-11 -$ 

In a disease management embodiment, an HMD may be a blood glucose monitor, a blood pressure monitor, an ambulatory ECG recorder, a respiratory monitor, a temperature or heart rate monitor, and so on.

5 In <sup>a</sup> healthy lifestyle management embodiment, an HMD may be an exercise machine, including treadmills, rowers, steppers, exercise Cycles, or other aerobic or anaerobic exercisers, or a monitor, include monitors for temperature, heart rate, blood pressure, amount of work or rate of work

10 performed, etc.

i". in a "a,

Lil ill  $\prod_{i=1}^n$  $\int_{a}^{a}$  $\frac{3}{4}$ e $\frac{3}{4}$ iii  $\frac{1}{2}$  $\mathbf{U}$ (3  $\tilde{c}$ 

25

15 20 The term "subject" as used herein primarily indicates a human subject. The same may be <sup>a</sup> medical patient under physician care, a person interested in maintaining health via accurate recording of nutrition and exercise, and so on. The term "user" is generally used to refer to the user of the device, which may be synonymous with the subject or may alternatively be a caregiver of the subject, etc. The term "patient" is used, in addition to a person under the care of a physician, to also refer to a "normal" or healthy individual who is interested in maintaining a healthy physiologic balance.

The term "signal communication" is used to mean any type of connection between components where the connection is, e.g , electromagnetic, and where the connection allows information to be passed from one component to another. This term may be used in a similar fashion as "coupled",

"connected", "information communication", "data communication", etc. The following are examples of signal communication schemes. As for wired techniques, a standard

30 bus or serial cable may be used if the input/output ports are compatible and an optional adaptor may be employed if they are not. As for wireless techniques, IR, microwaves,

-12..

RF, e.g., Bluetooth® or 802.11 protocols, optical techniques including lasers, and other such techniques may be used. The patient or subject may even input data manually, such as by a stylus or keypad or by various other techniques discussed above and below.

The term "generic input/output port" is used to mean any type of convention, standard, universal, stock, consumer, or "off~the—shelf" type of port for data input and output. These may include both wired and wireless

10 ports. <sup>A</sup> further description is given below.

5

A.

 $\begin{matrix} 1 & 1 \\ 0 & 1 \end{matrix}$ Ħ, 

 $\left\{ \omega_{\theta} \right\}$ Ä  $\int_{\mathbb{R}^d}^{\mathbb{R}}$ Ľì

Various embodiments of the invention are now described in more detail.

15 20 Referring to FIG. 1, a system of the present invention is shown for monitoring health data from a patient or subject 38. The system includes a wireless healthmonitoring apparatus ("WHMA") <sup>10</sup> described in further detail below. WHMA 10 is linked in a wireless fashion to a wireless connection point of presence ("POP") 19, the same including at least a base station antenna <sup>15</sup> coupled to a server 17. Server <sup>17</sup> is in turn connected to the wired, or even a wireless (not shown} Internet 21, which may include the World Wide Web.

25 optional monitor screen 40, coupled via an optional adaptor Referring to FIG. 2, an first embodiment of WHMA <sup>10</sup> is shown. WHMA 10 includes an HMD 11, which may include an <sup>42</sup> to <sup>a</sup> WWD 12. WWD <sup>12</sup> connects wirelessly via an antenna <sup>60</sup> to base station <sup>15</sup> (see FIG. 1). One function of WWD <sup>12</sup> is to provide the user interface; other functions are described below.

30 As noted above, HMD 11 may include a physiologic sensor 24 or may include a manual system 36 for input of physiologic data via a connection 34. Manual system 36 may

 $-13$ .

j.

 $\sim$   $\sim$   $\sim$ 

also be used to input data directly into WWD <sup>12</sup> via a connection 32. Manual system <sup>36</sup> may include, e.g., <sup>a</sup> keyboard 30, a mouse 26, a pen—type device 28, and may also employ a separate monitor (not shown). Of course, the user may also view information on monitor 40 or on a screen 41

5. of WWD 12. In many embodiments, the stylus—based system employed by many current PDA's, such as the Palm®, may be preferred for such manual data input.

10 15 Data may also be input via entry on a computer 37. This data may then be synchronized to WWD <sup>12</sup> in knowu fashion. Alternatively, computer 37, or another computer (see computer 37' in FIG. 4) may be used to connect to a server using the wired internet. This use may be particularly advantageous when entering a large amount of data, such as a patient's medical history. As noted above, in this way the patient may be afforded a more convenient environment in which to manipulate data to supplement the data input to the WWD.

20 It will be clear to one of skill in the art given this teaching that cable 32, as well as cables <sup>34</sup> and 44, may be replaced with wireless circuitry to communicate signals wirelessly.

For medical devices and applications, physiologic sensor <sup>24</sup> may include, e.g., a sensor appropriate for

- 25 measuring blood glucose levels, blood pressure, heart rate, or any other desired parameter as required by the physician. Sensor 24 may connect via an optional cable 44 to subject 38. Alternatively, sensor <sup>24</sup> may be distal of HMD 11, i.e., at or within subject 38. In other words, if
- 30 cable <sup>44</sup> is employed, sensor <sup>24</sup> may be proximal or distal of cable 44. It a wireless communications capability is added, sensor <sup>24</sup> need not physically connect with HMD ll or

 $-14-$ 

 $\frac{1}{2}$ 

PNA-FBOOOGQOQ

 $_{\text{true}}$ 13

### Case 1:19-cv-11586-FDS Document 168-12 Filed 03/31/21 Page 44 of 307

WWD <sup>12</sup> at all. That is, the same may measure <sup>a</sup> health parameter and may communicate the same to wireless healthmonitoring apparatus <sup>10</sup> wirelessly. The short range wireless communications schemes which may be employed include infrared, radio frequency including Bluetooth or

802.11, or other such schemes.

Lfi

Ç1 Ä

 $\int$  $\overline{\mathfrak{h}}$  $\langle 1 \rangle$ IJ W  $\binom{n}{k}$  $\mathbf{u}_\parallel$  $|\mu|$ IJ  $\mathbf{I}$ 

5

As examples of sensor types, to measure blood glucose levels, sensor <sup>24</sup> may he a sensor that accepts a drop of blood, e.g., via a finger~prick. To measure heart rate, sensor 24 may be placed via an adhesive sensor disposed on

10 15 20 the chest. Other health monitors may also be employed so long as the measured data may either be transferred to WWD l2, e.g., via optional adaptor 42, described in further detail below, or by being read by a user, e.g., from a display, and manually input to WWD 12. Alternatively, the measured data may be transferred to WWD <sup>12</sup> via wireless communidation schemes, such as RF includes Bluetooth® or 802.11, infrared, optical, microwaves, etc., directly from sensor <sup>24</sup> or from HMD <sup>11</sup> as described in greater detail below.

The user, who may or may not be the same person as subject 38, may input data to WWD <sup>12</sup> from history or experience. For example, in a health or exercise device, if subject <sup>38</sup> consumes <sup>a</sup> known number of calories, this

25 3O information may be entered Via manual system <sup>36</sup> directly into WWD <sup>12</sup> or into HMD 11. Further, the user, the subject, and the sensor are not necessarily the sole sources of information. Data stored on the server, or on a separate server operated for health management may also be employed to result in <sup>a</sup> health benefit to subject 38.

Referring to FIG. 3, WHMA <sup>10</sup> is shown communicating wirelessly with the Internet. In doing so, WHMA <sup>10</sup>

 $-15$  -

generally sends a wireless signal to a base station <sup>14</sup> (in known fashion) that is connected to a server <sup>18</sup> that is in signal communication (in known fashion) with the internet. Server 18 communicates via a protocol (in known fashion) to

Internet 20, which also communicates via a protocol (in known fashion) to a server <sup>22</sup> running an application 62. Server <sup>22</sup> may be accessed (in known fashion) by a client computer 44 through a connection 64.

10 15 that the capabilities of WHMA 10, servers <sup>18</sup> and 22, as As noted, the protocols for data communication are known. However, they currently vary amongst known techniques. The present invention is not limited to any particular protocols, and may be implemented in any languages supported by the WWD and server. Of course, as computing capabilities continue to increase, it is expected well as application 62 and client 44, and other components, will correspondingly increase.

 $\binom{n}{n}$ ۹Ü  $\mathbf{A}_{\mathbf{q},\mathbf{q}}$ ū ÖĴ ١Ú  $\sim$  $\mathbb{C}$  $\left\vert \rightarrow\right\rangle$ M)

**INDED** 

20 Application <sup>62</sup> running on server 22 may interact with WHMA <sup>10</sup> in a number of ways. Referring to FIG. 4, WHMA <sup>10</sup> is shown in signal communication with server <sup>22</sup> via a connection 72. Connection <sup>72</sup> schematically represents the wireless Internet connection and intervening pathways. WHMA <sup>10</sup> includes an application that may be viewed as having two components: a base wireless or device

- 25 application <sup>70</sup> and an application presentation layer or user interface 68. User interface <sup>68</sup> is employed to, e.g., present a menu of options to the user, to allow the user to choose inputs, and to generally operate the device. User interface <sup>68</sup> may vary widely in sophistication, e.g., from
- 30 a simple data entry field to a full graphical user interface. These applications may accept as inputs data from a sensor 24 as well as from a manual input 36.

 $- 16 -$ 

' "Y''' "

Server 22 has a base server application <sup>62</sup> with which the same calculates or provides a response based at least in part on data from WHMA 10. Application <sup>62</sup> may include an algorithm <sup>63</sup> for analyzing data from the HMD, and either application <sup>62</sup> or algorithm <sup>63</sup> may optionally access data from an external data source <sup>74</sup> and may further consult an artificial intelligence system 76.

10 15 20 External data source <sup>74</sup> may be a memory or disk or other such storage that stores health data, such as healthy and unhealthy weight/height ranges, healthy and unhealthy Cholesterol counts, the patient's or subject's prior medical or health history, healthy and unhealthy blood pressure values, information corresponding to the caloric and other nutritional content of foods, information corresponding to the caloric expenditure values of various exercises, algorithms for calculating various health parameters, etc, In general, any data that may benefit the health of'a subject or patient may be stored in external data source 74. External data source <sup>74</sup> may also include online access of health information from external web sites, ftp servers, or other sources.

1:] i\53 In ill<br>illi  $\cup$ Ll H lar<br>Yan I'll  $\frac{1}{2} \omega^2$ \_ :11 I23 if)

ł.

25 Due to the current relatively small amount of memory and storage available on current WWDs, such external application processing as by application <sup>62</sup> and external data storage as by external data <sup>74</sup> may be particularly important.

30 -to extract useful information from the same. AI system <sup>76</sup> As noted, application <sup>62</sup> or algorithm <sup>63</sup> may also consult AI system <sup>76</sup> for suggestions as to health benefits. AI system <sup>76</sup> may even interact with external data source <sup>74</sup>

may employ, e.g., case—based reasoning, rules—based

 $-17 -$ 

systems, collaborative filtering, neural networks, expert systems, or other such systems as are known.

It should also be noted that each of application 62,<br>algorithm 63, external data source 74, or AI system 76, may <sup>5</sup> physically reside on more than one server, e.g., on an array of servers for, e.g., storage or multiple processing purposes. Each of application 62, algorithm 63, external data source 74, or AI system 76, or combinations of each, may also respectively reside on different servers.

[0 The extent to which server application <sup>62</sup> interacts with wireless application <sup>70</sup> depends on the use to which the system is put. For example, in a less interactive :i) embodiment, device application 70 may act to measure a<br>
V diabetic patient's blood glucose level and report the s diabetic patient's blood glucose level and report the same 15 to server application 62. In this case, a physician may in simply review the measured value and send the patient an email reporting that the value is acceptable or not. In email reporting that the value is acceptable or not. In a  $\begin{array}{lll}\n\text{A} & \text{higher} \\
\text{B} & \text{Invariance} \\
\text{B} & \text{Invariance} \\
\text{C} & \text{Invariance} \\
\text{D} & \text{Invariance} \\
\text{D} & \text{Invariance} \\
\text{E} & \text{Invariance} \\
\text{E} & \text{Invariance} \\
\text{E} & \text{Invariance} \\
\text{E} & \text{Invariance} \\
\text{E} & \text{Invariance} \\
\text{E} & \text{Invariance} \\
\text{E} & \text{Invariance} \\
\text{E}$  $\begin{array}{lll} \text{III} & \text{HMDs 11 connected via optional adaptors to a WWD 12, and} \end{array}$  $\lim_{n \to \infty}$  20 wireless application 70 may correspondingly send a large<br> $\Box$  $\begin{bmatrix} 1 \\ 0 \end{bmatrix}$  amount of health data to server application 62. The

53.3

physician, accessing server application 62, may in turn send detailed care plans to a caregiver via connection 72. The received data may be analyzed using algorithm\_63,

<sup>25</sup> external data source 74, and AI system 76. In this sense, the two applications may be highly interactive.

It is noted that an Application Service Provider (ASP) may operate application 62. That is, application <sup>62</sup> may be leased by an ASP to the health care provider, and the ASP

<sup>30</sup> may perform all necessary upgrades and maintenance to application <sup>62</sup> and its associated components.

 $-18 -$ 

### Case 1:19-cv-11586-FDS Document 168-12 Filed 03/31/21 Page 48 of 307

To initialize the system, the program starts and <sup>a</sup> wireless application is loaded into the WWD. The loading of the wireless application may occur via synchronization from a desktop or via downloading from a server over the

- 5 internet. The server application may be loaded into an appropriate internet—connected server. Subject data may be loaded into the WWD or into the server. In the latter case, the subject information may later be transferred to the WWD or transferred to the server from the WWD, as 10 called for by the application. The initialization scheme
	- then ends.

20

15

OQWUQUO

**CONTENT** 

 $\mathbb{C}$ 

The wireless application may access the server and server application, or vice-versa, as determined by the respective program instructions. Examples are now given for (l) a system of disease and patient management and (2) a system for health management employing an exercise machine.

#### EXAMPLE EMPLOYING SYSTEM FOR DISEASE MANAGEMENT

Referring to FIG. 5, an example is given for a system of disease and patient management. In this figure, as well as in FIG. 6, boxes in dotted lines may generally be considered optional.

25 In FIG. 5, a medical device may determine health parameters and an optional physician review is provided. Health parameters may also be determined by user manual input.

30 The program is started (step 142) and a sensor measures a health parameter (step 116). The sensor may send the parameter to a medical device (step 118). The medical device then sends the parameter to the WWD (step 120). The WWD then wirelessly communicates the parameter to the

 $-19 -$ 

application server (step 122), e.g., via the wireless web. The application server processes the parameter (step 124), and calculates or provides a response (step 126) based at least in part on the parameter. The application server may

5 optionally employ algorithm <sup>63</sup> (step 125), external data (step 132) or an AI system (step 134) in the calculation. The application server then sends the response to the WWD (step 128), where the response is displayed (step 130).

10 It should be noted that the term "response" here is used generally may simply be an acknowledgement that the parameter was received by the application server. The term "calculate" is also used generally, and may entail a simple calculation as well as a complex one. <sup>A</sup> result may, e.g., be the result of a calculation.

it": :fl. ti  $\frac{m}{m}$  15

 $k_{\mathrm{h}}$  $\int_{\sigma}^{\sigma}$  $\mathbf{h}$  ,  $\mathbf{h}$ S'EJ  $\frac{1}{2}\mu$   $\pm$  $\overline{3}$   $\overline{1}$   $\overline{2}$   $\overline{0}$  $\binom{2}{1}$ t":

As noted above, the sensor may connect to any type of medical device or other such device in which information pertaining to a patient's disease or condition may be ascertained. The parameter may be any value corresponding to such information.

The method may also use a manual input as shown. In this case, after the start (step 142) of the application, the user may interact with the WWD (step 140). The interact may be a data input, a command to read data from a medical device, a response to a physician question or

25 statement, an acknowledgement of physician notification, etc. Calculations by the application server may further take into account supplemental data sent by the user to the server, e.g., in <sup>a</sup> wired fashion directly over the internet (step 141),

30 FIG. <sup>5</sup> also shows a physician review and notification. In this option, the responses are displayed on a client computer (step 136) in signal communication with the

 $-20 -$ 

 $\overline{a}$ 

U1 course, it should be noted that the "client computer" may application server. <sup>A</sup> physician may then review the response on the client computer, and notify the patient of the responses (step 138). For example, the physician may notify the patient of positive or negative responses. Of

simply be a pager, PDA, WWD, or other such device, as well as a more typical desktop or laptop computer.

In one implementation, a diabetic may keep a database on a server of a dietary history and a blood glucose

10  $15$ history. With this data at~hand wirelessly, the diabetic may Choose whether to eat a particular food by entering nutritional information about the food into a WWD, transmitting the same wirelessly to the server, and receiving a recommendation from the server. The recommendation may be based on the food and also on data or information that had previously been transmitted wirelessly, including data from a blood glucose monitor, data input manually, if any, as well as data from algorithm 63, external data source 74, and AI system 76.

 $\ln 20$ 

i") in "a, is!

333 '\*a  $\left\{ \begin{matrix} \mathbf{e} \\ \mathbf{e} \end{matrix} \right\}$ 

> ifi  $\left\vert \pi\right\vert$

> > E} (3

## EXAMPLE EMPLOYING SYSTEM FOR HEALTH MANAGEMENT USINQ A GENERAL EXERCISE MACHINE

25 Referring to FIG. 6, an example is given for a system of health, nutrition, and/or exercise management. In this example, the HMD is an exercise machine as that termed has been defined above.

The program is started (step 242) and <sup>a</sup> sensor measures a health parameter (step 216), where the health parameter corresponds to health, fitness, nutrition,

30 exercise, etc. The sensor may send the parameter to the exercise machine (step 218). It is understood here that the "sensor" may be, c.g., <sup>a</sup> blood pressure monitor, but

 $-21 -$ 

## Case 1:19-cv-11586-FDS Document 168-12 Filed 03/31/21 Page 51 of 307

may also be a simple device connected to an aerobic exerciser that tracks miles ran, work performed, etc.

The exercise machine then sends the parameter to the WWD (step 220). The WWD wirelessly communicates the parameter to the application server (step 222), e.g., via 5. the wireless web.

An alternative and complementary way of entering the parameter is by user input (step 248). For example, the user may enter the parameter into the exercise machine or into the WWD. This parameter may correspond to an amount

of exercise performed, an amount of food consumed, etc. Calculations by the application server may also take into account supplemental data sent by the user to the server, e;g., in <sup>a</sup> wired fashion directly over the internet (step 241).

20 The application server processes the parameter (step 224 and optionally step 225), and calculates a response (step 226) based at least in part on the parameter. The application server may optionally employ external data (step 232) or an AI system (step 234) in the calculation. The application server then sends the response to the WWD (step 228), where the response is displayed.

The same definitional statements regarding the terms "response", "calculate", "sensor", etc., as given before, apply in this embodiment as well.

As an optional step, a health specialist may notify the patient or subject of the response (step 238) after having the same displayed on their client computer (step 236). The health specialist may be replaced in this example by an application that may also include an

algorithm.

 $(2)$ 53?} .<br>لايا \$33 '53  $\mathbf{r}$ 

10

15

25

30

 $\left\{ \omega_{i}\right\}$ inpt

 $\mathbf{r}$ 

u<br>C

 $-22 -$ 

#### ADAPTOR HARDWARE

<sup>A</sup> description is given below of <sup>a</sup> particular type of adaptor hardware. As noted above, the adaptor may optionally be used to connect a HMD to a WWD.

5

.33 "9"! is:

Iii  $'$ 1:}  $\frac{1}{2}$ 11  $\frac{1}{2}$ U<sub>1</sub> 20  $\binom{3}{2}$  $\binom{n}{k}$ 

 $\boldsymbol{u}$ 

In general, a Connection is necessary between <sup>a</sup> HMD <sup>11</sup> and <sup>a</sup> WWD. The nature of this connection may vary. For example, the connection may be wired or wireless. For wired systems, the connection may be direct or an adaptor may be employed, either on one or both ends of the direct

10  $0$  15 wired connection, to adapt the signal appropriately. In the same way, for wireless systems, the connection may be direct, if both HMD and WWD employ the same wireless protocol, or an adaptor may be involved to modify the signal of one or both devices. These connections, all of which are encompassed by the present invention, are discussed in more detail below.

> Referring to FlG. 7, an embodiment of the connection is shown. In this figure, a hardware (or "wired") connection is shown, i.e., an adaptor 168, disposed between <sup>a</sup> HMD <sup>160</sup> and <sup>a</sup> WWD 162. In most circumstances, it is assumed that the varieties of HMDs will vary more widely than the varieties of WWDs. Accordingly, HMD <sup>160</sup> will likely have one of a variety of types of connectors for input/output purposes, here shown as a connector 164.

25 Connector 164 mates with a connector 172 of adaptor 168. At another point on adaptor <sup>168</sup> is a connector 172' for connecting to a generic input/output port l64' on WWD 162. <sup>A</sup> cable <sup>170</sup> is disposed between the two connectors, cable <sup>170</sup> capable of including adaptor circuitry if desired.

30

Of course, the use and structure of adaptor 168, between HMD 160 and WWD 162, depends on factors such as the prevalence of an industry standard for such communications.

 $-23$  -

### Case 1:19-cv-11586-FDS Document 168-12 Filed 03/31/21 Page 53 of 307

In other words, if the output of HMD <sup>160</sup> is readily acceptable to WWD 162, then the same may be directly connected or may be connected via a simple cable, the same basically extending from pin~to~pin. For example, a

- standard parallel bus or serial cable may be used if the input/output ports between the HMD and the WWD, which may be, e.g., R8232, are compatible. Otherwise, <sup>a</sup> suitable adaptor-circuit as noted above may be employed. The connection may also he an input such as a disk drive or
- 10 other media input for input of data, <sup>a</sup> USB port or phone jack or other such wired input, again employing an adaptor circuit if required.

15 20 It is noted as exemplary that several of the most prevalent. PDA's currently employs the Palm® operating system. The same may be connected to the Internet in a wireless fashion using one of several available networks. In one version of a Palm® device, a 10—pin RS—232\_serial port is provided. In this version of the Palm®, port  $164'$ can be used to communicate with HMD 160 and connector l64 via the optional adaptor 168 according to the following pin-out:

**DONAINAD** 

**INSTERN** 

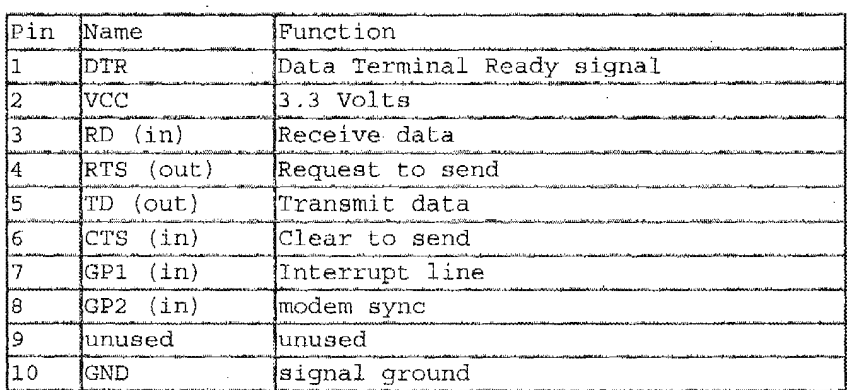

 $-24 -$ 

# Case 1:19-cv-11586-FDS Document 168-12 Filed 03/31/21 Page 54 of 307

On the other side of optional adaptor 168, i.e., HMD 160, connector 164 may vary more widely. It is noted that certain exercise machines are equipped with DB9 or DBZS RS232 serial connectors. In this case, the pin-outs are

 $5$  (for a DB25):

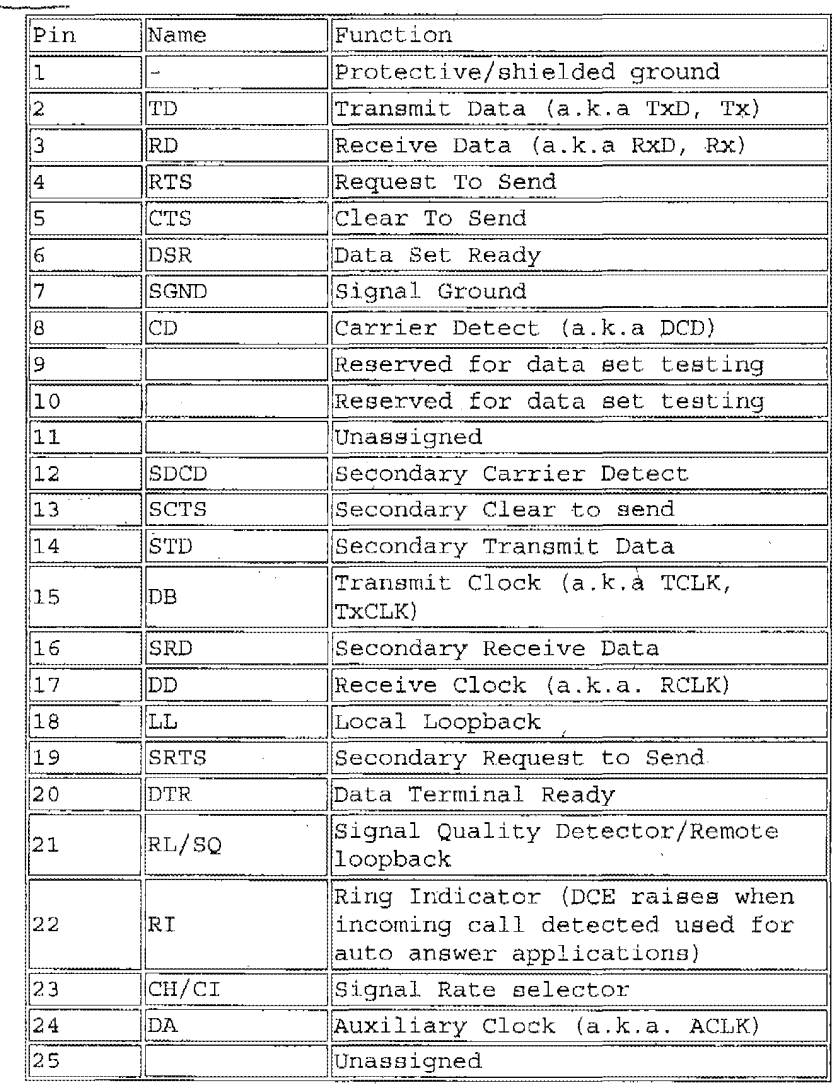

an 1% े <sub>ह</sub>ैं<br>इम्प .<br>Li .<br>I'll :<br>!.L |**|**<br>i3<br>:5'

es.  $\ddot{\phantom{0}}$ In

í.

 $-25 -$ 

 $\chi$ 

"an..."

<sup>A</sup> connection may simply be made by providing optional adaptor <sup>168</sup> with adaptor circuitry, such as within cable <sup>170</sup> or within a circuit box therein, so as to match up the appropriate or complementary pins.

5

 $\binom{2}{2}$ '53 "-1 IU «113 5'" n;

 $\mathbb{S}$ 1.:  $\mathbf{H}$ ill  $\binom{2}{2}$  $\int_{-\infty}^{+\infty}$ 

 $\mathbf{h}$ 

20

In other embodiments, such as for devices connected to proprietary connectors, a less standard and perhaps proprietary pin-out may be required.

Referring to FIG. 8, an embodiment of a wireless implementation of the WHMA <sup>10</sup> is shown. In FIG. 8, a

10 wireless connection is shown between HMD <sup>160</sup> and WWD 162. HMD 160 may have an integral wireless modulator/demodulator disposed within (not shown). More likely,\_however, is that HMD 160 has an adaptor 154 connectable thereto which performs these functions. Adaptor 154 may plug into a connector 165 on HMD 160. WWD <sup>162</sup> may have an integral wireless modulator/demodulator (not shown), although an adaptor can also be used in this context. If an adaptor is used, the same may plug into generic input/output port 164'.

while the device shown in FIG. <sup>8</sup> is described in the context of general wireless communications, various protocols may be employed. For radio frequency communications, protocols such as Bluetooth® or 802.11 may be advantageously employed. Other techniques employing a

25 similar configuration include those employing IR, microwaves, optical techniques including lasers, and so on.

It should be understood that the above is merely exemplary, and that the form of the adaptor may vary widely between HMDs and WWDs.

30

It will be understood that the above description of <sup>a</sup> "Method and Apparatus for Health and Disease Management Combining Patient Data Monitoring with Wireless Internet

 $-26 -$ 

Connectivity" has been with respect to particular embodiments of the invention. While this description is fully capable of attaining the objects of the invention, it is understood that the same is merely representative of the

- 5 broad scope of the invention envisioned, and that numerous variations of the above embodiments may be known or may become known or are obvious or may become obvious to one of ordinary skill in the art, and these variations are fully within the broad scope of the invention. For example,
- 10 15 pulse oximeters, syringe drivers, infusion pumps, while certain wireless technologies have been described herein, other such wireless technologies may also be employed. Furthermore, while various types of medical devices have been mentioned, numerous other types may also be used in the embodiments of the invention, including spirometers, ventilators, anesthesia monitors, and so on. Accordingly, the scope of the invention is to be limited

(3)<br>(3)<br>(3)<br>(3)

 $\int_{\rm int}^{\rm int}$  $\mathbf{1}_{\mathbf{R}^{(1)}}$  $\mathfrak{f}\mathfrak{t}$  $\left\Vert w\right\Vert$ IJ Ë) O

20 thereof; In.these claims, a reference to an element in the singular is not intended to mean "one and only one" unless explicitly stated. Rather, the same is intended to mean "one or more". All structural and functional equivalents to the elements of the above—described preferred embodiment that are known or later come to be known to those of

only by the claims appended hereto, and equivalents

- 25 ordinary skill in the art are expressly incorporated herein by reference and are intended to be encompassed by the present claims. Moreover, it is not necessary for <sup>a</sup> device or method to address each and every problem sought to be solved by the present invention, for it to be encompassed
- 30 by the present claims. Furthermore, no element, component, or method step in the present invention is intended to be dedicated to the public regardless of whether the element,

 $-27 -$ 

# Case 1:19-cv-11586-FDS Document 168-12 Filed 03/31/21 Page 57 of 307

component, or method step is explicitly recited in the claims. No claim element herein is to be construed under the provisions of 35 U.S.C. §§112, 16, unless the element is expressly recited using the phrase "means for".

 $\sim$ 

{:3

 $\sqrt{5}$ 

PNA-F80006923

What Is Claimed Is:

47.

 $\hat{L}$ 

心中的心理

Ч  $\ddot{\mathbf{c}}$ 

 $\mathbf{L}$ Æ  $\rm{I}_{\rm{m}}$ ÜĨ  $\binom{p}{p}$ Ů

 $54$ 

### CLAIMS

<sup>A</sup> wireless health—monitoring system for monitoring a disease state or condition of a patient, comprising:

An internet enabled wireless web device, the internet-enabled wireless web device including <sup>a</sup> first communications port having <sup>a</sup> generic input/output port and a second communications port having a circuit for wireless communications with a network, the internetenabled wireless web device configured to store:

> a health parameter, the health parameter corresponding to a disease state or condition of a patient and determined by a health parameter determining means:

<sup>A</sup> device application; and a user interface; and

<sup>A</sup> server application, residing on a computer readable medium and disposed on a server in communication with the wireless network, for causing the server to:

Receive the determined health parameter; Calculate a response based in part on the determined health parameter; and Provide the response to the internet-enabled wireless web device.

لاباب<br>The system of claim and wherein the generic  $\mathbf{z}$ . input/output port includes a port for wireless communications.

 $-29 -$ 

# Case 1:19-cv-11586-FDS Document 168-12 Filed 03/31/21 Page 59 of 307 Case 1:19-cv-11586-FDS Document 168-12 Filed 03/31/21 Page 59 of 307

 $4\%$ . The system of claim  $\ddot{a}$ , wherein a wireless communications scheme employed by the generic input/output port uses radio frequency.  $\zeta^4$ 50'  $\mathscr{L}$ The system of claim  $\chi'$ , wherein the wireless communications scheme employed uses the Bluetooth protocol. 54  $5^8_{\cancel{B}}$ . The system of claim  $\mathcal{S}'$ , wherein the wireless communications scheme employed uses the 802.11 protocol. 54  $5^{\mathfrak{h}}_{\mathscr{B}_{-}}$ The system of claim  $z'$ , wherein the wireless communications scheme employed uses infrared. ф≶<br>Ж. The system of claim  $\chi^{\prime\prime}_i$  wherein the generic 'input/output port includes <sup>a</sup> port for serial communications. ď۲ yy  $\mathscr{L}$ . The system of claim  $x'$ , wherein the generic input/output port includes <sup>a</sup> port for parallel communications.  $\frac{60}{8}$ ปุ 4 The system of claim  $\chi$ , wherein the internet-enabled wireless web device is selected from the group consisting of: an internet-enabled cellular phone; a handheld, palm, or laptop computer having an optional implemented or integral wireless capability; and a hybrid device of a handheld computer and cellular telephone.  $5\frac{1}{10}$ The system of claim  $\mathcal{J}^0$ , wherein the internet-enabled

 $\binom{n}{n}$ ill  $\mathbf{F}$ .1":13 ii. "a.]<br>|\*\* i." ll!

> 1:: 1:3 3:3

ļuš

wireless web device is a personal digital assistant with <sup>a</sup> wireless capability.

 $-30 -$ 

 $55\mu$ 1. The system of claim  $\mu$ , further comprising a medical device, the medical device including the health parameter determining meane, the medical device further comprieing an output port to deliver data correeponding to the health parameter.  $59$  $\mathcal{C}_{12}$ . The system of claim  $\mathcal{U}'$ , further comprising an adaptor for connection to the output port of the medical device, the adaptor having an output to deliver data corresponding to the health parameter,  $\begin{bmatrix} 0^9 \\ 13 \end{bmatrix}$ . The system of claim  $\begin{bmatrix} 0 \\ 27 \end{bmatrix}$ , wherein the adaptor output and the generic input/output port communicate via a wired link. 11 UK  $\mathcal{M}$ . The system of claim  $\mathcal{U}$ , wherein the adaptor output and the generic input/output port communicate via a wireless link. "I!  $15$ . The system of claim  $14$ , wherein a wireless communications scheme employed by the generic input/output port and the adaptor output uses radio frequency.  $\frac{q}{16}$ . The system of claim  $\frac{1}{3}$ , wherein the wireless communications scheme employed uses the Bluetooth protocol or the 802.11 protocol. '7( 12  $M$ . The system of claim  $\mathcal{M}$ , wherein a wireless communicatione scheme employed by the generic input/output port and the adaptor output uses infrared.

1:3 ii]

ابا<br>11

ill in {.3 11

 $1:1$ 177<br>191  $\left\Vert \mathbf{v}\right\Vert$ 1H  $\binom{12}{3}$ £3

 $-31 -$ 

### Case 1:19-cv-11586-FDS Document 168-12 Filed 03/31/21 Page 61 of 307

 $(\mu b \rightarrow B'.$  The system of claim  $41'$ , wherein the output port of the medical device and the generic input/output port communicate via a wired link.

(,4

 $\mathfrak{c}_1$ \*fl '5'! m 4% ii] .<br>الم .<br>Li m

> ifi i3 i3

5'?  $\mathcal{Y}$ . The system of claim  $\mathcal{Y}$ , wherein the output port of the medical device and the generic input/output port communicate via a wireless link.

w  $\mathcal{U}$ 20. The system of claim 18, wherein a wireless communications scheme employed by the generic input/output port and the output of the medical device uses radio frequency.

 $U^{\mu}$ <br>The system of claim 20, wherein the wireless communications scheme employed uses the Bluetooth protocol or the 802.11 protocol.

 $\bigcup_{2\leq r}$  The system of claim 18, wherein a wireless communications scheme employed by the generic input/output port and the output of the medical device uses infrared.

 $\frac{1}{2}$ <br>23. The system of claim  $\mathcal{H}$ , wherein the medical device output is in signal communication with the generic input/output port of the internet-enabled wireless web device via a medium selected from the group consisting of: a storage device including a disk or tape, a USB connection, a phone connection, microwaves, optical techniques including lasers, manual input by <sup>a</sup> stylus, keypad, synchronization from <sup>a</sup> PC, and combinations thereof.

 $-32 -$ 

## Case 1:19-cv-11586-FDS Document 168-12 Filed 03/31/21 Page 62 of 307

 $4\frac{b}{24}$ . The system of claim  $\frac{v}{24}$ , wherein the adaptor output is in signal communication with the generic input/output port of the internet-enabled wireless web device via a medium selected from the group consisting of: a storage device including a disk or tape, a USB connection, a phone connection, microwaves, optical techniques including lasers, manual input by a stylus, keypad, synchronization from a PC, and combinations thereof.

 $\sqrt{4}$ 4%  $25$ . The system of claim  $\chi'$  wherein the server application is provided and administered by an Application Service Provider.

n/

 $\binom{n}{n}$ if) 'Mj 3:3 1? n; M3 ..<br>i.i .<br>hi .<br>In S 13 £23 {3

 $5<sup>\gamma</sup>$  $\approx$ . The system of claim  $\chi'$ , wherein the server application is an application employing a plurality »of nodes, and wherein the device application acts as a node of the server application.

 $5^\mathcal{L}$  . Wherein the node is a node of claim  $\cancel{26}$ , wherein the node is a node of <sup>a</sup> system selected from the group consisting of: an algorithm, an artificial intelligence system, an expert system, a rules-based system, a case-based reasoning system, and combinations thereof.

f<sup>4</sup><br>The system of claim 12, further comprising a sensor for measuring the health parameter, the sensor having an output coupled to the medical device.

 $33 -$ 

### Case 1:19-cv-11586-FDS Document 168-12 Filed 03/31/21 Page 63 of 307

 $\omega$ <sup>3</sup>  $\frac{1}{2}$ <br>29. The system of claim 28, wherein the sensor is for measuring a health parameter selected from the group consisting of: body weight, blood glucose level, heart rate, blood pressure, temperature, metabolic rate, respiratory rate, cholesterol, and combinations thereof.

ų١  $30$ . The system of claim  $\chi'$ , further comprising a manual system for input of the health parameter, the manual system in signal communication with the internetenabled wireless web device.

.W

 $\mathfrak{l}_{\mathrm{e}}^{\mathrm{n}}$  $\binom{1}{i}$ لنا ifl  $^{\rm 31}$ i3

ii<br>|ab 1%  $\mathbf{1}_{\mathbf{a}}$ '3Vavu' i3

44 The system of claim'l: further comprising a computer for input of supplemental health data, the computer in signal communication with the internet-enabled wireless web device or the server.

 $22$ . A wireless health-monitoring system for monitoring a disease state or condition of <sup>a</sup> patient, comprising: An internet~enabled wireless web device, the

> internet-enabled wireless web device including <sup>a</sup> first communications port having <sup>a</sup> generic wireless input/output port and a second communications port having a circuit for wireless communications with a network, the internet-enabled wireless web device configured to store:

a health parameter, the health parameter corresponding to a disease state or condition of <sup>a</sup> patient and determined by a health parameter determining means: an application; and

 $-34 -$ 

### Case 1:19-cv-11586-FDS Document 168-12 Filed 03/31/21 Page 64 of 307

<sup>a</sup> user interface; and

<sup>A</sup> server application, residing on a computer readable medium and disposed on a server in communication with the wireless network, for causing the server to:

Receive the determined health parameter; Calculate a response based in part on the determined health parameter; and Provide the response to the internet-enabled wireless web device.

wireless web device.<br>  $\mathcal{V}$ <br>  $\mathcal{V}$ . The system of claim  $\mathcal{V}$ , wherein a communications scheme employed by the generic wireless input/output port uses radio frequency.

1:! ~13 1.4 an

រ<br>!!<br>!!

 $\binom{13}{11}$  $\left\vert \omega\right\vert$  $\mathbf{u}$  $\frac{1}{2}$ iii Til  $\int_{\pi}^{\pi}$ 

 $\mathbf{y}_t$ 

 $\nu$   $\nu$  $\nu$ <br>**34.** The system of claim 32, wherein the wireless communications scheme employed uses the Bluetooth protocol or the 802.11 protocol.

 $\mathbf{1}$ 35. The system of claim 22, wherein the wireless communications scheme employed uses infrared.

 $\imath^\iota$  A method of wirelessly monitoring the disease state or condition of a patient, comprising:

Providing a user interface and application to an internet-enabled wireless web device;

Entering a health parameter to the internet-enabled wireless web device via a generic input/output port, the health parameter corresponding to a disease state or condition of a patient;

Wirelessly transmitting the health parameter to a server;

Receiving the determined health parameter at the server;

 $-35 -$ 

### Case 1:19-cv-11586-FDS Document 168-12 Filed 03/31/21 Page 65 of 307

Calculating a response based on the determined health parameter; and Delivering the response to the internet-enabled

wireless Web device.

**OO**<br>30000

 $\sum_{i=1}^{n}$  $\overline{\mathfrak{s}}_i$  $\left\Vert \bullet\right\Vert$ n,  $\frac{1}{2} \omega_{\rm b}$ IJ  $\begin{bmatrix} 1 \\ 1 \\ 1 \end{bmatrix}$   $v^3$   $v^2$  $2^1$ <br> $2^1$ . The method of claim  $3^2$ , wherein the entering also includes entering a health parameter manually.

 $v$  $j$ **P**. The method of claim  $j$ *G*, wherein the generic input/output port is in signal communication with a medical device.

33' <sup>331</sup> The method of claim 36, wherein the generic input/output port is in signal communication with  $\mu$  the medical device via a wired connection.  $40<sup>2</sup>$  The method of claim  $38<sup>2</sup>$  wherein the generic ,input/output port is in signal communication with the medical device via a wireless connection.

 $3'$ <br> $3'$ . The method of claim  $3\theta$ , further comprising transferring information between the medical device and the generic input/output port using a radio frequency transmission scheme.

3L 3! 524 The method of claim 42¢ wherein the radio frequency transmission scheme is selected from the Bluetooth protocol or the 802.11 protocol.

## $30$  and  $29$

 $30$ <br>**43.** The method of claim  $40^{\circ}$ , further comprising transferring information between the medical device and the generic input/output port using an infrared

 $\sqrt{25}$  – 36 –

transmissions scheme.

 $2^{\prime\prime}$  , and  $2^{\prime\prime}$  $44$ . The method of claim  $\mathcal{H}$ , wherein the medical device is selected from the group consisting of: blood glucose monitors, body weight scales, blood pressure monitors, heart rate monitors, respiratory monitors, temperature monitors, ECG monitors, and combinations thereof.  $\overline{a}$ 

28<br>"45. The method of claim 36, further comprising transferring information between the medical device and the generic input/output port using an adaptor.

d<br>46. The method of claim 36, further comprising entering supplemental health data into the server using <sup>a</sup> -Computer.

47. A computer program, residing on a computer-readable medium, containing instructions for causing a server in signal communication with the internet to: Provide a device application and user interface to an internet~enabled wireless web device, wherein the user interface or device application contains instructions for causing the internet-enabled wireless web device to receive data from a generic input/output port; Receive a signal corresponding to a health parameter from the internet-enabled wireless web device, the health parameter corresponding to a disease state or condition of a patient; Calculate a response based at least in part on the received signal; Communicate the response to the internet-enabled

, wireless web device; and

 $-37 -$ 

PNA-FBOOOGQ32

6

Display features according to the response.

 $\downarrow$ 

15

"Q5 ld<br>Id  $\mathfrak{h}$ <sup>1</sup>'13  $"5$ in In i'iJ  $\frac{1}{2}$  and  $\frac{1}{2}$  $|J|$ 323 'nm-

 $\mathbf{R}^{\prime}$ 

**38.** The computer program of claim  $47$ , wherein the user interface or device application contains instructions for causing the internet~enabled wireless web device to receive data from the generic input/output port wherein the generic input/output port is in signal communication with a medical device that is selected from the group consisting of: blood glucose monitors, blood pressure monitors, body weight scales, heart rate monitors, respiratory monitors, temperature monitors, ECG monitors, and combinations thereof.

A. A wireless health-monitoring system for health management of <sup>a</sup> patient or subject, comprising: An internet-enabled wireless web device, the

> internet-enabled wireless web device including <sup>a</sup> first communications port having <sup>a</sup> generic input/output port for connection to an exercise machine and a second communications port having a circuit for wireless communications with a network, the internet~enabled wireless web device configured to store:

- a health parameter, the health parameter corresponding to a health, exercise, nutrition or fitness state or condition of the patient and determined by a health parameter determining means:
- <sup>A</sup> device application; and

<sup>a</sup> user interface; and

<sup>A</sup> server application, residing on a computer readable medium and disposed on a server in communication with the wireless network, for causing the server to:

 $-38 -$ 

 $\ddot{ }$ 

### Case 1:19-cv-11586-FDS Document 168-12 Filed 03/31/21 Page 68 of 307

Receive the determined health parameter; Calculate a response based in part on the determined health parameter; and Provide the response to the internet~enabled wireless web device.

The system of claim ZS; wherein the generic input/output port includes a port for wireless communications.

 $^{\prime\prime}$  $51'$ . The system of claim  $50'$ , wherein a wireless communications scheme employed by the generic input/output port uses radio frequency.

{:3 iii

 $\gamma^4$ 

90

91

rl

 $\left($  1

.<br>ادا 1213 W i;N

 $\frac{9}{2}n\bar{\bar{3}}$ NJ  $\int \omega \, \dot{S}_2$  $\uparrow$  $\binom{n}{n}$ Li

 $52$ . The system of claim  $52$ , wherein the wireless communications scheme employed uses the Bluetooth protocol.

 $52$ . The system of claim  $52$ , wherein the wireless communications scheme employed uses the 802.11<br>Protocol

. The system of claim 58, wherein the wireless communications scheme employed uses infrared. 74

 $_{\sigma}$ 1

7S The system of claim 46: wherein the generic input/output port includes a port for serial communications.  $\mathfrak{a}_1$ 

'1( The system of claim.fl9} wherein the generic input/output port includes a port for parallel communications.

46  $57.$  The system of claim  $49$ , wherein the internet-enabled wireless web device is selected from the group

 $-39 -$ 

consisting of: an internet~enabled cellular phone; a handheld, palm, or laptop computer having an optional implemented or integral wireless capability; and a hybrid device of <sup>a</sup> handheld computer and cellular telephone.

«l The system of claim 5%, wherein the internet-enabled wireless web device is <sup>a</sup> personal digital assistant with a wireless capability.

The system of claim  $\frac{q\zeta}{3}$ , wherein the exercise machine includes the health parameter determining means, the exercise machine further comprising an output port to deliver data corresponding to the health parameter.

. 91 The system of claim  $55$ , further comprising an adaptor for connection to the output port of the exercise machine, the adaptor having an output to deliver data corresponding to the health parameter.

<sup>13</sup> 1°° The system of claim £32 wherein the adaptor output and the generic input/output port communicate via a wired communications scheme.

> $10^{\nu}$ <br> $\approx$  The system of claim. $60'$ , wherein the adaptor output 99 and the generic input/output port communicate via <sup>a</sup> wireless communications scheme.

 $10^{\circ}$  $62$ . The system of claim  $52$ , wherein the wireless communications scheme employed by the generic input/output port and the adaptor output uses radio

 $-40 -$ 

.04

.<br>i\*i

# Case 1:19-cv-11586-FDS Document 168-12 Filed 03/31/21 Page 70 of 307 Case 1:19-cv-11586-FDS Document 168-12 Filed 03/31/21 Page 70 of 307

'————-————w——\_—.—\_—

frequency.

13 «fl

98

JD) pr<br>64. The system of claim 63, wherein the wireless ,04 communications scheme employed uses the Bluetooth protocol or the 802.11 protocol.

 $\frac{\rho L}{\rho^2}$  The system of claim  $\frac{\rho L}{\rho^2}$ , wherein the wireless communications scheme employed by the generic input/output port and the adaptor output uses infrared.

 $47$ , The system of claim  $59$ , wherein the output port of the exercise machine and the generic input/output port communicate via a wired communications scheme.

92  $64$ . The system of claim  $54$ , wherein the output port of , the exercise machine and the generic input/output port~communicate Via a wireless communications scheme. /

9 The system of claim  $\cancel{57}$ , wherein a wireless communications scheme employed by the generic input/output port and the output of the exercise machine uses radio frequency.

69. The system of claim 68, wherein the wireless communications scheme employed uses the Bluetooth protocol or the 802.11 protocol.

que<br>170. The system of claim 67, wherein a wireless communications scheme employed by the generic input/output port and the output of the exercise machine uses infrared.

41

## Case 1:19-cv-11586-FDS Document 168-12 Filed 03/31/21 Page 71 of 307

 $\overline{z}$ . The system of claim 59, wherein the exercise machine output port is in signal communication with the generic input/output port of the internet-enabled wireless web device via a medium selected from the group consisting of: <sup>a</sup> storage device including a disk or tape, a USB connection, a phone connection, microwaves, optical techniques including lasers, manual input by a stylus, keypad, synchronization from a PC, and combinations thereof.

.<br>م<sup>ن</sup> الأرا

99  $\mathcal{H}$ . The system of claim  $\mathcal{G}\mathcal{V}$ , wherein the adaptor output is in signal communication with the generic input/output port of the internet-enabled wireless web device via a medium selected from the group consisting of: a storage device including a disk or tape, a-USB connection, a phone connection, microwaves, optical techniques including lasers, manual input by a stylus, keypad, synchronization from a PC, and combinations thereof. /

 $\binom{n}{n}$ ifi<br>i.i m 'ifi %

 $|\rho|$ 

W

3'}

..<br>|<br>|a\$ m is

4.? '

if?<br>|"}

 $\overbrace{J^3}$ . The system of claim  $\overbrace{J^3}$ , wherein the server application is provided and administered by an Application Service Provider.

)<br>May the system of claim 43, wherein the server application is an application employing a plurality of nodes, and wherein the device application acts as a node of the server application.

 $-42 -$ 

### Case 1:19-cv-11586-FDS Document 168-12 Filed 03/31/21 Page 72 of 307

 $7^4$ <br>**75.** The system of claim  $14$ ; wherein the node is a node of a system selected from the group consisting of: an algorithm, an artificial intelligence system, an expert system, a rules-based system, a case-based reasoning system, and combinations thereof.

 $\mathcal{C}_{\mathcal{C}}$ The system of claim  $2\frac{2}{\pi}$  further comprising a sensor for measuring the health parameter, the sensor having an output coupled to the exercise machine.

[K The system of claim  $2a$ , wherein the sensor is for measuring a health parameter selected from the group consisting of: body weight, heart rate, blood pressure, temperature, metabolic rate, amount of work performed, rate of Work performed, Cholesterol, and combinations thereof.

{3 u<br>U

re<br>ka<br>ka  $11$ 

1:}:

 $\begin{bmatrix} \mathbf{E} \\ \mathbf{I} \end{bmatrix}$ ÏIJ  $\mathbf{L}$ IJ

'33 if? 19 1|<br>26. The system of claim 49, further comprising a manual system for input of the health parameter, the manual system in signal communication with the internetenabled wireless web device.

 $\varphi$ p.<br>
The system of claim  $40^{\circ}$ , further comprising a 79' computer for input of supplemental health data, the computer in signal communication with the internet enabled wireless web device or the server.

<sup>A</sup> wireless health-monitoring system for health management of a patient or subject, comprising: management of a patient or subject, comprising:<br>An internet-enabled wireless web device, the internet-eriabled wireless web device including <sup>a</sup> first communications port having <sup>a</sup> generic

 $-43 -$
## Case 1:19-cv-11586-FDS Document 168-12 Filed 03/31/21 Page 73 of 307

wireless input/output port and a second communications port having a circuit for wireless communications with a network, the internet-enabled wireless web device Configured to store:

a health parameter, the health parameter corresponding to a fitness, nutrition, health, or exercise state or condition of a patient and determined by a health parameter determining means: an application; and

a user interface; and

<sup>A</sup> server application, residing on a computer readable medium and disposed on a server in communication with the wireless network, for causing the server to:

Receive the determined health parameter; Calculate a response based in part on the determined health parameter; and

Provide the response to the internet-enabled wireless web device.

 $\frac{1}{2}$  iv<br>22. The system of claim  $\frac{1}{2}$ . wherein a communications scheme employed by the generic wireless input/output port uses radio frequency.

 $\mathcal{A}$  if  $\mathcal{A}$  $\beta$ 2. The system of claim  $\beta$ 1, wherein the wireless communications scheme employed uses the Bluetooth protocol or the 802.11 protocol. /

 $\frac{1}{2}$ . The system of claim  $\frac{1}{2}$ , wherein the wireless communications scheme employed by the generic wireless input/output port uses infrared.

 $J$ 4. A method of wirelessly monitoring the health state or condition of a patient or subject, comprising:

 $-44 -$ 

PNA-FB0006939

ንን

!3.fi

 $\prod_{i=1}^{m}$ يدا W {3 I"

Providing a user interface and application to an internet~enabled wireless web device;

Entering a health parameter from an exercise machine to the internet-enabled wireless web device via a generic input/output port, the health parameter corresponding to a health, nutrition, fitness or exercise state or condition of <sup>a</sup> patient;

Wirelessly transmitting the health parameter to a server;

Receiving the determined health parameter at the server;

Calculating a response based on the determined health parameter; and

r) 4E3

3" til} iii " €33 M IT] M m  $\left\{ \begin{matrix} 12 \\ 13 \end{matrix} \right\}$  $\int_{a}^{12}$ 

Delivering the response to the internet-enabled wireless web device;

 $3^{4}$   $3^{3}$ 35. The method of claim  $34'$ , wherein the entering also includes entering a health parameter manually.

## $\frac{13}{3}$

 $\frac{1}{2}$ <br>Be. The method of claim 84, wherein the generic input/output port is in signal communication with the exercise machine.

 $3<sup>k</sup>$  $3<sup>9</sup>$ <br>3<sup>7</sup>/ The method of claim  $3<sup>6</sup>$ , wherein the generic input/output port is in signal communication with . the exercise machine via a wired connection.

 $\mathcal{U}^{\mathfrak{d}}$  . 38  $\frac{1}{2}$ <br>ge. The method of claim B6, wherein the generic input/output port is in signal communication with the exercise machine via a wireless connection.

 $-45 -$ 

# Case 1:19-cv-11586-FDS Document 168-12 Filed 03/31/21 Page 75 of 307

 $\frac{p}{\beta}$ . The method of claim  $\frac{p}{\beta}$ , further comprising #0 transferring information between the exercise machine and the generic input/output port using a radio frequency transmission scheme.

 $\sqrt{3}$ 80. The method of claim 09, wherein the radio frequency transmissions scheme is selected from the Bluetooth protocol or the 802.11 protocol.

(/2.

 $\frac{\mu}{\mu}$  . The method of claim  $\beta$ 8, further comprising transferring information between the exercise machine and the generic input/output port using an infrared transmission scheme.

 $92'$ . The method of claim  $34'$ , wherein the exercise machine is selected from the group consisting of: treadmills, rowers, steppers, exercise cycles, other aerobic exercisers, body weight scales, blood pressure monitors, heart rate monitors, temperature monitors, and combinations thereof.

 $36$ 3') . The method of claim af, further comprising transferring information between the exercise 'machine and the generic input/output port using an adaptor.

 $31$ 3")  $947$  The method of claim  $947$ , further comprising entering supplemental health data into the server using a computer.

9F. <sup>A</sup> computer program, residing on a computer~readable

 $-46$  -

PNA-F30006941

}

 $d^2$ 

## Case 1:19-cv-11586-FDS Document 168-12 Filed 03/31/21 Page 76 of 307

م<br>195. The computer program of claim 25, wherein the user medium, containing instructions for causing a eerver in signal communication with the internet to: Provide a device application and user interface to an internet~enabled wireless web device, wherein the user interface or device application contains instructions for causing the internet—enabled wireless web device to receive data from a generic input/output port; Receive a signal correeponding to a health parameter from the internet-enabled wireless web device, the health parameter correeponding to a health, fitness, nutrition or exercise state or condition of a patient; Calculate a response based at least in part on the received signal; Communicate the response to the internet-enabled wireless web device; and Display features according to the response. interface or device application contains instructions for causing the internet-enabled wireless web device to receive data from the generic input/output port wherein the generic input/output

13 Ill  $^4$ 3:3 553 "2'33 ן<br>רז

 $\mathbf{a}$ in  $\mathfrak{g}_3$ 13. 5.?)

 $\mathbf{u}$ 

4

port is in signal communication with a exercise machine that is selected from the group consisting of: treadmills, exercise cycles, eteppers, rowers other aerobic exercisers, blood pressure monitors, body weight scales, heart rate monitors, temperature monitors, and combinations thereof.

 $-47 -$ 

# Case 1:19-cv-11586-FDS Document 168-12 Filed 03/31/21 Page 77 of 307

I £4. <sup>A</sup> internet—enabled wireless web device for monitoring health, the internet-enabled wireless web device connected in wireless communication with a server running an application, comprising: <sup>A</sup> web—enabled cellular phone running an application, the application functioning to accept inputs from <sup>a</sup> first communications port and <sup>a</sup> second communications port, the first communications port including a generic input/output port and the second communications port including a wireless link to a network, the generic input/output port for receipt of a health parameter, the health parameter corresponding to <sup>a</sup> patient's disease state or fly condition, or to <sup>a</sup> patient's health, nutrition, '1 fitness or exercise state or condition.

 $\frac{10}{10}$   $\frac{1}{2}$ 

Ų,

搜

by **98.** A internet-enabled wireless web device for<br>(2) impositoring health the internet-enabled wirely Let  $\overline{L}$  monitoring health, the internet-enabled wireless web Ft device connected in wireless communication with a server running an application, comprising: A personal digital assistant with wireless<br>
Connectivity running an application, the app connectivity running an application, the application functioning to accept inputs from <sup>a</sup> first communications port and a second communications port, the first communications port including <sup>a</sup> generic input/output port and the second ' communications port including a wireless link to a network, the generic input/output port for receipt of a health parameter, the health parameter corresponding to <sup>a</sup> patient's disease state or condition, or to <sup>a</sup> patient's health, nutrition, fitness or exercise state or condition.

 $-48 -$ 

PNA-FBOOOGQ43

## Case 1:19-cv-11586-FDS Document 168-12 Filed 03/31/21 Page 78 of 307

 $\mathcal{L}$ 

33 ii}, '3F6 as ii! ۔<br>لنا in i'li  $\frac{1}{2}\omega$ U! if}Dr

99. A internet-enabled wireless web device for monitoring health, the internet-enabled wireless web device connected in wireless communication with a server running an application, comprising: <sup>A</sup> hybrid handheld computer and cellular telephone combination running an application, the application functioning to accept inputs from <sup>a</sup> first communications port and a second communications port, the first communications port including a generic input/output port and the second communications port including a wireless link to a network, the generic input/output port for receipt of a health parameter, the health parameter corresponding to a patient's disease state or condition, or to a patient's health, nutrition, fitness or exercise state or condition.

 $\frac{1}{3}$  . The system of claim  $\frac{1}{3}$  wherein the generic input/output port employs a wireless communications scheme, and wherein the wireless communications scheme employed uses radio frequency.

 $q_{\frac{4\theta\pm}{1}}$ . The system of claim  $\theta$ s, wherein the generic input/output port employs a wireless communications scheme, and wherein the wireless communications scheme employed uses the Bluetooth protocol.

 $\mathfrak o$  and  $\mathfrak o$ The system of claim,38§ wherein the generic input/output port employs a wireless communications scheme, and wherein the wireless communications scheme employed uses the 802.11 protocol.

 $-49 -$ 

# Case 1:19-cv-11586-FDS Document 168-12 Filed 03/31/21 Page 79 of 307

 $\frac{1}{2}$ <br>103. The system of claim  $\frac{1}{2}$ , wherein the generic input/output port employs a wireless communications scheme, and wherein the wireless communications scheme employed uses infrared.

 $n$ the system of claim  $\overrightarrow{pr}$ , wherein the generic input/output port includes a port for serial communications.

 $\frac{1}{20}$ <br>**205.** The system of claim  $\frac{1}{20}$ , wherein the generic input/output port includes a port for parallel communications.

## Case 1:19-cv-11586-FDS Document 168-12 Filed 03/31/21 Page 80 of 307

 $5$ 10 exercise machine. The WWD may be connected to the health 15 20 **ABSTRACT** Embodiments of the invention provide a method and apparatus for a wireless  $/$ health monitoring system for interactively monitoring a disease or health condition of a patient by connecting  $\phi$ h internet-enabled wireless web device ("WWD") to a heal $/$ h monitoring device which may be a medical device or other health related device such as an monitoring device directly by a wired connection to a generic input/output port of the WWD using an optional adaptor if neces $\frac{d}{dx}$ , Alternatively, the WWD may be wirelessly connec $\neq$ ed to the health monitoring device, such as via an infrared or radio frequency connection, including using protocols/ such as Bluetooth or 802.11. The wireless connection may also employ an adaptor if necessary. The user may also input data to the WWD manually, such as by a keypad, keyboard, stylus, or optionally by voice command. The health related data is transmitted from the WWD to a server  $\mu$ sing standard internet protocols. The server

calculate a response using a software program which may include  $\sharp$ n algorithm or artificial intelligence system, and may further provide for review by a physician or health  $special$  ist. The user may interact with the server. For 25 exampl $\epsilon$ , the server transmits a response to the WWD, and the  $\mu$ ser may answer the response or provide other information.

30

 $\binom{r}{n}$ Į, i ma

 $\ddot{\mathbf{c}}$  $\mathbf{0}^{\prime}$  $\frac{1}{2}$  with 掴  $\overline{\phantom{a}}$ 

 $-51 -$ 

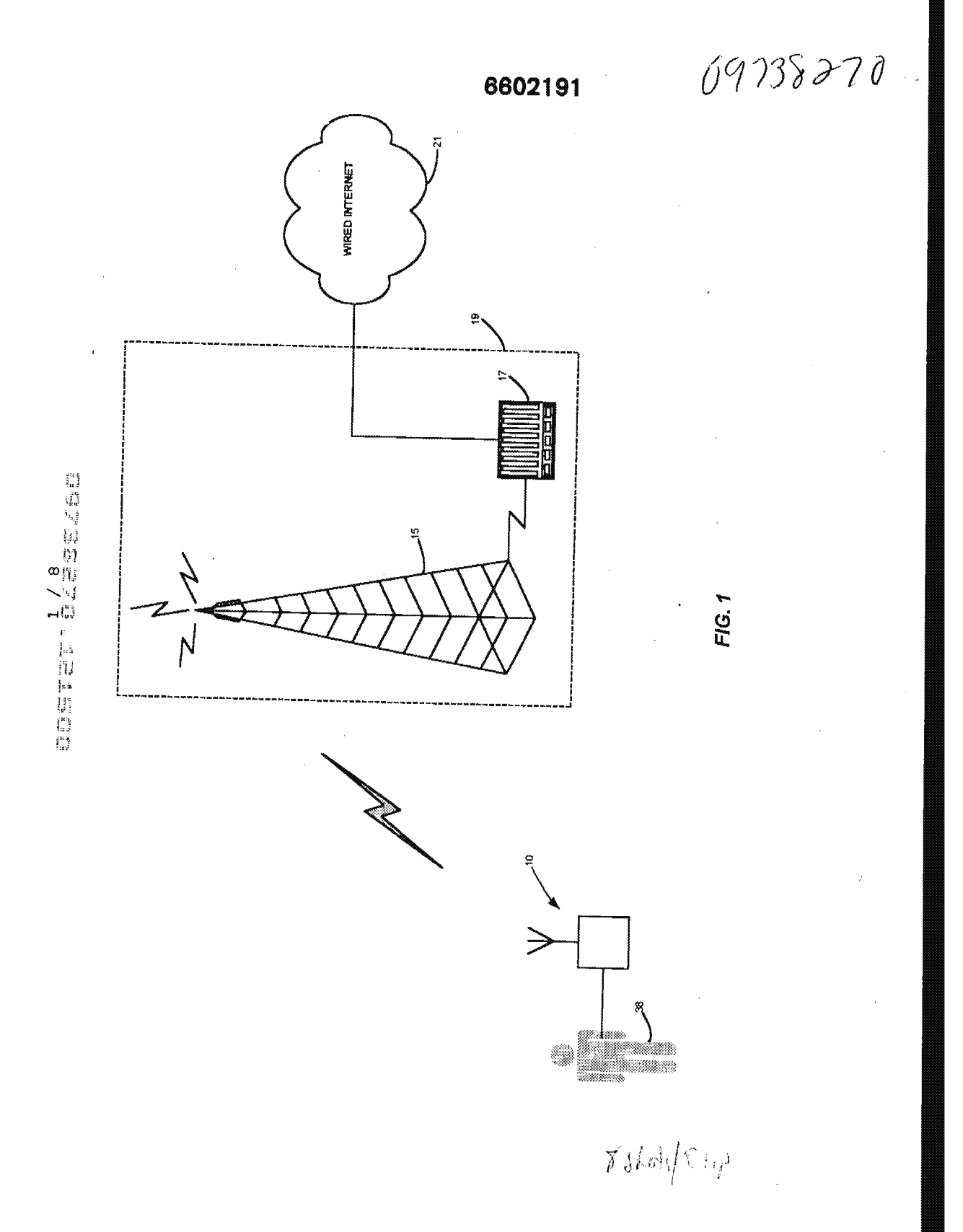

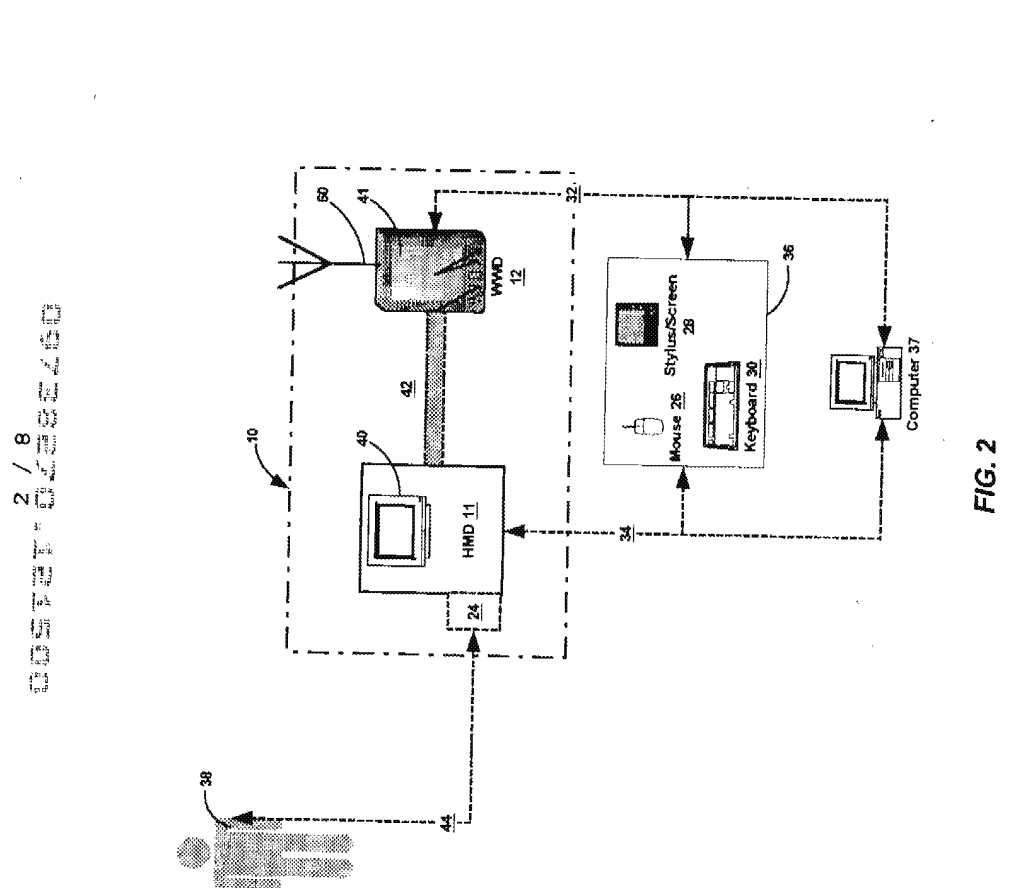

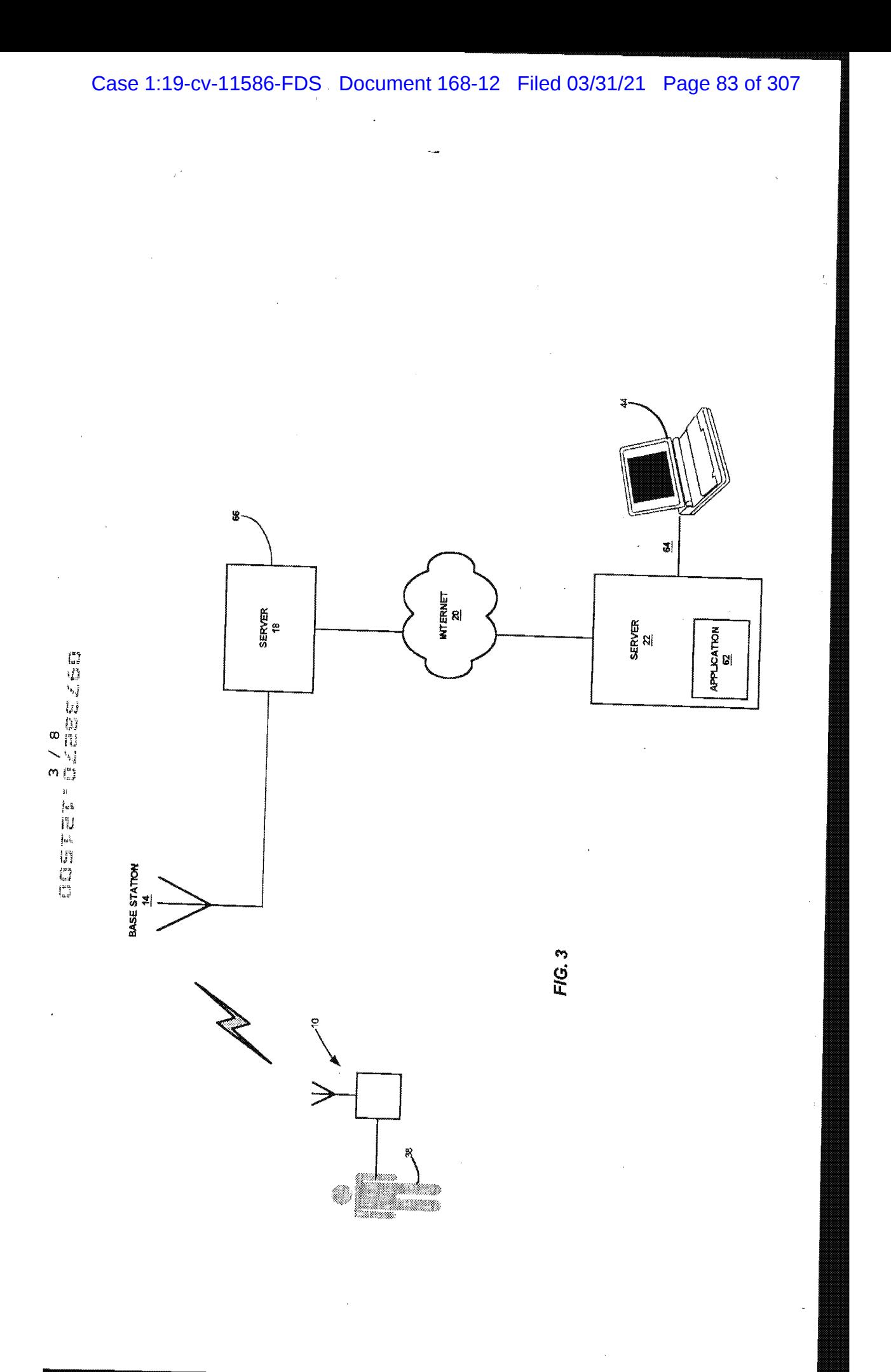

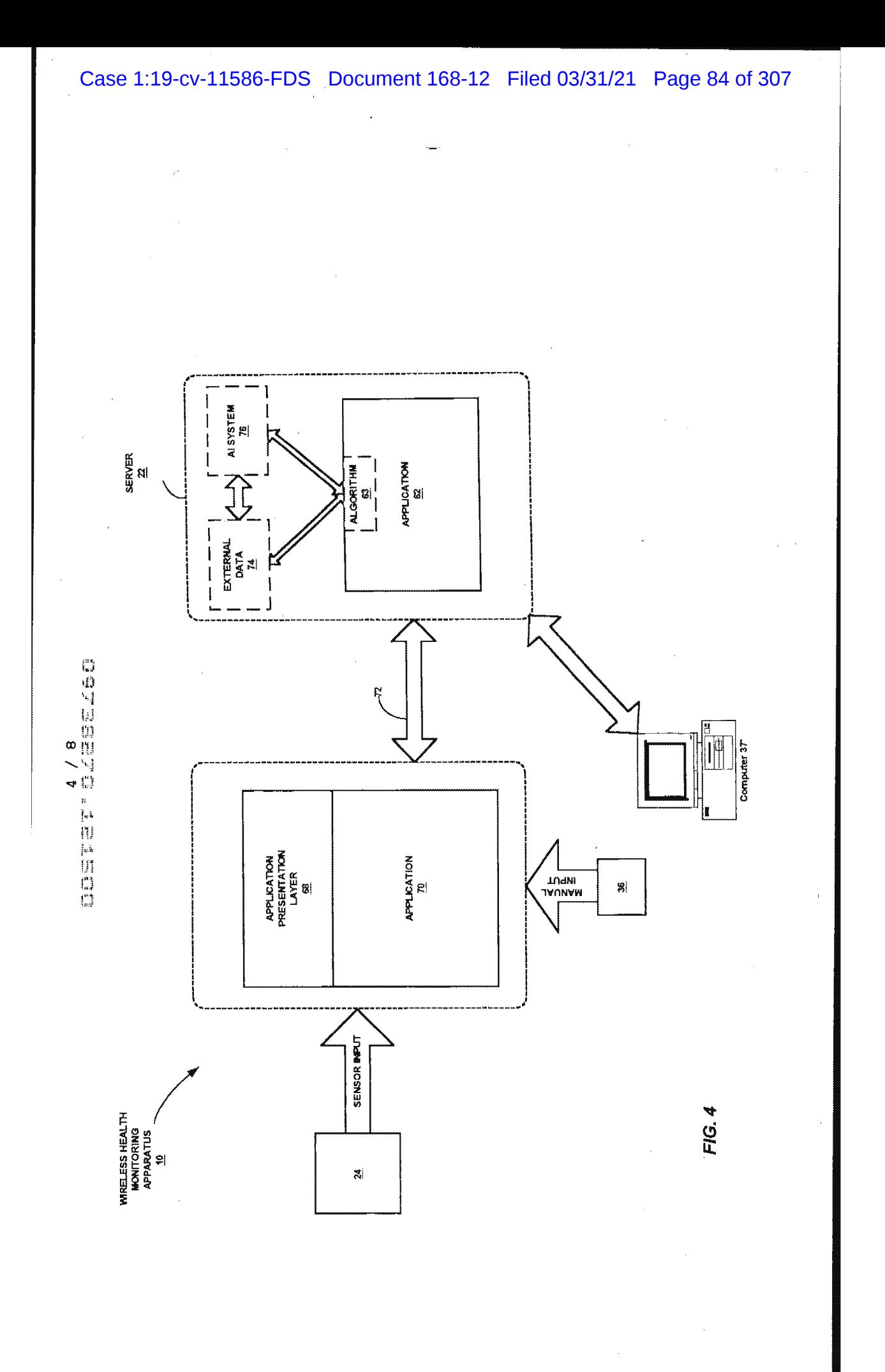

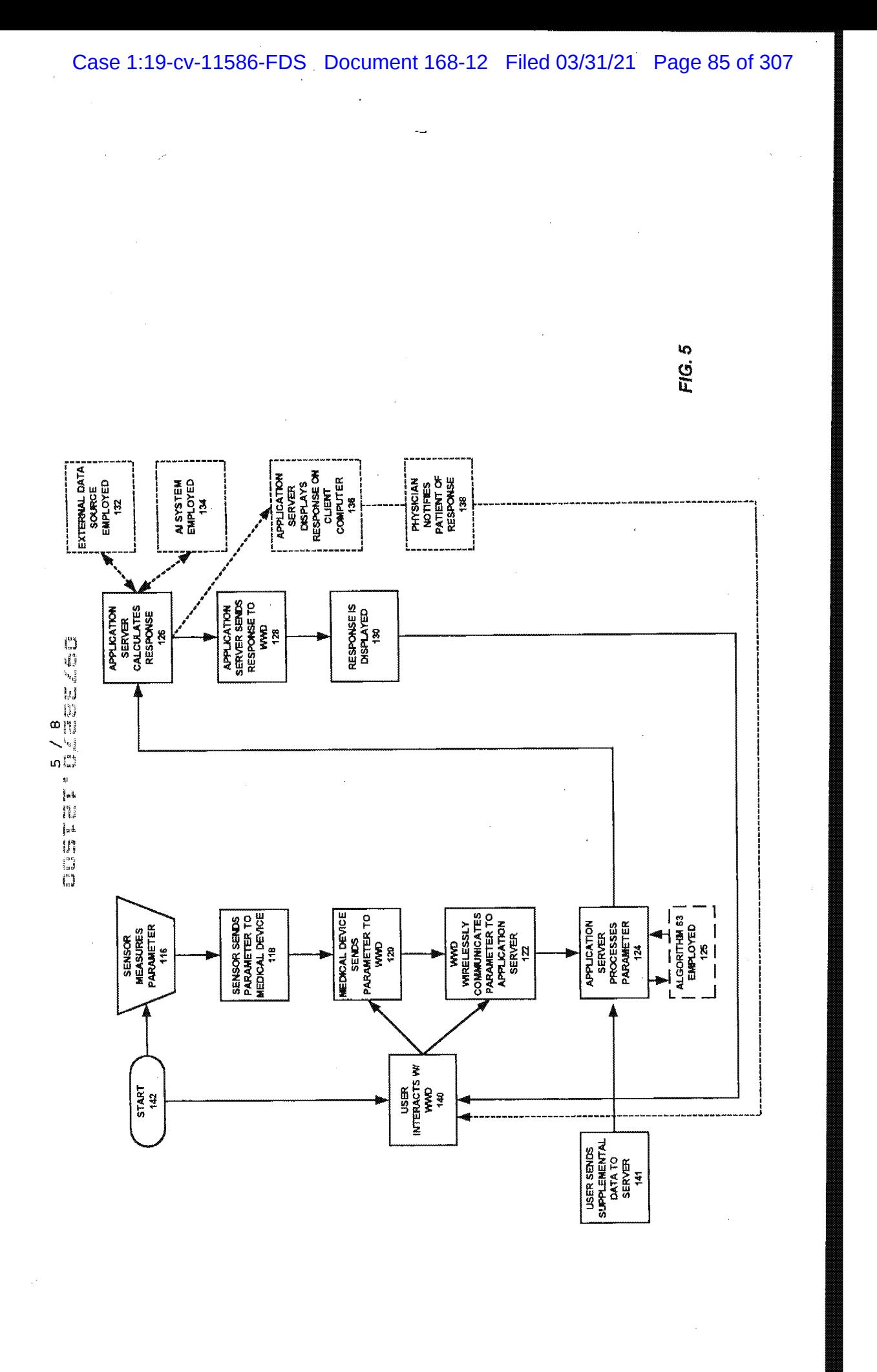

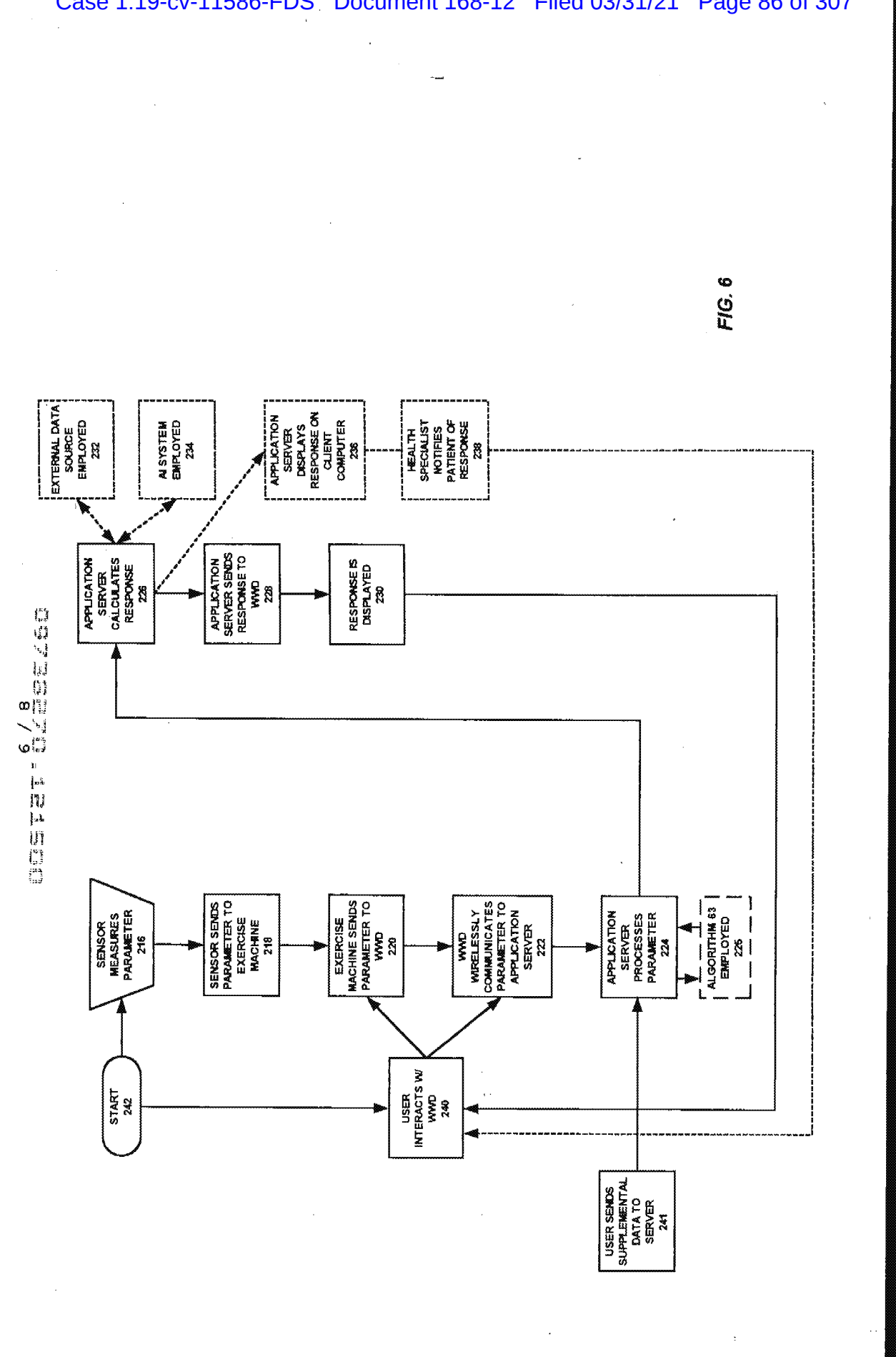

 $\bar{L}$ 

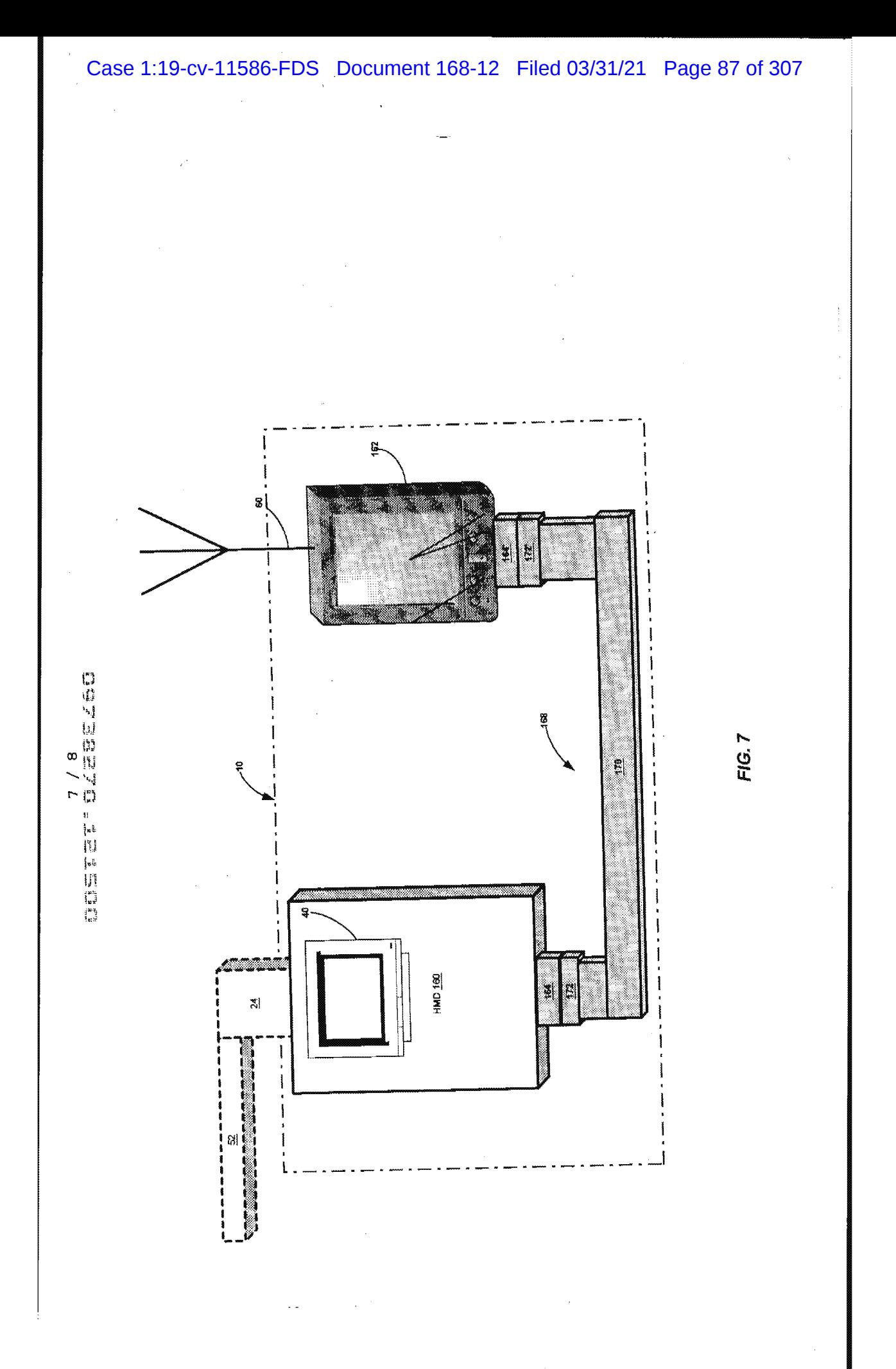

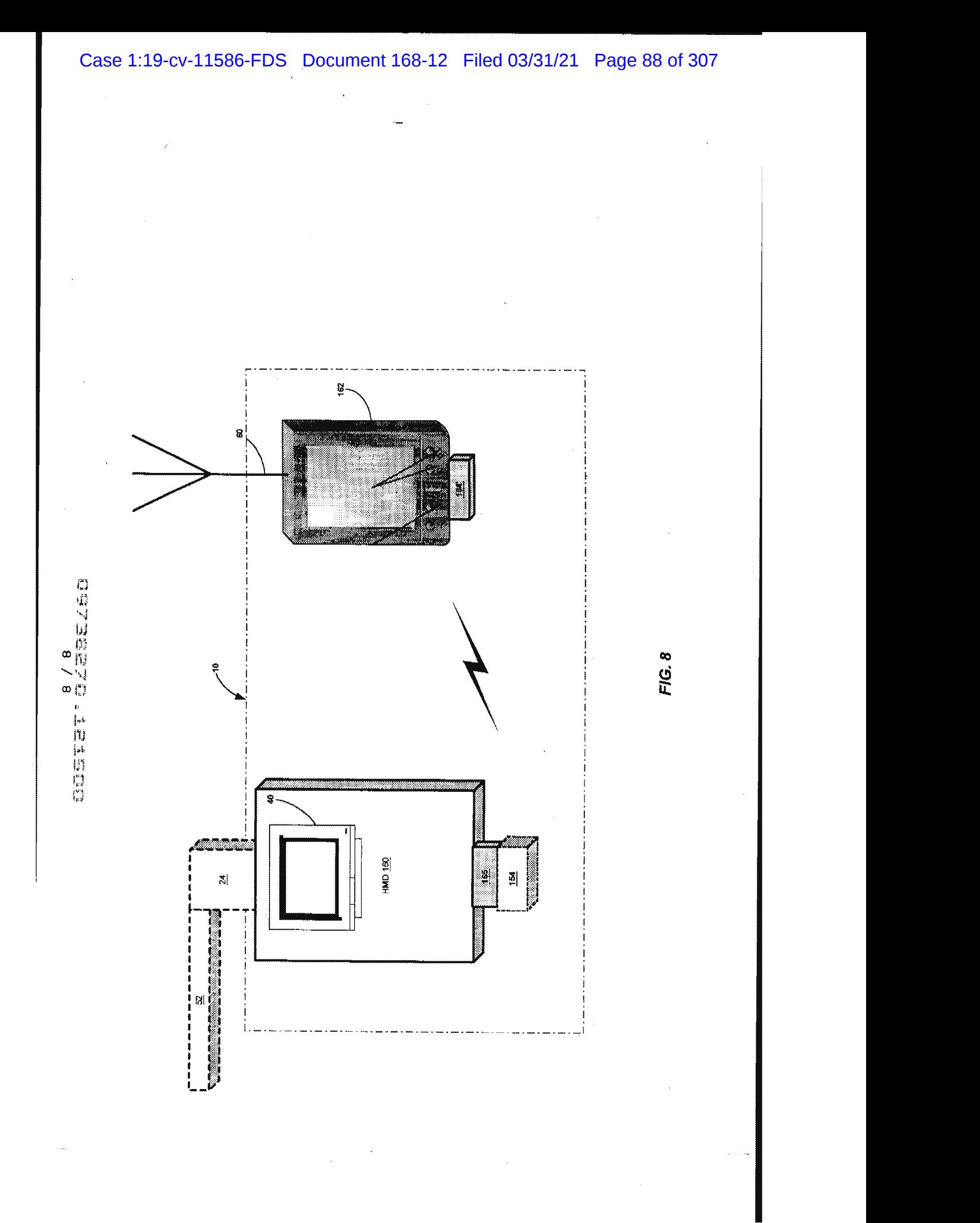

# Case 1:19-cv-11586-FDS Document 168-12 Filed 03/31/21 Page 89 of 307

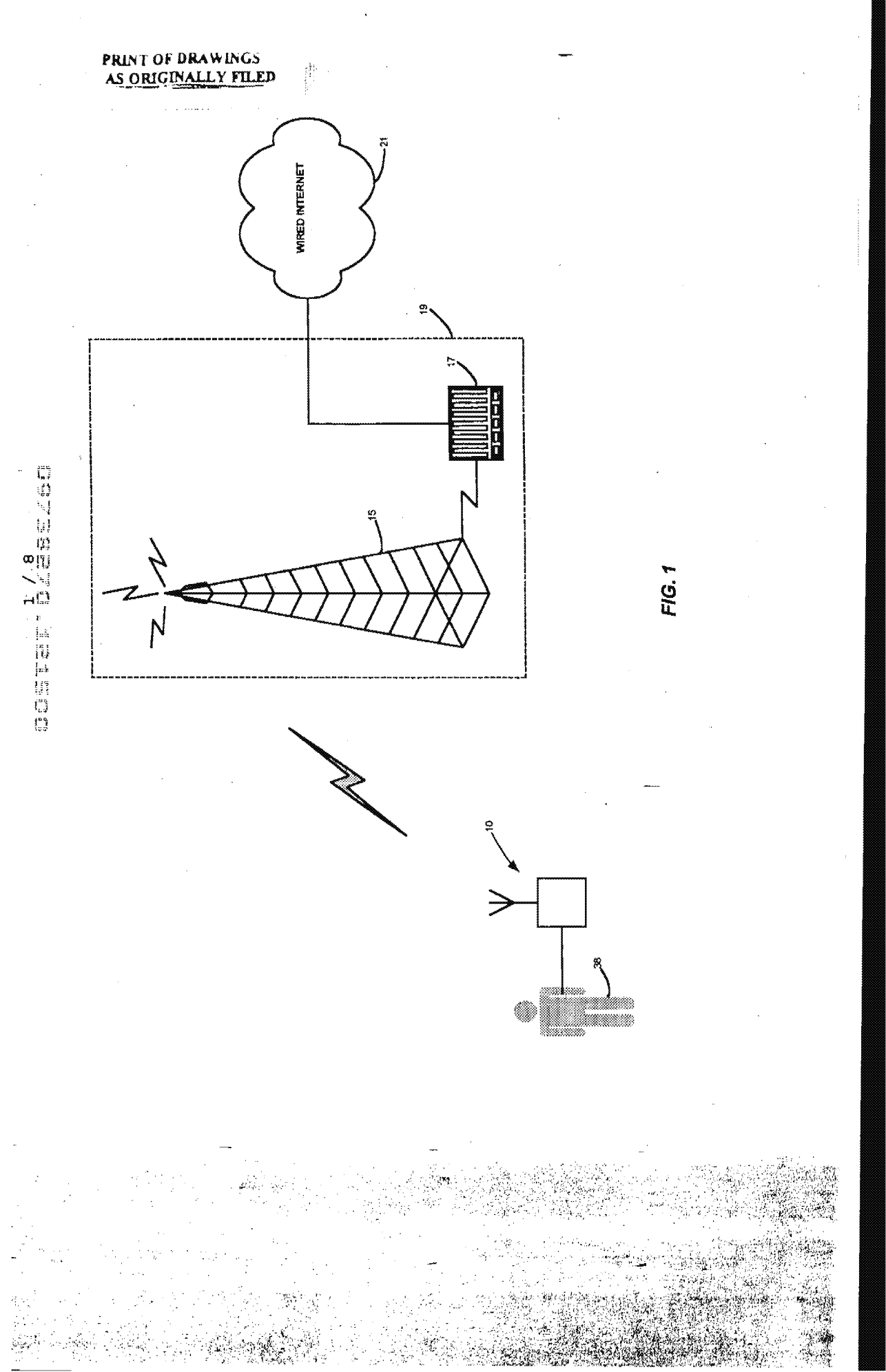

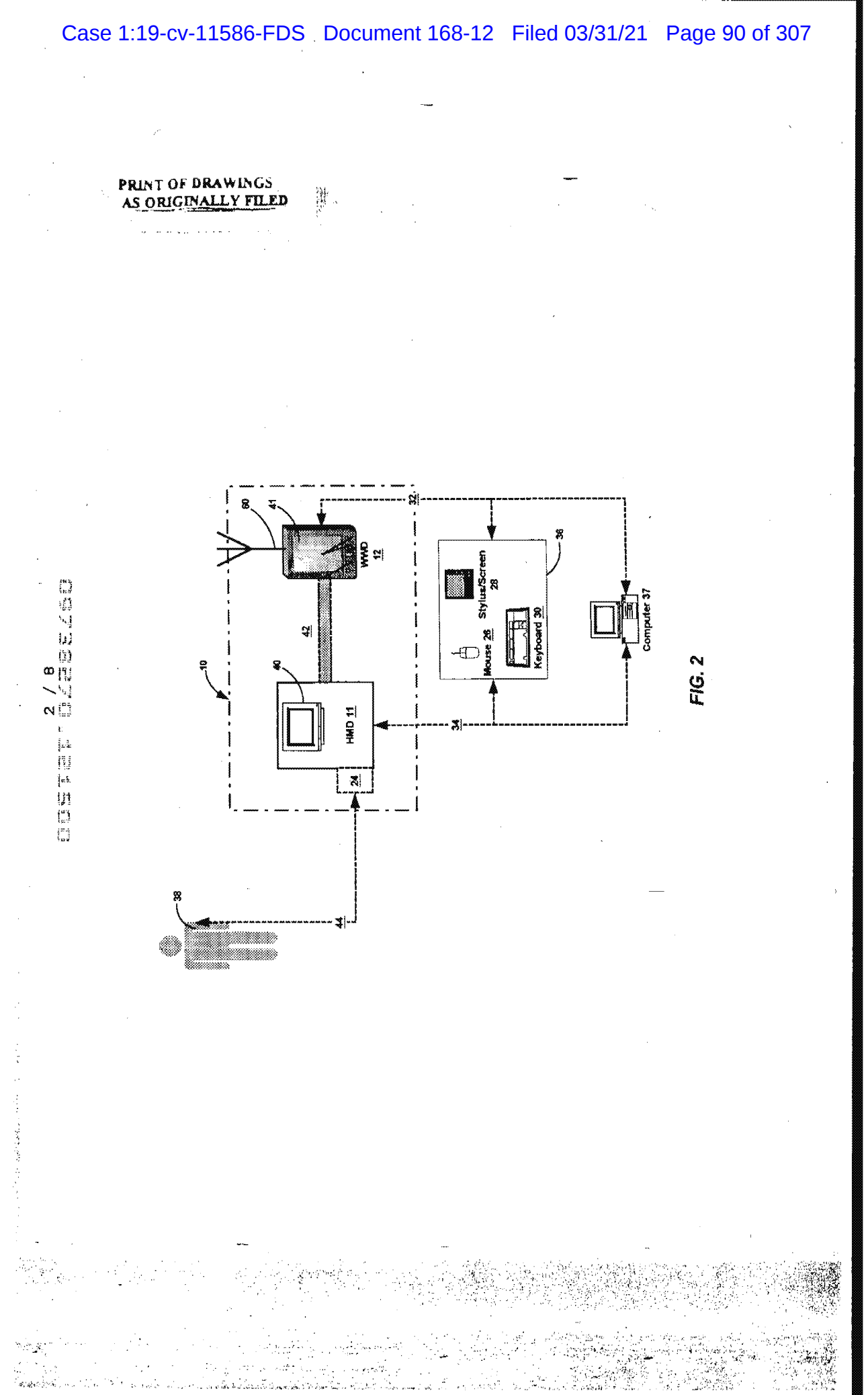

ಿಂ<br>PNA-FB0006956

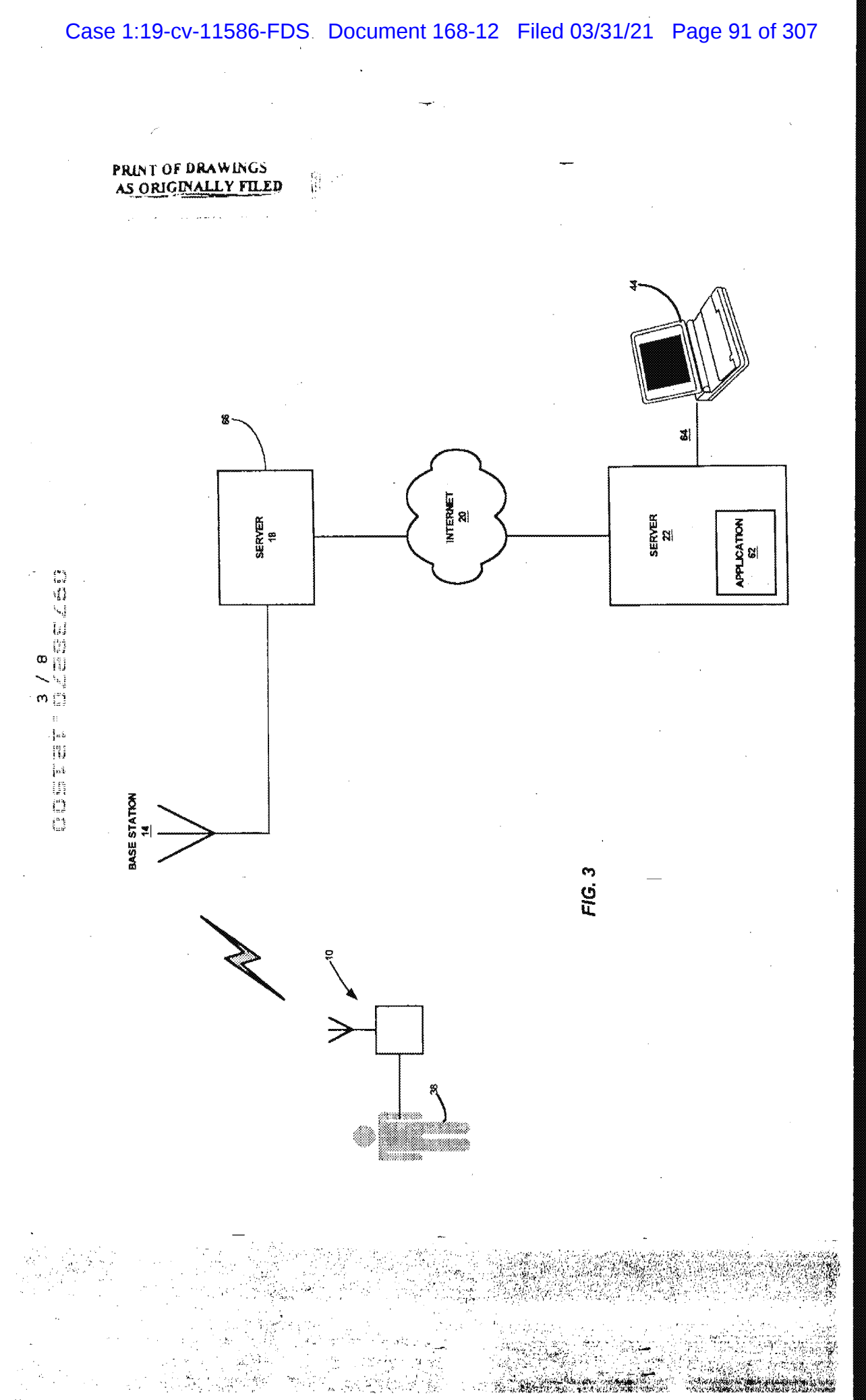

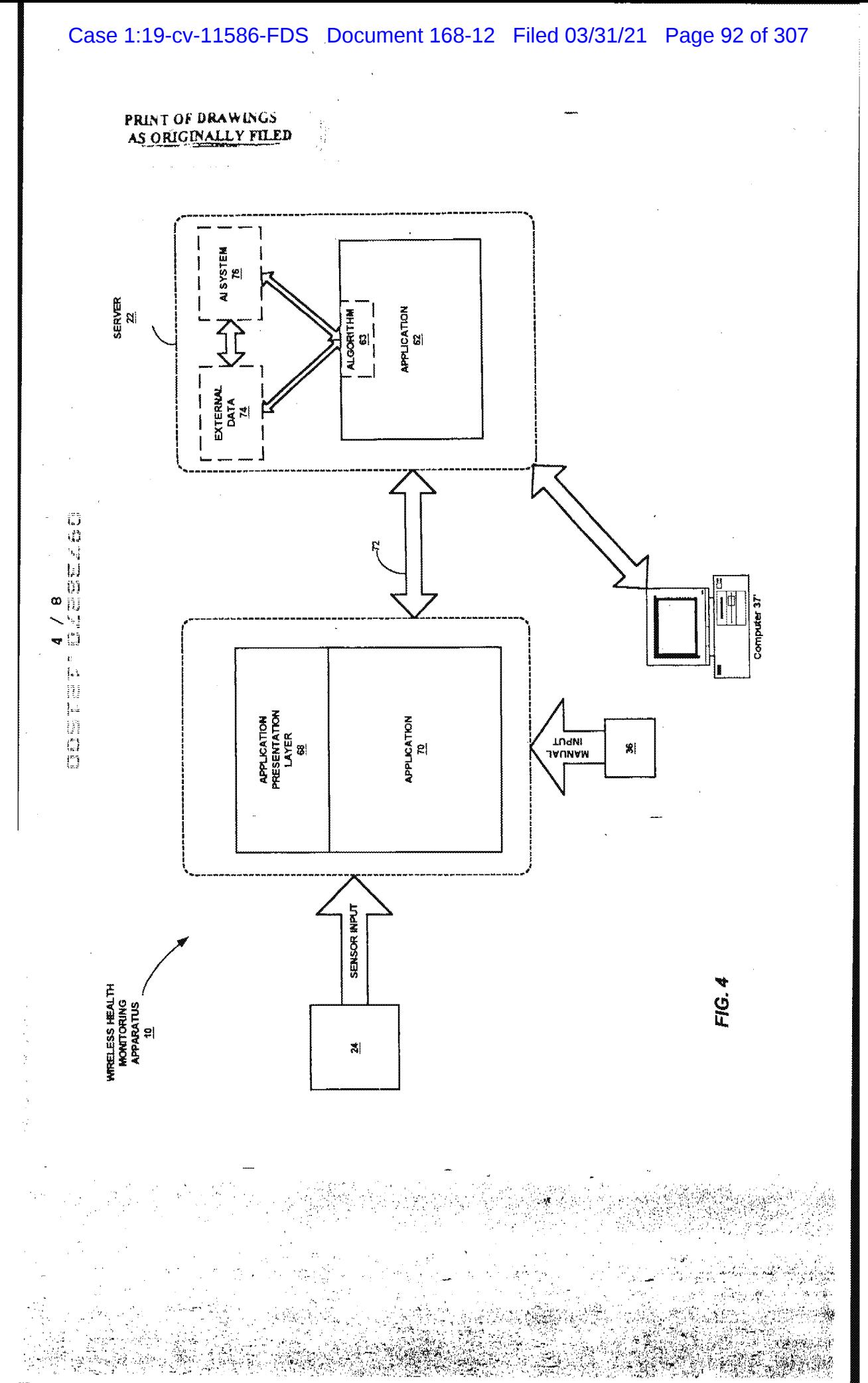

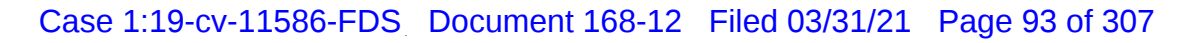

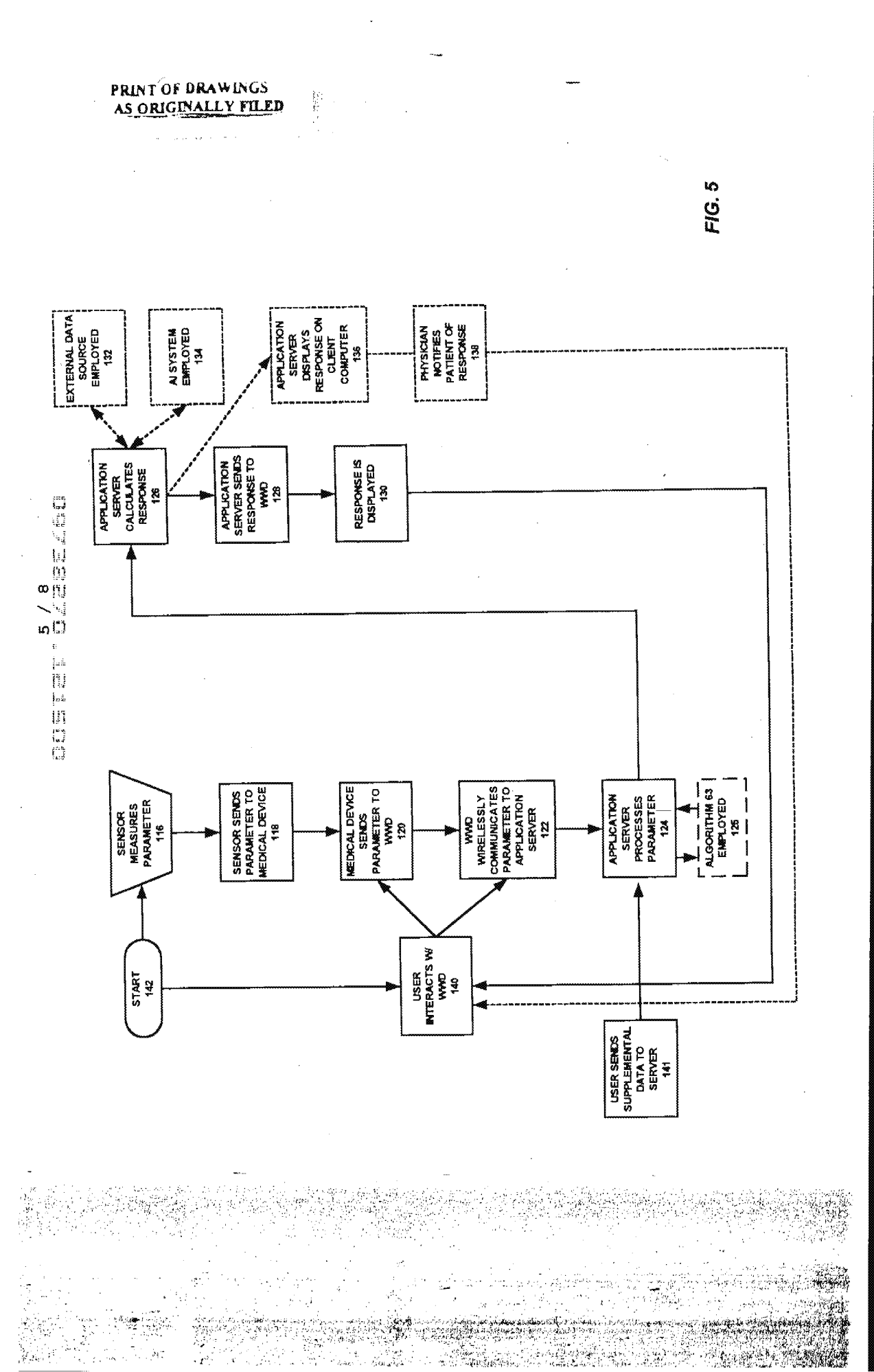

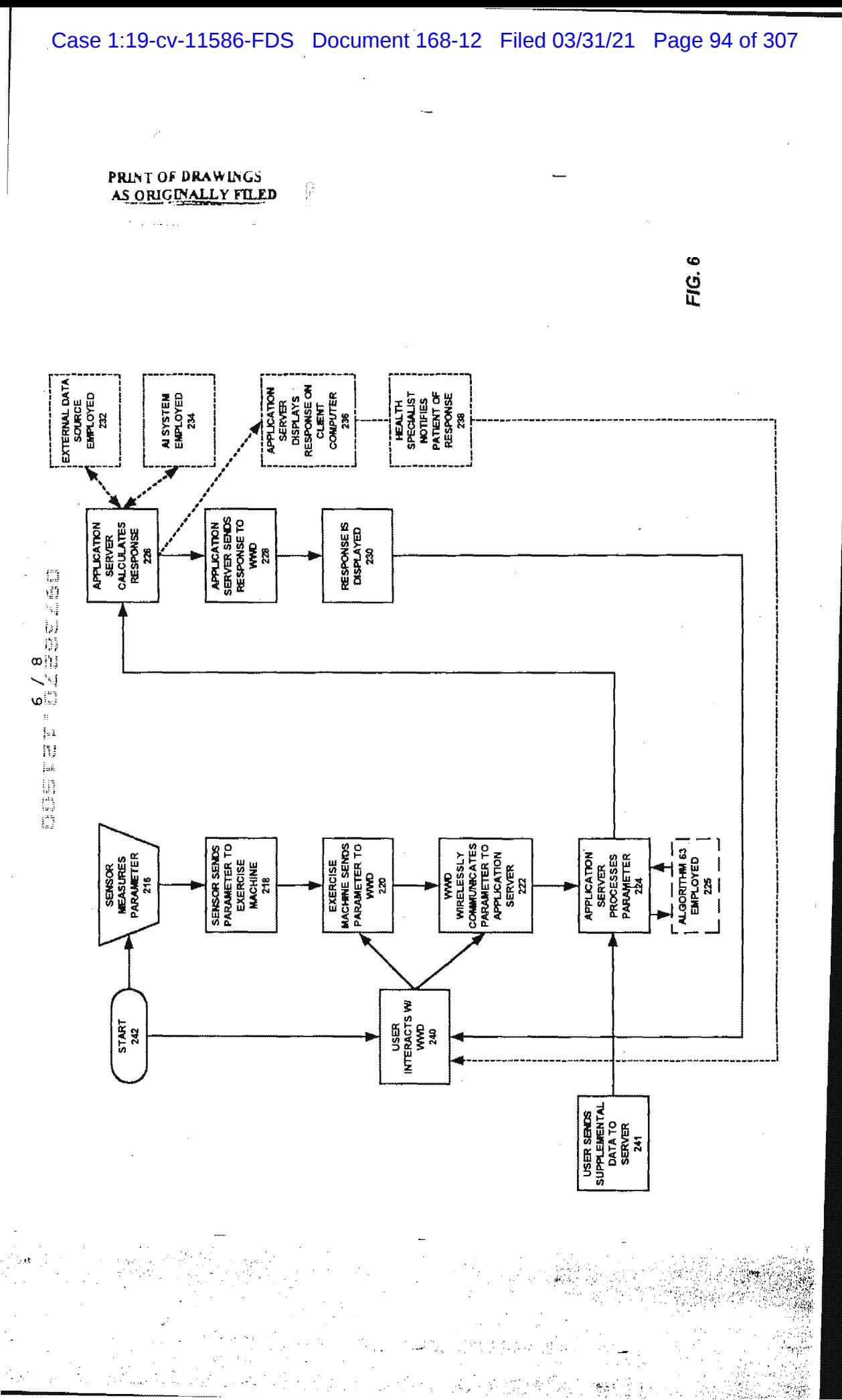

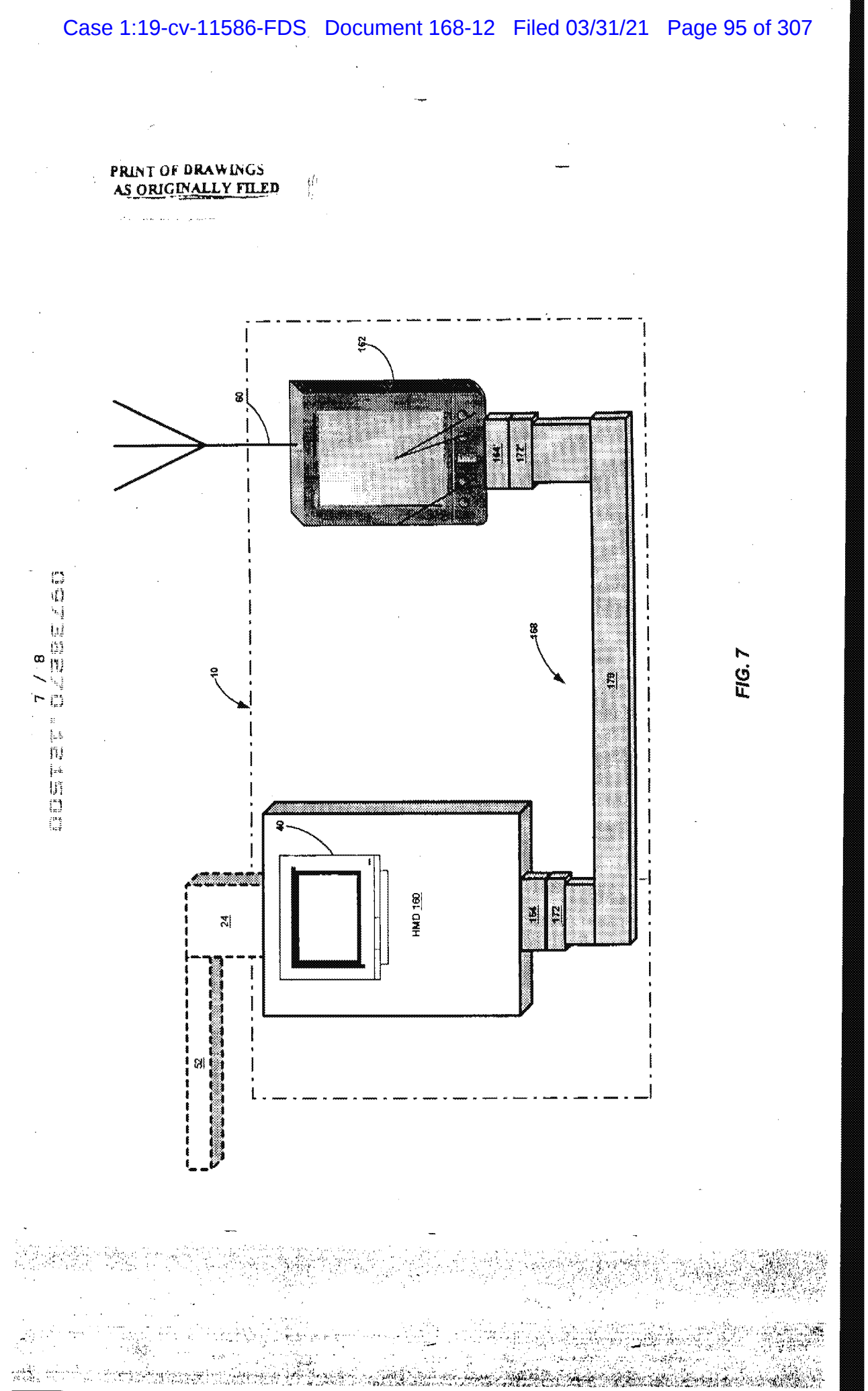

PNA-FB0006961

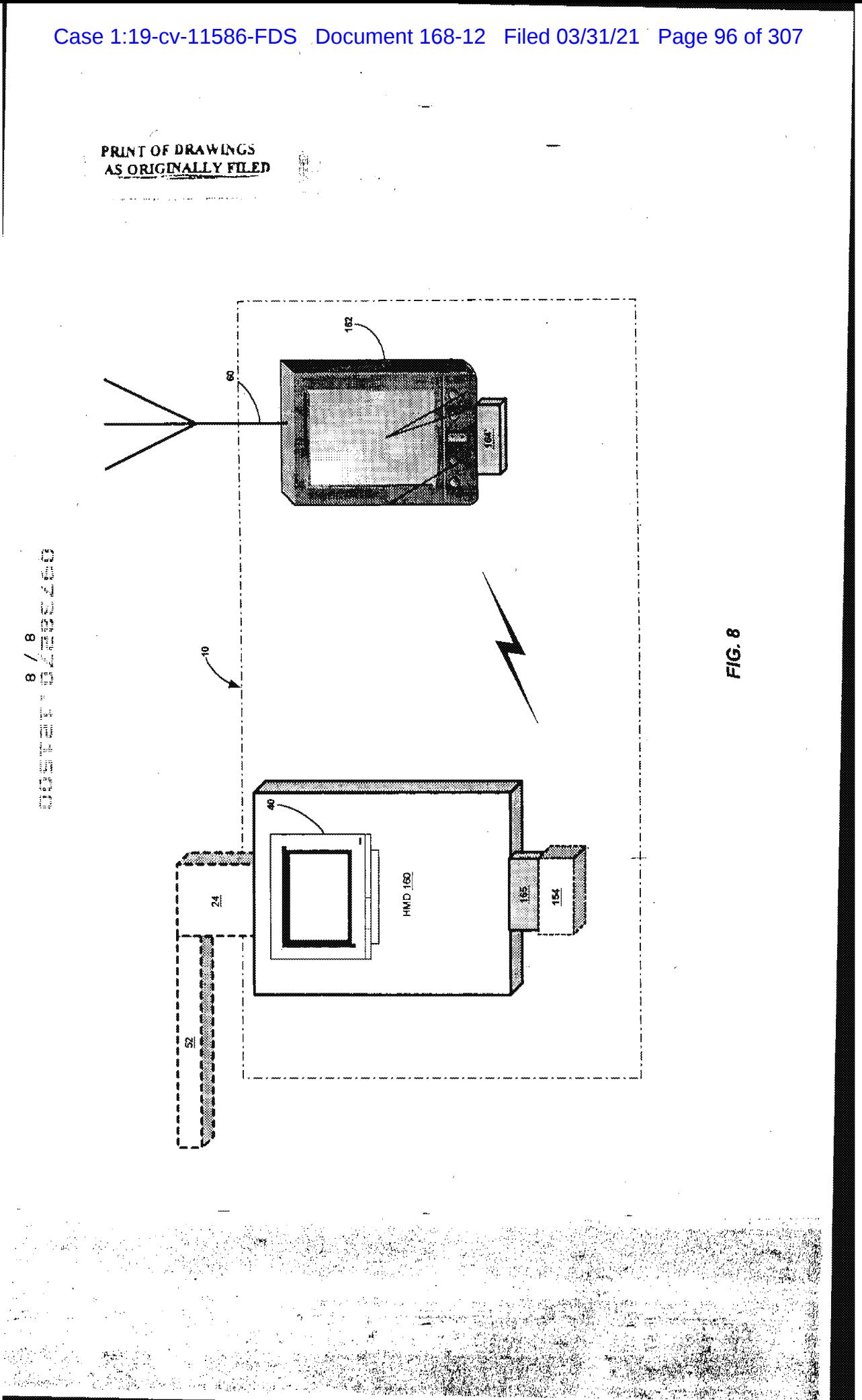

<br>PNA-FB0006962

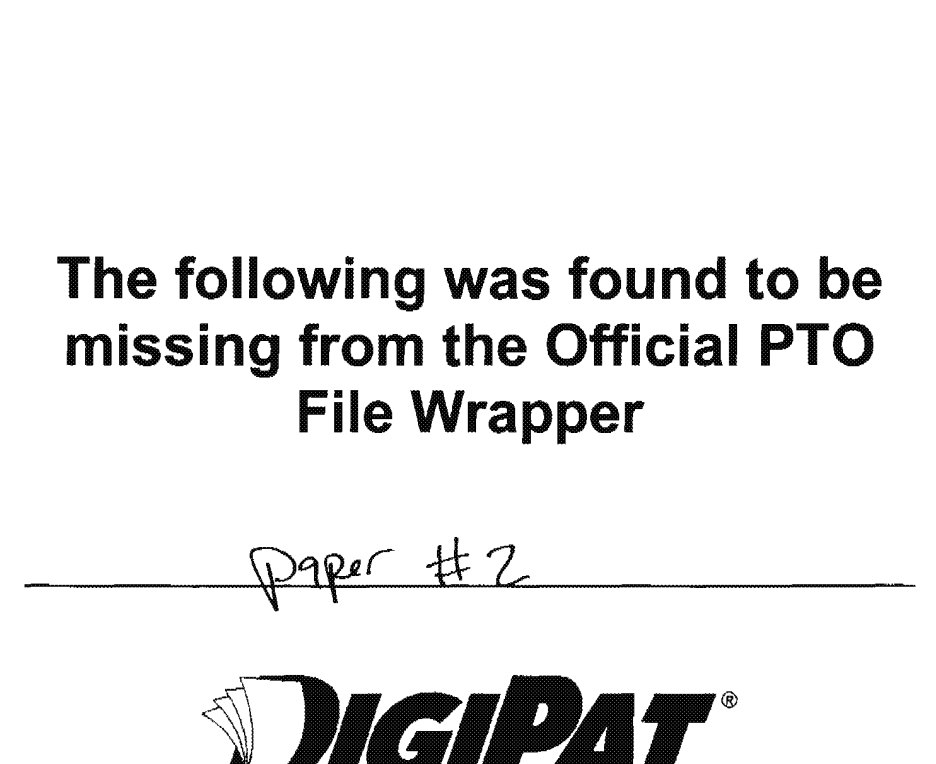

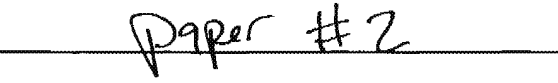

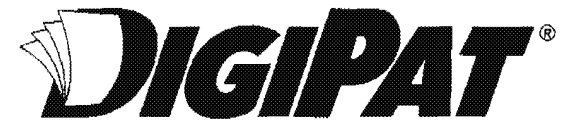

PATENT / TRADEMARK DOCUMENT & RESEARCH SERVICES

Your source for complete patent and trademark services.

2001 Jefferson Davls Highway, Sulte 1111, Arlington, VA 22202

Phone: 703-413-3667 Fax: 703-413-3668

800-362-5950 888-362-3657

www.dlglpat.com

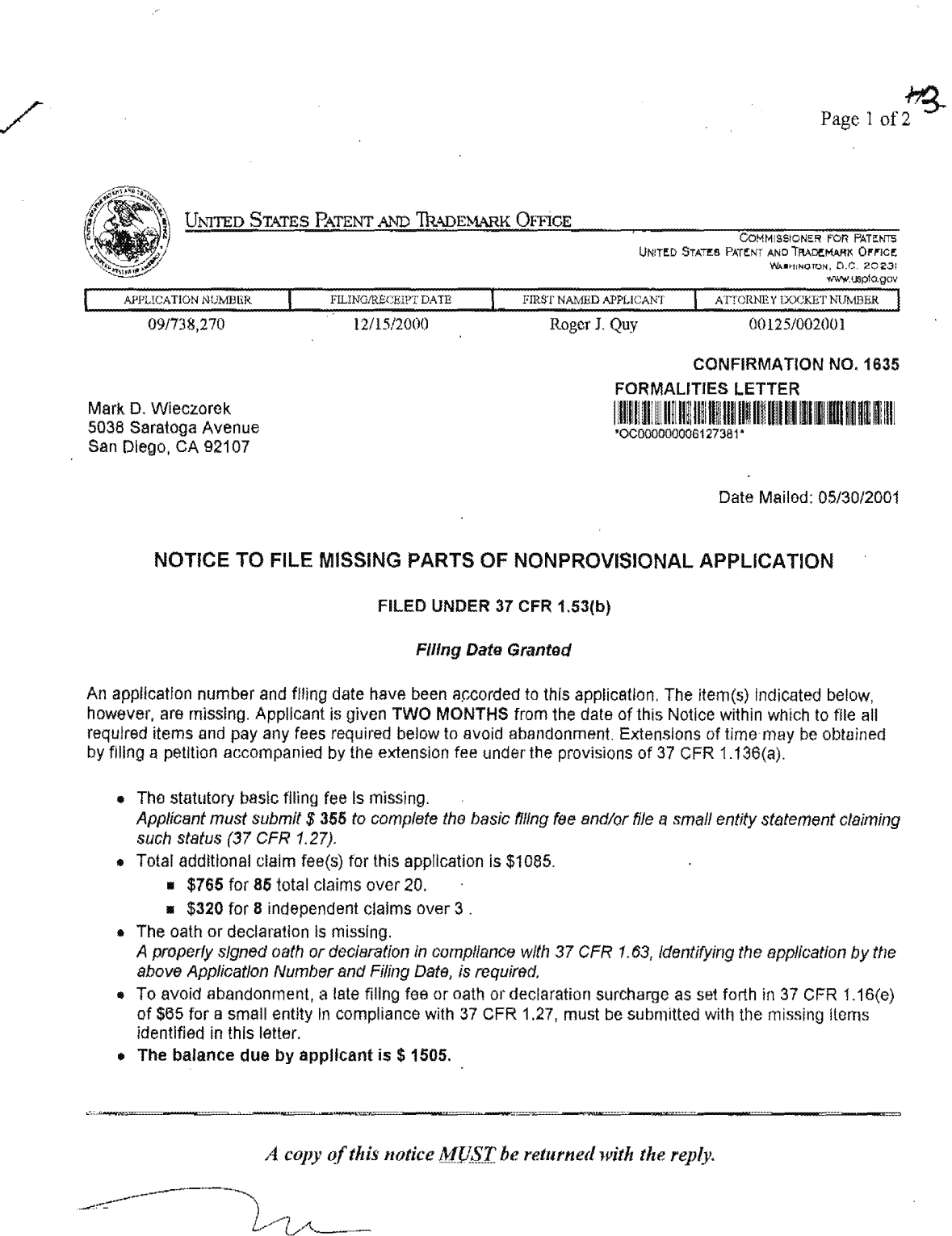

Customer Service-Center Initiat Patent Examination Division (703) 308-1202  $\sim$   $\sim$ PART 3 - OFFICE COPY

 $\sim$ 

# Case 1:19-cv-11586-FDS Document 168-12 Filed 03/31/21 Page 99 of 307

 $\sim$   $\sim$ 

Page 2 of 2  $\hat{\varphi}$  ,  $\hat{\varphi}$ 

 $\bar{\beta}$ 

# Case 1:19-cv-11586-FDS Document 168-12 Filed 03/31/21 Page 100 of 307

 $PAC$ 

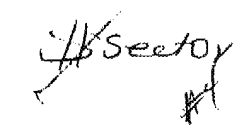

 $\mathbb{R}$  patterns to the contract of  $\mathbb{R}$  patterns to  $\mathbb{R}$ 

**JUN 1 5 2001 WANT & TRACEMENT** 

## IN THE UNITED STATES PATENT AND TRADEMARK OFFICE

Applicant: ) Title: Method and Apparatus for Roger J. Quy (a) (b) The Health and Disease

Serial No.: 09/738,270 ) Examiner: Not Yet Known

 $\sqrt[3]{16}$ iled: December 15, 2000 (and the compact of  $15/200$ ) Group Art 3762

, i.e.,  $\mathbf{u}$  ) Unit:

## RESPONSE TO NOTICE TO FILE MISSING PARTS

)

#### OF NONPROVISIONAL APPLICATION

Commissioner for Patents Washington, DC. 20231

Dear Sir:

Applicant hereby responds to the Notice to File Missing Parts of Nonprovisional Application dated May 30, 2001 by submitting a check in the amount of \$1,505.00 for the filing fee and surcharge and a signed declaration.

> I hereby certify that this correspondence is being deposited with the United States Postal Service as First Class Mail in an enveIOpe addressed to the Commissioner for Patents, Washington, DC. 20231, on:

) Management Combining ) Patient Data Monitoring ) with Wireless Internet

**Connectivity** 

(Date of Deposit)

Brenda Godfrey<br>(Name of the Person Making the Deposit (Signature)

 $\frac{N(1)}{N(2)}$  200

<sup>1</sup> Attorney Docket No. 00125/002001

If any additional fees are required in connection with this paper, authorization is hereby given to the Commissioner ofPatents and Trademarks to charge the same to Deposit Account No. 50-1187.

Date:  $\int$ une  $[2, 200]$ 

 $\sigma$  , assuming  $\tau$ 

Mark D. Wieczorek Attorney for Applicant Registration No. 37,966

P.O. Box 70072 San Diego, CA 92167 Phone:  $(619)$  223-7210 Fax: (619) 223-7210

2 Attorney Docket No. 00125/002001

PNA-FB0006967

 $\bar{\mathcal{A}}$ 

 $\sum_{i=1}^N \alpha_i$ 

Case 1:19-cv-11586-FDS Document 168-12 Filed 03/31/21 Page 102 of 307

 $\frac{1}{2}$ 

 $\sim$   $\epsilon$ 

 $\sim 10^6$ 

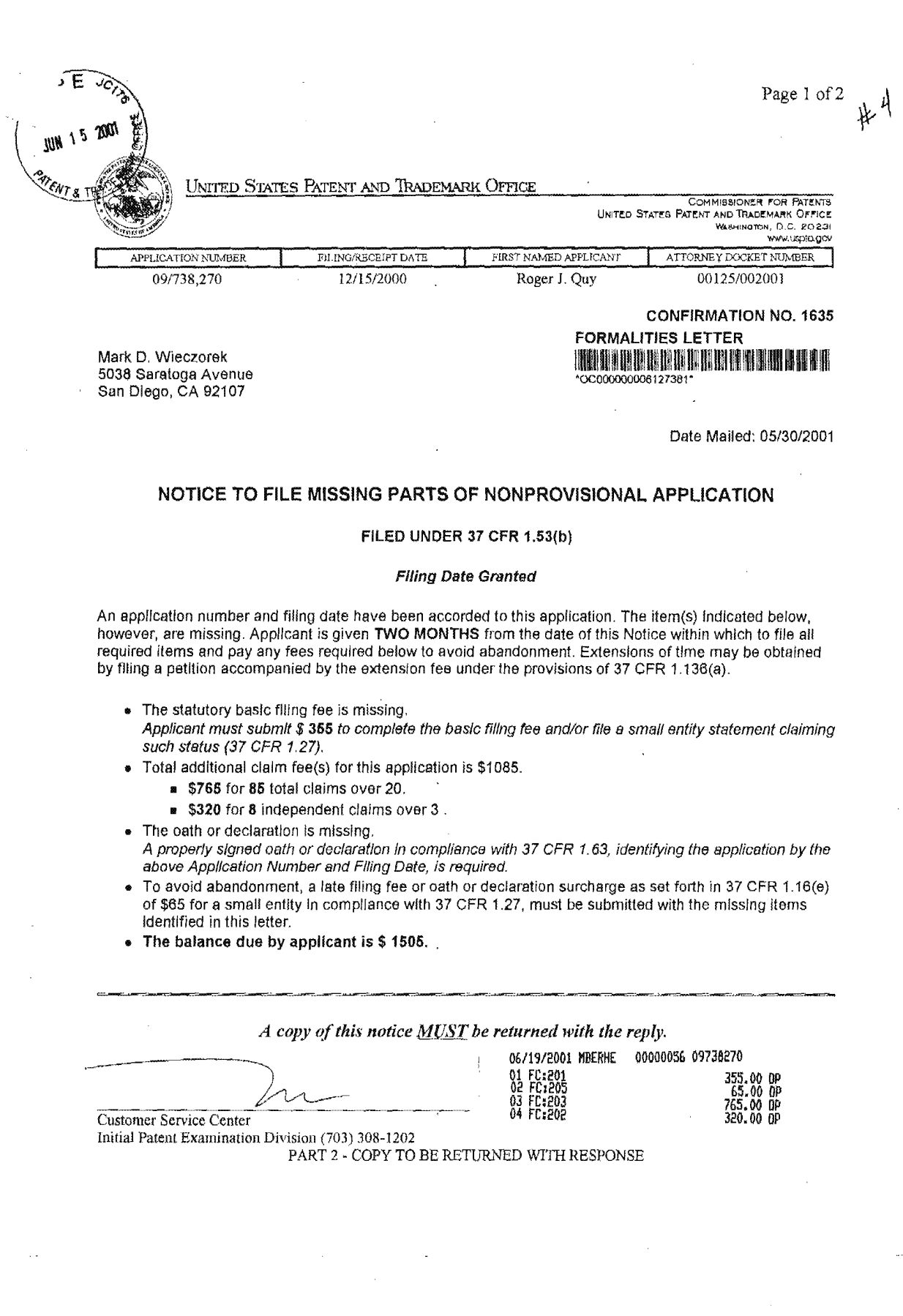

 $\sim$ 

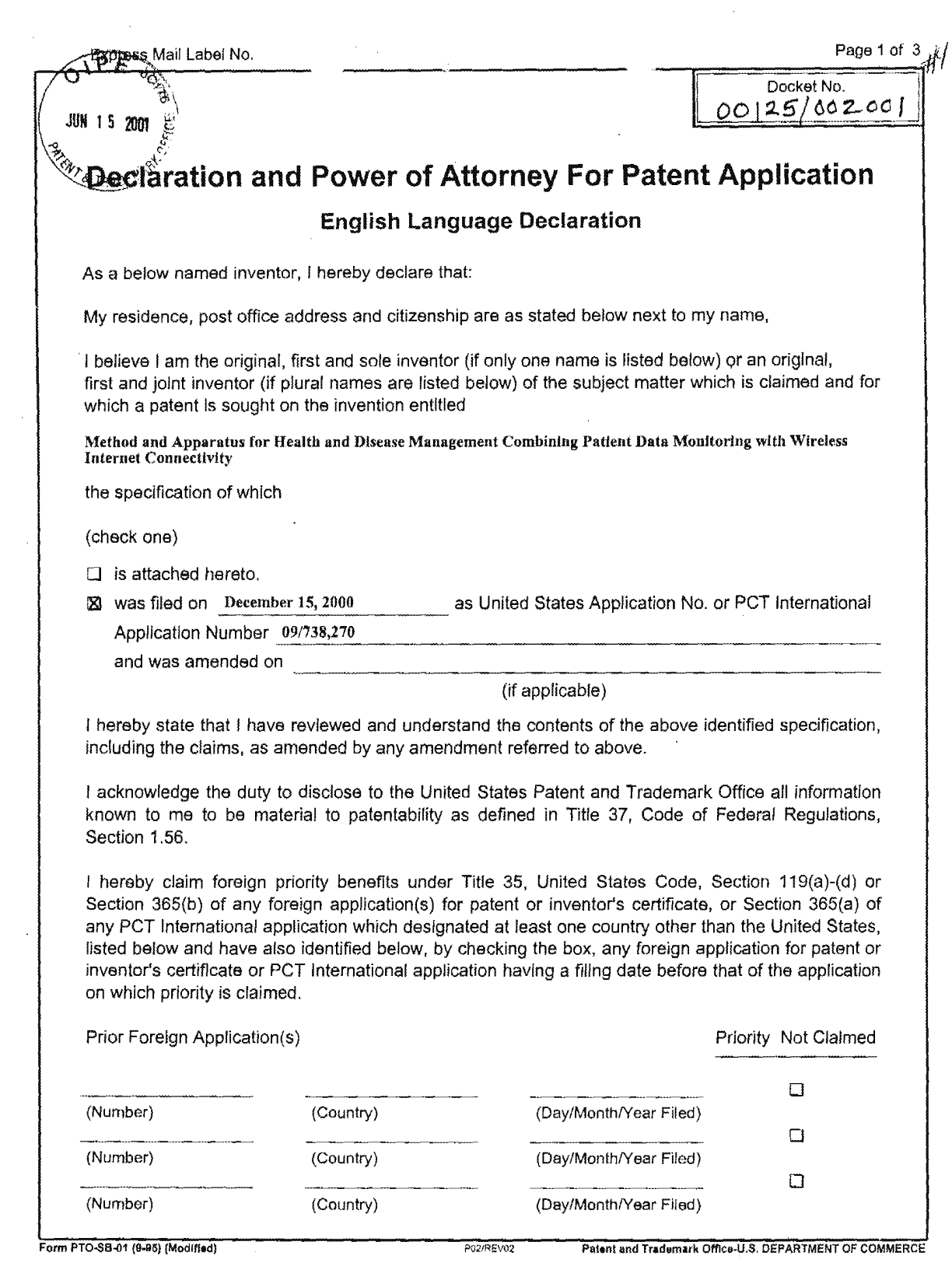

 $\mathcal{L}(\mathcal{A})$  ,  $\mathcal{L}(\mathcal{A})$ 

 $\epsilon = \epsilon + \epsilon$  as

 $\alpha$  .

 $\sim$   $\sim$ 

 $\bar{\beta}$ 

 $\mathcal{N} \subset \mathcal{N}$ 

 $\hat{\mathcal{A}}$ 

 $\mathcal{L}^{\text{max}}_{\text{max}}$ 

 $\Delta \sim 1$ 

Page 2 of 3

 $\hat{\mathbf{v}}$ 

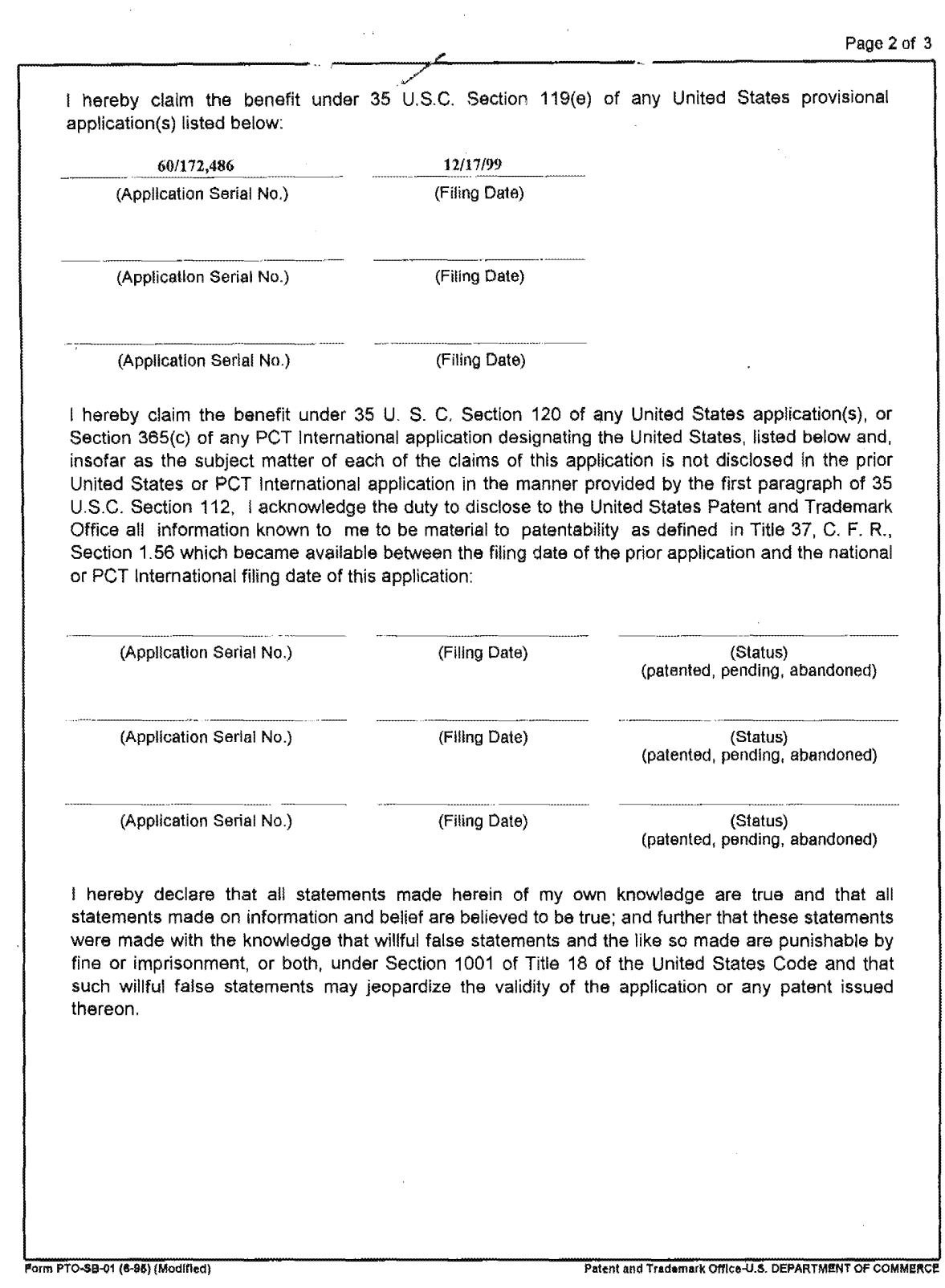

 $\phi$  -  $\phi$  and

Page 3 of 3 POWER OF ATTORNEY: As a named inventor, I hereby appoint the following attorney(s) and/or agent(s) to prosecute this application and transact all business in the Patent and Trademark Office connected therewith. (list name and registration number) Mark D. Wieczorck, Reg. No. 37,966 Send Correspondence to: Mark D. Wieczorek 5038 Saratoga Ave. San Diego, CA 92107 Direct Telephone Calls to: (name and telephone number) Mark D. Wieczorck, 619/223-7210 Full name of sole or first inventor Roger J. Quy Sole or first inventor's Date  $1210$ ುಲ Residence 14 Topside Way, Mill Valley, CA 94941 Citizenship **Great Britain** Post Office Address c/o Technology Partners, 550 University Ave., Palo Alto, CA 94301 Full name of second inventor, if any Second Inventor's signature Date Residence Citizenship Post Office Address Form PTO-SB-01 (6-85) (Modified) Patent and Trademark Office-U.S. DEPARTMENT OF COMMERCE

ă,

Case 1:19-cv-11586-FDS Document 168-12 Filed 03/31/21 Page 106 of 307

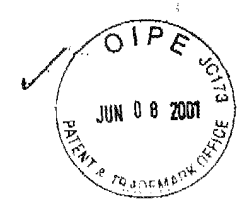

 $03C<sub>D</sub>$ 

PATENT

## IN THE UNITED STATES PATENT AND TRADEMARK OFFICE

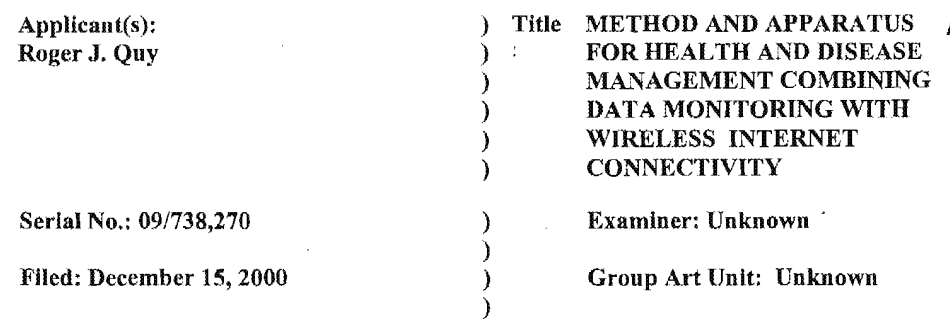

## INFORMATION DISCLOSURE STATEMENT UNDER 37 CFR § 1.97(1)

Commissioner for Patents Washington, D.C. 20231

 $\alpha=1$ 

The following items are being submitted for this Information Disclosure Statement:

- 1. X Preliminary Statements
- 2. X FORM PTO 1449

I hereby certify that this correspondence is being deposited with the United States Postal Service as First Class Mail in an envelope addressed to the Commissioner for Patents, Washington, DC. 20231, on:

June 4, 2001 (Date of Deposit) Brenda L. Godfrey Vame of the Person Making the Deposit (Signature) June 4, 2001

(Date of Signature)

1 **Attorney Docket No. 00125-002001** 

### 1. Preliminary Statements

Applicants cite herewith patents, publications or other information of which they are aware, which they believe may be material to the examination of this application and in respect ofwhich there may be a duty to disclose in accordance with 37 CFR 1.56.

 $\sqrt{3}$ 910

**JUN 0 8 2001** 

**CRANCIAL ON** 

The filing of this information disclosure statement shall not be construed as a representation that a search has been made, an admission that the information cited is, or is considered to be, material to patentahility or that no other material information exists. The filing of this information disclosure statement shall not be construed as an admission against interest in any manner.

Each item of information contained in this Information Disclosure Statement was cited in a communication or search report from a foreign patent office in a counterpart foreign application not more than three (3) months prior to the filing ofthis Information Disclosure Statement. Said foreign communication or search report is dated April 9, 2001 and a copy of same is provided herewith in addition to the references cited therein,

No fee is believed to be due in connection with this submission as this Information Disclosure Statement is being filed within three (3) months of the date of the foreign communication or search report. However, if any fees are required in connection with this paper, authorization is hereby given to the Commissioner for Patents to charge same to Deposit Account No. 50-1187.

Date: Jame 9, 200/

Mark D. Wieczorck Attorney for Applicants Registration No. 37,966

P.O. Box 70072 San Diego, CA 92167 Phone: (619) 223-7210 Fax: (619) 223—7210

2 Attorney Docket No. 00125-002001

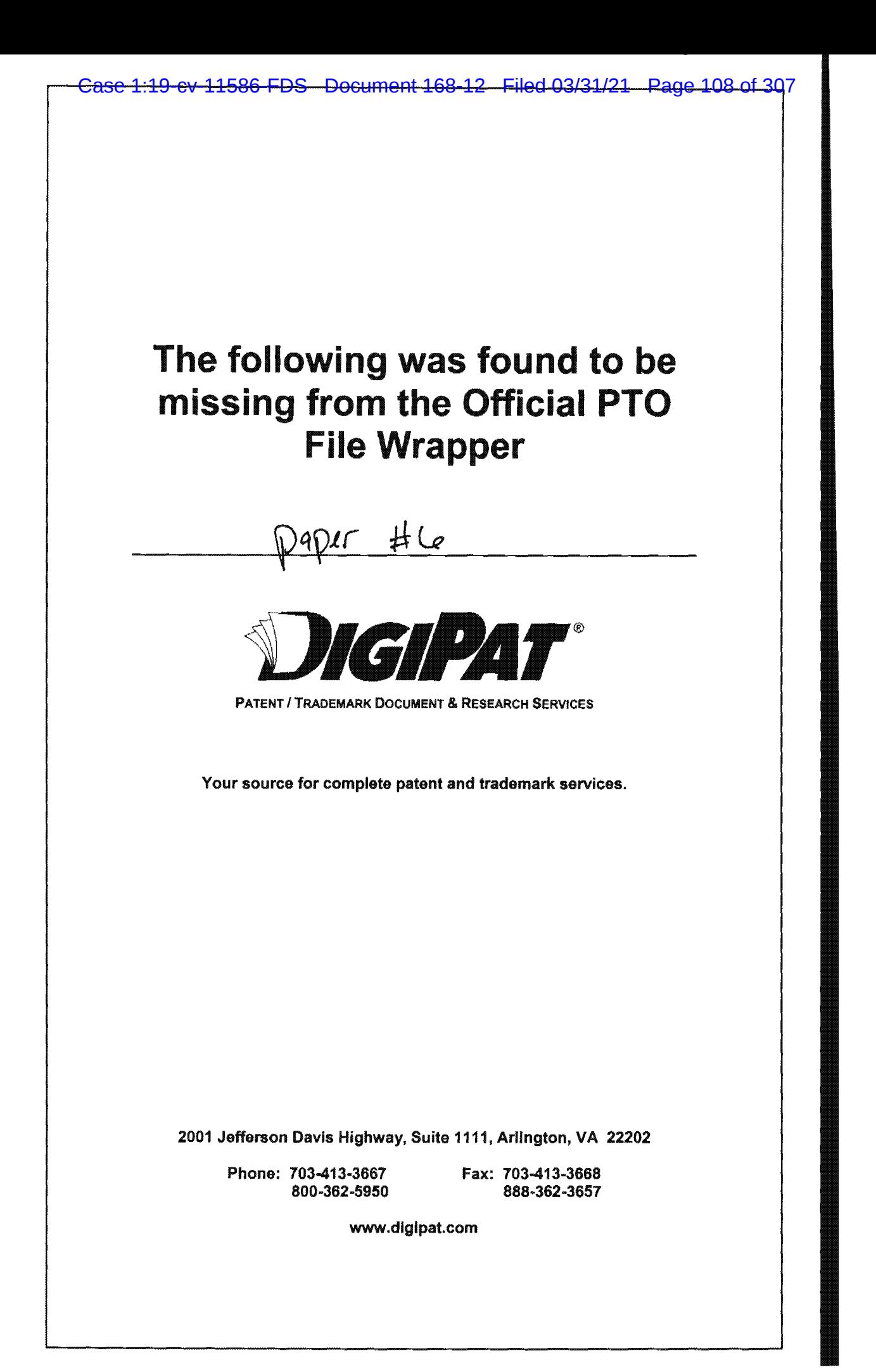
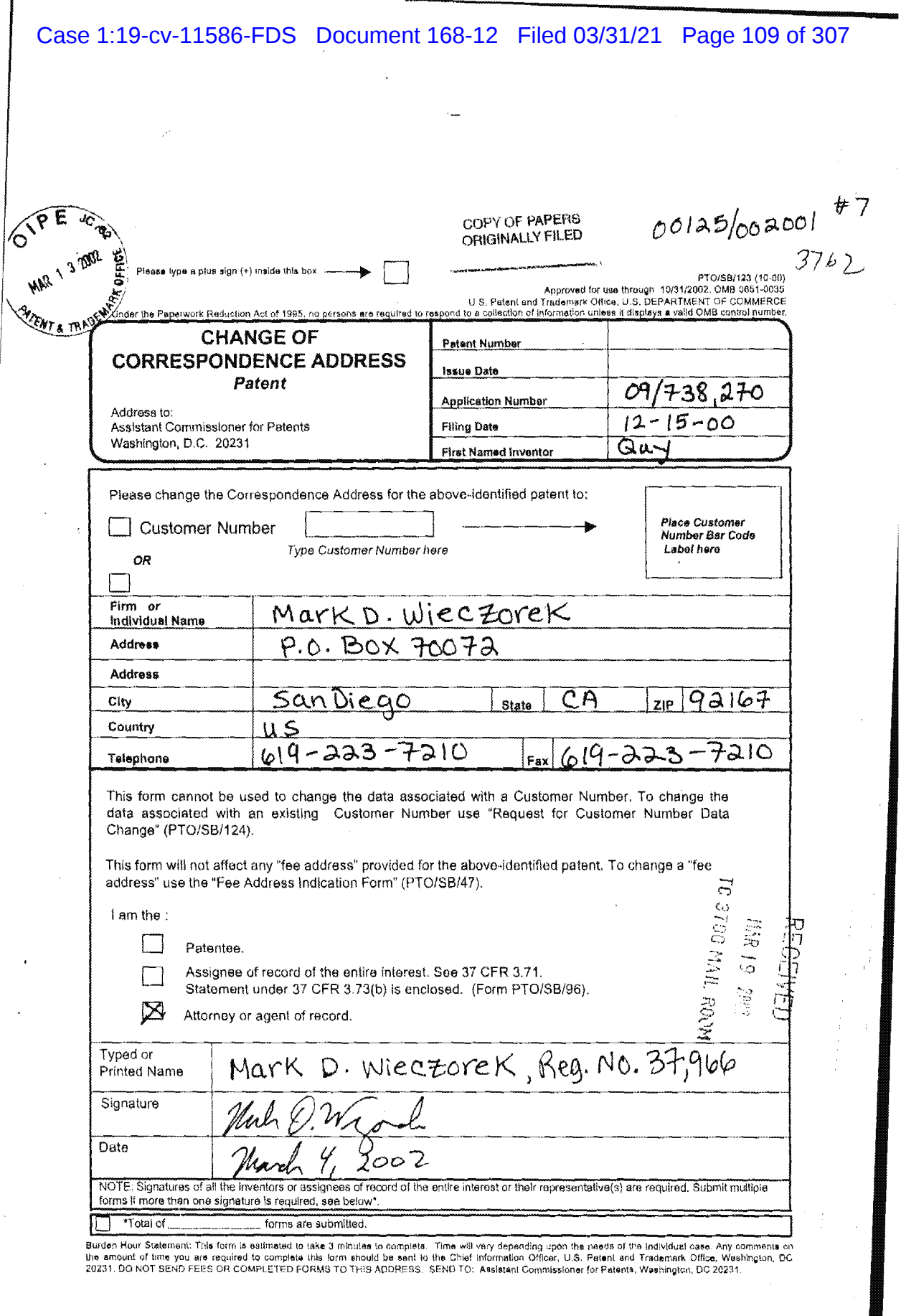

 $\mathcal{O}(\mathcal{A}^{\mathcal{A}})$  and  $\mathcal{O}(\mathcal{A}^{\mathcal{A}})$  . The contribution of  $\mathcal{O}(\mathcal{A}^{\mathcal{A}})$ 

 $\mathbb{R}^n$ 

 $\chi_{\rm{eff}}$ 

 $\mathcal{A}^{\mathcal{A}}$ 

 $\label{eq:2.1} \frac{1}{\sqrt{2}}\int_{\mathbb{R}^3} \frac{d\mu}{\mu} \left( \frac{d\mu}{\mu} \right)^2 \frac{d\mu}{\mu} \left( \frac{d\mu}{\mu} \right)^2 \frac{d\mu}{\mu} \left( \frac{d\mu}{\mu} \right)^2 \frac{d\mu}{\mu} \left( \frac{d\mu}{\mu} \right)^2 \frac{d\mu}{\mu} \left( \frac{d\mu}{\mu} \right)^2 \frac{d\mu}{\mu} \left( \frac{d\mu}{\mu} \right)^2 \frac{d\mu}{\mu} \left( \frac{d\mu}{\mu} \right)^2$ 

 $\frac{1}{2} \int_{\mathbb{R}^2} \frac{1}{\sqrt{2}} \, \mathrm{d} x$ 

 $\mathcal{L}^{\text{max}}_{\text{max}}$ 

 $\bar{\mathcal{A}}$ 

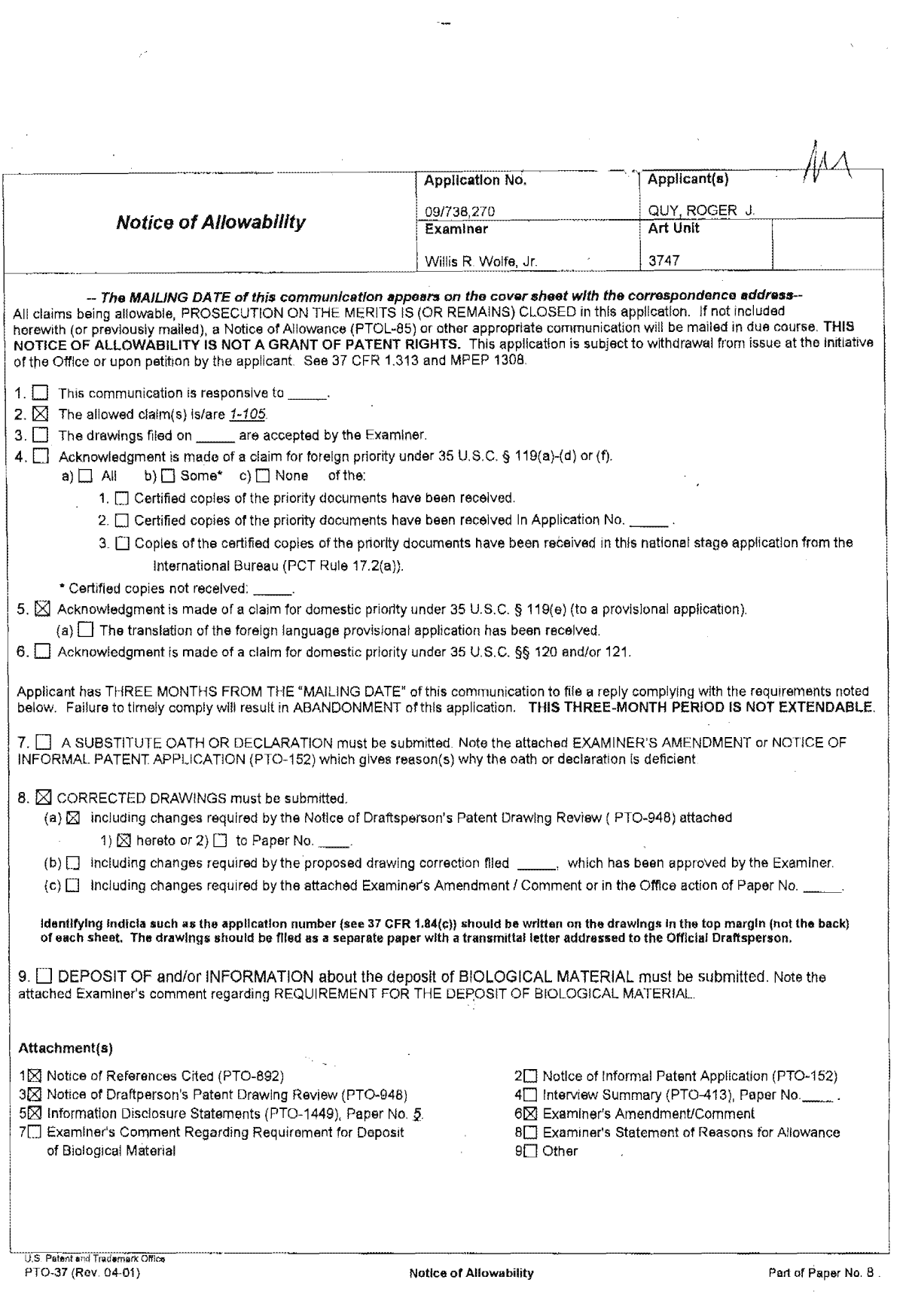

 $\sim$ 

 $\bar{\gamma}$ 

 $\sim$ 

Application/Control Number: 09/738,270 Page 2 Art Unit: 3747

## EXAMINER'S AMENDMENT

An examiner's amendment to the record appears below. Should the changes and/or additions be unacceptable to applicant, an amendment may be filed as provided by 37 CFR 1.312. To ensure consideration of such an amendment, it MUST be submitted no later than the payment of the issue fee.

The abstract should be in narrative form and generally limited to a single paragraph on a separate sheet within the range of 50 to 150 words. it is important that the abstract not exceed 150 words in length since the space provided for the abstract on the computer tape used by the printer is limited. The form and tegal phraseology often used in patent claims, such as "means" and "said," should be avoided. The abstract should describe the disclosure sufficiently to assist readers in deciding whether there is a need for consuiting the full patent text for details. The language should be clear and concise and should not repeat information given in the title. It should avoid using phrases which can be implied, such as, "The disclosure concerns," "The disclosure defined by this invention." "The disclosure describes," etc.

The application has been amended as follows

The abstract has been replaced by a shorten version on an attached page.

The lengthy specification has not been checked to the extent necessary to determine the presence of all possible minor errors, Applicant's cooperation is requested in correcting any errors of which applicant may become aware in the specification.

Application/Control Number: 09/738,270<br>Art Unit: 3747 Page 3

—————-——-———\*

Any inquiry concerning this communication or earlier communications from the examiner should be directed to Willis R. Wolfe, Jr. whose telephone number is (703) 308-1950. The examiner can normally be reached on 4/10 Monday off.

If attempts to reach the examiner by telephone are unsuccessful, the examiner's supervisor, Louis G. Mancene can be reached on (703) 308—1946. The fax phone numbers for the organization where this application or proceeding is assigned are (703) 872—9302 for regular communications and (703) 872—9303 for After Final communications.

Any inquiry of a general nature or relating to the status of this application or proceeding should be directed to the receptionist whose telephone number is (703) 308- 0861.

 $1.4$  1. W.M. 2

Willis R. Wolfe. Jr. Primary Examiner Art Unit 3747

WRW December 12, 2002

## Case 1:19-cv-11586-FDS Document 168-12 Filed 03/31/21 Page 113 of 307

Application/Control Number: 09/738,270 Page 4 Art Unit: 3747'

## ABSTRACT

A method and apparatus for a wireless health monitoring system for interactively monitoring a disease or health condition of a patient by connecting an internet-enabled wireless web device ("WWD") to a health monitoring device which may be a medical device or other health related device. The WWD may be connected to the health monitoring device directly by a wired connection to a generic input/output port of the WWD or wirelessly connected to the health monitoring device, such as via an infrared or radio frequency connection. The health related data is transmitted from the WWD to a server using standard internet protocols. The server calculates a response using a software program while providing for review bt a physician or health specialist. The user may interact with the server, for example, the server transmits a response to the WWD and the user may answer the response or provide other information.

part of t<sup>hey</sup>

Application/Control Number: 09/738,270 . Page 4 Art Unit: 3747

## ABSTRACT

A method and apparatus for a wireless health monitoring system for interactively monitoring a disease or health condition of a patient by connecting an internet-enabled wireless web device ("WWD") to a health monitoring device which may be a medical device or other health related device. The WWD may be connected to the health monitoring device directly by a wired connection to a generic input/output port of the WWD or wirelessly connected to the health monitoring device, such as via an infrared or radio frequency connection. The health related data is transmitted from the WD to a server using standard internet protocols. The server calculates <sup>a</sup> response using a software program while providing for review bt a physician or health specialist. The user may interact with the server, for example, the server transmits a response to the WWD and the user may answer the response or provide other information.

Form PTO 948 (Rev. 03/01) U.S. DEPARTMENT OF COMMERCE - Patent and Trademark Office Application No.

## NOTICE OF DRAFTSPERSON'S PATENT DRAWING REVIEW

The drawing(s) filed (insert date) A. Sapproved by the Draftsperson under 37 CFR 1.84 or 1.152. B. LT objected to by the Draftsperson under 37 CFR 1.84 or 1.152 for the reasons indicated below. The Examiner will require submission of new, corrected drawings when necessary. Corrected drawing must be sumitted according to the instructions on the back of this notice. 1. DRAWINGS. 37 CFR 1.84(a): Acceptable categories of drawings: 8. ARRANGEMENT OF VIEWS. 37 CFR 1.84(i) Black ink. Color. Words do not appear on a horizonial, left-to-right fashion when page is either upright or turned so that the top Color drawings are not acceptable until petiton is granted. Fig(s)<br>Pencil and non bluck ink not permitted. Fig(s) \_\_\_\_ becomes the right side, except for graphs. Fig(s) 9. SCALE. 37 CFR 1.84(k) 2. PHOTOGRAPHS. 37 CFR 1.84(b) Scale not large enough to show mechanism without 1 full-tone set is required. Fig(s) crowding when drawing is reduced in size to two-thirds in Photographs may not be mounted. 37 CFR 1.84(e)<br>Poor quality (half-tone). Fig(s) reproduction.  $Fix(s)$ 3. TYPE OF PAPER. 37 CFR 1.84(e) 10. CHARACTER OF LINES, NUMBERS, & LETTERS. 37 CFR 1.84(i) Paper not flexible, strong, white, and durable. Lines, numbers & letters not uniformly thick and well  $Fig(s)$ Erasures, alterations, overwritings, interlineations, defined, clean, durable, and black (poor line quality). Fig(s)<br>11. SHADING. 37 CFR 1.84(m) folds, copy machine marks not accepted. Fig(s) Mylar, velum paper is not acceptable (too thin).  $\mathsf{Fig}(\mathbf{s})$ Solid black areas pale. Fig(s) 4. SIZE OF PAPER. 37 CFR 1.84(f): Acceptable sizes: Solid black shading not permitted. Fig(s)  $=$  21.0 cm by 29.7 cm (DIN size A4)<br> $=$  21.6 cm by 27.9 cm (8.1/2 x 11 inches) Shade lines, pale, rough and blurred. Fig(s) 12. NUMBERS, LETTERS, & REFERENCE CHARACTERS. 37 CFR 1.84(p) All drawing sheets not the same size.  $Sheel(s)$ Numbers and reference characters not plain and legible  $\cdots$ Drawings sheets not an acceptable size. Fig(s)  $Fig(s)$ 5. MARGINS, 37 CFR 1,84(g): Acceptable margins: Figure legends are poor. Fig(s)  $\frac{1}{2}$  Numbers and reference characters not oriented in the Top 2.5 cm. Left 2.5cm. Right 1.5 cm. Bottom 1.0 cm. same direction as the view. 37 CFR 1.84(p)(1) SIZE: A4 Size  $Fig(s)$ Top 2.5 cm Left 2.5 cm Right 1.5 cm Bottom 1.0 cm English alphabet not used. 37 CFR 1.84(p)(2) SIZE:  $8 \frac{1}{2} \times 11$ Figs 5,6 Margins not acceptable. Fig(s) Numbers, letters and reference characters must be at least  $Lei(L)$  $\text{Top}(\mathsf{T})$ .32 cm (1/8 inch) in height. 37 CFR 1.84(p)(3)  $\sqrt{ }$ Bottom (B)  $Right(R)$ Fig(s) 6. VIEWS, 37 CFR 1.84(h) 13. LEAD LINES. 37 CFR 1.84(q) REMINDER: Specification may require revision to Lead times where  $\overline{\phantom{a}}$ . Fig(s) Lead lines cross each other. Fig(s) correspond to drawing changes. Partial views. 37 CFR 1.84(h)(2) 14. NUMBERING OF SHEETS OF DRAWINGS. 37 CFR 1.84(t) Sheets not numbered consecutively, and in Arabic numerals Brackets needed to show figure as one entity. beginning with number 1. Sheet(s) Fig(s) Views not labeled separately or properly. 15. NUMBERING OF VIEWS. 37 CFR 1.84(u) Views not numbered consecutively, and in Arabic numerals,  $Fig(s)$  $\overline{\phantom{a}}$ Enlarged view not labeled separetely or properly. beginning with number 1. Fig(s) 16. CORRECTIONS. 37 CFR 1.84(w)  $Fig(s)$ Corrections not made from prior PTO-948 7. SECTIONAL VIEWS. 37 CFR 1.84 (h)(3) dated 17. DESIGN DRAWINGS. 37 CFR 1.152 Hatching not indicated for sectional portions of an object. Surface shading shown not appropriate. Fig(s) Fig(s) Sectional designation should be noted with Arabic or Solid black shading not used for color contrast. Roman numbers.  $Fig(s)$  $Fig(s)$ **COMMENTS** 

DATE 2 12 02 TELEPHONE NO. 2033081359 **REVIEWER** 

ATTACHMENT TO PAPER NO.

i.

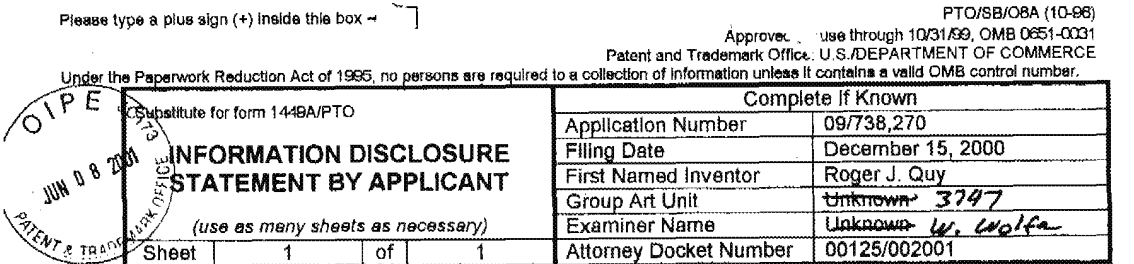

 $\ddot{\phantom{a}}$ 

 $\sim$ 

 $\overline{of}$ 

 $\overline{\mathbf{1}}$ 

 $\overline{1}$ 

 $\overline{\phantom{a}}$ 

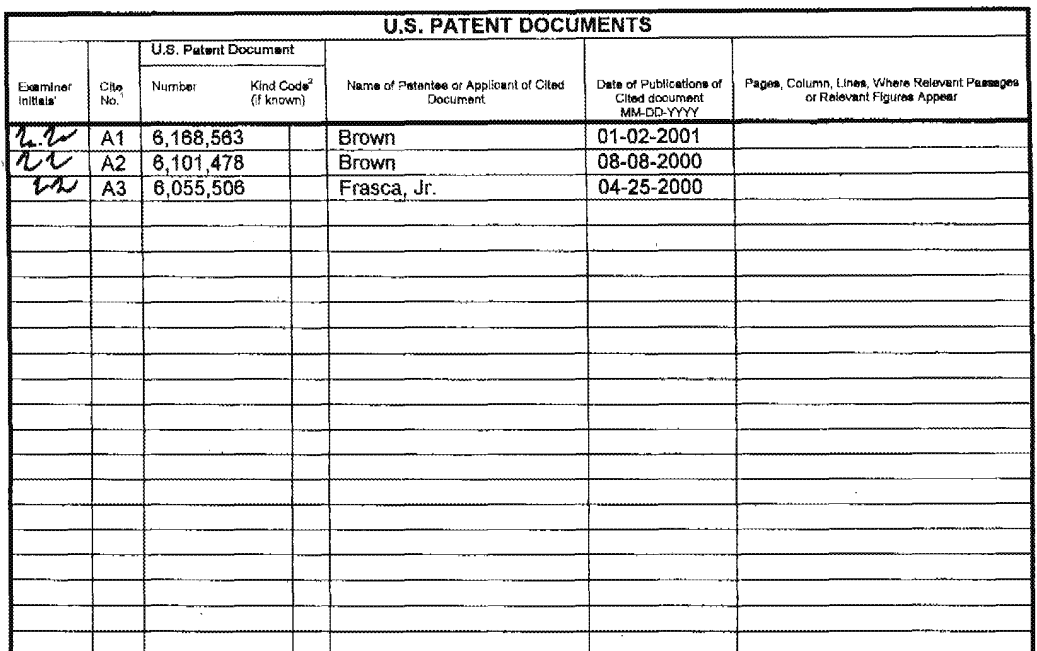

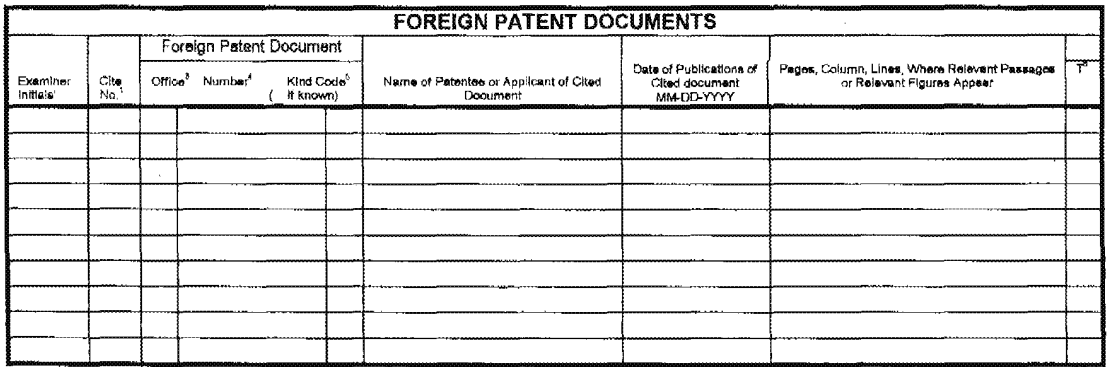

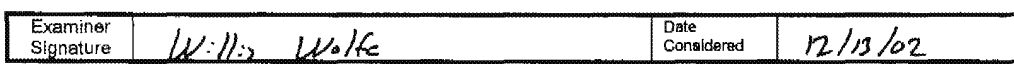

CONTRACT THE CONTRACT TELEVISION CONTRACT TELEVISION CONTRACT TELEVISION CONTRACT TELEVISION CONTRACT TELEVISION CONTRACT TELEVISION CONTRACT TELEVISION CONTRACT TELEVISION CONTRACT TELEVISION CONTRACT TELEVISION CONTRACT

形

 $\overline{\phantom{a}}$ 

 $\sim$ 

 $\bar{\mathcal{A}}$ 

 $\mathcal{L}^2$ 

 $\sim$ 

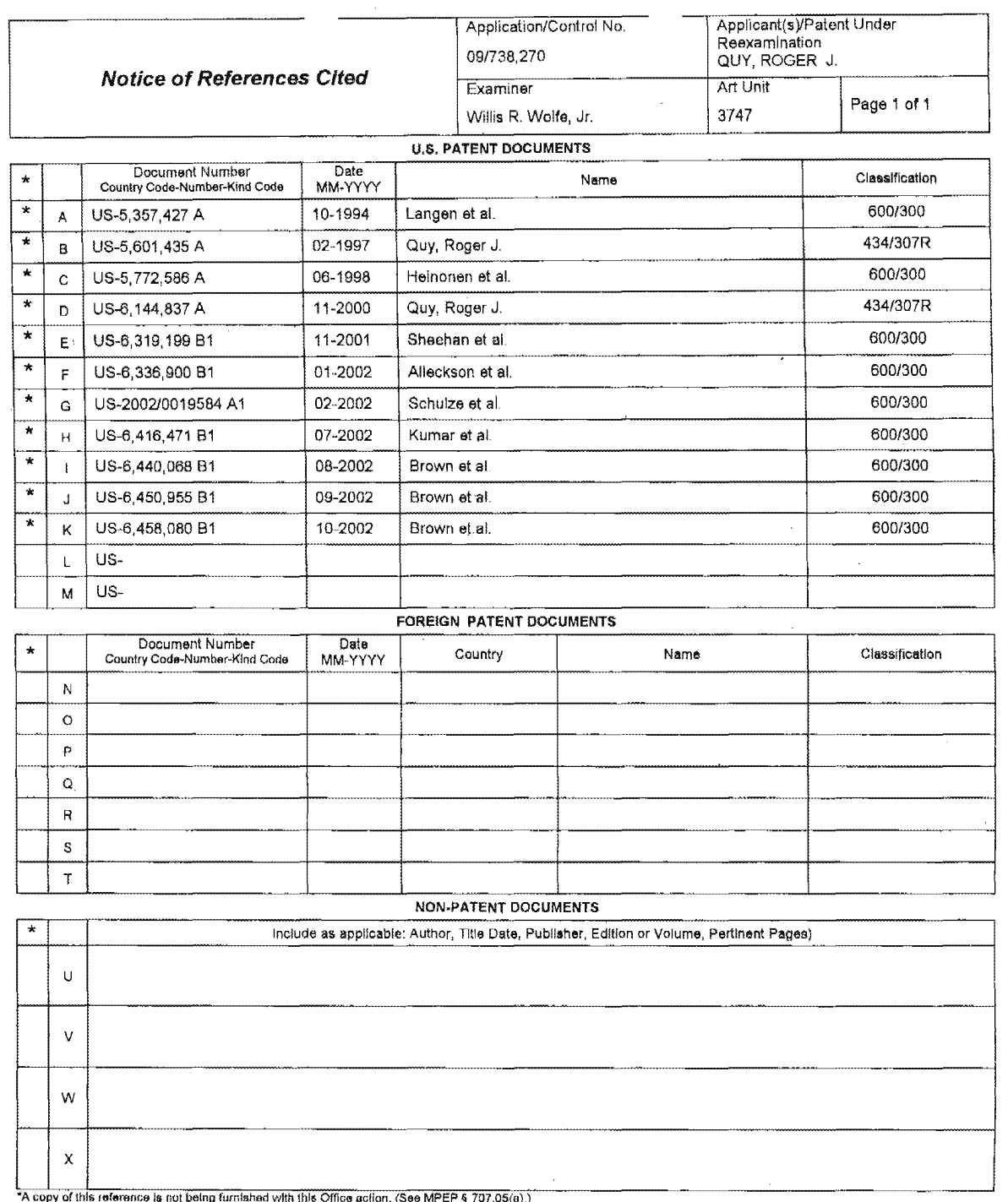

o من من الله المرود المرود المرود المرود المرود ( were employed the MPEP § 707.05(a).<br>Dates in MM-YYYY format are publication dates. Classifications may be US or foreign.

 $\sim$   $\sim$ 

U.S. Patent and Trademark Office<br>PTO-892 (Rev. 01-2001)

#### Notice of References Cited

Part of Paper No. 8

J.

UNITED STATES PATENT AND TRADEMARK OFFICE

UNITED STATES DEPARTMENT OF COMMERCE United States Fatence Research Office Address: COMMERCE ASSESSMENT WARRANT TRACEMARKS WARRANT UNITED AND TRACEMARKS

#### NOTICE OF ALLOWANCE AND FEE(S) DUE

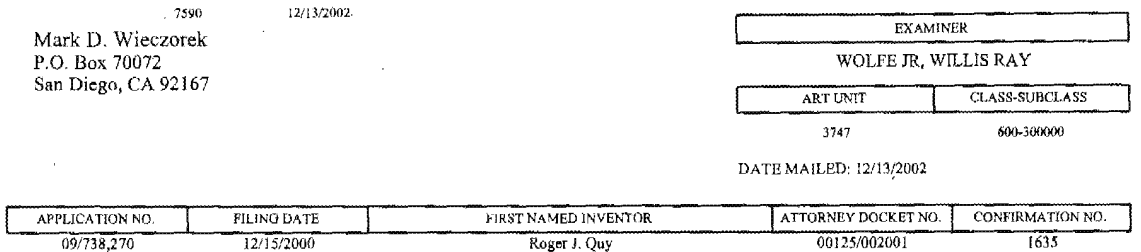

TITLE OF INVENTION: METHOD AND APPARATUS FOR HEALTH AND DISEASE MANAGEMENT COMBINING PATIENT DATA MONITORING WITH WIRELESS INTERNET CONNECTIVITY

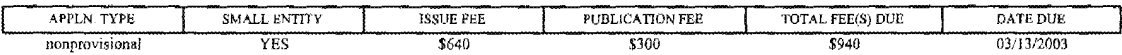

THE APPLICATION IDENTIFIED ABOVE HAS BEEN EXAMINED AND IS ALLOWED FOR ISSUANCE AS A PATENT. THE STELLATION DENTIFIED SHOVE HAS BEEN EXAMINED AND IS ALLOWED FOR ISSOLNCE AS A CATENT.<br>THIS APPLICATION IS SUBJECT TO WITHDRAWAL FROM ISSUE AT THE INITIATIVE OF THE OFFICE OR UPON PETITION BY THE APPLICANT, SEE 37 CFR 1.313 AND MPEP 1308.

THE ISSUE FEE AND PUBLICATION FEE (IF REQUIRED) MUST BE PAID WITHIN THREE MONTHS FROM THE MAILING DATE OF THIS NOTICE OR THIS APPLICATION SHALL BE REGARDED AS ABANDONED. THIS STATUTORY PERIOD CANNOT BE EXTENDED. SEE 35 U.S.C. 151, THE ISSUE FEE DUE INDICATED ABOVE REFLECTS A CREDIT FOR ANY PREVIOUSLY PAID ISSUE FEE APPLIED IN THIS APPLICATION. THE PTOL-85B (OR AN EQUIVALENT) MUST BE RETURNED WITHIN THIS PERIOD EVEN IF NO FEE IS DUE OR THE APPLICATION WILL BE REGARDÉD AS ABANDONED.

#### HOW TO REPLY TO THIS NOTICE:

I. Review the SMALL ENTITY status shown above.

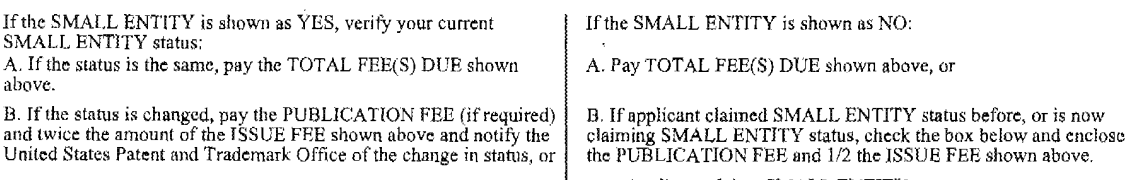

 $\Box$  Applicant claims SMALL ENTITY status. See 37 CFR 1.27.

II. PART B - FEE(S) TRANSMITTAL should be completed and returned to the United States Patent and Trademark Office (USPTO) with your ISSUE FEE and PUBLICATION FEE (if required). Even if the fee(s) have already been paid, Part B - Fee(s) Transmittal should be completed and returned. If you are charging the fee(s) to your deposit account, section "4b" of Part B - Fee(s) Transmittal should be completed and an extra copy of the form should be submitted.

III. All communications regarding this application must give the application number. Please direct all communications prior to issuance to Box ISSUE FEE unless advised to the contrary.

IMPORTANT REMINDER: Utility patents issuing on applications filed on or after Dec. 12, 1980 may require payment of maintenance fees. It is patentee's responsibility to ensure timely payment of maintenance fees when due.

 $\bar{z}$ 

Page 1 of 4

PTOL-85 (REV. 04-02) Approved for use through 01/31/2004.

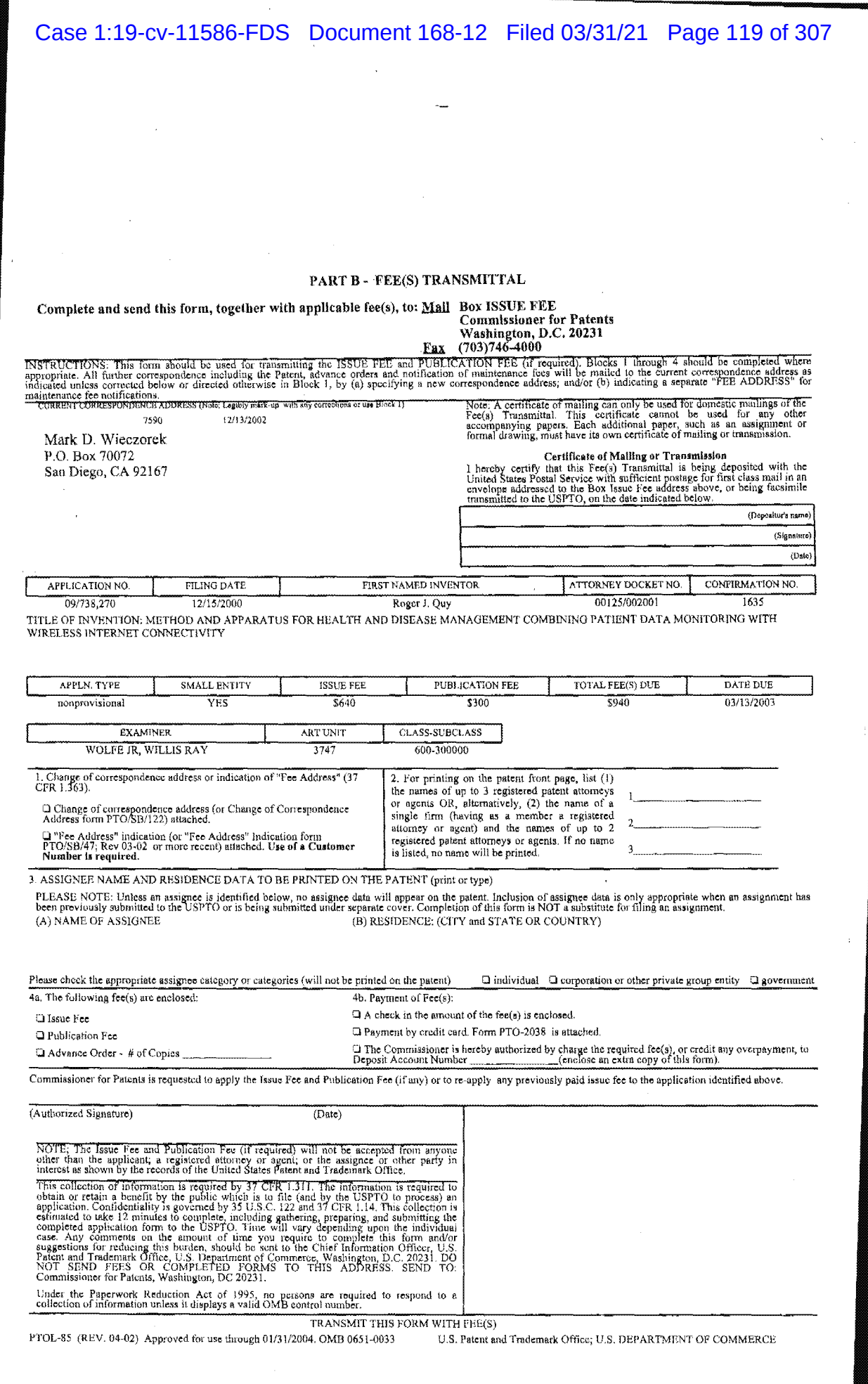

PNA-FB0006985

 $\mathcal{L}^{\text{max}}_{\text{max}}$ 

æ

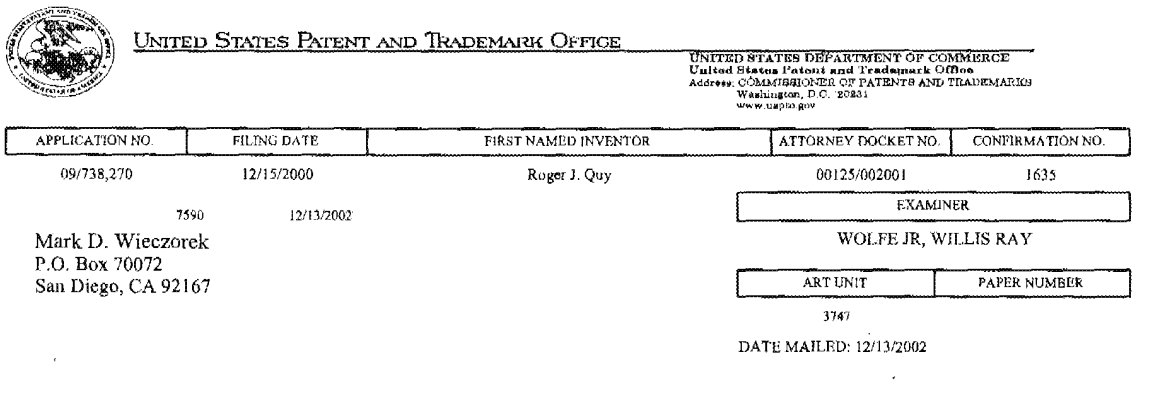

## Determination of Patent Term Adjustment under 35 U.S.C. 154 (b) (application filed on or after May 29, 2000)

The patent term adjustment to date is 301 days. If the issue fee is paid on the date that is three months after the mailing date of this notice and the patent issues on the Tuesday before the date that is 28 weeks (six and a half months) after the mailing date of this notice, the term adjustment will be 301 days.

If a continued prosecution application (CPA) was filed in the above-identified application, the filing date that determines patent term adjustment is the filing date of the most recent CPA.

Applicant will be able to obtain more detailed information by accessing the Patent Application Information Retrieval (PAIR) system. (http://pair.uspto.gov)

Any questions regarding the patent term extension or adjustment determination should be directed to the Office of Patent Legal Administration at (703)305-1383.

PTOL—RS (REV, 04-02,) Approved for use through 01/31/2004.

Page <sup>3</sup> of 4

## Case 1:19-cv-11586-FDS Document 168-12 Filed 03/31/21 Page 121 of 307

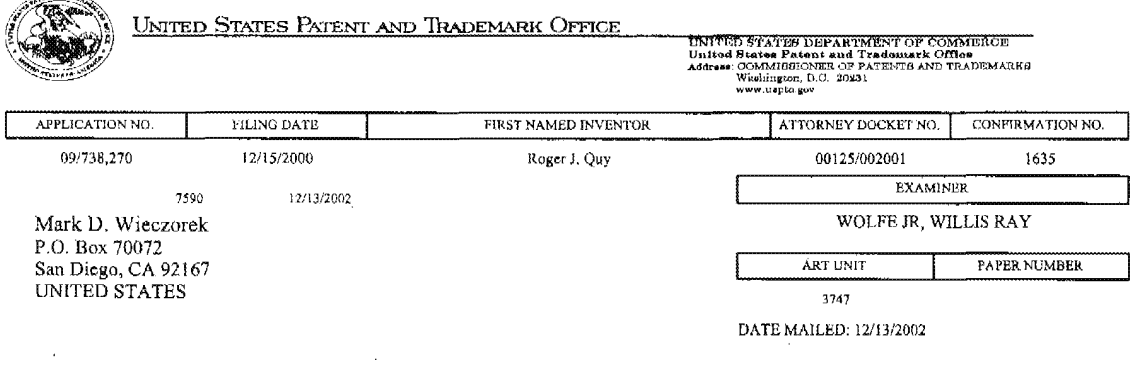

### Notice of Fee Increase on January 1, 2003

If a reply to a "Notice of Allowance and Fee(s) Due" is filed in the Office on or after January 1, 2003, then the amount due will be higher than that set forth in the "Notice of Allowance and Fee(s) Due" since there will be an increase in fees effective on January 1, 2003. See Revision of Patent and Trademark Fees for Fiscal Year 2003; Final Rule, 67 Fed. Reg. 70847, 70849 (November 27, 2002).

The current fee schedule is accessible from: http://www.uspto.gov/main/howtofees.htm.

If the issue fee paid is the amount shown on the "Notice of Allowance and Fee(s) Due," but not the correct amount in view of the fee increase, a "Notice to Pay Balance of Issue Fee" will be mailed to applicant. In order to avoid processing delays associated with mailing of a "Notice to Pay Balance of Issue Fee," if the response to the Notice of Allowance and Fee(s) due form is to be filed on or after January 1, 2003 (or mailed with a certificate of mailing on or after January 1, 2003), the issue fee paid should be the fee that is required at the time the fee is paid. If the issue fee was previously paid, and the response to the "Notice of Allowance and Fee(s) Due" includes a request to apply a previously-paid issue fee to the issue fee now due, then the difference between the issue fee amount at the time the response is filed and the previously paid issue fee should be paid. See Manual of Patent Examining Procedure, Section 1308.01 (Eighth Edition, August 2001).

Questions relating to issue and publication fee payments should be directed to the Customer Service Center of the Office of Patent Publication at (703) 305-8283.

Page 4 of 4

PNA-FB0006987

PTOL-85 (REV. 04-02) Approved for use through 01/31/2004.

<u>and the co</u>

 $02/12/2003$ , 15:50 FAX

#### INNERCOOL THERAPIES

0001

PNA-FB0006988

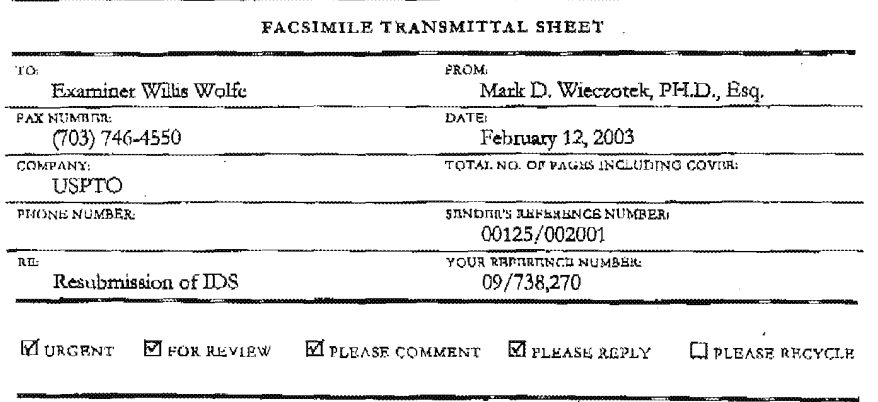

NOTES/COMMENTS:

Examiner Wolfe,

As per our teleconference, here is the IDS and references. Let me know if you do not receive all the references. And thank you for the opportunity to resubmit this. I am also faxing a copy of the postcard, showing that the PTO did receive this the first time we sent it. Just in case your fax machine cannot accommodate all these pages, do not be surprised if this fax has to be sent in several attempts.

Thanks again Mark Wieczołek

MARK WIECZOREK - PO BOX 70072 · SAN DIEGO, CA 92167 PHONE: (858) 713-9519 - FAX: (866) 728-1396

Received from < > at 2/12/03 6:17:05 PM [Eastern Standard Time]

 $02/12/2003$  15:50 FAX INNERCOOL THERAPIES  $Q_{002}$ 

Concepondence Mailing Date: January 30; 2001 Serial No.: 09/738,270  $\frac{1}{2}$  March 15, 2000<br>March 18, 1000 CONNECTIVITY<br>Inventor: Roger J. Quy

THE ITEMS LISTED BELOW WERE RECEIVED IN THE UNITED STATES PATENT AND TRADEMARK OFFICE

information Disclosure Statement (2 Pages)<br>PTO Form-1449 (4 Pages)<br>60 Ref 60 References<br>Return Postcard

 $\sim$   $\sim$ 

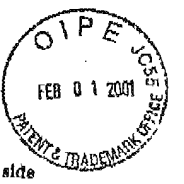

USPTO please stamp and return to addressee on reverse side

 $\lambda$ 

Received from < > at 2/12/03 6:17:05 PM [Eastern Standard Time]

## Case 1:19-cv-11586-FDS Document 168-12 Filed 03/31/21 Page 124 of 307

02/12/2003 15:51 FAX

#### INNERCOOL THERAPIES

 $Q_{003}$ 

 $#G$ 

## **PATENT**

## IN THE UNITED STATES PATENT AND TRADEMARK OFFICE

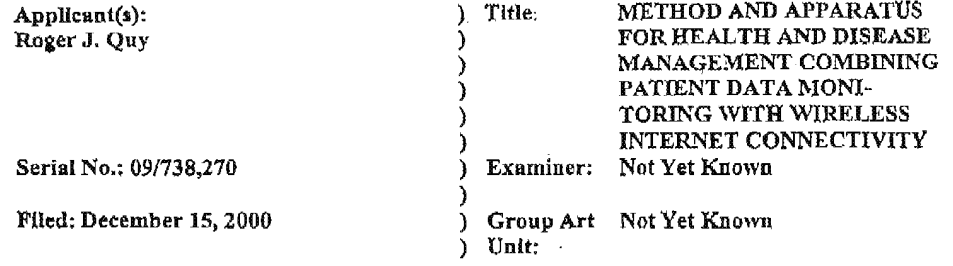

#### INFORMATION DISCLOSURE STATEMENT

Commissioner for Patents Washington, D.C. 20231

The following items are being submitted for this Information Disclosure Statement:

 $\overline{z}$ 

 $\mathbf{1}$  $\mathbf{x}$ **Preliminary Statements** 

 $\overline{2}$ .  $X$  FORM PTO - 1449

> I hereby certify that this correspondence is being<br>deposited with the United States Postal Service<br>as First Class Mail in an envelope addressed to<br>the Commissioner for Patents, Washington, D.C. 20231, on:  $\mathbf{r}$

January 30, 2001 (Date of Deposit) **Brenda Godfrey** Warne of the Person Making the Deposit (Signature) January 30, 2001 (Date of Signature)

 $\mathbf{1}$ 

Attorney Docket No. 00125/002001

Received from < > at 2/12/03 6:17:05 PM [Eastern Standard Time]

#### 1. Preliminary Statements

Applicants cite herewith patents, publications or other lnfonnation of which they are aware, which they believe may be material to the examination of this application and in respect ofwhich there maybe a duty to disclose in accordance with 37 CPR 1.56.

To the best of Applicant's knowledge, the submission of reference items C19, C20, and C21, articles from The Wall Street Journal, were published within the last three months, although the exact date of each is not known.

The filing of this information disclosure statement shall not be construed as a representation that a search has been made, an admission that the information cited is, or is considered to be, material to patentability or that no other material information exists.

The filing of this information disclosure statement shall not be construed as an admission against interest in any manner.

No fee is believed to be due with this submission as this Information Disclosure Statement is being filed within three months of the application filing date and before receipt of the first Office Action. HoWever, if any fees are required in connection with this paper, authorization is hereby given to the Commissioner for Patents to charge the same to Deposit Account No. 50-1187. '

Date:  $\sqrt{m \cdot 30, 200}$ 

Attorney for Appricant Registration No. 37,966

5038 Saratoga Avenue San Diego, CA 92107 Phone: (619) 223-7210 Fax: (619) 223-7210

#### Received from < <sup>&</sup>gt; at 2l12l03 6:17:05 PM [Eastern Standard Tlme]

2 Attorney Docket No. 00125/002001

Ĵ.

#### $02/12/2003$  15:51 FAX

 $\overline{a}$ 

 $\sim$ 

 $\sim$ 

÷.

#### INNERCOOL THERAPIES

12005

 $H9$ 

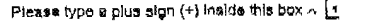

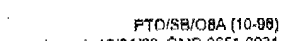

Prease sype a plus sign (+) inside this power L.<br>Patent and Trademark Office: U.S./DEPARTMENT OF COMMERCE<br>Under the Paperwork Raduction Act of 1995, no persons are required to a collection of information unless it contains

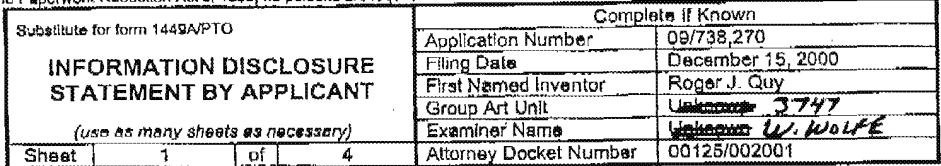

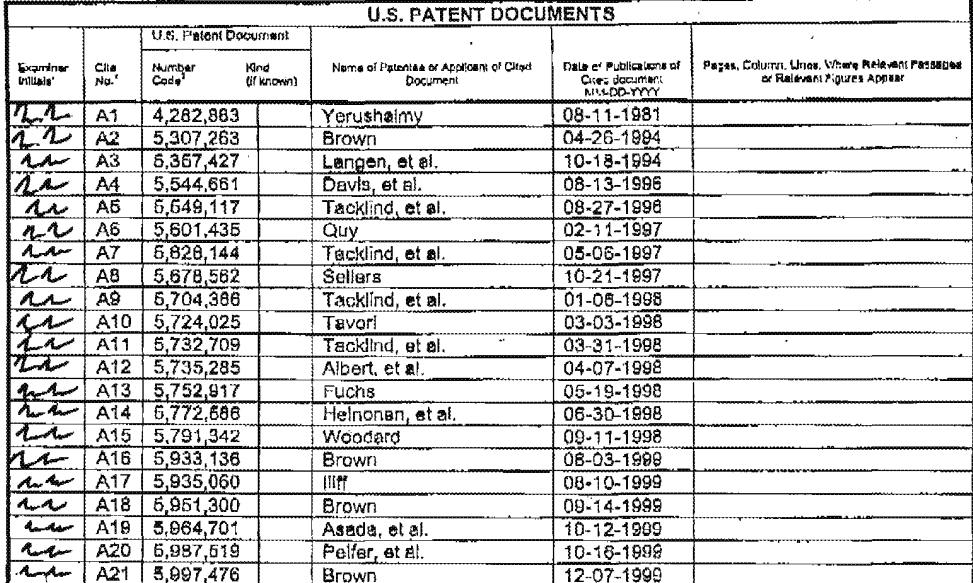

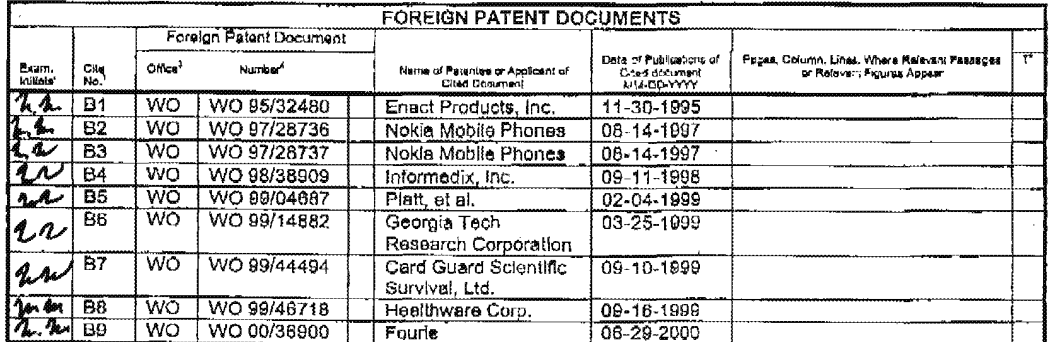

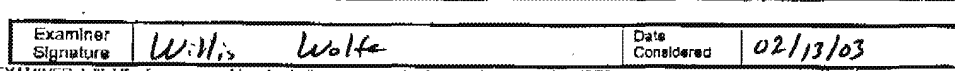

EXAMINER: Initial Freelers considered, whether or not dialton is in conformance with MPEP 668. Draw live through cladier if not conformance and not considered. Include copy of this form with next communication to applicant

 $\bar{z}$ 

#### $02/12/2003$  15:52 PAX

#### INNERCOOL THERAPIES

 $000$ 

PTO/SB/OBA (10-96) Please type a plus sign (+) inside this box  $\lambda \int_{\alpha}^{\infty}$ proved for updating the participate of the stress of the stress of the stress of the stress of the stress of the stress of the stress of the stress of the stress of the stress of the stress of the stress of the paperwork Complete if Known Subalitute for form 1449A/PTO

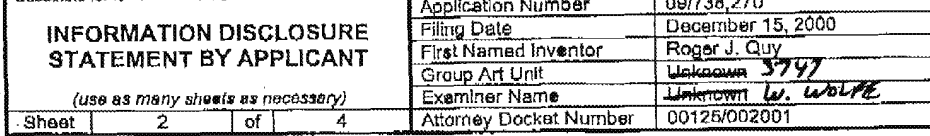

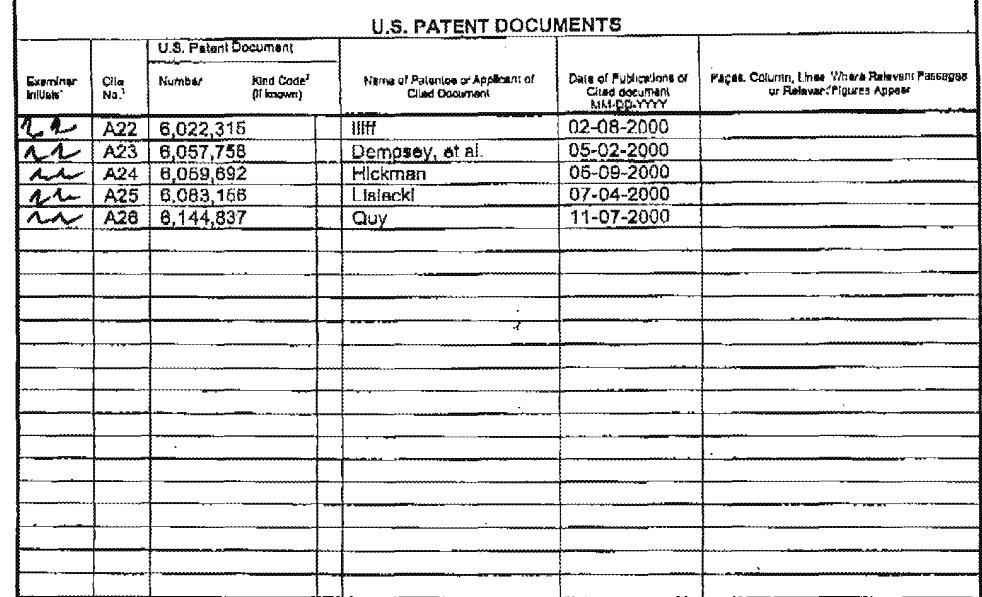

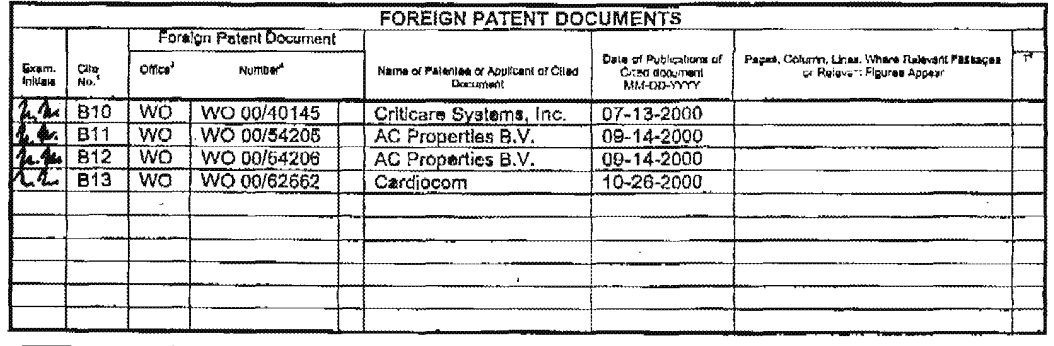

Examiner Date  $w_{i}$  $W_0$ / $\leftarrow$  $02113/03$ Signature Considered

Example in the form of the state of the state of the state of the state of the state of the state of the state of the state of the state of the contominate with MPEP 603. Draw line through diation if not in conformance and

Received from < > at 2/12/03 6:17:05 PM [Eastern Standard Time]curs to complete. Time will vary depending upon the needs of the Individual case. Any comments on<br>Received from < > at 2/12/03 6:17:05 PM [Eastern Standard Tim

#### $02/12/2003$  15:52 FAX

Sheet |

(use as many sheets as necessary)

 $\sqrt{a}$ 

 $\overline{\overline{3}}$ 

INNERCOOL THERAPIES

Examiner Name **Attorney Docket Number**  Ø007

Unimown. W. WOLFE

PTO/SB/O&B (10-96) Please type a plus algn (+) inside this box  $\wedge$  [ PTO/SB/OBB) (10-86)<br>Patent and Trademark Offics: U.SJ/DEPARTMENT OF COMMERCE<br>Under the Paperwork Reduction Act of 1995, no persons are required to a collection of information whese it contained a wald OMB control number

Complete If Known Substitute for form 14498/PTO Application Number 09/738,270 December 15, 2000 **Filing Date** INFORMATION DISCLOSURE Roger J. Quy<br>Uglimoura 3797 First Named Inventor **STATEMENT BY APPLICANT** Group Art Unit

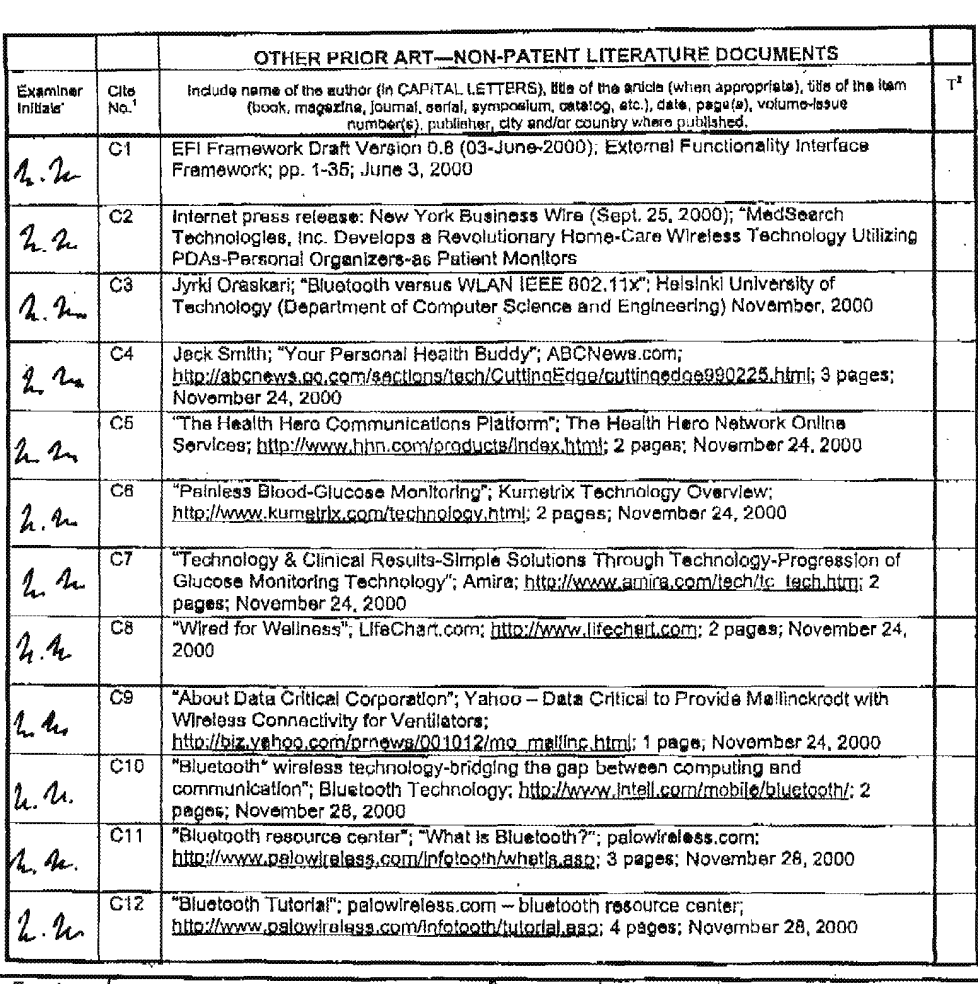

Examiner э Date

Examples  $U$ .  $U_2$   $U_3$   $U_4$   $U_5$   $U_6$   $U_7$   $U_8$   $U_9$   $U_1$   $U_2$   $U_3$   $U_4$   $U_5$   $U_6$   $U_7$   $U_8$   $U_9$   $U_9$   $U_9$   $U_9$   $U_9$   $U_9$   $U_9$   $U_9$   $U_9$   $U_9$   $U_9$   $U_9$   $U_9$   $U_9$   $U_9$   $U_9$   $U_9$   $U_9$   $U_$ 

## $02/12/2003$  13:52 FAX

V.

INNERCOOL THERAPIES

 $\bar{z}$ 

团008

PNA-FB0006995

**PTO/SR/OSS (10-96)** 

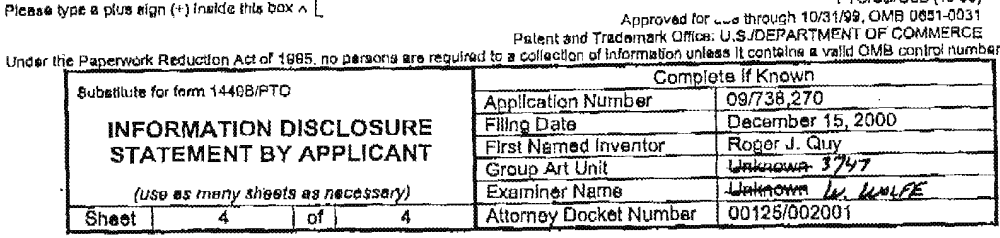

 $\ddot{\phantom{a}}$ 

 $\ddot{\phantom{1}}$ 

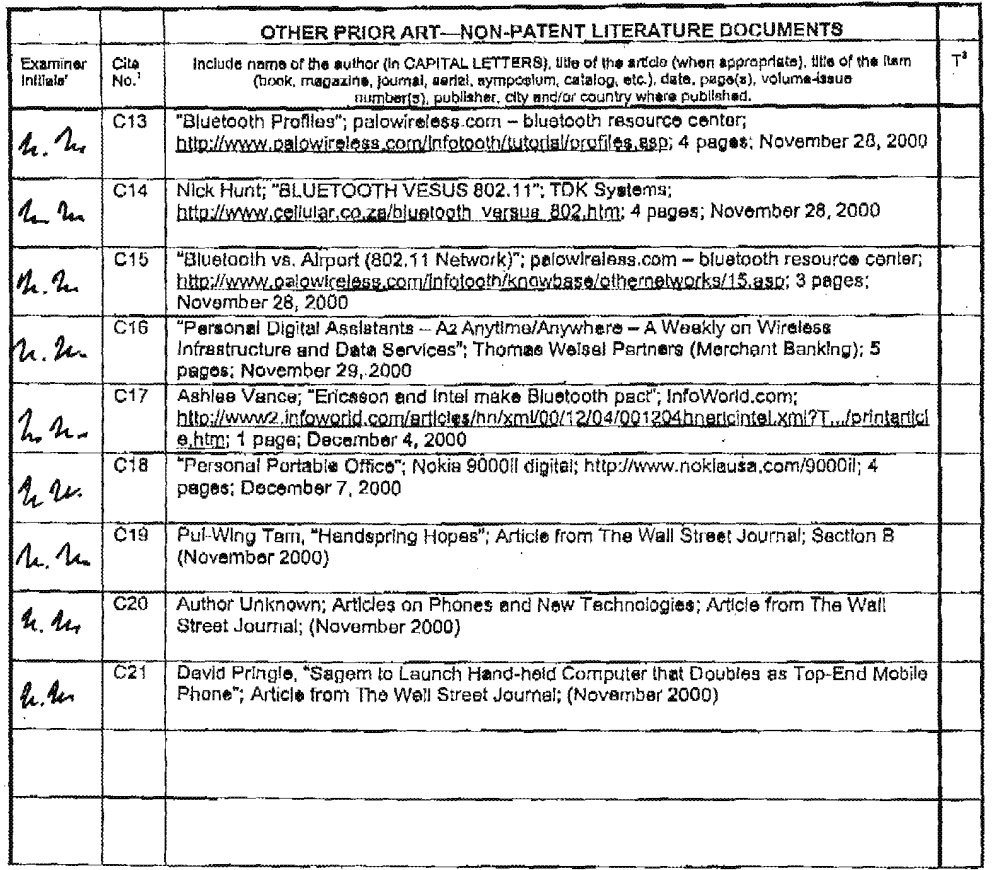

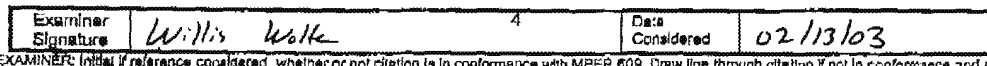

"EXAMINER: Initial if relevance considered, whether or not clistion is in conformence with MPEP 609. Draw line through oftetion if not in conformance and not<br>considered. Include copy of this form with next communication to

Case 1:19-cv-11586-FDS Document 168-12 Filed 03/31/21 Page 130 of 307

 $02/27/03$  18:19 FAX 6196776391 INNERCOOL 1002

#70

PATENT

## IN THE UNITED STATES PATENT AND TRADEMARK OFFICE

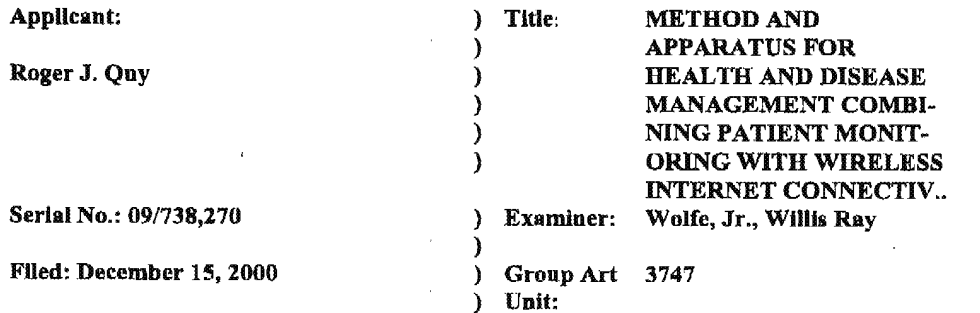

## INFORMATION DISCLOSURE STATEMENT UNDER 37 CFR § 1.97(e)(1)

Commissioner for Patents Washington, DC. 20231

The following items are being submitted for this Information Disclosure Statement:

 $\mathbf 1$ 

 $\zeta_{\rm{M}}^{(1)}$ 

- 1.  $X$  Preliminary Statements
- 2. X FORM PTO 1449

الأروان والشاور للأنف والمحاجرة

فالتبديد والمعارف

I hereby certify that this correspondence is being deposited by facsimile addressed to the Commissioner for Patents to facsimile no. 703— Commissioner for Patents to facsimile no. 703-<br>872-9303 (cc: to Examiner Wolfe: 703-308-7766), on:

February 27, 2003 (Date of Deposit) Mark D. Wieczorek (Name of the Person Making the Seposit) (Signature) February 27, 2003

(Date of Signature)

Attorney Docket No. 00125/002001

PNA-FBOOOGQQG

02/27/03 18:19 FAX 6196776391 INNERCGOL NERGOL 2003

#### 1. Preliminary Statements

Applicant cites herewith patents, publications or other information of which he is aware, which he believes may be material to the examination ofthis application and in respect of which there maybe a duty to disclose in accordance with 37 CFR 1.56.

The filing of this information disclosure statement shall not be construed as a representation that a search has been made, an admission that the information cited is, or is considered to be, material to patentability or that no other material information exists. The filing ofthis information disclosure statement shall not be construed as an admission against interest in any manner.

Each item of information contained in this Information Disclosure Statement was cited in a communication or search report from a foreign patent office in a counterpart foreign application not more than three (3) months prior to the filing of this Information Disclosure Statement. Said foreign communication or search report is dated February 14, 2003 and a copy of same is provided herewith in addition to the references cited therein. No late filing fee is believed to be due in connection with this submission as this Information Disclosure Statement is being filed within three (3) months of the date of the foreign search report.

However, because this filing is after the issuance of the Notice of Allowance but before the payment of the issue fee, Applicant hereby petitions the Patent Office to accept this filing pursuant 37 CFR § 1.17(p). Therefore, authorization is hereby given to the Commissioner for Patents to charge the \$130.00 Petition Fee to Deposit Account No. 50-1187.

 $\mathcal{E}\in\mathcal{E}_1$ 

Date:  $242007$ 

Mark D. Wieczorek Attorney for Applicant Registration No. 37,966

P.O. Box 70072 San Diego, CA 92167 Phone: (562) 244-5671 Fax: (443) 238—2678

2 **Attorney Docket No. 00125/002001** 

02/27/2003 17:55 FAX

#### INNERCOOL THERAPIES

#### @004/072  $H$

Please type a plus sign (+) inside this box  $\wedge$  + PTO/8B/O8B (10-96) 

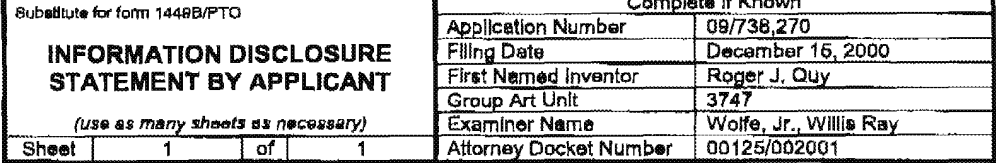

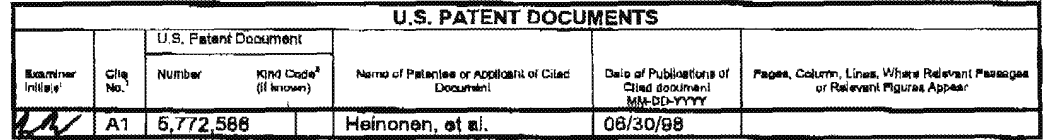

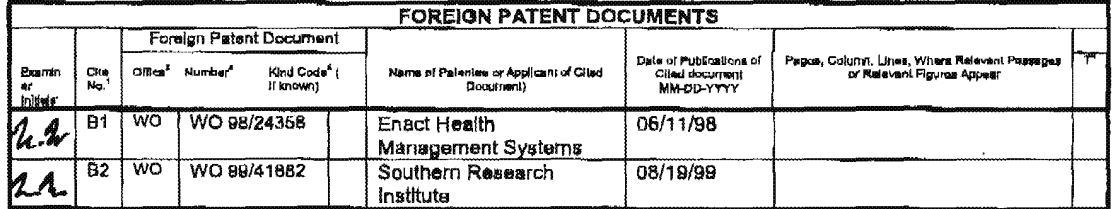

Examiner Date  $w_1$  $Wol$ Considered  $2/28/03$ Signature

.<br>In the communication and displayed analysis and the contract completed and in the second contract of the second

EXAMINER, initial if reference considered. Whether or not clasion is in conformance with MPEP 609. Draw line through clasion finition or not conformance and not<br>"EXAMINER, initial if reference considered. Whether or not cl

 $\frac{1}{2}$   $\sqrt{10}$ 

PNA-FB0006998

Case 1:19-cv-11586-FDS Document 168-12 Filed 03/31/21 Page 133 of 307

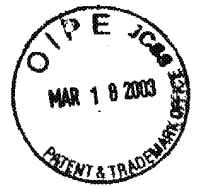

#### IN THE UNITED STATES PATENT AND TRADEMARK OFFICE

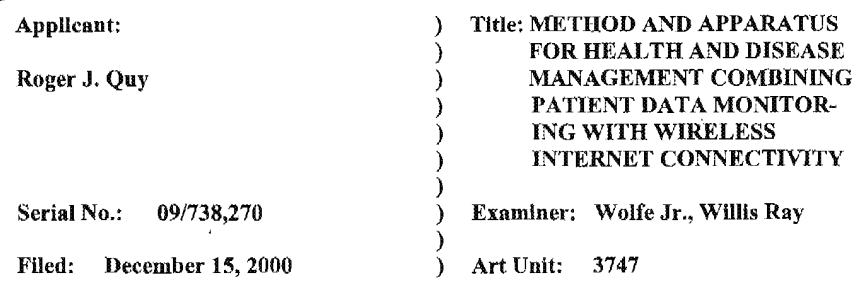

#### TRANSMITTAL OF FORMAL DRAWINGS TO OFFICIAL DRAFTSPERSON [RESPONSE TO NOTICE OF ALLOWABILITY]

Box: Issue Fee Commissioner for Patents Washington, DC. 20231

Dear Sir:

In response to the Notice of Allowability dated December 13, 2002, attached please

 $\mathbf{1}$ 

ski j

find two (2) corrected sheets of formal drawings.

I hereby certify that this correspondence is being deposited with the United States Postal Service as First Class Mail in an envelope addressed to the Commissioner envelope addressed to the Commissioner<br>for Patents, Washington, D.C. 20231,<br>Box: Issue Fee, on:<br>MARL 19, 2003 Box: Issue Fee, on:

<u>Manch 19,2003</u> Brenda L. Godfrey (Name of the Person Making the Deposit (Signature)  $\frac{a_1ch_2}{a_2}$   $\frac{b_1}{b_1}$   $\frac{c_2}{c_2}$ (Docket No' 00125/002001)

 $\frac{\mathcal{B}\rho}{\rho H}$ 

PATENT

No fees are believed to be due in connection with this paper, however if any fees are prescribed, please charge said fees to Deposit Account No. 50—1187.

Respectfully submitted,

Dated: *Leb. 18, 2003* 

By:  $\frac{1}{M_{\text{min}}}\sum_{\text{min}}^{M_{\text{min}}}$ 

 $\blacksquare$  Attorney for  $\Delta$  Applicant Registration No. 37,966

> PO. Box 70072 San Diego, CA 92167 Phone: (562) 244-5671 Fax: (443) 238-2678

> > (Docket No. 00125/002001)

PNA-FBOOO7000

 $\bf 2$ 

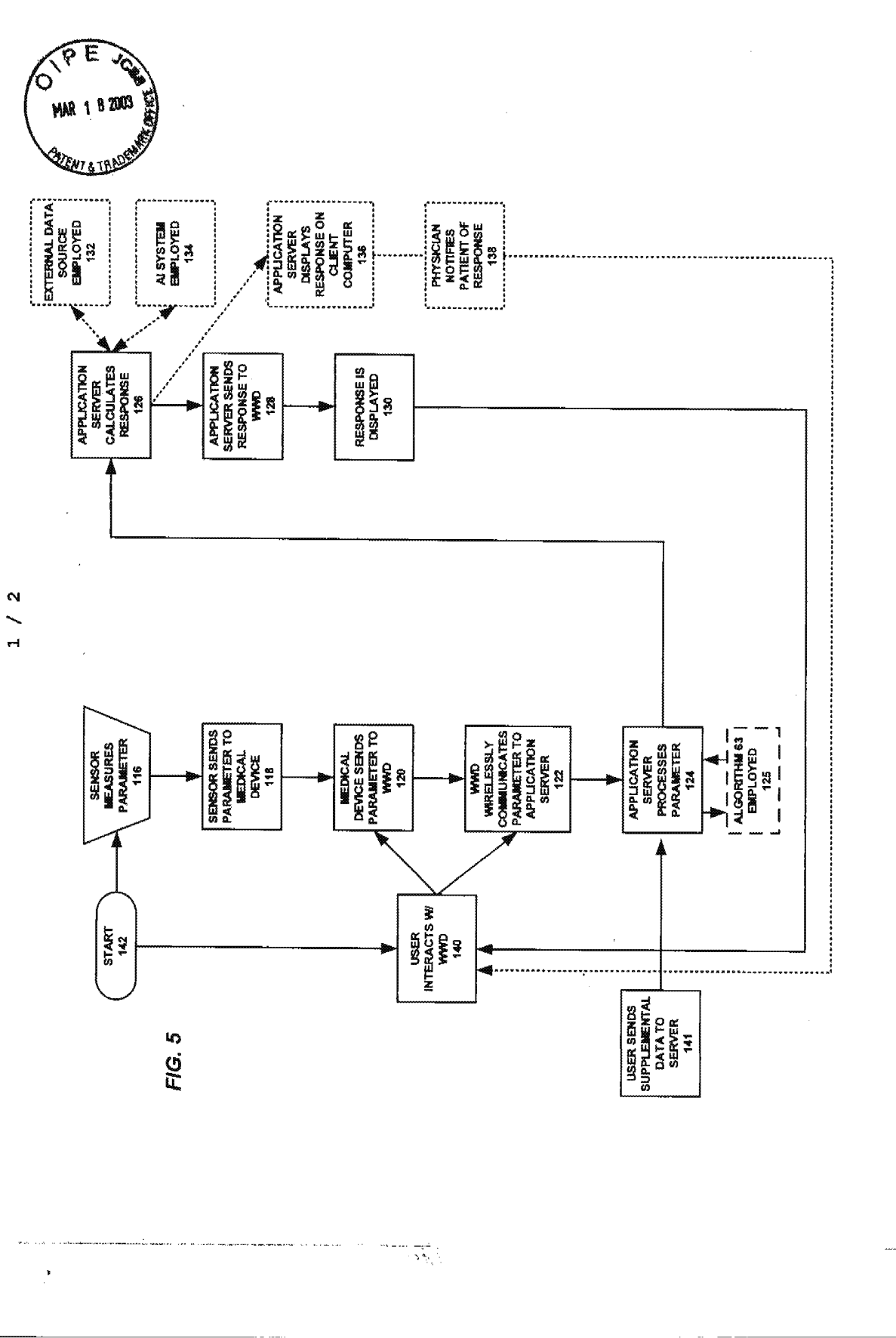

PNA-FB0007001

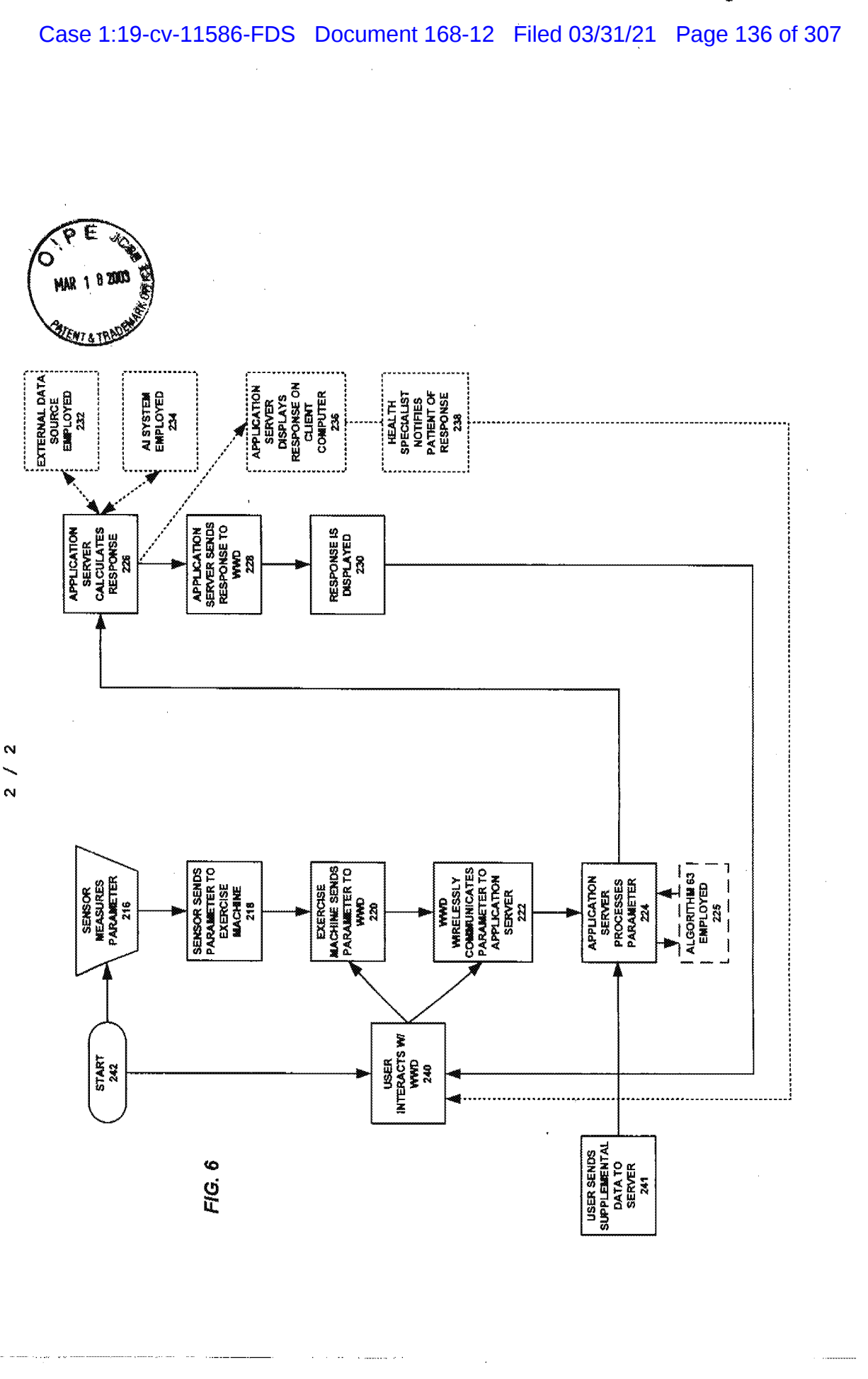

 $+\sqrt{8} \zeta_{\rm{1.5}}$ 

 $\mathbf{\Omega}$ 

## PNA-FB0007002

# Case 1:19-cv-11586-FDS Document 168-12 Filed 03/31/21 Page 137 of 307

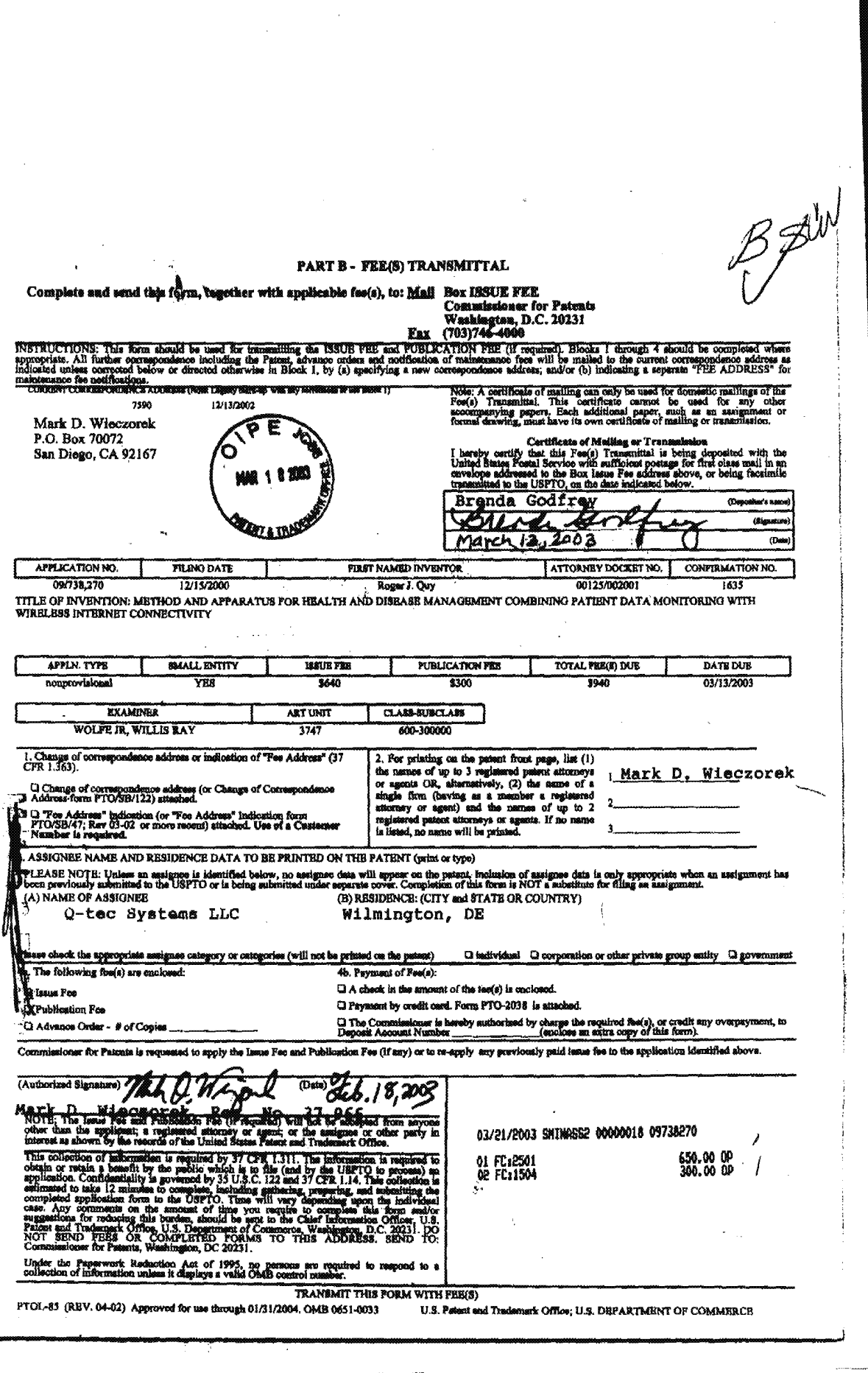

 $\mathcal{A}^{\mathcal{Q}}_{\mathcal{A}}$  is

 $\frac{\epsilon}{2}$ 

 $\epsilon$ 

 $\blacktriangleright$ 

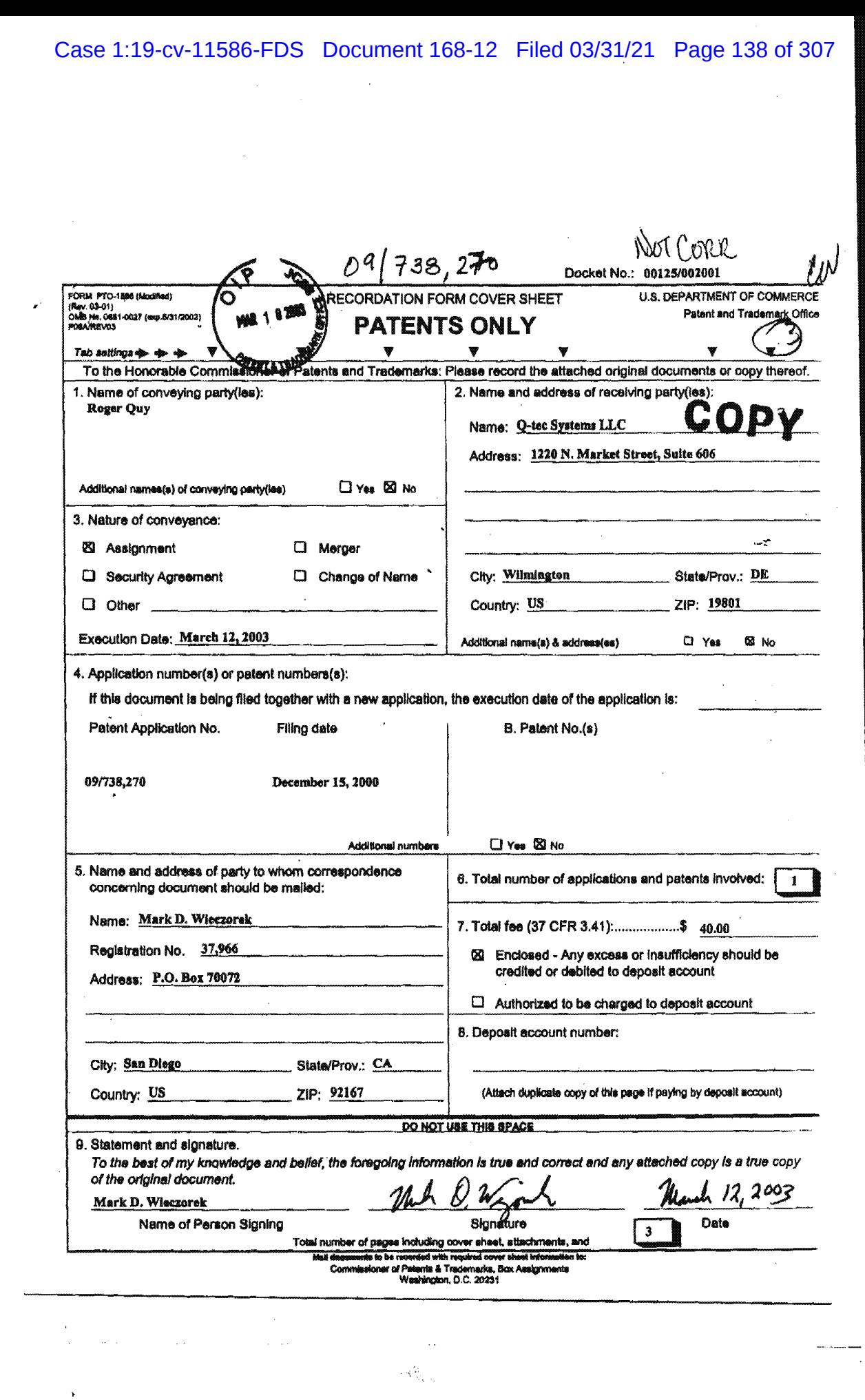

 $\bar{a}$ 

Sent By: Al. 8;<br>Received: 3/12/03 13:48;<br>03/12/2003 13:28 FAI 415 331 7242;<br>
- H. m; Page 2<br>
INNERCOOL TEERAPIES Page 2/3  $\mathbf{a}$ **2002**  $\overline{1}$ 

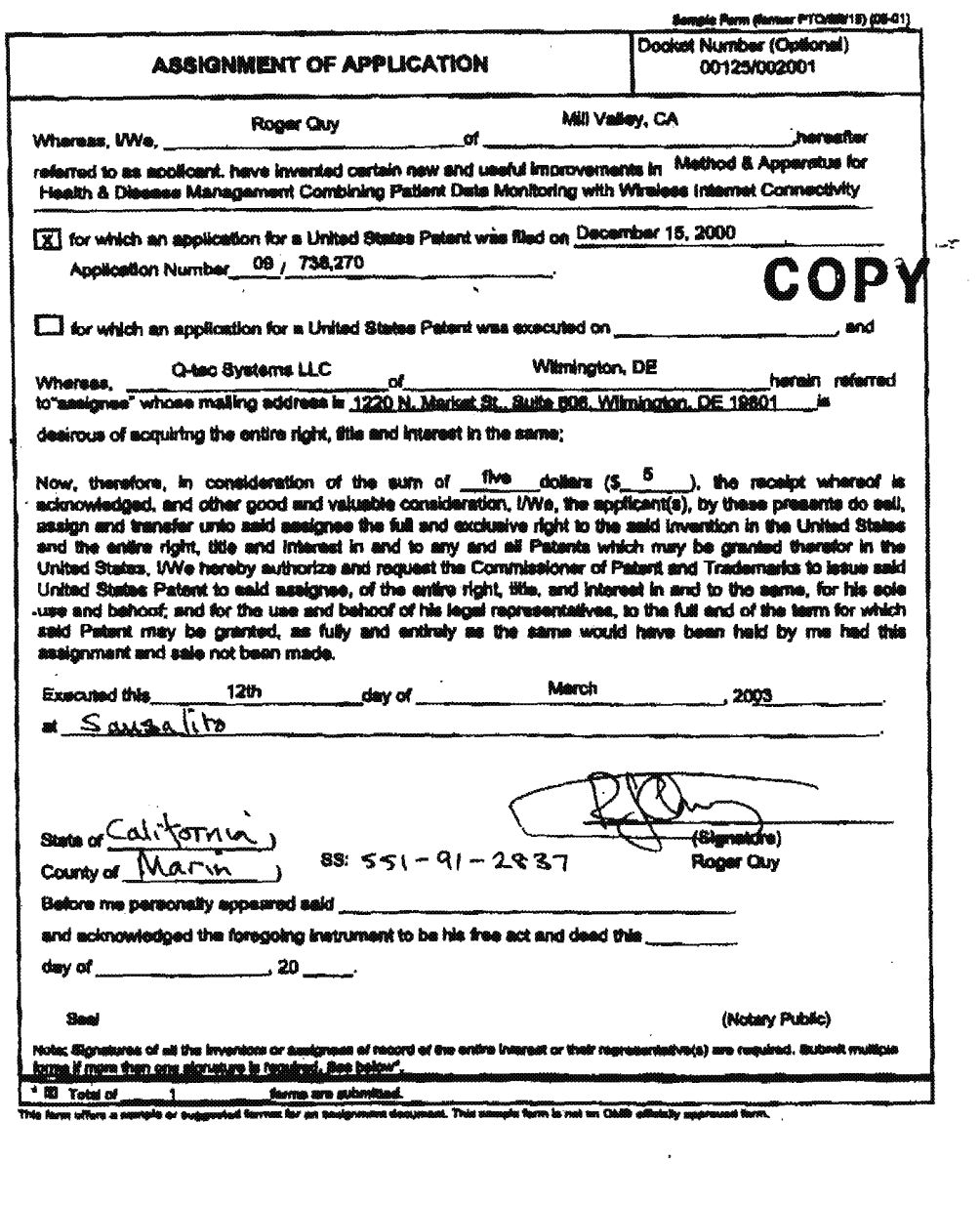

 $\sim$ 

 $\mathcal{L}_{\mathcal{A}}$  and  $\mathcal{L}_{\mathcal{A}}$  are the set of the set of the set of the  $\mathcal{L}_{\mathcal{A}}$ 

 $\Delta \phi$  and  $\phi$  is a second constant of  $\phi$ 

¥

 $\sim$ 

Sent By: H. 8;

 $\sqrt{\langle\psi\rangle\langle\psi\rangle}$ 

¥

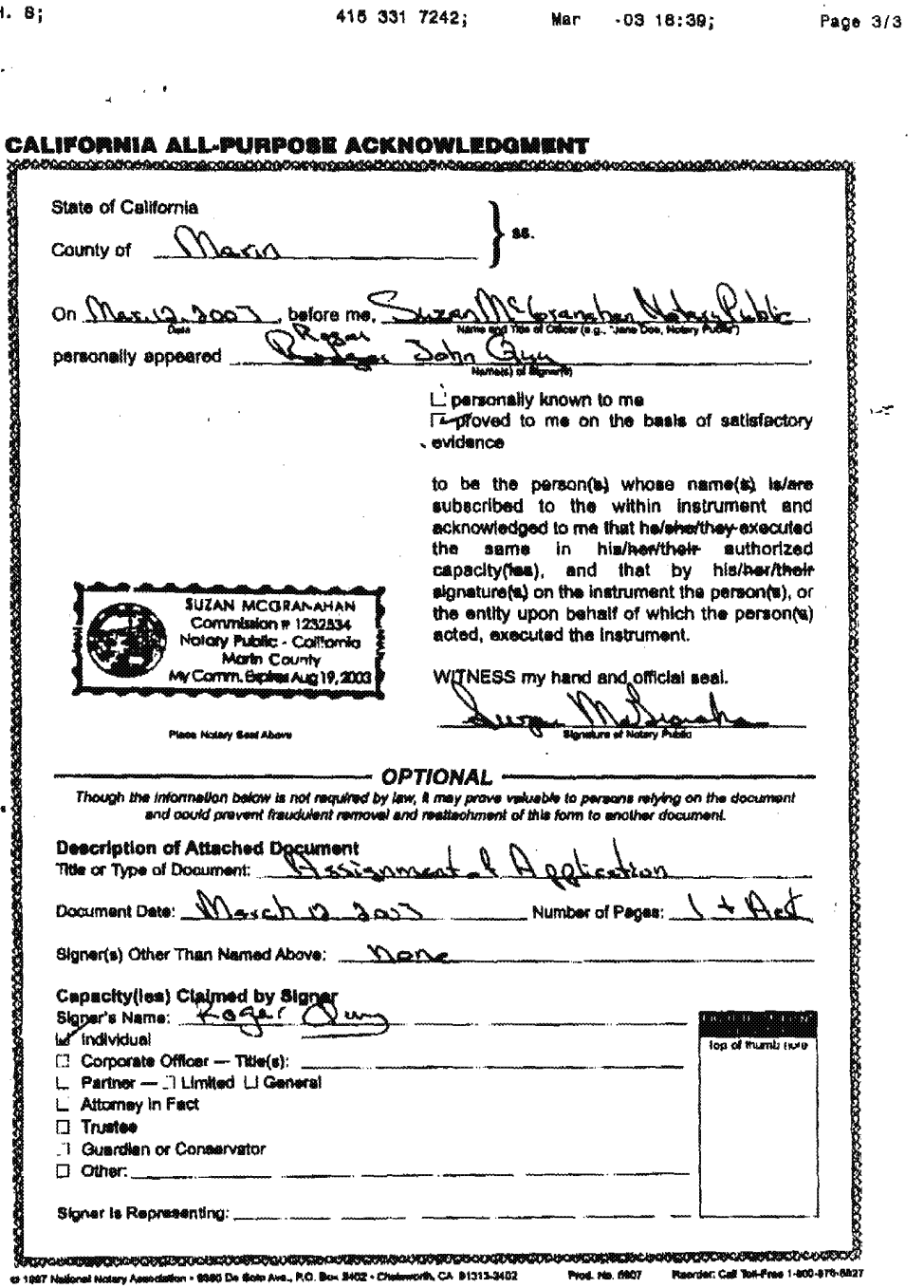

 $\sim 10^{11}$ 

 $\mathcal{O}(\mathcal{O}_\mathcal{A})$ 

 $\sim$   $\sim$ 

 $\sim$   $\sim$ 

 $\hat{r}^{(1)}$  , we consider a  $\hat{r}^{(1)}$  , assume  $\hat{r}^{(1)}$  ,  $\hat{r}^{(1)}$  ,  $\hat{r}^{(1)}$  ,  $\hat{r}^{(1)}$ 

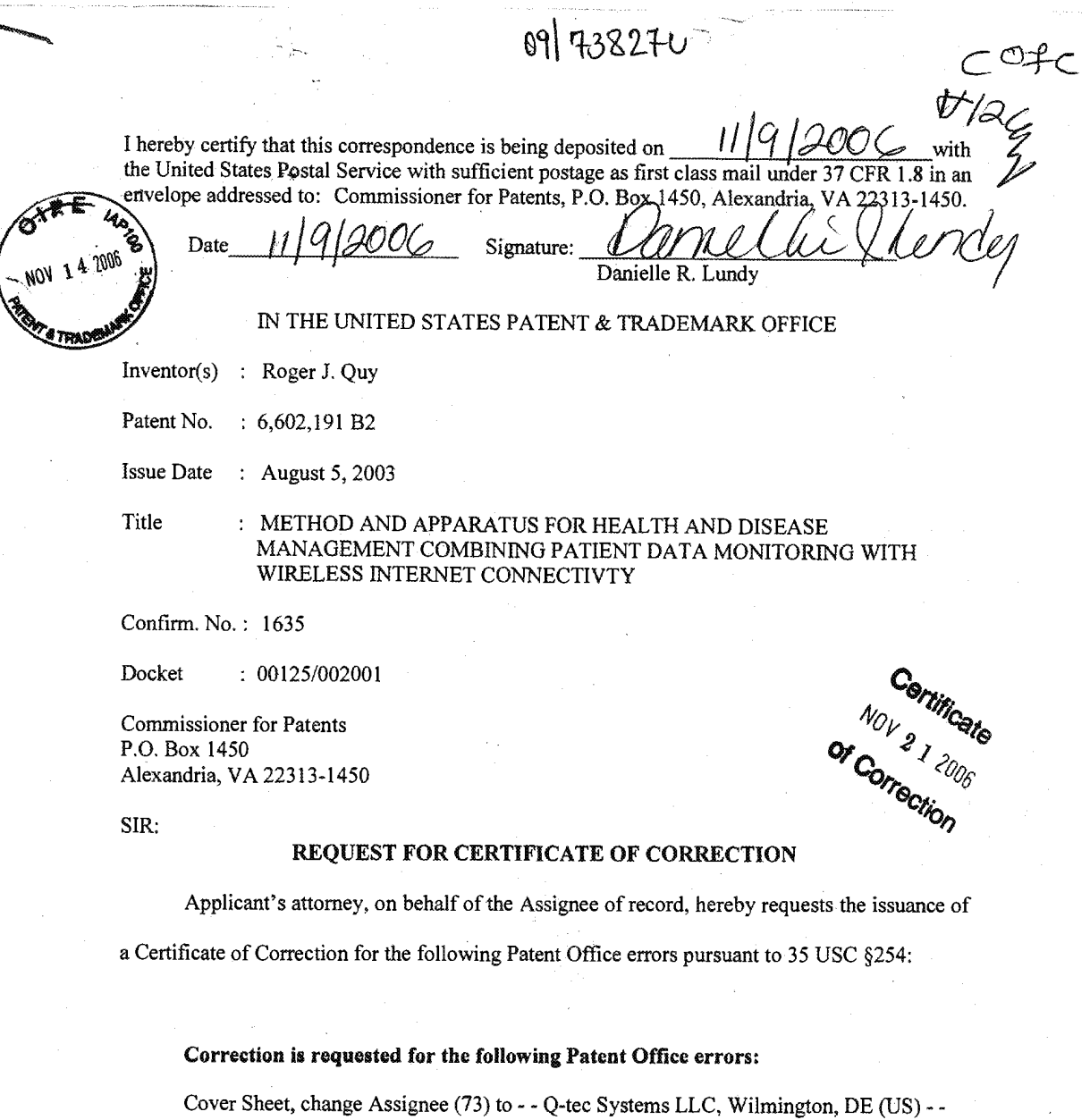

Approval and entry of the above corrections is respectfully requested.

 $\mathbf{1}$ 

 $\gamma$ 

While it is not believed that any. additional fees are due, in the event additional amounts are due as a result of this request for certificate of correction, authorization is hereby given to charge the undersigned attorney's PTO Deposit Account #50-1047 accordingly. Also filed herewith is PTO Form 1050, duly completed.

 $\overline{\mathbf{2}}$ 

Respectfully submitted:

ark D. Wieczorek Reg. No. 37,966 Tel.: 562-244-5671 Mayer & Williams PC  $\sim$  Fax: 443-238-2678 251 North Avenue West, 2"" Floor Westfield, NJ 07090

ON 32066 Date: 2006

 $\sim$ 

 $\star$ 

 $\bar{a}$ 

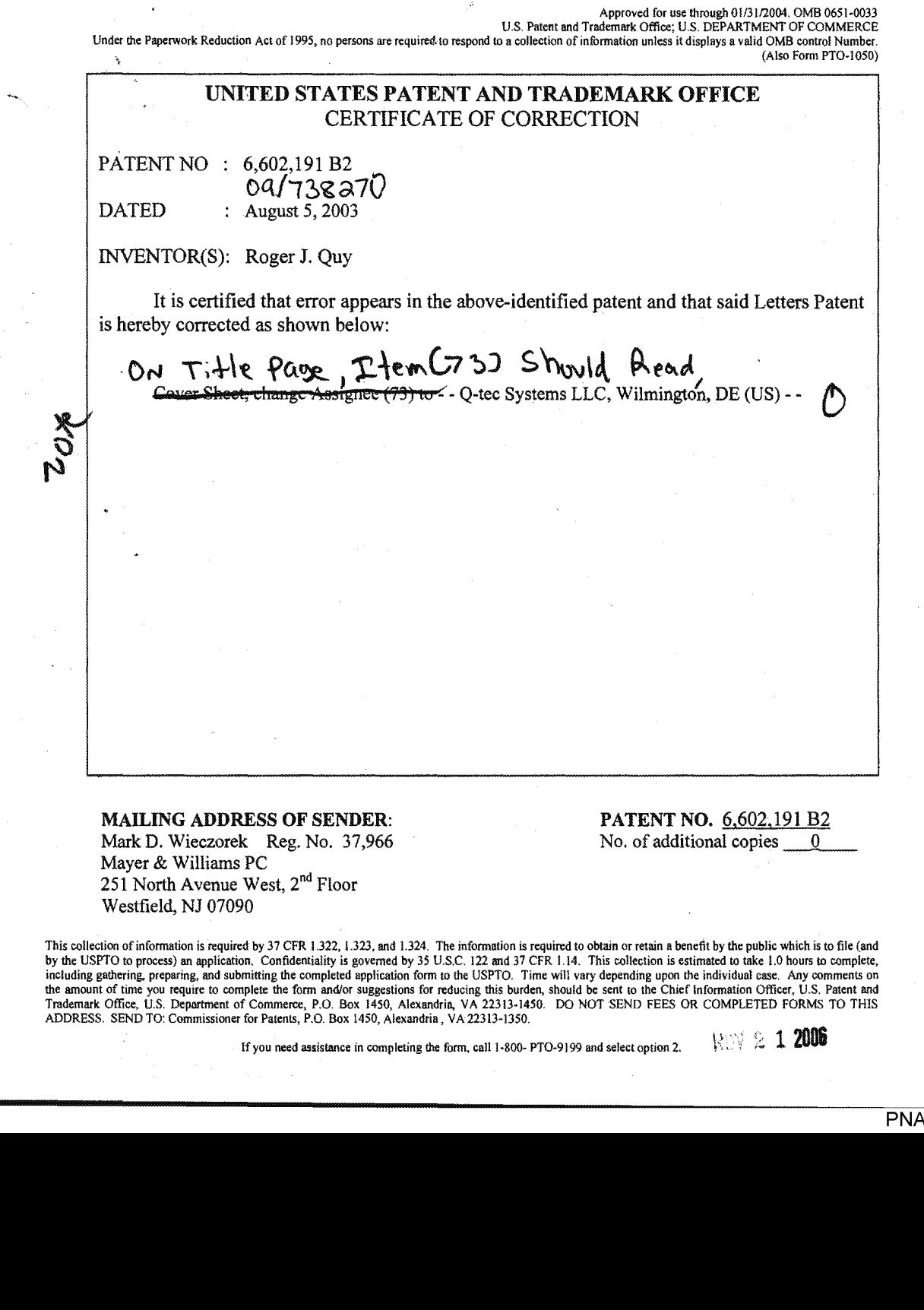

This collection of information is required by 37 CFR 1.322, 1.323, and 1.324. The information is required to obtain or retain a benefit by the public which is to file (and<br>by the USPTO to process) an application. Confident

If you need assistance in completing the form, call 1-800- PTO-9199 and select option 2.  $\sim$  1 2005

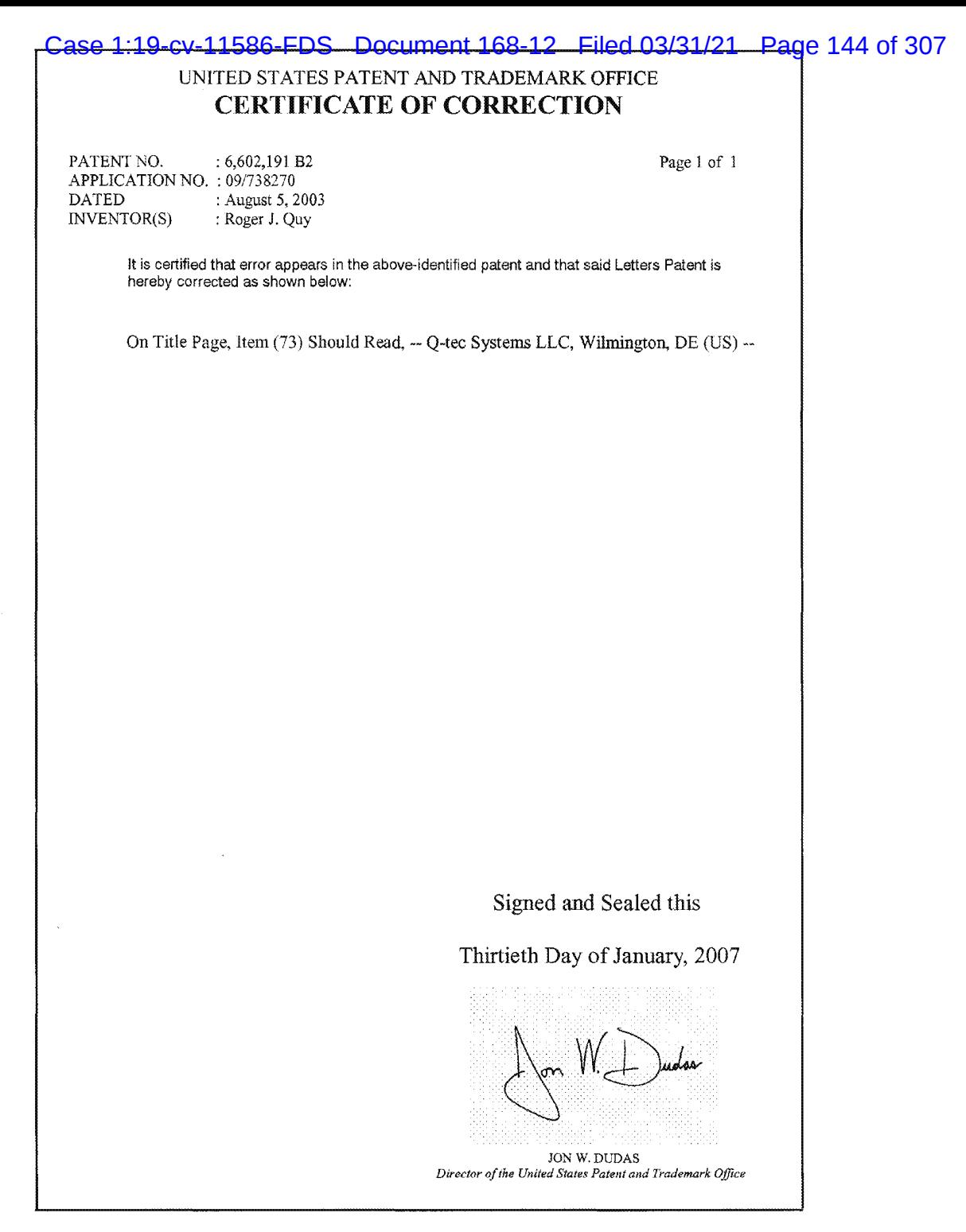
# Case 1:19-cv-11586-FDS Document 168-12 Filed 03/31/21 Page 145 of 307

 $\frac{1}{2}$  , so

 $\hat{\lambda}$ 

 $\bar{\beta}$ 

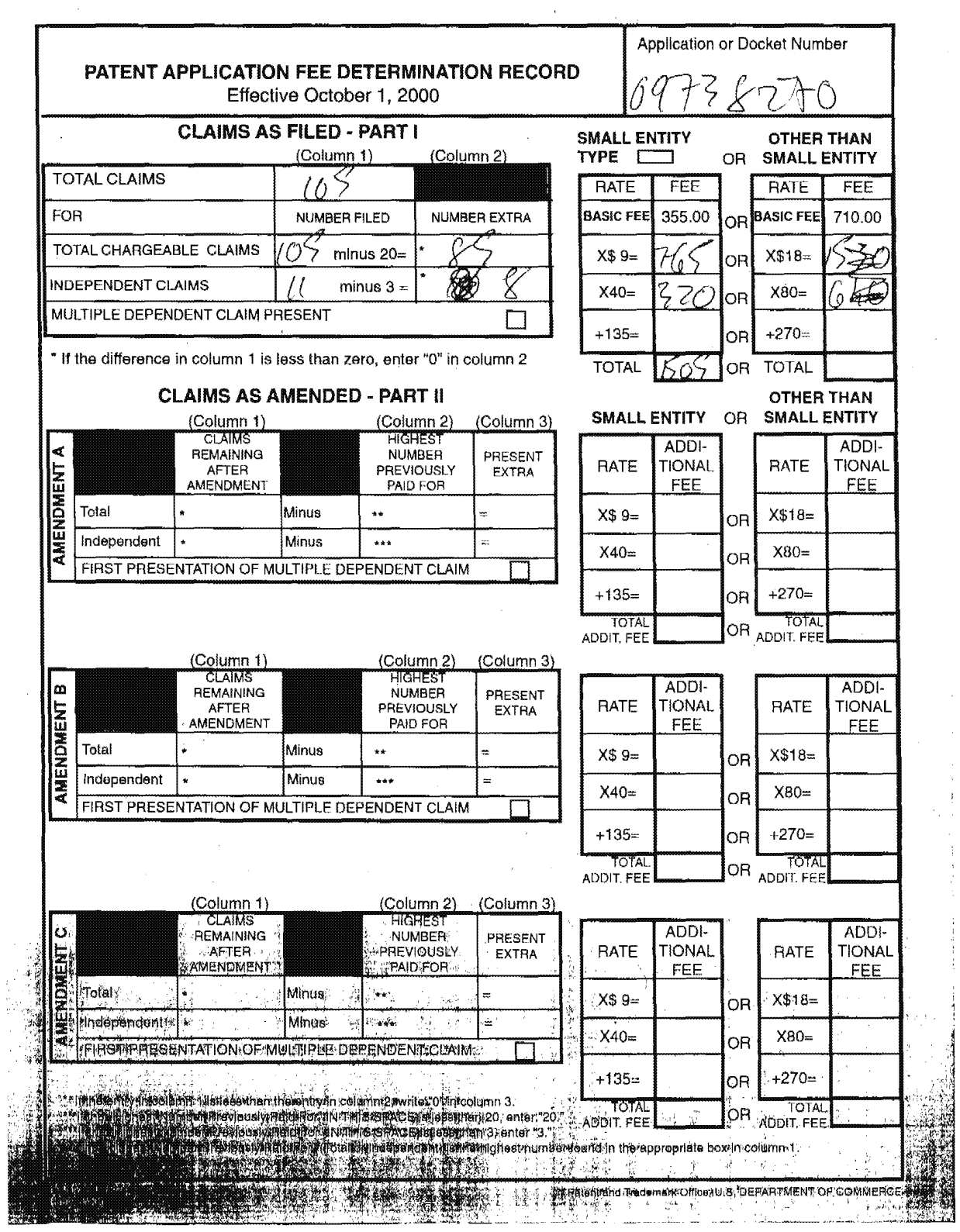

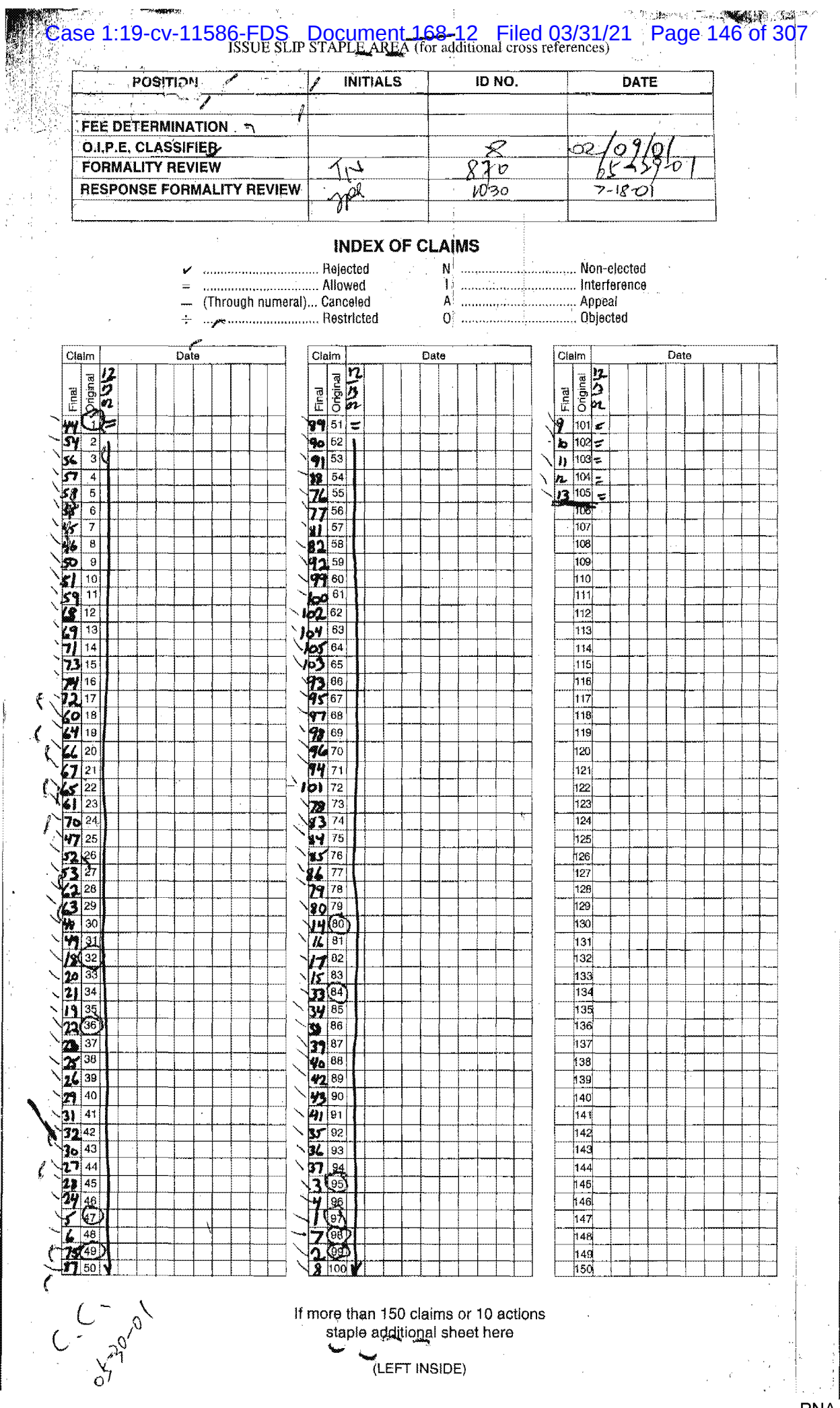

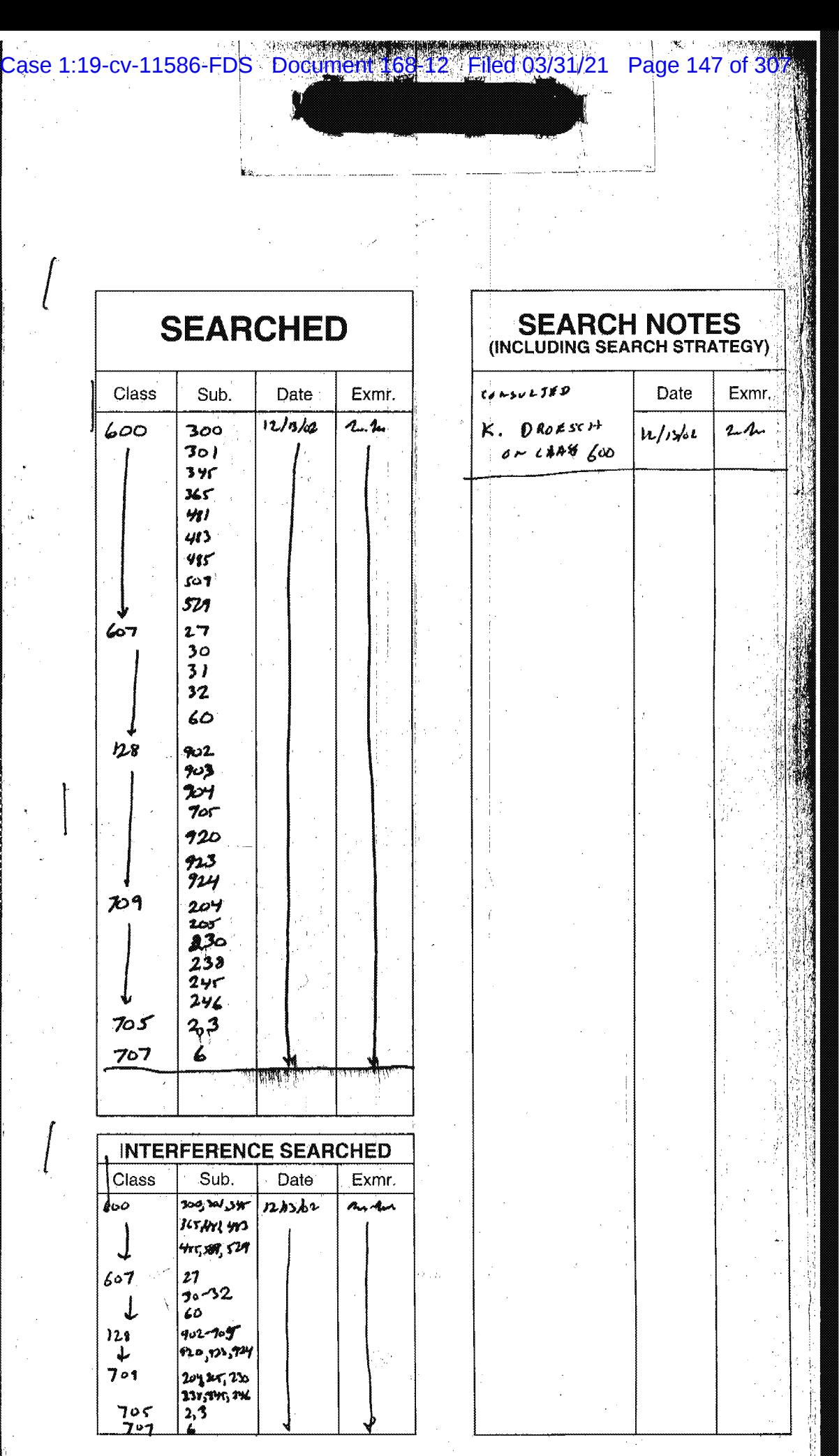

اکت این

02/12/2003 15:53 PAX INNERCOOL THERAPIES | 2009

 $\frac{1}{2}$  find  $\frac{1}{2}$   $\frac{1}{2}$   $\frac{1}{$ 

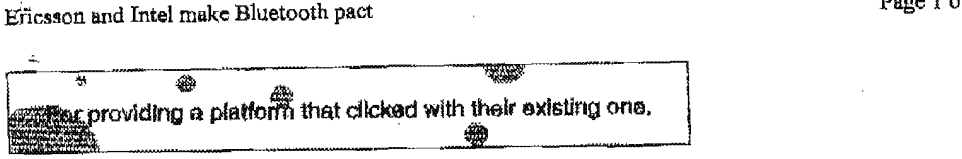

From [nfoWorld.com

Published at: Monday, Dec, 4, 2000 1:00 pm PT

# Ericsson and Intel make Bluetooth pact

# By Ashlee Vance

he:

ERlCSSON TELEPHONE AGREED to cross the pond Monday and prowde a large chunk of its Bluetooth wireless technology to lntei.

Stockholm, Sweden-based Ericsson signed a licensing agreement with Intel to cover the supply of Ericseon intellectual property relating to Biuetooth technology to the chlpmaker.

Bluetooth is a standard for short-distance wireless communications. It allows devices to be connected at speeds up to 1Mbps and distances of up to 10 meters. Announced in 1993, Bluetooth technology uses a smell radio chip to replace cable connections in many ÷ devices. including laptops. headphones, and printers.

For example, a Bluetooth-enebled laptop could send pages wirelessly to a properly equipped printer. A Bluetooth connection could also replace the cabling now used to connect a handheld device to a PC.

Santa Clara, Calif.-based intel looks for the deal to broaden its product offerings to OEMs in the wireless space. Intel will use hardware and software related to Ericsson's Biuetooth Core Product and software for its HOST Stack product. The Bluetooth Core Product consists of baseband software and hardware designs that help put Bluetoolh technology into chips. The HOST Stack is a software component that eases communication between devices. '

Ericsson teamed with U.K.-based design house ARM for the development of Biuetooth related chipeets and other hardware designs.

Ashlee Vance is a San Francisco-based reporter at IDG News Service, an InfoWorld affiliate.

Received from < > at 2/12/03 6:17:05 PM [Eastern Standard Time] hm/xml/00/12/04/001204hnericintel.xml?T.../printarticle.htm 12/6/00

# Case 1:19-cv-11586-FDS Document 168-12 Filed 03/31/21 Page 149 of 307 Case 1:19-cv-11586-FDS Document 168-12 Filed 03/31/21 Page 149 of 307

j 4. P

 $02/12/2003$  15:53 FAX INNERCOOL THERAPIES 2010

—\*—————m

 $\mathfrak{f}_{\mathbb{Z}_2}$  $\lambda_{\rm max}$  and  $\lambda_{\rm max}$  $\mathbf{v} = \mathbf{v} \cdot \mathbf{v}$ 

# EFI Framework

Draft Version 0.8 (03-June-2000)

External Functionality Interface Framework

#### Dlaclaimer:

This document is a draft document. It is subject to change without notice.

 $WAP \cdot Confitentiel$ WAP Confidential

Received from < >at2112I03 6:17:05 PM [Eastem Standard Time]

يانيا بردانسه

PNA-FBOOO7015

# Case 1:19-cv-11586-FDS Document 168-12 Filed 03/31/21 Page 150 of 307

 $\bar{z}_{\rm{esc}}$ 

 $\ddot{\phantom{a}}$ 

 $02/12/2003$  15:53 FAX

 $\bar{\alpha}$ 

 $\bar{L}$ 

 $\vec{x}^{\,i}$ 

INNERCOOL THERAPIES

 $\bar{\mathcal{A}}$ 

 $Q_{011}$ 

 $\mathbf{I}$ 

Druft Version 0.8 (03-June-2000)

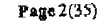

# Contents

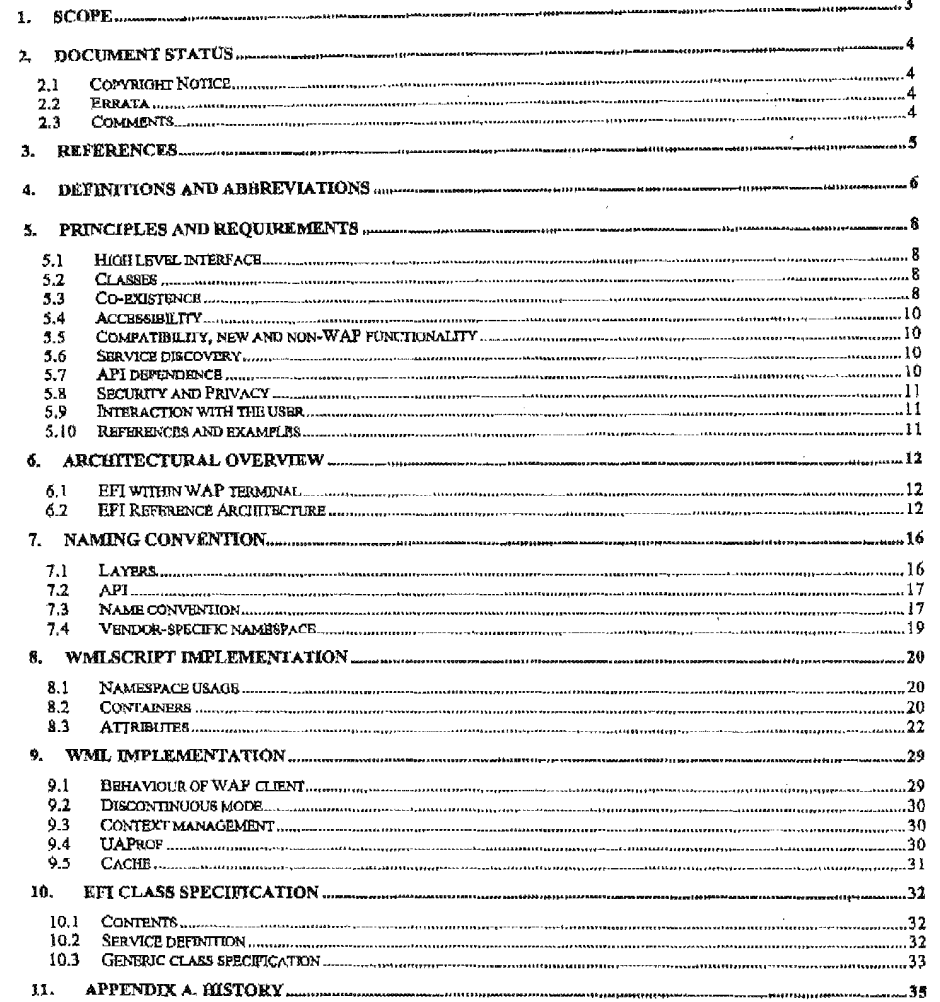

**WAP Confidential** 

 $\bar{\alpha}$ 

# Case 1:19-cv-11586-FDS Document 168-12 Filed 03/31/21 Page 151 of 307

 $02/12/2003$  15:54 FAX

INNERCOOL THERAPIES

**@012** 

Draft Version 0.8 (03-June-2000)

Page 3(35)

# 1. Scope

The Wireless Application Protocol (WAP) is a result of continuous work to define an industry-wide specification for developing applications that operate over wireless communication networks. The scope for the WAP Forum is to define a set of specifications to be used by service applications. The wireless market is growing very quickly, and norme a set of specifications to be used by set were approximated and manufacturers to meet the challenges in advanced<br>recohing new customers and services. To enable operators and manufacturers to meet the challenges in ad

Current trends in telecommunications enables new kinds of functionality into a wireless terminal; either through the Louisian of new features into the terminal or by subsets are visually any a wide connected to the terminal. It is<br>integration of new features into the terminal or by subsystem as well. Access to new functionality that is a in the wireless terminal strangitiens the position of WAP as a platform for advanced wireless data services.

External Functionality (EF) is a general term for components or entities with embedded applications that execute outside of WAE, and conforms to the EFI requirements. The External Functionality can be built in, or connected to a WAP templaal. This connection can be permanent or temporary.

Within WAP Forum the External Functionality Interface Drafting Committee (EFI DC) is the body that is to specify means for promoting new external functionality to WAP specifications in order to access added services implem

An application environment of WAP is the place within the terminal where applications are executed, either in the form of WML pages or in the form of scripts or both. The most convenient way to facilitate the connection batween the application and new functionality of the terminal is to specify new standard services that com be accessed by an application that is being executed in WAP application environment.

The External Functionality Interface (EFI) specifications in WAP provide a framework for how applications are able to access External Functionality in a uniform way through the EFI Application Interface (EFI AI)

The EFI Application Interface (EFI AI) is a high level interface that shall suit a number of different applications. Various external functions are grouped in classes that offer common functionality across different makes and versions. The EFI framework provides an extensible set of interfaces that can support new services, including the ability to query for the particular service as well as the ability to capture the functionality that is specific to the given device or software installed.

This document drufts the EF1 framework. The document starts with requirements and principles the EFI Framework is built upon. Next, the conceptual architecture of EFI is presented and the terminology is introduced. The definition of the framework follows. The concept of abstract services is explained (with the template included as an appendix) together with possible solutions and implications of two major implementations: through WML and through WMLScript. Finally, the abstract notation is used to present the required set of services.

**WAP Confidential** 

02/12/2003 15:54 FAX 1NNERCOOL THERAPIES 2013

Draft Version 0.8 (03–June-2000) mg. 4(35)

# 2. Document Status

The ourrent version of the document is a draft of the WAP EFI Group. It MUST not be distributed outside WAP.

This document is available online in the following formats:

PDF format at http://www.wapformm.org/.

2.1 Copyright Notice

 $©$  Copyright Wireless Application Forum, Ltd., 2000. All rights reserved.

2.2 Errata

Known problems associated with this document are published at http://www.wapforum.org/.

2.3 Comments

Comments regarding this document can be submitted to WAP Forum in the manner published at

WAP Confidential

 $\frac{02/12/2003}{3.54}$   $\frac{FAX}{2.014}$  INNERCOOL THERAPIES  $\frac{3.51}{3.014}$ 

Draft Vcrsion 0.8 (03–June-2000) 'Page 5(35)

# 3. References

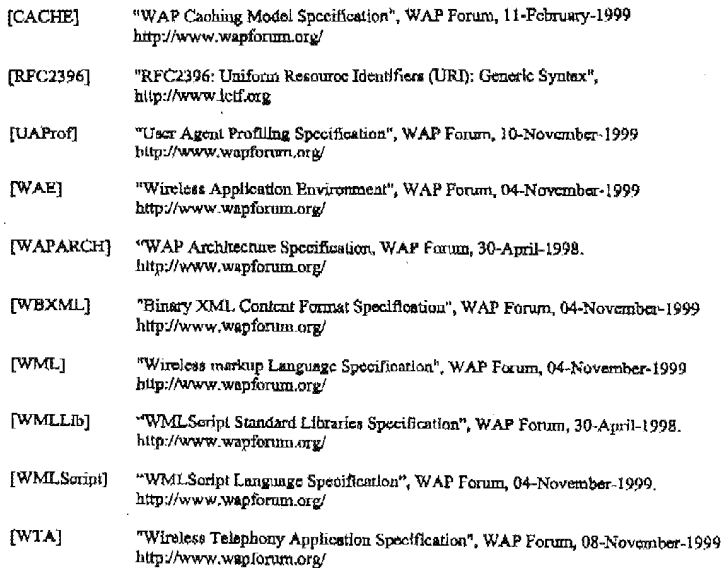

WAP Confidential

# Case 1:19-cv-11586-FDS Document 168-12 Filed 03/31/21 Page 154 of 307

02/12/2003 15:55 FAX

INNERCOOL THERAPIES

2015

Page 6(35)

Draft Version 0.8 (03-June-2000)

# 4. Definitions And Abbreviations

For the purposes of this specification the following definitions and abbreviations apply,

#### AI ŒF AD

The EF AI is the Application Interface to the functions offered by EFI, and for accessing information about functionality available to applications.

### **APT**

Application Programmer Interface, mesns available for an application to access £FI functionality

# Application

The executable or interpretable code that is running within the WAE environment; meludes at least WMLScript applications and WML applications.

### Broker (EF Broker)

The endity that exists between the EF Units and EF Classes and the EFI AI. The EF Broker maintains the list of available functionality and routes requests to the correct EF Unit or EF Class.

#### Class (EF Class)

A collection of EF Units that provide common functionality. The EF Class can also provide functionality that is specific to the class.

#### Class Agent

The notive element of the class that provides functionality on the basis of EF Units.

# **Class Specification**

The specification of the particular EF Class.

# **EFT**

Acronym for External Functionality Interface. The term EFI is used as a word in itself to name the area described.

# EFI DC

External Functionality Interface Drafting Committee

# Entity (EF Entity)

The EFI view on software or hardware component of the mobile terminal that exposes some of its function for the purpose of EFT.

# Gateway

WAP gateway as specified in [WAPArch].

# Mobile Client - see WAP Terminal

#### Origin Server

The server on which a given resource resides or is to be created. Often referred to as a web server or an HTTP sarver. Registry (EF Registry)

The conceptual place where information about available EF Units and HF Classes is made accessible by the EF

#### Service (EF Service)

The defined functionality provided by the element of EFI: EF Broker, EF Class or EF Unit. Terminal see 'WAP Terminal'

WAP Confidential

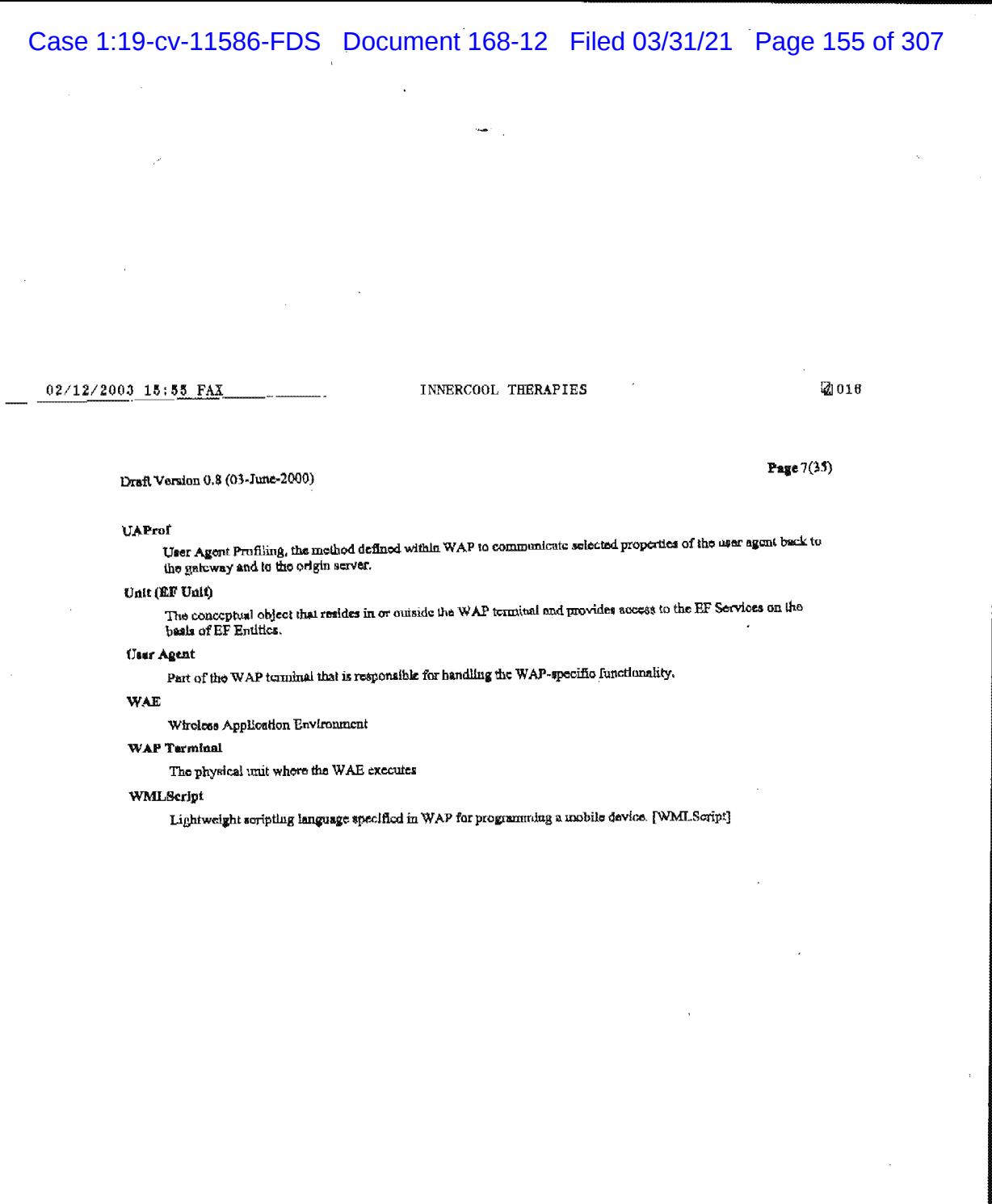

WAP Confidential

المستناطين

Received from < > at 2/12/03 6:17:05 PM [Eastern Standard Time]

 $\hat{\mathcal{A}}$ 

ш.

 $\hat{\tau}$  is denoted

02/12/2003 15:55 FAX

#### INNERCOOL THERAPIES

团017

Page 8(35)

Draft Version 0.8 (03-June-2000)

# 5. Principles and requirements

Following is the list of principles the HFI is built upon. Thuse can be also read as requirements the EFI Framework imposes on every compatible implementation.

For each principle the list of derived requirements is provided together with the explanation of how the particular requirement should be met by the compatible implementation.

# 5.1 High level interface

EFI must supports access at a high-level to functionality defined for classes of devices while defining an applicationindependent interface. The EFI service ahould abstract the functionality at the high level. Consequently, the EFI service must not provide functionality that is relevant to

- physical interfaces used to interface any extension or device
- internal structure of any add-on device or the extension

The service should stierapt to abstract the functionality of a given class, regardless of its implementation or structure. When there is only one known or foreseeable set of functions of this type, the service may aimply abstract the functionality of such set.

#### 5.2 Classes

EFI should be able to identify and offer a common high-level sbatraction functionality that spans across several different devices that provide similar functionality.

EFI in its attempt to capture the characteristics that is coromon to the possibly wide area of external functionality procedure the phrase black to describe the group of functions, devices are extensions that share the same functionality from<br>an application point of view, regardless of technology or physical implementation.

The single class is defined through its major functionality that should identify the functionality that is fundamental for an application within its class. For example, the major functionality can be defined as 'value' for payment and value transfer class or as 'position' for positioning class.

There can be an additional functionality included in the scope of the class, that is tightly bound and naturally extends the primary functionality. For example, the concept of positioning can be extended by the concept of map service (which is in fact yet another variant of position reporting). Similarly, the concept of payment can be extended by concepts relevant to balance checking or transaction log, if necessary.

The physical device that represents more that one functionality according to the EFI classification may be shared by different EFI classes. Within each class the device should expose the part of its functionality that is specific to the class. For example, the GPS clock can be used by the 'positioning' class as well as by the 'calcudar'

WAP Forum defines the initial set of classes. The EFI class must follow the classification provided by WAP Forum.

#### 5.3 Co-existence

EFI Framework defines rules that allows EFI services to share the platform with other services provided through<br>other software components. Specifically, EFI Framework defines strict rules of co-existence with WAP-specific modules, namely WAE user agent.

EFI user agent must share the platform resources with other user agent as well as with non-WAP spplications that are running on the platform (e.g. generic telephony applications). Following is the list of detailed requirements that must be fulfilled by EFI.

**WAP Confidential** 

02/12/2003 15:56 FAX

#### INNERCOOL THERAPIES

@018

Page 9(35)

# Draft Version 0.8 (03-June-2000)

#### 5.3.1 Interrupts

The call to EFI service is always visible from the caller perspective as the uninterruptible sequence of calculations. Specifically, the caller is always suspended until the call to the EFI service terminates.

The EF1 service any be designed in a way that it either suspends the collect solivity for the whole operation to be performed (i.e. the service is executed in the single call) or the call simply initiates the service and Framework allows for both types of scrvices to be offered.

The EFI service must be implemented in a way so that it is possible to interrupt it by events that are coming from user agents or from other applications. Specifically, if the execution of certain service may take significant amount of time or other terminal resources, the implementor should take one to support other applications running possibly in parailel

The EFI Framework does not specify any particular requirements on the maximum duration of the non-interruptible state of the EFI service, if such state is required at all. The EFI Framework does not define any particular method to resolve possible conflicts between interrupts coming from different sources.

#### 5.3.2 Re-entrancy

The EFI service may be implemented as an ordinary or re-entrant one. In the first case the implementation must<br>allow for several invocations of the same service even if the provious invocation has not completed yet, e.g. t entirely separate contexts of its instances entered by different callers at the same time.

The Framework does not mandate all the services to be implemented in the re-entrant way, but it allows services to The Flamework nots into instance and the particular service cannot be excelled because of re-entrance. The re-cultance<br>is implemented as per-service and per-invocation feature. If the service chemical service and support r for some reasons it cannot handle the given invocation as re-entrant, it should clearly and immediately communicate it back to the caller.

Note that some EFI services must be implemented as re-entrant. This is generally applicable to discovery services, i.e. services that deal with information that is always available handy from EFI. Those services must be available all the time, even if more than one application wants to access them

#### 5.3.3 EFI and WAE

The EFI Framework currently supports the synchronous master-slave call model. Within this model the calier (whether the WMLScript or the WML card) is slways positioned as master. The caller onlis the service while the service has no means to call back the caller or generate any action to capture its attention.

The calling application suspends its activity while calling the service and awalts the call to complete. If there is a time-out specified as a parameters of the service, the implementation of this service must take care of time monitoring and proper termination. Note that the completion of the call does not necessary mean the completion of the service.

#### 5.3.4 EFI and WTA

The EFI service has no means to call WTAI functions. The implementation of WTAI function has no means to call the EFI function. The script that is selected as the WTA event handler may call EFI services through the appropriate API.

As a result, the WTA may call EFI service within its event handing as any other function. Specifically, the WTA may call EPI service from the event handling that has interrupted the same or mother EFI service. This case is fashion. The caller (the WTA script) should be prepared to both re-entrant and non-re-entrant implementations.

WAP Confidential

### Received from < > at 2/12/03 6:17:05 PM [Eastern Standard Time]

PNA-FB0007023

02/12/2003 15:56 FAX

#### INNERCOOL THERAPIES

 $20019$ 

Page 10(35)

Draft Verslon 0.8 (03-lune-2000)

#### 5.3.5 EFI and non-WAP applications

EFI is designed to be accessible from within WAE. Applications that are not executed within the scope of WAE Let a so or aggregate in our action of the contract of the contract in the section of the product of the principal property of a particular in prior and the principal interfaces defined by the Framework. This (specifically

The non-WAP application can intermpt HF1 service at any time only if its context is independent from the context of the EFI service and if it does not influence the execution of the EFI service. Such interruption should be correctly handled by the implementation.

#### 5.4 Accessibility

Services provided by external functionality should appear to the application that makes use of EFI to be under exclusive control of the WAP application, at least while they are used by an application through the EFI interface.

The EFI service may use the physical device or part of the software that is shared by other services or by other components of the client terminal. It is up to the implementation to resolve possible conflicts arising from such access. EFI assumes that it is the only controller of the unit. If the device or the software implement concepts that allow for multiple access (e.g. channels), the implementation may use them. If there is a need for the user assistance, it is up to the implementation to provide it.

# 5.5 Compatibility, new and non-WAP functionality

BFI Framework provides means to simply upgrade and extent EFI functionality without significant changes to components of WAP other than possibly the mobile client. Specifically, EFI Functionality to be reachable from the W

EFI should attempt to provide backward compatibility of the class. EFI should provide means to determine the version of the class that is implemented.

EFI provides a flexible method to access new functionality or functionality that is present in the device but is not standardized under WAP (non-WAP functionality). The EFI Framowork supports external applications and devices, which are not foreseen at this moment.

An access to non-WAP functionality does not replace the regular access through high-level functions associated with classes out it is rather used to complement it in cases where the application is able and willing to use proprictary features of the unit.

#### 5.6 Service discovery

EFI architecture should provide WAP applications the capacity to dynamically recognize the availability of EFI compatible devices that are accessible to the application. Purthermore, EFI must also support a means of querying to discover the services offered by the device and the parameters required for those services.

EFI Framework should enable the modularity of services so that only some groups of services and only some services may be implemented in the mobile client. EFI should allow for services that are mandatory for the given class, service that are optional for the elass and services that are out of the scope of the class.

### 5.7 API dependence

EPI should provide an access method to extamal functionality from WAP applications, using the WAE user agent. BFI should define its interfaces towards WAP applications in a manner that is dependent to the application programming luterface (API) in use, taking into account various properties of available API. The specification of t

WAP Confidential

# Received from < > at 2/12/03 6:17:05 PM [Eastern Standard Time]

PNA-FB0007024

02/12/2003 15:56 FAX

INNERCOOL THERAPIES

図020

Page 11(35)

### Draft Version 0.8 (03-June-2000)

EFI Framework should demonstrate at least the huplementation in WML or WMLScript for services that are defined<br>by the Framework. The given service is bound to the given API and the call to such service is always presented terms of the selected API.

### 5.8 Security and Privacy

HF1 Framework should mandate and enforce rules that protects the user from harm that may be caused by the improper behavior of decks that me loaded from the network. EFI currently must not assume that the given deck or scr

In order to prevent users from possibly harmful scripts, the implementation of EFI service must seek user permission to execute any functionality that may be possibly harmful, may cause legally binding obligation or otherw secret information (e.g. PIN) or disclosure of information regarded private (e.g. current location). For each service the specification of the class must define whether it is harmful or not.

The implementation may implement different means to obtain user permission, including solutions where the pennission is sought each time the service is called and solutions where the user is able to provide permission for some or all scrvices, whether for the purpose of EFI only or combined with other functions of the mobile client (e.g. single PIN entry).

# 5.9 Interaction with the user

The implementation of EFI service may require the interaction with the user. Such interaction can be handled either by the WAE environment (e.g. a browser) or directly by the implementation of the service,

When the EFI genvice interacts with the user, the user should be clearly informed that it is the EFI service that the user interacts with, regardless of the interaction method. Specifically, it must be possible by the user to distinguish at any time between the dialogue originated by the EFI service and by the WAE application through other means.

### 5.10 References and examples

The definition of EFI class or service may be created for the given reference EF entity if the EF entity represents the typical characteristics of EF entities within its olass.

The description of the EFI service may provide examples that rafer to the particular EF entity. Those examples are not mandatory and do not bind the unplementor.

**WAP Confidential** 

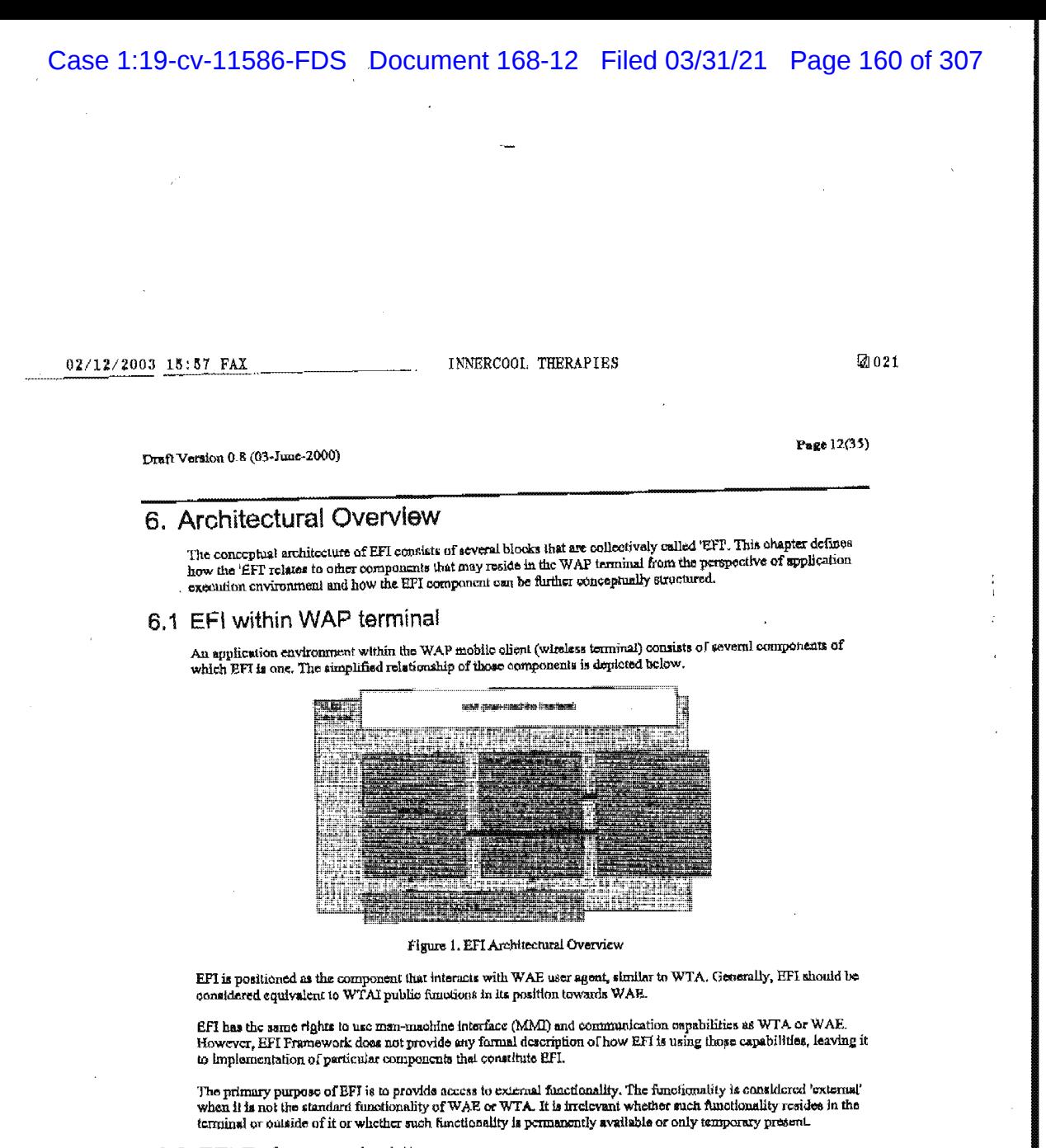

### 6.2 EFI Reference Architecture

The framework defines the conceptual reference architecture, as depicted below. The reference architecture does not imply or endorse any particular implementation but demonstrates the structure of BFI as perceived by the a

WAP Confidential

02/12/2003 15:57 FAX

INNERCOOL THERAPIES

20022

Draft Version 0.8 (03-June-2000)

Page 13(35)

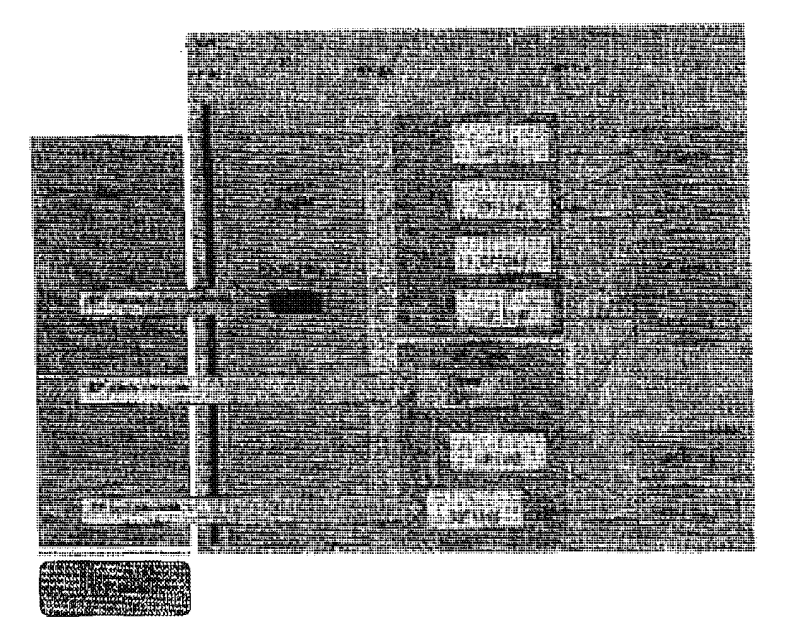

Figure 2. EFI conceptual architecture.

### 6.2.1 Components

The conceptual mohitecture of EFI identifies several components. Following is the description of those components that fall into EFI soops. The description is provided from the rightmost components shown on the picture, which is also the most detailed one.

#### 6.2.1.1 EF Entity

The fife Entity is an entity that implements a functionality. This can be an entity that is internal or external to the WAP Terminal or even a set of software modules that provide a functionality that should be made availa with only part of the overall RFE functionality is exposed within EFI.

The term 'external' need not be interpreted in a physical sense. The EF Entity may physically reside on the WAP<br>Tarminal. 'External' means that the EF Entity need not be specified as part of WAP or may exist outside the WA probably expected, to be proprietary implementations. The EF Entity is not part of WAE or the WAP standardization effort.

Examples of EF Entitles can be GPS, thermometers, VCRs, Cameras, measuring units, navigation systems, SIM Toolkit Applications, Smart Card Readers atc.

**WAP Confidential** 

02/12/2003 15:59 FAX

INNERCOOL THERAPIES

**Z1023** 

#### Draft Version 0.8 (03-June-2000)

Page 14(35)

6,2.1.2 EF Unit

An EF Unit is an abstraction of EF Entity functionality. The EF Unit is regarded as the component that actually<br>provides scribes it to the smplication. The sets of services that are readiable through the EF Unit are mapped functionality available from EF Entities in an implementation-specific way.

Note that one EF Unit may build its functionality on one or more EF Ently components. Also one EF Entity may deliver its functionality to more that one EF Unit, whether they are from the same class or from different classe

Each EF Unit belongs to exactly one of the specified EF Classes. The EF Class defines services that the EF Unit must provide to the application. A simple example of an EF Class could be thermometer where the minimal set of EF Services could consist of setUnit and getTemperature.

#### 6.2.1.3 EF Class and Class Agent

The SF Class defines EF Units that provide the same services even if they are implemented in a different way, assuming that those services are common to certain application area., An EF Unit always belongs to an EF Class. If the particular EF Unit does not fall into any specific EF Class, it is defined as apart of the generic EFI Class of no tumo.

The EF Class may provide the Class Agent that aggregate functions of particular units within the class and presents them as class-specific services to the application.

It is possible to add EF Units that provide only services that are elready standardized or are specific to the EF Unit<br>without any standardization. Addition of new classes will always require some standardization effort.

#### 6.2.1.4 EF Broker and EF Repository

The role of the EF Broker is to collect information about evailable classes, units and services in EF Repository and subsequently to route service requests to most appropriate components. Note that EF Broker is able to handle some of the services by itself.

#### 6.2.1.5 EF Service

The EF Service is the EFI-related functionality that is available to the application through the EF-AI interface. Ef Services are provided by three different components of EFI.

The EF Unit provides for applications a set of EF Services that are built from functionality delivered by EF Entities. The exact definition of required and optional EF Services are provided by the description of the given EF Class. The<br>EF Unit may provide more services than defined by its EF Class, but at least services that are defined by Class as mandatory must be provided by each EF Unit that belongs to the given class.

The EF Class provides through its Class Agent services that allows applications to access functionality that is<br>specific to the EF Class yet going beyond the scope of the single EF Unit. Each EF Class can define its own cl

The EFI Broker provides EF Services that are allows the application to discover classes, units and services that are available within the given implementation of EFI, including various parameters assigned to those EFI components.

#### 6.2.2 Interfaces

The conceptual model of the EFI architecture defines several interfaces. None of those interfaces (except for EFI-AI) is required by any implementation and only the EFI-AI interface falls into the scope of EFI DC., They are used throughout this document to illustrate concepts and to establish the common terminology.

#### 6.2.2.1 EF AI

The EF AI is the Application Interface to the EF Services offered by all components of EFI. Specifically, the AI provides access to services provided by EF Units. The EFI Broker exposes the EF AI to WAE. This is the only interface specified by the EFI DC.

**WAP Confidential** 

# Case 1:19-cv-11586-FDS Document 168-12 Filed 03/31/21 Page 163 of 307

 $02/12/2003$  15;59 FAX

#### INNERCOOL THERAPIES

**@** 024

Page 15(35)

Draft Version 0.8 (03-June-2000)

#### 6.2.2.2 Other interfaces

The EF SA is the Service Access Interface. This is where Service Discovery is defined and implemented. This interface identifies the place how the EFI Broker interacts with the EF Units for providing access to them. This interface is not within the scope of the EFI.

The EF DA is the Dovice Access interface that exists between the EF Unit and the EF Entity. This interface is outside the scope of EFL

6.2.3 Services

The EFT Framework makes distinction between different groups of services that are provided through EF AI. The purpose of those groups of services is defined below and then summarized in the table.

- Management services are provided by the EF Broker in order to access EF Registry. Such services are used to<br>discover existing components of EFI, including classes, units and services. EFI Framework dafines all the management services.
- Class services are defined for the class by its Class Agent and provide either unit management within the class<br>or may provide added value services on lop of acrvices already defined by units. EFI Framowork defines some<br>cl
- Unit services are the set of services that the unit abould implement in order to fulfill the specification of the class. A class definition could contain both mandatory and optional services. Mandatory unit services must b by the class specification.
- Non-WAP services allow access to the specific functionality within the unit beyond unit services. EFI<br>Framework defines the method to identify and access such services but makes no provision whether any such<br>service exists implementor of the particular EF Unit.

The following table summarizes the grouping of services.

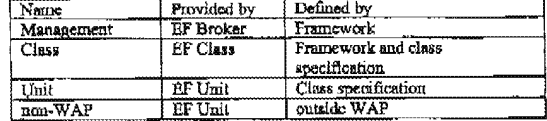

#### 6.2.4 API

Services that are available from EFI can be accessed through different API to accommodate the diversity of means that can be used to express the application logio. Specifically, EFI services are accessible through WMLScript API and WML API. Calls to the service through any API are routed to EFI Broker implementation that may in turn route them to EP Unit, EF Class or handle them internally.

If an application has access to more than one API (e.g. has access to both WML and WMLScript APIs), if can freely interlection through all the available interfaces but it should be aware of the possible interaction of services.

WAP Confidential

02/12/2003 15:59 FAX

INNERCOOL THERAPIES

2025

Draft Version 0.8 (03-June-2000)

### Page 16(35)

# 7. Naming convention

**nlarargive** 

EFI makes intensive use of the concept of 'namespace', the structured space of objects that can be identified by their<br>names. The EFI namespace is used to identify objects that are the targets of some EF sarvices. The name namespace even though not all the EFI services can be expressed through it.

 $\mathbf{t}$ 

The namespace that is used by EFI is built as a hierarchical, tree-like structure. When the namespace is expressed as a string, it is compliant with [RFC2396].

The part of the structure that is fully defined by EF1 Framework contains of up to four levels. EFI Framework makes also provision for parts of the namespace that can be specific to particular vendors. Such parts allows fo number of levels.

Following is the description of those levels. The picture graphically demonstrates the levels as well as the sample PONDWILLE IS the beautifulne of those fevers. The presence graphically communities are as yet all with surpresent that are used to the system of the system of the creample depicted below is used throughout the chapter.

exemple

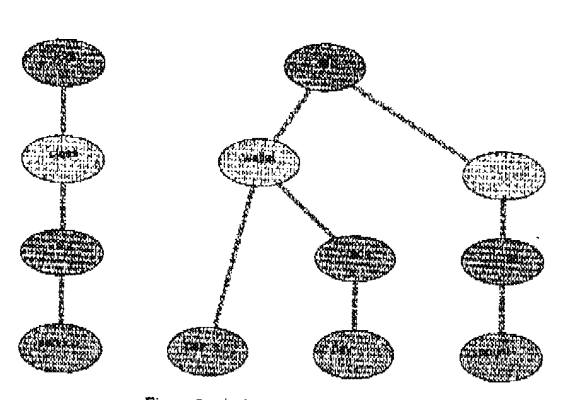

Figure 3. The hicrarchy of namespace

### 7.1 Layers

The four layers of the namespace are defined as follows. Note that it is not necessary for all the layers to be present<br>In each valid name,

# 7.1.1 Root

The root is the fixed component of each name that belongs to the EFI namespace. The root element identifies the narie as belonging to the EFI namespace. If it does not lead to ambiguity, the root component can be left empty.

In the example, the root is named 'eft' and is the only element on the root level.

**WAP Confidential** 

# Case 1:19-cv-11586-FDS Document 168-12 Filed 03/31/21 Page 165 of 307

# 02/12/2003 18:00 FAX ' . INNERCOOL THERAPIES @028

Page 17(35)

Draft Version 0.8 (03-3une-2000)

#### 7.1.2 Class

The class element deflues the class that is used by the application to reach the particular unit. The generic class is identified as a class without any name.

The example shows only one efement on class layer, named 'wailet', and the generic class.

Names of classes are defined by WAP. The generic class is already defined as a class with no mame. The name 'vad'<br>is reserved and cannot be used to identify the class.

#### 7.1.3 Unit

The unit clement is used when the application wants to distinguish between different unlis, either within the class or out of the context of the class (e.g. to access non-WAP functions)

The example shows two elements on the mit level, 'aredit' and 'timer'.

The identifier of the unit can be defined for some units or it can be generated dynamically. In the latter case the kkentifier of the unit cannot be known to the application in advance so that the application must query EF1 for unit

Automatic identifiers of units are considered to be typical solution while static identifiers are reserved for some well-<br>leader aproxe within the coppe of the given clam.

Name, version, manufacturer and other descriptive attributes of the unit can be queried by an application in order to<br>identify the prover unit

#### 7.1.4 Sen/Ice

The service element is used to spacify the service that should be invoked. The scrvice layer is used when the purpose of the name is to identify the service, otherwise it is not present.

The example shows three elements at the service layer, 'pay' (twice) and 'count'. Note that the element 'pay' can be used to identify two different objects depending on the complete name.

### 7.2 AP!

The namespace is an abstract concept that can be used differently by different APIs. Specifically, WML and<br>WMLScript APIs may make use of the namespace in the different way. The mapping between the concept of the<br>namespace

### 7.3 Name convention

When the name of an object is axpressed as a string, the following convention applies. EFI name is identified through the URI scheme that is compatible with [RFC2396]. All the necessary escape convention is also drawn form<br>the UREC23.061

The URI scheme, as defined below, makes use of the following notation:

- Angle brackets denotes a non-terminal element
- Square brackets denote an optional section.  $E_{\perp}$
- I Vertioal bar denotes a pair of mutually exclusive options  $\bullet$
- $( ) \cdot$  Report none or multiple times ail-l
- $\blacksquare$

Following is the description of all the non-terminal elements.

WAP Confidential

#### INNERCOOL THERAPIES

**团027** 

Page 18(35)

#### Draft Version 0.8 (03-June-2000)

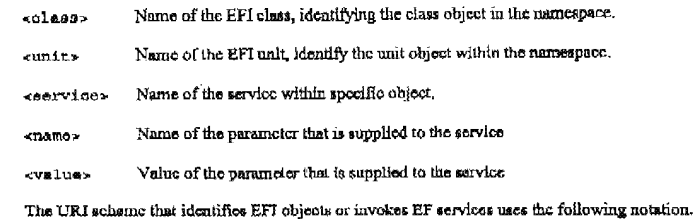

 $[aff]; \textit{[} \texttt{[} \texttt{[} \$ 

### 7.3.1 EFI Objects

Following is the simplified explanation of notations as they are used to identify different objects within EFL

#### 7.3.1.1 EF Broker

afi:

This notation identifies the EF Broker itself. This notation can also be used to refer to EFI as a whole (all EFI components together) depending on the context. Note that this component can be entirely omitted if this does not lead to ambiguity.

#### 7.3.1.2 EF Class

[efi:]/[<dlann>]

This notation identifies EF Class as an individual object. The class name must be supplied unless it is the generic class. The 'effit' component can be omitted if it does not lead to ambiguity. Depending on context, this name refers to the class as a collection of units or to the functionality provided by the class agent.

#### 7.3.1.3 EF Unit

 $[eff:]/[calass.)$ . [<unit>]

This notation identifies the HF Unit. If the unit belongs to the defined class, the name of the class must be supplied. If the unit belongs to the generic class, the name of the unit must be preserved. The name of the unit can be omitted if this is the default unit within the class (even if it is the generic class). The 'effi' component can be omitted if it does not lead to ambiguity.

#### 7.3.1.4 EF Service

 $[affi:]/[<sub>cl</sub>asas][.[cuntc]]/<sub>co</sub>ayvioos$ 

This notation identifies the EF Service, as provided by different EFI components. If the service is provided by EF Broker, both the class and the unit names can be omitted, including the separating dot. If the service is province of by the class, the name of the unit together with the leading dot can be conitted. If the service is prov service is provided by the unit that belongs to the generic class, the name of the class should be omitted. Finally, if<br>the service is provided by the unit that belongs to the generic class, the name of the class should be should be supplied, together with the separating dot. The 'eft.' component can be omitted if it does not lead to ambiguity

Examples:

WAP Confidential

#### INNERCOOL THERAPIES

**Z** 028

Page 19(35)

Draft Version 0.8 (63-Juno-2006)

service 'property' of EF Broker<br>service 'run' of default unit within generic class  $eff1/$ property  $afir//run$ service ploture of unit aleph in generic class  $/$ .aleph/picture service 'aciect' of class 'wallet' afi:/wallet/select service 'pay' of default unit in class 'wallot' efi:/wallet./pay efit/agent.com/license service license of unit '007' in class agent

Note that this notation identifies the service as an object. It can be used to invoke the service (i.e. it is identical with<br>the notation used to invoke the service) only if the service needs no parameters.

#### 7.3.2 Initialisation of services

The name convention can be used to initialize services, which may be useful on some APIs. The URL scheme that is used to initiate the service uses the following notation.

[efi;]/[cclass>][.{cunit>]]/csarvice>{?<hame> <value>(&<hame> <value>)\*}

Some API may provide alternative or additional methods to initiate services.

All the commonts provided in the previous chapter applies.

#### 7.4 Vendor-specific namespace

EFI Framework ruakes provision for the part of namespace that is designed for services that are specific to vendors. Such solution allows vendors to experiment and introduce functionality that is not standardized within WAP, yet that can be accessed through EFI mechanisms.

For this purpose, EFI reserves name 'vnd' at the class level to identify the branch of the namespace. The vendor should use its own name as the identifier at the unit level. EFI Francwork requires this name to be unique. The vendor can freely define the part of the name at the service level.

If the vendor-specific nume is expressed as a string, it takes on the following format;

efi:/vnd.evendor»f/especific>[7<name>=<value>{&<name>=<value>)\*}}}

Following is the description of all the non-terminal elements.

«vendor» The unique name of the vendor

<specifie> Part of the name that can be defined by the vendor, may include slash '/' characters

Name of the parameter that is supplied to the service -mane>

evalues Value of the parameter that is supplied to the sarvice

The vendor-specific part of the namespace does not provide notation for 'default unit'.

EFI Framework reserves the name 'vnd' to be used exclusively to identify the vendor-specific namespace. This name cannot be used for any class.

EFI does provide certain support for the vendar-specific namespace, Specifically:

- " If the given implementation supports vendor namespace, 'vnd' is listed as one of available classes.
- \* Within the 'vnd' class, EFI supports identification of vendor names and the selection of vendor.
- EFI does not support identification of vendor-specific part of the name

WAP Confidential

# Received from < > at 2/12/03 8:17:05 PM [Eastern Standard Time]

PNA-FB0007033

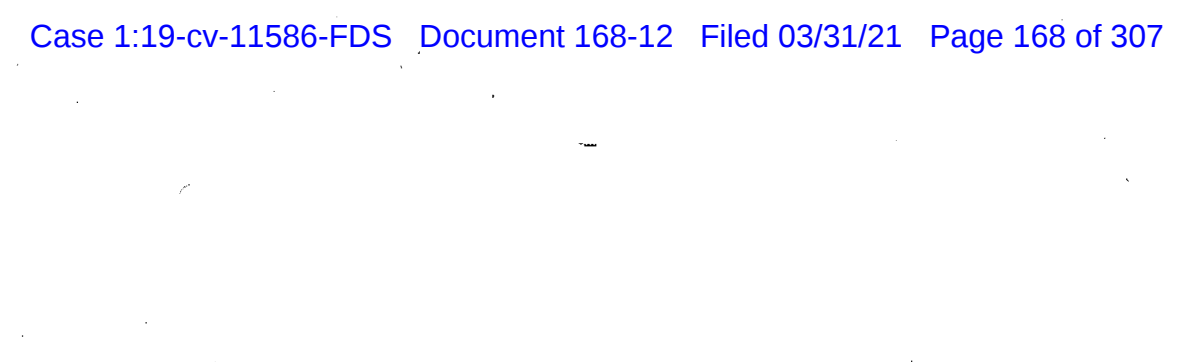

#### INNERCOOL THERAPIES

**Z1029** 

Page 20(35)

Draft Version 0.8 (03-June-2000)

# 8. WMLScript implementation

Within the WMLScript implementation, EFI is implemented as the script library. All services are accessed either<br>through dedicated functions or by passing the name of an object/service to one of the service handling functio

# 8.1 Namespace usage

The WMLScript API makes use of the namespace in the following manuer.

- The root element becomes the name of the script library, in capital letters, TEFT. If the name is used to identify the object within the namespace, the 'efi:' component can be omitted from the name. However, the library sh also correctly identify the object if the leading 'eft:' is present.
- All management services are referred to as names of functions in the library.
- Class services that are defined by Framework are referred to as names of functions in the library.
- · Services that are defined for the class or for the unit are accessible through generic service calling function.
- Synchronous service is implemented as a simple function call, whether dedicated to the service or generic.<br>Asynchronous services are implemented through a group of functions.
- There is a concept of container that is used to pass parameters to and from the function. The container holds the named values, whereas names are derived from the name of services.

#### 8.2 Containers

The WML Script API makes intensive use of the conocpt of container. The container is the structure that is capable of storing several named values.

Due to the inability of WMLScript to handle such structures directly, EPI library provides few functions that allows applications to simplify the usage of containers.

The type of container is identical with the type of String. Specifically, an empty container is equivalent to the empty string. All variables that may hold strings are also capable of holding containcrs.

The internal structure of strings that holds containers is specific to the implementation and is not defined by the Framework

The library defines a set of functions to handle containers. Those are not EFI sarvices, but should be considered text-manipulation functions that are placed in the EFI library for convenience.

#### 8.2.1 Count

Identifies the number of name/value pairs in the container,

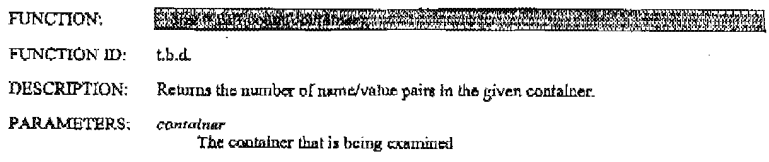

**WAP Confidential** 

# Case 1:19-cv-11586-FDS Document 168-12 Filed 03/31/21 Page 169 of 307

مسد

 $02/12/2003$  16:01 FAX

# INNERCOOL THERAPIES

**2030** 

Draft Version 0.8 (03-June-2000)

Page 21(35)

RETURN sire The number of items (name-value pairs) in the container, zero if the container is VALUE: empty<br>Invalid if the structure of the container is not correct

# 8.2.2 Add

Adds the name-value pair to the confainer. Does not verify whether the given name already exists in the container.<br>Stores the result into another container.

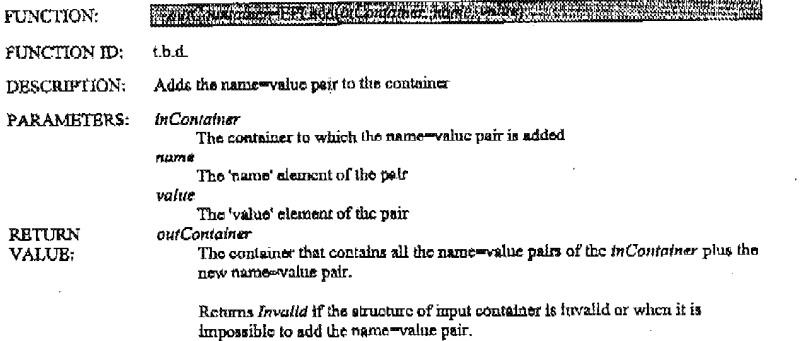

# 8.2.3 Modify

Modifies the value of the existing name value pair in the container. If the name doe snot exist, adds the name walue pair to the container. Stores the result into another container.

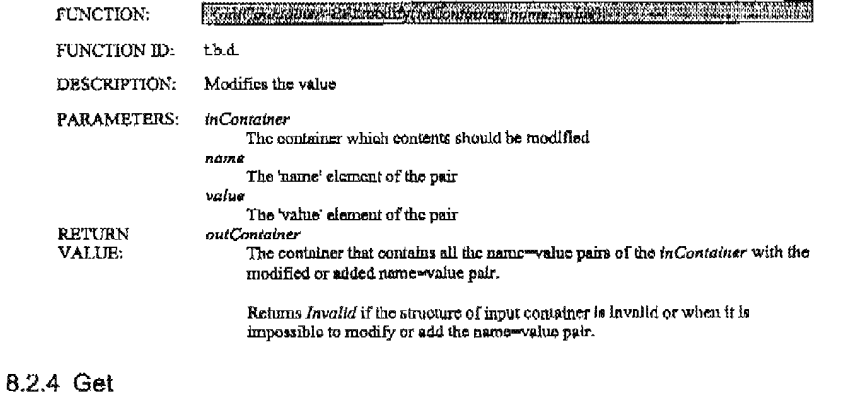

FUNCTION:

**And the complete of the complete of the complete of the complete of the complete of the complete of the complete of the complete of the complete of the complete of the complete of the complete of the complete of the compl** 

WAP Confidential

# Case 1:19-cv-11586-FDS Document 168-12 Filed 03/31/21 Page 170 of 307

Ц,

 $02/12/2003$  16:01 FAX

INNERCOOL THERAPIES

@1031

Page 22(35)

Drait Version 0.8 (03-June-2000)

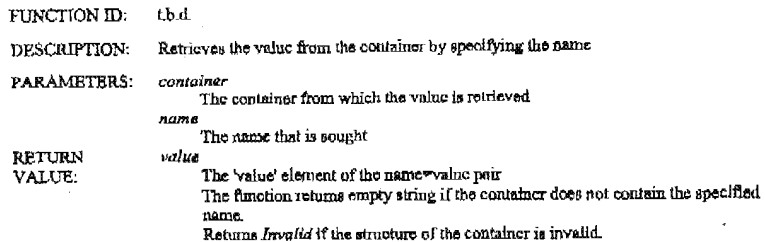

### 8.3 Attributes

Each object has a set of attributes that can be extracted by the application. RFI mandates some of the attributes to be present for all objects of a given type. An object can provide more attributes than mandated. Names of

Following attributes are mandatory:

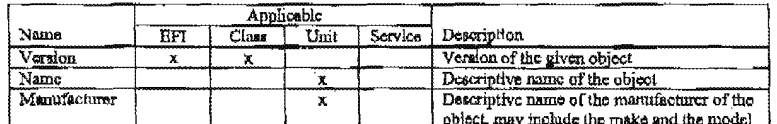

The library defines two management services, both synchronous.

#### 8.3.1.1 getAllAttributes

Returns all the attributes for the given object in a form of a container. Attributes that are not specified by EPI are also included.

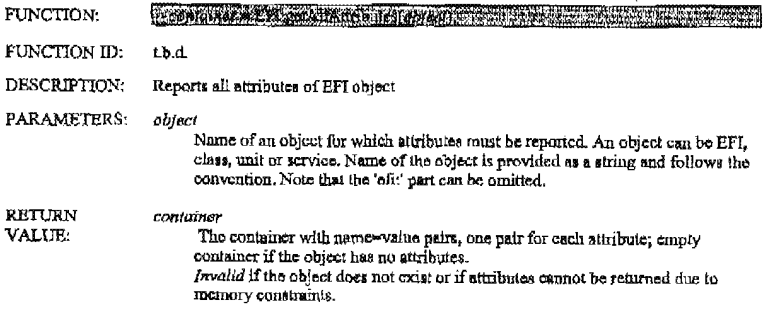

#### 8.3.1.2 getAttribute

Returns the value of a specified attribute for the given object. Can be used to retriove values of attributes that are both specified by EFI or are defined by the object.

**WAP Confidential** 

#### INNERCOOL THERAPIES

团032

Draft Version 0.8 (03-June-2000)

Page 23(35)

TRACK PERSONAL GRAPHIC AND DESCRIPTION OF REAL PROPERTY. FUNCTION:

FUNCTION ID: t.b.d.

DESCRIPTION: Reports the value of a given attribute of a selected EFI object

PARAMETERS:

object Name of an object for which attributes must be reported. An object can be EFI, class, unit or service. Name of the object is provided as a string and follows the convention. Note that the 'effi' part can be omitted.

Name of the attribute of the given object. Properties that must be present for the object are as follows value

RETURN VALUE:

Value of the given attribute, empty if the object has no attribute of the given name

Invalid if the object does not exist or if the value cannot be returned due to memory constraints.

# 8.3.2 Object discovery

EFI makes it possible to quory about the existence of some objects. Following services allow the application to collect information about existing objects or about the existence of the specific object. All the services are synchronous and are implemented as function calls.

#### 8.3.2.1 getAllObjects

The service lists all the objects of a given kind that are within the given object. Returns the container with identifiers of all the objects.

The service can be used to return names of services that are specific to the given object. Note that most of the functions listed in this library are in fact services that are implemented as functions to increase usability. Names of those services are also returned by getAllObjects.

#### FUNCTION: The color distribution of second rate ( a state of figures)

FUNCTION ID: Lb.d

DESCRIPTION: Lists all the objects of the specified type that are within the scope of the origin object

PARAMETERS: oojuci

Name of an object for which objects must be reported. An object can be EFI, class or unit. Name of the object is provided as a string and follows the convention. Note that the 'efit' part can be omitted.

type

Tells what object should be listed, allowed values are:

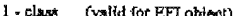

 $2 - \text{unit}$  (valid for class)<br> $3 - \text{service}$  (valid for class or unit)

attributes

The container that holds name-value pairs for attributes of objects that should be selected. Only objects that has the required value of the required attribute are returned. If the container is empty, all objects of a given type are returned.

**WAP Confidential** 

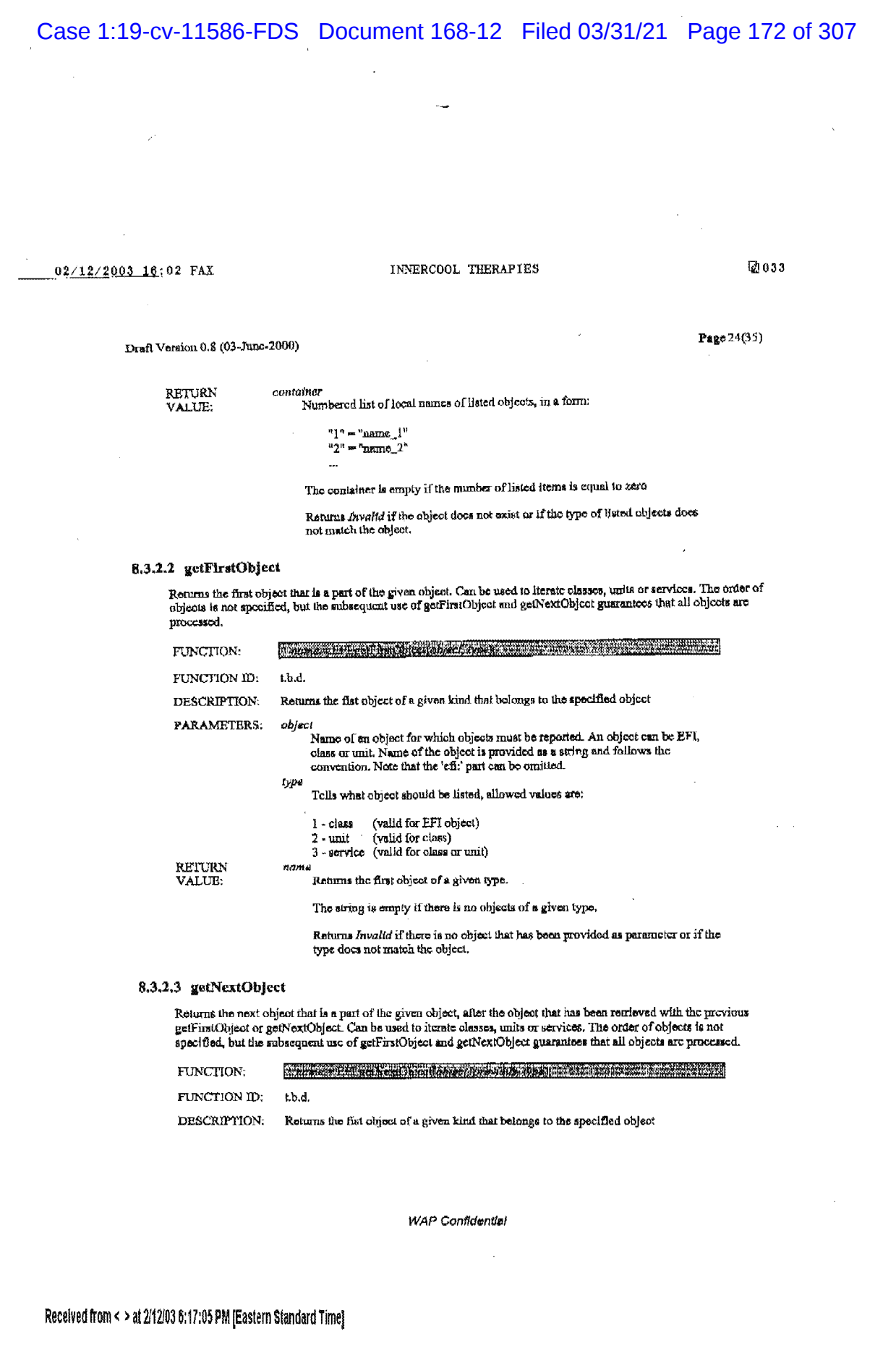

 $\sim$   $\sigma$ 

PNA-FB0007038

 $\frac{1}{2}$ 

# Case 1:19-cv-11586-FDS Document 168-12 Filed 03/31/21 Page 173 of 307

# $\frac{0.2}{10}$ /12/2003 16:02 FAX INNERCOOL THERAPIES [20034

Draft Version 0.8 (03-June-2000) Page 25(35) PARAMETERS: abject Name of an object for which objects must be reported. An object can be EFI, chass or unit. Name of the object is provided as a string and follows the convention. Note that the 'eff;' part can be omitted. prwlaur Name of an object that has been previously get.

zy a

Tells what object should be listed, allowed values are:

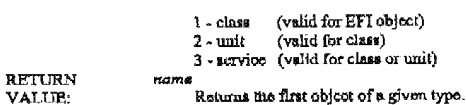

The string is empty if there is no objects of a given type.

Returns Invalid if there is no object that has been provided an parameter or if the type does not match the object or if the provious object cannot be found.

#### 8.3.2.4 queryObjoct

Verifies whether the given object (EFI, class, unit or service) exists.

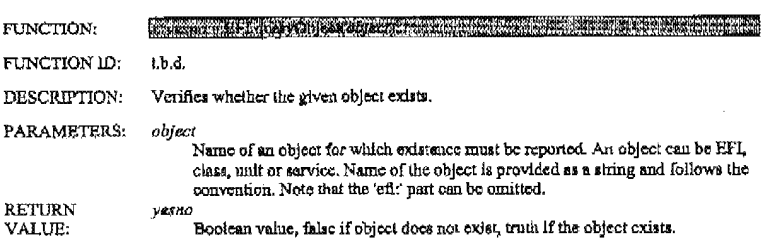

#### 8.3.3 Common class sarvlca

Class services are usually defined by the class specification. Service defined below is mandated for all the classes so that it is defined by the Framework. The service is synchronous and is implemented as function call.

#### 8.3.3.1 nelectUnlt

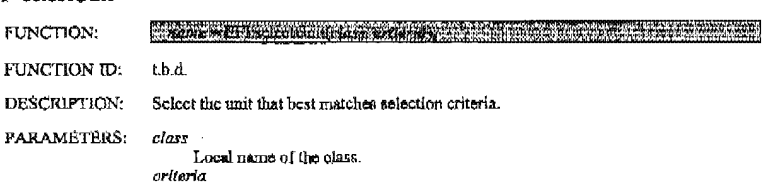

ta<br>The containst that holds all the selection criteria. Selection criteria arc defined.<br>by the aposification of the class. (funderline criteria arc yum/mm/mm, the class by the specification of the class. If selection criteria are not provided, the class should raturn its default unit.

WAP Confidential

02/12/2003 16:03 PAX

### INNERCOOL THERAPIES

**2035** 

Page 26(35)

#### Draft Version 0.8 (03-June-2000)

RETURN<br>VALUE:

name The identifier of the selected unit.

The name is empty if there is no unit that is matching the criteria.

Returns Invalid if the class does not exist or if the container with selection criteria is invalid.

# 8.3.4 Synchronous and asynchronous service

This group of functions allows to control an arbitrary service, whether provided by EFI, class or unit with the exception of services already defined by the library.

Services can be categorized as synchronous or asynchronous. The synchronous service is executed entirely when it is<br>started, i.e. the control returns to the application once the service is completed.

The asynchronous service is started by the application but after that the service can execute independently. The application may use function calls to monitor the progress of the service.

#### 8.3.4.1 Invoke

Starts synchronous service.

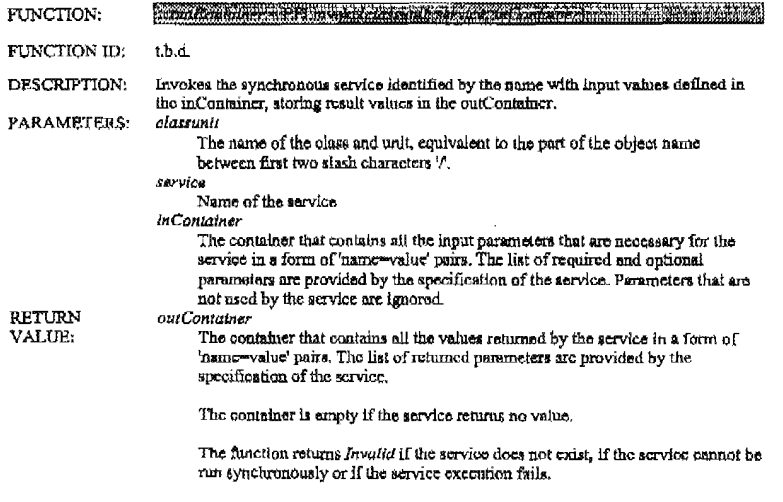

#### 8.3.4.2 Start

Starts asynchronous service.

FUNCTION:

**Contained Baltimore and Manufacture Contains and Contains and Contains and Contains and Contains and Contains and Contains and Contains and Contains and Contains and Contains and Contains and Contains and Contains and Con** 웨포

**WAP Confidential** 

 $\overline{\phantom{a}}$ 

 $\chi^{\rm (a)}$ 

 $02/12/2003$  16:03 FAX INNERCOOL THERAPTES

**@038** 

 $\textbf{Page 27}(35)$ 

Draft Version 0.8 (03-June-2000)

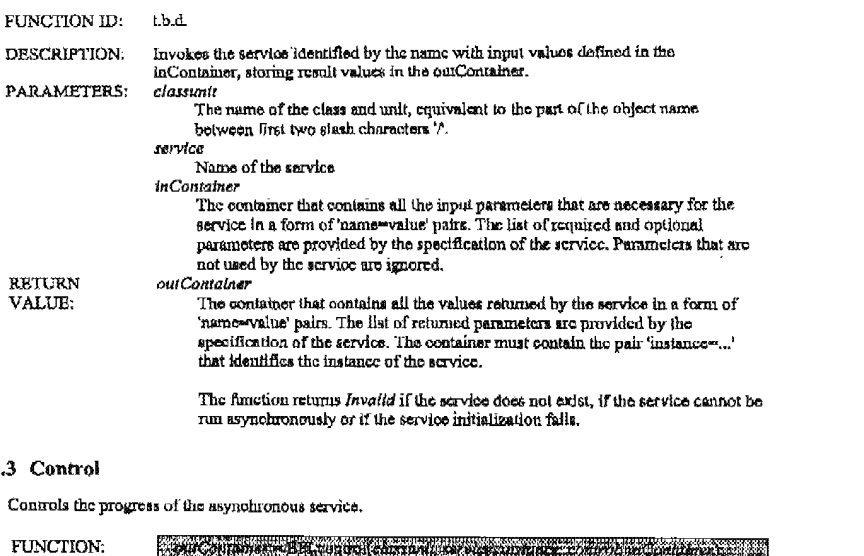

# $8.3.4.$

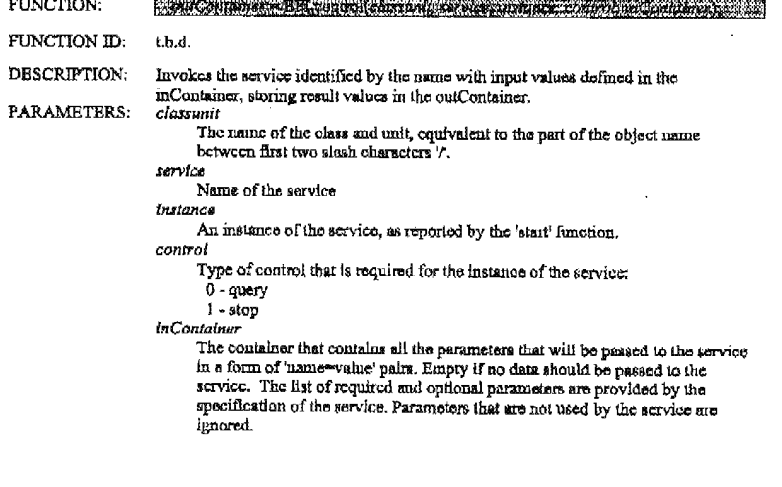

**WAP Confidential** 

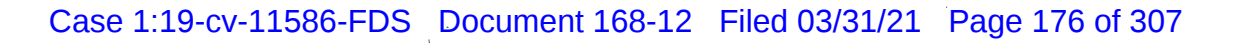

### INNERCOOL THERAPIES

2037

Page 28(35)

Draft Version 0.8 (03-June-2000)

outContainer

 $\operatorname{RETURN}$ VALUE:

ontainer<br>The container that contains all the values returned by the service in a form of<br>The container that contains it is the container assumed parameters are provided by the<br>specification of the service. The container mu

The function returns  $\emph{Invalid}$  if the instance of the service cannot be identified, if the control is not possible or if the communication to the service falled.

WAP Confidential

# Received from < > at 2/12/03 6:17:05 PM [Eastern Standard Time]

 $\omega_{\sigma}(\omega) = \omega_{\sigma}(\omega)$ 

PNA-FB0007042

#### INNERCOOL THERAPIES

**20038** 

Page 29(35)

Draft Version 0.8 (03-June-2000)

# 9. WML implementation

The WML implementation maps available services into the namespace and makes them available through the 'dual stack' architectural concept. Such concept positions EFI as yet another server, however located at the mobile client rather than at the other end of the wireless link.

The interaction follows the browser's request-response rules. The service call is interpreted as a request to retrieve a card of cartain URI. Such request initiates the service which should compose and return the Well-formed WBXMI-<br>coded deck of cards to the browser, The browser in its regular course of interaction renders and displays such the user. The service is also capable of directing the browser to display the particular card from the particular deck.

Only class and unit services are available through WML API. Of class services, the solection service is not available. In addition, however, objects may be available.

The definition of services is provided by the specification of the class. The Framework does not define any specific service. The Framework defines the method to invoke services through WML API.

#### 9.1 Behavlour of WAP client

The implementation of EFI AI as WML API makes intensive usage of the namespace. The service is actually accessible only through the URI name scheme. The scheme is identical with the one defined by the Framework with the exception that the 'efl:' prefix must be always present. The general format of URI is as follows:

efi:/[<class>][.[«unit>]]/<service>{7<pame>=cvalue>(&<pame>=<value>)\*)

The proper usage of the namespace allows to access services that are provided by different objects. It is also possible to access objects by themselves. In this case it is assumed that an object may handle the URI by retur the card. Note that it is not possible to pass parameters to objects.

#### 9.1.1 EF Broker

In order to socess the broker, the following notation is used.

 $-71.$ 

This notation identifies the EF Broker default WML deck. The EF Broker default WML deck is not mandatory. The contents of the EF Broker default WML deck depends on EFI Broker implementation.

When access to the WML deck is executed, WAP browser displays the EF Broker default page. If the EF Broker does not support the EF Broker default page, the error message should be displayed to user. This error message can be displayed on WAP browser or in the separate message box, depending on implementation.

9.1.2 EF Class Agent

In order to access the class agent the following notation is used

#### $eff$  / $c$ lass>

This notation identifies the EF Class Agent default WML deck. The EF Class Agent default WML deck is not<br>mandatory. The contents of the EF Class Agent default WML deck depends on EFI Class implementation. If the EF<br>Class A be displayed on WAP browser or in the separate message box, depending on implementation.

The specification of the particular class defines the default page for its Class Agent.

**WAP Confidential** 

#### INNERCOOL THERAPIES

121039

Page 30(35)

Draft Version 0.8 (03-June-2000)

9.1.3 EF Unit

In order to access the unit, the following notation is used.

efi:/<class>.<unit>

This notation identifies the EF Unit default WML deck. The EF Unit default WML deck is not mandatory. If the EF Unit does not support the EF Unit default page, the error message should be displayed to user. This error message can be displayed on WAP browser or in the separate message box, depending on implementation.

The specification of the particular class defines the default page for its units.

9.1.4 EF Service

Services may be initialized by any WML method that is used to move to snother oard. Namely, the 'go' element can<br>be used, in any context that is valid for card navigation. Parameters (if any) must be passed to the service URI name walue format or through the postfield structure or through the mix of both methods.

for example,

⊲go hr<mark>ef</mark>≈"  $\texttt{aff}_1 / [\text{scilago}_2]$  [.[ $\text{cmitty}$ ]/ $\text{sciloto}_2$ [) $\text{caals}$ wevalue>( $\text{scilano}_2$   $\text{cvalues}_2$ ) $i$ ]  $\text{c}$ 

or

```
<go hrof=" efi:/[cclass>][.[cumit>]]/<servica>"><br><postfield name=".." value=".."/><br><postfield name=".." value=".."/>
\sqrt{90}
```
Note that EFI makes it possible to access both services standardized by WAP and vendor-specific services. In both cases the same notation applies.

### 9.2 Discontinuous mode

The EFI service, one started, takes over the control and generates its own decks and cards that are processed by the<br>browser. At this point the application effectively looses control on the flow and must fully rely on the carry on the functionality as expected.

The service may implement provision for some form of continuation, e.g. the service may define to what eard it<br>returns its control upon completion. The name of such card can be passed to the service as a parameter. It is w

# 9.3 Context management

The service is generally executed within the context of a browser and makes use of the context of the caller. No new context is created unless the service deoides to create one. An application has no control on the context,

The service may interfere with the context of the caller by moldentally overwriting variables used by the application if they are identical with variables used internally by the service.

#### 9.4 UAProf

The User Agent Profiling mechanism for WAP is defined in [UAProf],

As a alde effect of the 'dual stack' architecture the EFI service generates cards and dooks that are displayed by the browser. This information does not pass through the gateway so that the User Agent Profile information cannot be utillzed.

WAP Confidential

### INNERCOOL THERAPIES

**2040** 

Draft Version 0.8 (03-Jane-2000)

Page 31(35)

This may lead to certain inconsistencies in user experience where the similar contants is rendered differently depending whether it arrives from the origin server or from EFI service.

EFI Framework recommends that the mobile elient should do its best to minimize those inconsistencies without changes to the current WAP architecture.

### 9.5 Cache

The WAP cache mechanism [CACHE] must not be used when EFI services are accessed through the WML API, regardless of information in the header.

WAP Confidential

Received from < > at 2/12/03 6:17:05 PM [Eastern Standard Time]

**AMARING AND CONTRACT** 

# Case 1:19-cv-11586-FDS Document 168-12 Filed 03/31/21 Page 180 of 307

02/12/2003 16:05 FAX

INNERCOOL THERAPIES

2041

Page 32(35)

Draft Version 0.8 (03-June-2000)

# 10. EFI Class Specification

EFI Class Specification is a document that defines requirements for BFI Class. This document is standardized for every class by WAP Forum.

#### 10.1 Contents

EFI Class apecification should contain at least the following parts.

Name

The name of the class, case-insensitive. Must be unique within the scope of EFI and must not be one of the reserved namos. Currently only the 'vad' name is reserved.

Scops of the class

Explanation of what constitutes the scope of applications that are supported with the given class.

#### Specification of Framework class services

Some class services are drafted by the Framework, which delegates its detailed description to the class specification.<br>For the current Framework, it is the selectUnit service, accessible through WMLScript AP1. This part of specification that defines details of such services.

#### Mandatory class services

Some services are mandatory for the class, i.e. they must be implemented by the class. This part defines such services.

#### Optional class services

The optional class service is the service that may be implemented by the class. The class still fulfills the specification if the service is not implemented. However, no non-standardized class service can have the same name of the optional class service.

Mandatory unit services

The mandatory unit service must be implemented by every unit that belongs to the given class.

#### Ontional unit services

The optional unit service is the service that may be implemented by the unit. The unit still fulfills the specification if the service is not implemented. The implement of the service is not implemented. The implement<br>and unil service

#### 10.2 Service definition

The service definition specifies all the necessary details of the service. This should include at least the following<br>components. Note that each service is defined for the given API. If similar services are accessed throug APIs, they must have separate definitions.

#### Name

The name of the service case-insensitive. The name is local and unique within the class. Similar services that are accessible through different API must have different names.

**WAP Confidential**
$02/12/2003$   $16:05$  FAX

#### INNERCOOL THERAPIES

**Z1042** 

Page 33(35)

#### Draft Version 0.8 (03-June-2000)

#### **Description**

Explanation of the functionality provided by the service.

#### API

The API through which the service is accessible.

Requirement level

Determines whether the service is mandatory or optional.

#### Mode

For WMLScript API defines whother the service is synchronous or asynchronous. For WML API it is irrelevant.

**Input parameters** 

For each input parameter: its name, default value (if optional) and its meaning-

#### Output parameters

If the service returns any output parancters; its name and its meaning.

#### 10.3 Generic class specification

EFI Framework defines the generic class, i.e. the class that accommodates all the units that do not fit the<br>specification of any particular class. The specification of the generic class is provided below.

Name

The generic class has no visible name. Within the URI name scheme the generic class is represented as an empty string.

Scope of the class

The generic class defines minimum requirements for units that do not currently fit the specification of any other class. It may include e.g. units that are specific to the mobile client, units that has not yet been standardized or units that represent such a narrow application nea that the standardization is unlikely to happen.

#### Specification of Framework class services

The Framework defines one service of this kind, selectUnit, accessible through WMLScript APL The<br>Implementation of this service by the generic class is mandatory. However, the generic class ignores all the criteria<br>provide

#### Mandatory class services

The generic class defines no mandatory class services.

#### Optional class services

The generic class defines no optional class services.

Mandatory unit services

WAP Confidential

#### Received from < > at 2/12/03 6:17:05 PM [Eastern Standard Time]

PNA-FB0007047

 $\overline{02/12/2003/16:05$  FAX and innercool Therapies  $\overline{a}$ 043

Draft Version 0.8 (03-June-2000) **Page** 34(35)

The generic class defines no mandatory unit services.

Optional unit services

The generic class dofines no optional unit services.

WAP Confidential

Received from < > at 211203 6:17:05 PM [Eastern Standard Time]

PNA-FBOOO7048

02/12/2003 16:05 FAX

INNERCOOL THERAPIES

 $\hbox{0.044}$ 

Page 35(35)

Draft Version 0.8 (03-June-2000)

# 11. Appendix A. History

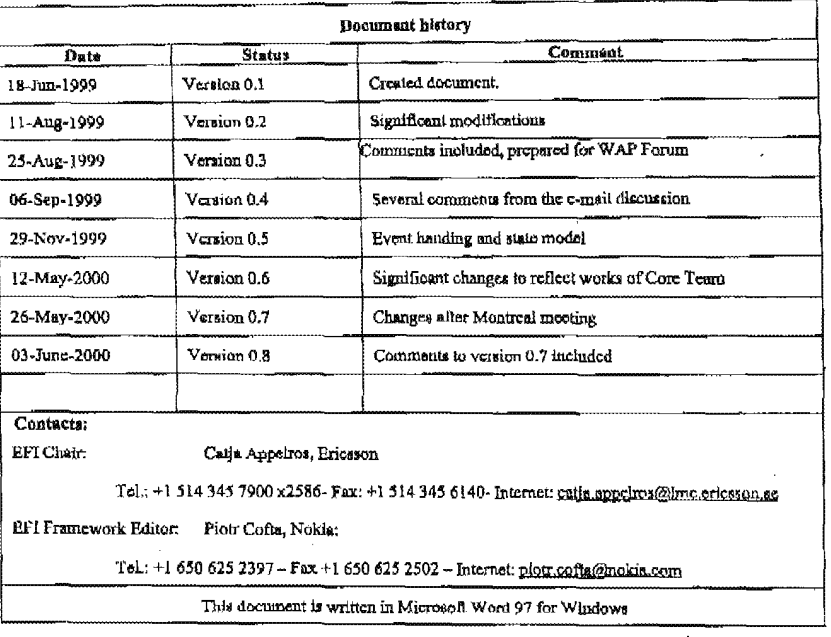

WAP Confidential

Received from < > at 2/12/03 6:17:05 PM [Eastern Standard Time]

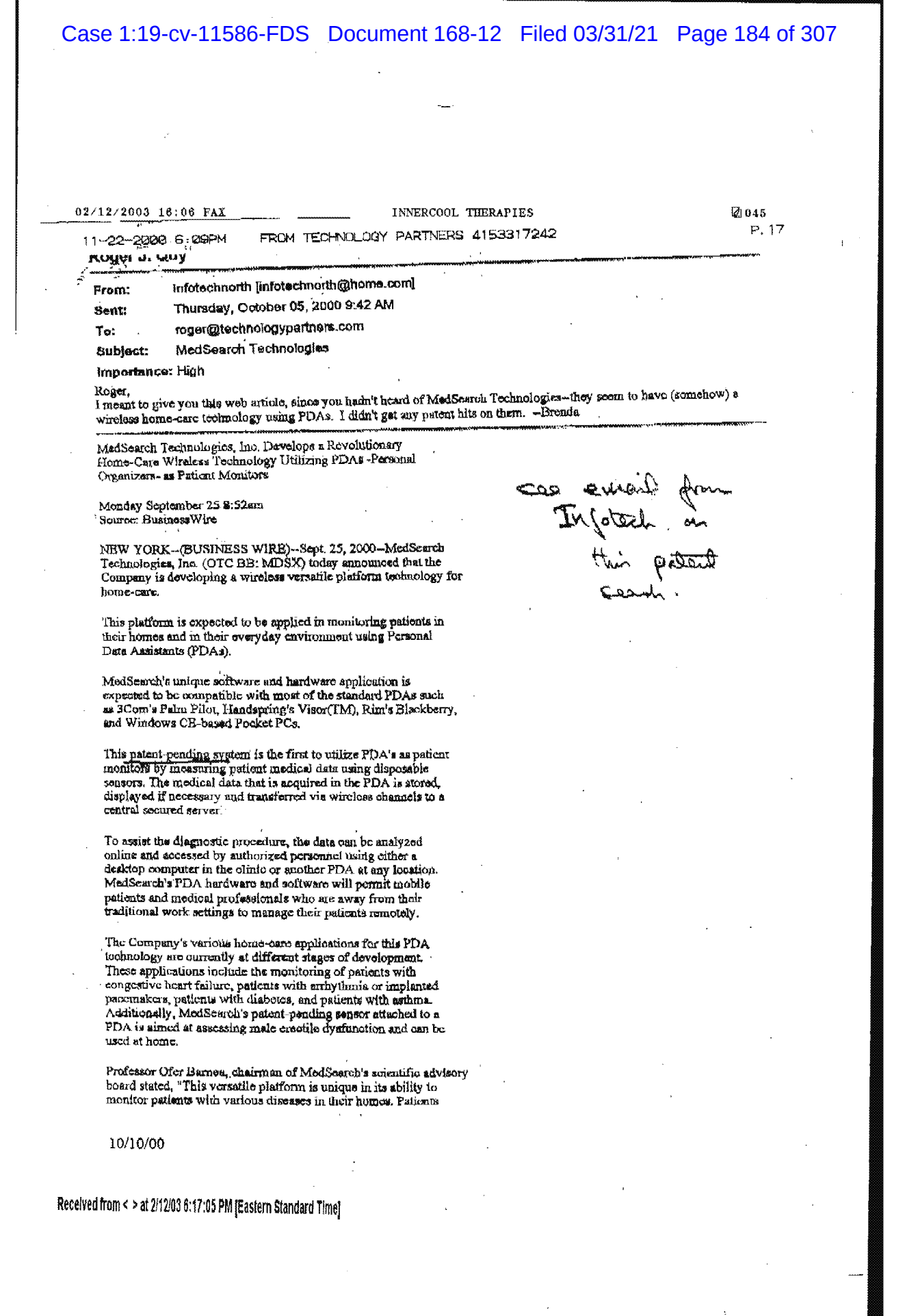

 $\mathcal{A}^{\mathcal{A}}$ 

 $\sim$   $\sim$ 

02/12/2003 16:06 FAX 11-22-2020 6:10PM

-5.

## INNERCOOL THERAPIES FROM TECHNOLOGY PARTNERS 4153317242

团046 P. 18

Page 2 of 3

that would benefit from this technology include patients with congestive heart failure and patients that are limited in their mobility. This technology will keep the patient from being<br>hospitalized and their subjective perception of their condition will<br>hospitalized and their subjective perception of their condition will be conveyed to their physician as well."

Jacob Meller, president of MedSearch, stated "We believe that this blatform technology will not only improve healthcare, but will save substantial funds in hospitalization costs and in drug consumption. Insurance companies have already shown great interest in home-care monitoring."

"We believe that MedSearch's technology will establish the company as a leader in unique measurement systems including sensors, algorithms, devices and wireless remote data transfer. Our strong ties with academic and medical communities position the Company at a powerful crossroads." said Jacob Meller.

About MedSearch Technologies, Inc.

MedSearch Technologies, Inc. is a medical device company with resumeron a semesopes, me. is a memori device company with<br>strong research and development (R&D) ospabilities. MedSearch<br>expects to bring to market advanced medical technologies and<br>revolutionary diagnostic mothods through unique dispossible sensers, sophisticated algorithms, online analysis, display and wireless data transfer devices.

About MedSearch Technologies, Inc.

Safe Harbor Statement

Cortain statements contained in this press release are Commission on such statements are made pursuant to the<br>safe harbor provisions of the Private Securities Litigation Reform<br>Act of 1995. Actual results might differ materially from the forward-looking statements contained in this press release. important factors that could cause actual results to differ materially from those indicated by such forward-looking statements are risks involved in starting new product lines, development and product obsolescence, and other risks and uncertainties that are described from time to time in the Company's reports and registration statements filed with<br>Securities and Exchange Commission.

Contact:

MedSearch Technologies, Inc.

Frieda Goldstein, Vice President, 212/943-6000

E-mail: contact@medscarchnet.com

Website: www.medsearchnat.com

Received from < > at 2/12/03 6:17:05 PM [Eastern Standard Time]

#### 02/12/2003 16:08 FAX

#### INNERCOOL THERAPIES

团047

# **Bluetooth versus WLAN IEEE 802.11x**

Jyrki Oraskari Product Modelling and Realization Group (PM&RG) Department of Computer Science and Engineering Helsinki University of Technology jyrkl.oraskari@hut.fi 37266J

#### **ABSTRACT**

Comparison of the he two principal standards for the wireless home LAN market in the near future.

#### Kevwords

Wireless LAN, Bluctooth, IEEE 802.11, IEEE 802.11b, IEEE 802.15, HiperLAN2

#### 1. INTRODUCTION

Wireless LANs have been available for a decade [11]. The first isohnologies were using proprietary solutions but standard IEEE 802.11 products have already been for sale for 2 years [15]. The three principal standards for the wireless home LAN market are HomeRF, Bluetooth, and IEEE 802.11 wireless Ethernet [11].

#### 2. Bluetooth

Bluetooth is a de facto standard for very low powered and short-range radio connections that would link your personal access devices (PDA), mobile phones and laptops, and give them internet access via hot spots [1].

Bluetooth 1.0 specifications were completed 1999, but the first products are expected being shipping in the second half of year 2000 [15].

In the long term Bluetooth will be built in a chip e.g. on the morher board of a laptop or a cellular phone  $-$  in the shorter term it will be added using PC cards or USB adaptors [22], while in the IEEE 802.11x branch they are having similar progress. The IEEE 802.11x is shipped as PC cards, and soon the wireless connection will be build in notebook computers by PC makers [24].

Bluctooth's native ad hoc network property makes it very uscful replacing cables at home, giving printing support at hotel or ecting as an ID card at a shopping conter. IBBE 602.11 WLAN does support ad hoo networking, and can be used likewise, but the main stream of the IBBE 802.11 developers isn't focused on that subject. [15]

#### 3. WLAN IEEE 802.11x

Basically WLAN is an ordinary LAN protocol which is modulated on carrier waves. WLAN IEEE 802.11 is a natural extension to LAN Ethernet, and the modulated protocol is IEEE 802.3 Ethernet [3]. Actually, there are three IEEE 802.11 standards that cover FHSS (Frequency Hopping Spread Spectrum), DSSS (Direct Sequence Spread Spectrum), and inflared technologies [10]. No products have implemented the IR standard yet [15] or at least the spec is rarely used [11]. IEEE 802.11b is only using DSSS technology and CCK (Complementary Code Knying) modulation to achieve it's high data rates [11,15].

Common WLAN products, which are using HEE standards, are based on the HEEE 802.11 and HEEE 802.11b specifications. 802.11b is a high rate extension to the original 802.11, and specifies 5.5 to 11 Mbps data rates [11].

#### Received from < > at 2/12/03 6:17:05 PM [Eastern Standard Time]

# Case 1:19-cv-11586-FDS Document 168-12 Filed 03/31/21 Page 187 of 307

02/12/2003 16:07 FAX

#### INNERCOOL THERAPIES

ि ०४३

The next generation of the standard, IEEE 802.11a, also known as HiperLAN2 [13], will operate in a new band of frequencies at 5 GHz, and achieves as high data rates as 54 Mbps [12]. It uses OFDM (Orthogonal Frequency Division Multiplexing) [12] as opposed to spread spectrum used in Bluetooth, IEEE 802.11 and IEEE 802.11b. The first 802.11a products are estimated to be on market in the year 2002 [15].

#### 4. Bit rates

IEEE 802.11x WLAN is clearly faster than Bluetooth.

Bluetooth hop frequency (1600 hops/second) is very high when compared to the radio frequency usage of WLAN IEEE 802.11 (2.5 hops per second). The high hop frequency limits the maximum length of the datablooks. [3]'s opinion is that for this reason Bluetooth channel cannot handle as high data throughput as IEEE 802.11 WLAN does. His conclusion is not straightforward, but the overhead of switching between the frequencies could cause some delays, and affect the throughput in that way.

A Bluetooth node can send data at I Mbs flow [15,16] that is shared with the devices at the same ploonet. The master device of the network can open asymmetric or symmetric data connections to the devices that are connected to the net. An asymmetric data rate 721K80s (while permitting 57 kbps return direction) and symmetric rate of 432.6 kbps<br>is possible according to Bluetooth specifications [9,18,19,20]. So, it's often suggested that Bluetooth's data throughput is around 721 Kbps, but [10] and [17] figure Blustooth's actual data rate to be around 30 to 400 kbps in practice

The original IEEE 802.11 network cards can transfer data at rates from 1 to 2 Mbps [15].

IEEE 802.11b is advartised having 5.5 to 11 Mbps performance. However the real throughput is close to 4 - 5 Mbits [10,11], which match the situation where you and some other access point user are using a common hub instead of using switches in a wired Ethernet. There's no wireless equivalent to an Ethernet switch [15].

John Schafer suggests on [15] that 10 users using the 11 Mbps capacity would lead to performance 11 Mbps/10 =

### Received from < > at 2/12/03 6:17:05 PM [Eastern Standard Time]

1.1 Mbps. That cannot be the case, since, while there is a clear correlation, the function of the effective speed is not linear.

There are proposals to double the 11 Mbps performance in the future [12].

As I already mentioned above, IEEE 802.11a will support data rates from 24 to 54 Mbps [13,15]. The system is still<br>comparable to the common Ethernet without any awitch devices. In use, the actual speed of the solution can be cstimated to be around 40% of the mentioned above, which is about 10 to 22 Mbps.

#### 5. Range

Bluetooth is designed to use very low transmission power. Maximum transmission range will be around 10 m. Later versions may allow longer ranges. High-powered Bluctooth would extend the range to 100m [8,17,18].

IEEE 802.11 is planned to be used in office buildings and in a campus. The transmission range is around 15-150 m indoors and 300 m outdoors [8,10,17]

#### 6. Multiplexed Connections

Bluetooth RFCOMM protocol emulates the common known scrial standard RS232. There can be 59 simultaneous connections. TCP/IP protocol stack can be added to the serial data link via PPP [1].

Blustooth L2CAP provides protocol multiplexing for software based third party upper-level protocols as TCP/IP [5]. This is depicted in the protocol stack introduced in [4], which shows IP and the TCP/UDP layers of TCP/IP implemented over the L2CAP link layer.

802.11 has full TCP/IP support [1]. The solution is a natural extension of using TCP/IP over the Ethernet LAN.

#### 7. RF Output Power

Blustooth uses very low transmission power, about 1 mw [6], which sllows operation over distances up to 10 m. However, Binctooth specification permits increasing the transmission power to 100 mw in the future [6], and then

 $\sim$ 

# Case 1:19-cv-11586-FDS Document 168-12 Filed 03 Case 1:19-cv-11586-FDS Document 168-12 Filed 03/31/21 Page 188 of 307

02/12/2003 16:07 FAX INNERCOOL THERAPIES **@049** 

the Bluctooth devices oould operate over distance of

WLAN IEEE 802.11: 1W into antennae US; 100mW Europe [7,26].

#### 8. Security

Since the upper layers of OSI model are or can be made equal for both of the technologies, I compare here in this equal for both of the texanizingles, I compare take in dis-<br>article mainly Data-Link Layer and Physical Layer of both

extending devious und PIN (Personal Idmitification)<br>Numbert codex and Bluetnoth eddresses to identify other Bluelooth devices [18].

The high hopping frequency used in Bluetooth transmissions is said to add protection against eavesdropping the connection [9,18], but. since the hardware address defines the used hopping frequencies [27], catching only one packet of a transmission is needed for a malicinus listener to synchronize their devices.

Eiuetoolh men 4 LFSR (Linen: Feedback Shifl Regiflem) to enerval link level data and thus further enhance the security. The effective key length of the algorithm is be med in commence of the one of the medicing morphism

The security sotup for a Eluctooth connection is done in<br>the software layer. An inexperienced or comiers uses can the software layer. An inexperienced or careless user can make the level of security down to almost zero [24].

IEEE 302.11 networks are based on absence of privacy, since the access point in the system is acting as a hub in a wired network. The basic nature of a suring as a mio in a<br>wired network. The basic nature of a hub is that it repeats all packets it receives from any device to cach device in the network [23].

IBEE 802.11 standard includes an optional encryption capability WEP (Wired Equivalent Policy), which can be immlemented by embedding RSA's RC4 security implemented by embedding RSA's RC4 security algorithm in this media access controller (MAC). The argorithm in the metha access controller (MAC). The<br>pussion of a campus in the access points and on each mobile computer. It encrypts the transmissions between<br>the access point and the mobile devices. All the devices are using the same peaawexd in a network. Obviously the encryption duem't give much security in <sup>A</sup> public network, since they would have to publish the password. [9.12.23]

WEP uses 64-bit (while [8] claims the security of IEEE 802.11 being based on 40-bit RC4) encryption key [8,13].

#### 9. Interference and robustness

1.4 (31-12 ISM radio fiequenoy bend in a bread. free and unlicensed spocimm apnea. That is an advantage that attracts the designcas of portable data devices. But all of their inventions have potential of interfering with each<br>uther's [2]. Bluetoolh uses much lower minimission power than its competing technologies (e.g. IEEE 802.11b). So, more powerful devices may overwhelm its signal [2].

IEEE 802.15 (Coexistence Task Group 2) in establialled to improve the coexistence of the two standards. The standards committee and vendors are trying to make changes to prevent the collisions of the data transfers. The goal is to decrease the probability of Bluetooth and THEE 802.11 $x$  devices transmitting at the same time [15, 20,21].

Jim Geter writes, "Praliminary analysis conducted by the Jim Getar writes, "Pratiminary analysis conducted by the<br>IEEE 802.15 group indicates: that the 802.11 direct<br>sequence high rate devices are vany milable in the presence of transmitting Eluetooth products. Another racommondation is to avoid having Bluetooth products transmit within 50 feet of 802.11 radios and accass points. The relatively low power signals of the Bluetooth devices<br>diminish rapidly over longer distances. If these isotices diminish rapidly over longer distances. If these tactics<br>aren't feasible or don't provide adequate results, also aren'i feasible or don't provide adequate results, also<br>comidan decessatur the dictances between 801.11 radios and access noints. This strengthens the 802.11 signals. which raduces the affacts of Bluetooth interference.  $"$  [2]]

Bluetooth may be able to handle this interference by using its narrowband fast-frequency-hopping scheme that uses pseudo random-hop pattern and short data packets. Its<br>high homing rate In 1600 hopping rate In 1511:311:310th high hopping rate at 1600 hops/second can help Bluetooth evade interference and stand noise that could swamp IEEE 302.11 [19, 20]. Further, the use of forward error<br>302.11 [19, 20]. Further, the use of forward error retransmissions by adding redundant data to the data 51mm: [19].

On the other hand, Peter L. Fuhr had 802.11 wireless Ethernet operating right next to a Bluetooth transceiver module, but he didn't detect any degration in the 802.11

Received from <sup>&</sup>gt; at <sup>2112103</sup> 6:17:05 PM [Eastem Standard Time]

# Case 1:19-cv-11586-FDS Document 168-12 Filed 03/31/21 Page 189 of 307 Case 1:19-cv-11586-FDS. Document 168-12 Filed 03/31/21 Page 189 of 307

#### 02/12/2003 19:05 FAX

#### INNERCOOL THERAPIES [2] 050

link as the result of the operation of the Bluetooth device [19]. It may imply the systems aren't as error prone as people are afraid of.

As well, IBM reported very little degradation of signal while the two technologies are operating near each other [25].

To an anintended receiver, a device using some other standard (i.g. IEEE 802.11x) at a the same frequency hand, the frequency hopping scheme (FHSS) of Bluctooth appears as a low powered and short-duration impulse mine and in the province and anti-antistic it is the material process of the state in the state in the state in the state in the state is the state in the state in the state in the state is the state in the state in the st normal background noise, and they are designed to handle it.

Still, the interference can cause problems for a mobile<br>letter war using devices that follow both the meet isping user using devices that follow both the IEEE 802.11b and Blnctooth standards. At circuit level at a device you cannot possibly transfer data using both of the movies you cannot possibly manker din using som or me specifications at the same lime, aince they are utilizing the same radio frequencies, and shielding them from each others disturbance may not be possible. That may set limit for the coexistence of the slandards.

#### 9. Future

As both standards go more sophisticated the difference between them will be turnowed. In the next few years the transmission pawer of Bluetooth is expected to allow the devioes to operate in a range which is ten times wider than for the 111 in 112 which is on third width in<br>for the first prototypes. Further, the bandwidth is anticipated to be greater [18] allowing higher data rates.<br>The 2.0 version of the spec will likely elevate the data-rate to 2 Mbpu [14],

If Bluetooth SIG keeps its promise of relatively very cheap radio chips, they will heavily compcte with the WLAN cards that are already in the market [22]. However, the costs of TEEE 802.11x WLAN are getting down. A version of Lucent PC card can be got from Apple for only \$99 [13], and Rang-Hang You at Clubset Technologics' Bell Labs ls aggressively suggesting the recanniques includes is aggressively suggesting the cost of wheeless LAN cards will drop helow \$50 and as Ericsson Bluetooth marketing manager says he never promised the Bluetooth chips to cost only \$5. The cost of the module is around \$27 and might drop to about \$10 in 2003 [14].

Still another issue, Bluctooth transmitters have reportedly out down portable battery life more than expected [24]. If that defect won't be alleviated that will affect the mobility of Bluctooth appliances and indirectly have effect on its

#### 10. CONCLUSIONS

TEEE 802.11 standard is better suited for wireless local orca networks. It is faster and gives wider range of use. On met altewards, it is insiet all gives which tange of use. On makes it need fewer configurations, and gives it good usability in many new applications. Bluetooth does stand batter noisy data channels.

It is not casy to say, if security of either of them is better. It varies a lot, depending on the user selections. And, in many aspects, they are very similar.

#### 11. REFERENCES

- II. REFERENCES<br>1. Wexler J.: 802.11 vs. Bluetooth. NetWorld Fusion<br>Newsletters. 2000. http:// (Ref. 09/23/00). Newsletters. 2000. http://. (Ref. 09/25/00).<br>Derfler F.: Crossed Signals: 802.11b, Bluetooth, and
- HomoRF. PC Magazine. ZDNet. 2000. http://. (Ref. 09125/00).
- What about competing techonologies?: Bluetooth -An Overwiev. Johnson Consulting, http://. (Ref. 09/25/00),<br>Aalto A.: Bluetooth -Helsinki University of
- Technology. 1999. http://. (09/12/99)
- 5. Spaker R.: Bluetooth Basics. Embedded Systems. megamming. July 2000.<br>http://www.embedded.com/internet/0007/0007/la1.htm
- a Quinn. L.: Bluetooth. Voctors Technology Brief.<br>August 1999. Dall Computer Corporation. 1999.<br>http://www.dell.com/us/en/rod/topics/vectors 1999. http://www.dell.com/us/cn/ipd/topics/vectors 1999-<br>hlue.htm (Ref. 09/27/00)
- 7. http://www.spu.edu/~dih/goup.html (Ref. 09/25/00)
- 8. Cravotta N.: Wireless standards vie for your app. http://www.spa.cdu/~dih/gogm-html (Ref. 09/25/00)<br>http://www.spu.cdu/~dih/gogm-html (Ref. 09/25/00)<br>Cravotta N.: Wircless standards vie for your app<br>EDN<br>http://www.ednmag.com/ednmag/reg/1999/051399/10<br>ss.htm (Ref. 09/29/00 Cravotta N.: Wircless standards vie for your app. EDN Access. 1999.<br>http://www.ednmag.com/ednmag/reg/1999/051399/10<br>sa.htm (Ref. 09/29/00)
- 5, Bln(Ref. 09/29/00)<br>9. Bluetooth FAQ. Bluetooth Central. 2000.<br>http://www.bluetootheentral.com/faq.atala.html. http://www.bbetoothecutral.com/faq\_plain.html<br>(Ref. 09/29/00)
- 10. Caswell W.: Wireless Home Networks, Disconnected Connectivity. Home Toys Article. HTI Home Toys. 2000.

Received from <sup>&</sup>gt; at 2l12103 6:17:05 PM [Eastern Standard Time]

Case 1:19-cv-11586-FDS Document 168-12 Filed 03/31/21 Page 190 of 307

#### 02/12/2003 16:08 FAX

 $\omega \sim 5$ 

#### INNERCOOL THERAPIES

 $70051$ 

http://www.hometoys.com/mentors/caswell/apr00/wir class.htm (ref. 09/29/00)

- 11. Grewe T., Nesin R.: Wireless Home Networking. Lucent Technologies Microelectronics - & Communications Technologies Division, Allentown, 2000 USA. Pennsylvania. http://www.tdsp.co.uk/tdap/adding\_value/value(luccn 1.00031.html (Ref. 09/29/00)
- 12. Fisher C.: Wireless home nets needs 802.11s. EE 2000. Times. http://www.pianetanalog.com/story/QEG20000728S0<br>021 (Ref. 09/29/00)
- 13. Passmore L. D.: Wireless LANs Come of Age. Business Communications Review. March 2000. http://www.thg.com/promo/Articles/BCR\_3\_2000.ht m. (Ref. 09/29/00)
- 14. Ohr S.: The Scarlet "A". The Next Big Thing. Planet Analog. 2000 http://www.jaformationweek.co.uk/story/scarlet/OEG 20000409S0001 (ref. 9/29/00)
- 15. Schafer J.: Wireless for Desktops. Wireless Data Options. fTComm. 2000. http://www.itcom.itd.umich.cdu/wireless/options.html  $(08/24/00)$
- 16. Oraskarl J.: Bluctooth. 2000. http://www.hut.fi/~joraskur/bluctooth.html (8/25/00)
- 17. Competition. http://www.uidallas.edu/~yiching/project/hluctooth]/ Competition htm (Ref. 09/29/00)
- 18. Frequently Asked Questions. MobileInfo. http://www.mobilcinfo.com/Bluetooth/FAQ.htm (Rof. 09/29/00)
- 19. Fuhr P. L.: Bluetooth. Sensors. July 2000. http://www.sensorsmag.com/articles/0800/20/main.sht ml (Ref. 09/29/00)
- 20. Yoshida J.: Interoperability issues dog Bluetooth's 2000 EETimes. rise. http://www.eetimes.com/story/OEG20000616S0022 (Ref. 09/29/00)
- 21. Geler J.: Interference Potential Between Bluctooth and IEEE 802.11. January 2000. Wireless-Nets http://www.wireless-Consulting Services. nets.com/whitenance\_interference.htm (Ref. 09/29/00)
- 22. Hunn N.: Bluetooth Versus 802.11. TDK Systems. 2000. http://www.collular.co.sa/hiustooth versus 802.htm

(Ref. 09/29/00)

- 23. The Current Assessment of Public Nomadic Wireless Computing As of May 10, 2000. 2000. http://www.ats.uola.edu/ngws/wireless.htm (Ksf. 09/29/00)
- 24. Willec J.: As Bluetooth ribbles, competition lurks. CNET News. September  $15,$ 2000. http://news.cnet.com/news/0-1006-200-2784702.html (Ref. 09/29/00)
- 25. Nool D.: Why Bluetooth Still Lacks Bite. July 10, 2000.  $PC$ World. 2000 http://www.paworld.com/pewtoday/acticle/0.1510.175 82.00 html (Ref. 09/29/00)
- 26. Technocom Group Oy. 2000. http://www.technocom.fi/techno006.htm (Ref. 10/27/00)
- 27. Lindholm Tancred.: Setting up a Bluetooth Packet Transport Link. Helsinki University of Technology. 2000.

# Received from < > at 2/12/03 6:17:05 PM [Eastern Standard Time]

21052

Page 1 of 3

INNERCOOL THERAPIES 02/12/2003 16:08 FAX ABCNEWS.com : New Devices Allows Doctors to Monitor Patients From Afar  $\overline{\mathbb{Q}}$ 

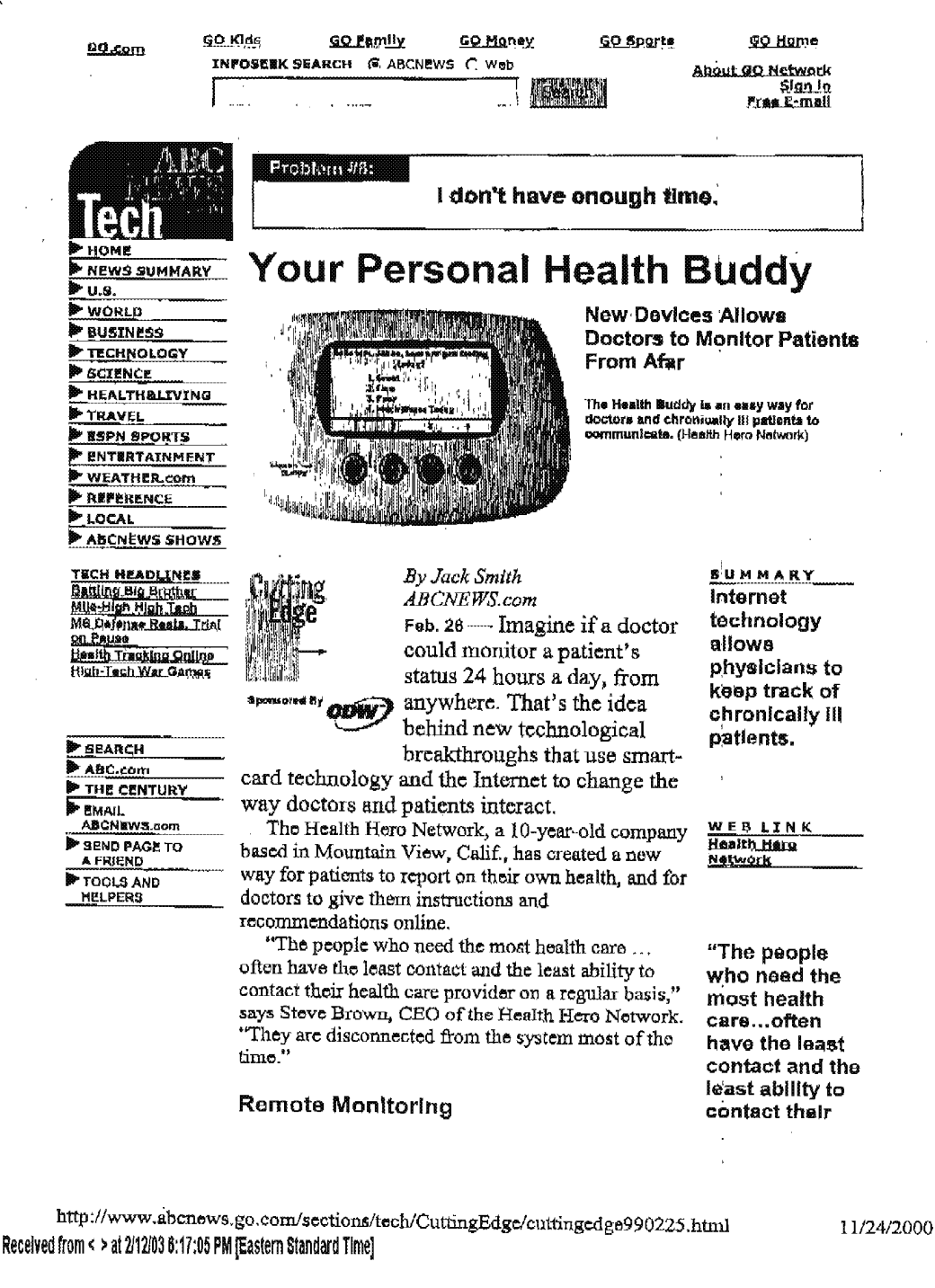

PNA-FB0007057

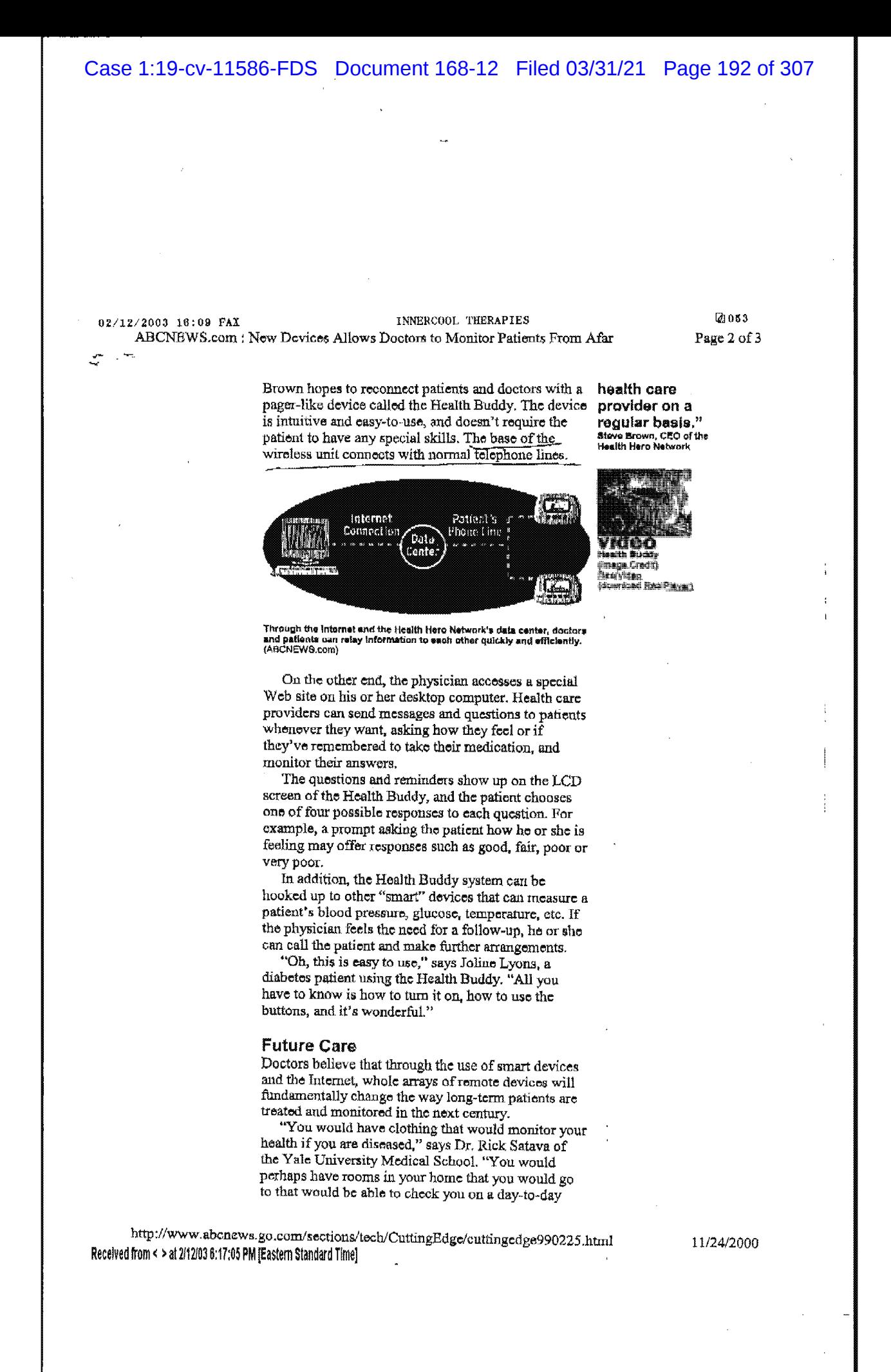

PNA-FB0007058

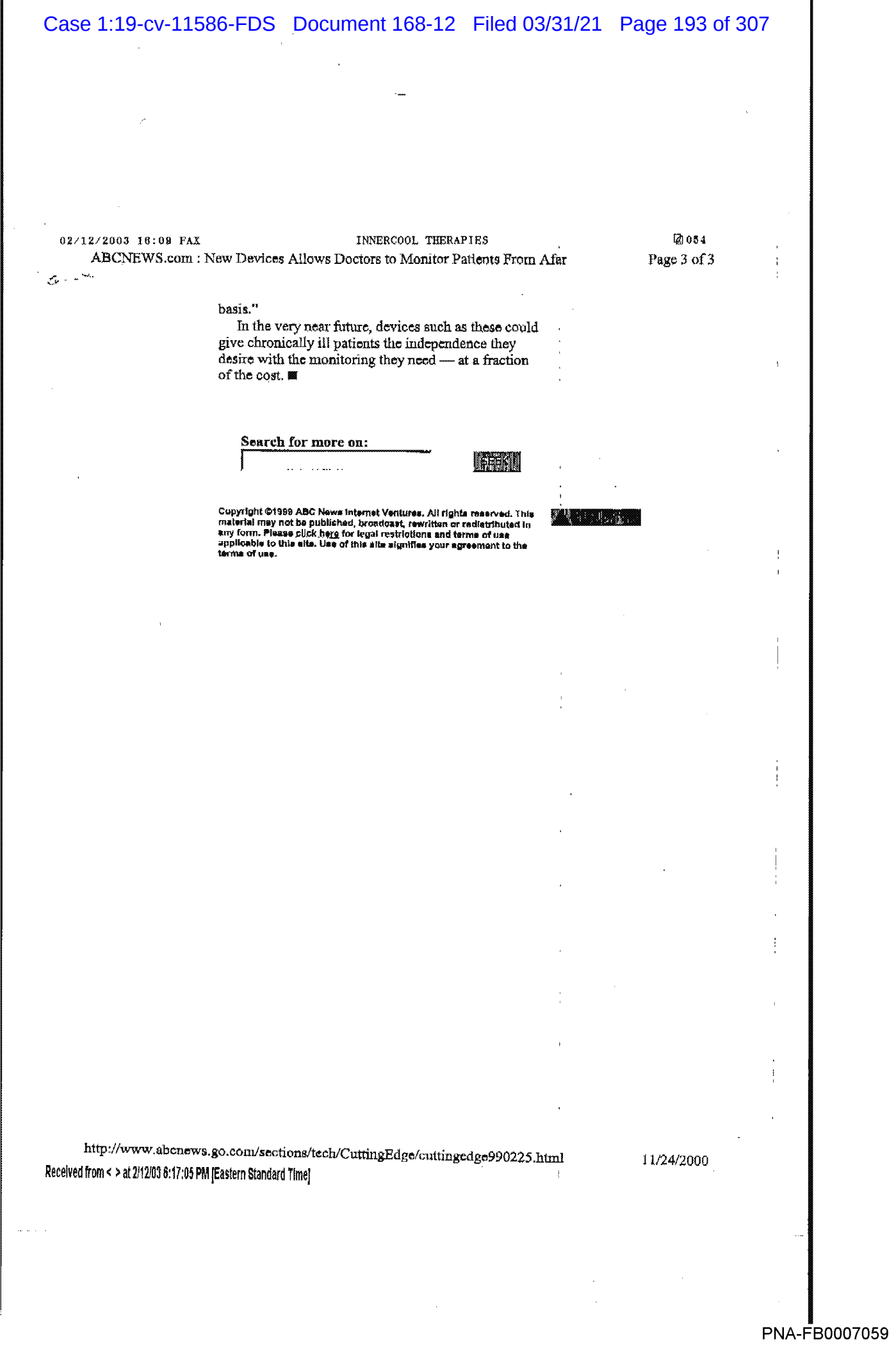

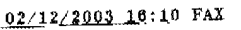

INNERCOOL THERAPIES

121086 Page 1 of 2

The Health Hero Network Online Service

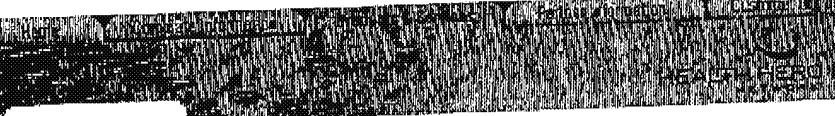

iCare Desktop Content Library **Health Buddy Appliance** White Paper Reports & Outcomes For More Information

# The Health Hero Communications Platform

In the United States today, 90 million people suffer from chronic<br>medical conditions like diabetes, astima, and heart disease. Chronic<br>linesses account for approximately 75% of total healthcare costs in the<br>masses account United States. As a result, healthcare organizations, realizing the Union under that successful management of these patients has on importance that successful management of these patients has on methods to manage these patients.

The Health Hero Platform meets the demanding needs of organizations doing chronic disease management by helping healthcare providers and patients work together to manage chronic liness more effectively.

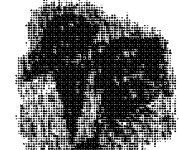

delly quaries using the Health Buddy appliched.

Medical professionals use Health Hero's Platform to deliver personalized support to their patients on an ongoing basis<br>and receive up-to-date information on their patients ao they can better<br>and receive up-to-date information on their patches approximation track patients and intervene before potential problems escalate into life threatening emergencies.

Because the automated service allows healthcare providers to collect<br>more data on their patients more often, providers can spand lass time there you are their passeng more view, providers can open these it<br>filling out paperwork and more time caring for their patients. At the same time, patients feel better informed and more connected to their healthcare provider. It is a win-win situation.

#### **How It Works**

The Health Hero Platform is a one-to-many, two-way communications link between healthcare providers and chronically ill patients. It consists This power in planned to provide a situ officially in parameter in consists of the Health Hero® iCare Desktop™, a web-based application used by the nurse/care manager to deliver and review patient responses and the Health Hero® Health Buddy® appliance, used by the patient to receive and respond to the nurse/care manager.

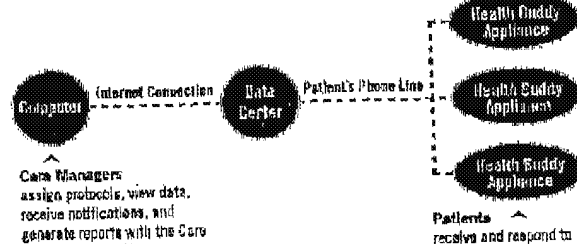

Director Application. Care Marragement orgenizations design protocols uning Care Composer-<br>Application

bttp://www.bbp.com/products/index.html<br>Received from < > at 2/12/03 8:17:05 PM [Eastern Standard Time]

11/24/2000

# Case 1:19-cv-11586-FDS Document 168-12 Filed 03/31/21 Page 195 of 307 Case 1:19-cv-11586-FDS Document 168-12 Filed 03/31/21 Page 195 of 307

#### 02/12/2003 16:10 FAX

#### INNERCOGL THERAPIES EQUOSE

The Health Hero Network Online Service Page 2 of 2

بالمستحد بوليد

The Health Hero Platform is a major leap in technology with a difference - it doesn't require substantial investment in proprietary new infrastructure to implement. To use the Health Here Piationn, healthcare providers simply need a computer with a standard internet connection and patients only need a working telephone jack.

Medical providers use the Health Hero ICare Desktop to develop<br>querles, reminders, and tips for groups of patients. These provider-<br>patlent "dialogues" can be customized for different disease populations and personalized for individual patienta. so each day patients receive messages tailored to their needs. Healthcare professioneis eieo use the web to view current or historical patient information or print out reports. Health Here includes notification features so care providers can be alerted if a patient'e response felts outeide a parameter specified by the provider.

Each patient enrolled in the Health Here service receivae a Health Buddy® appliance, a simple, in-home massaging device that plugs into<br>the patient's existing phone line. When it fits their schedule, patients<br>view new information from their healthcare provider on the Health<br>Buddy screen a

Through the Health Here Platform, heelthcere providers gain a resource to do their jobs more efficiently so they can focue their care on the patients who need it most. At the some time, meaningful caregiver involvement educates and motivates patients to more actively participate in their own self—care.

The Health Buddy appliance also h<mark>as t</mark>he facility to connect directly to<br>various home medical devices. This allows biometric data collection and viewing along side the self-reported information collected via the nervloe. Health Here has received a 510(k) clearance from the FDA for connectivity to five leading brands of blood glucose meters, In the future. Health Hero will pursue opportunities to use the Health Buddy appliance with additional home medical devices. including peak flow appeer on the audisonal nonte mourcal devices, including poon now.<br>meters and biood pressure ouffa. As with the general senice, notiont diagnosis and treatment is determined and administered solely by a health care professional.

back to top

# 'ifte-Sign of Lisp, public ", by Continue the List of Galakyaand Continuity and the continuity of the process

@ 2000 Health Haro Network. Inc. Terms of Use and Legal Notices

Received from <  $\geq$ at 2/12/03 6:17:05 PM [Eastern Standard Time]  $\frac{1 \text{ htm1}}{2}$ 

02/12/2003 16:10 FAX .. Kumetrix Technology Overview **INNERCOOL THERAPIES** 

**20057** Page 1 of 2

Technology Overview

Colon Cle Blut Anton Che Ca BASIC

#### **Painless Blood-Glucose Monitoring**

Kumetrix was formed by combining technology from two fields, silicon semiconductor microfabrication and bioscience, to develop a novel painless method of blood sampling for self-testing by diabetics. The pain and psychological trauma associated with the current self-testing method is significant. As a result, many diabetics do not comply with the recommendations of a government study (DCCT), which clearly established the compelling benefits of frequent testing. Kumetrix has designed a silicon-based "microneedle" with a diameter smaller than that of a human hair, enabling diabetics to withdraw blood painlessly.

Currently available self-testing devices require patients to obtain a blood sample, usually from the finger, by puncturing the skin with a spring-loaded lancet. Patients apply a drop of blood to a test strip, which provides a reading, telling the patient how much insulin to take. Long-term use of this "finger stick" procedure produces calluses, thickening of the skin and loss of sensation in the fingers. Problems with the lancet technique are particularly acute for diabetic children.

Kumetrix's blood-glucose monitor will permit diabetics to test their blood painlessly and neatly. The system consists of a hand-hold, battery-powered, electronic monitor-about the size of an audio cassette tape- that accepts a cartridge loaded with up to 10 disposable sampling devices. Each disposable consists of the micro-needle and a receptacle into which the blood sample is drawn.

To take a measurement, a patient loads the cartridge into the electronic monitor and simply presses the monitor against the skin. This action causes the micro-needle to penetrate the skin and draw a very small volume of blood, 1/100th size of a drop (100 nanoliters), into the disposable. Chemical reagents in the disposable react with the glucose in the blood to produce a color. The electronic monitor analyzes the color using a laser light and the blood-glucose concentration is displayed.

The action of taking the blood sample is similar to that of a mosquito. The silicon micro-needle which penetrates the skin and draws the sample is smaller in

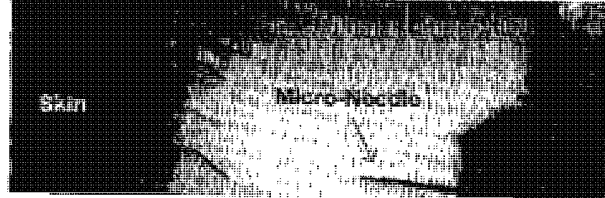

http://www.kumetrix.com/technology.html Received from < > at 2/12/03 6:17:05 PM [Eastern Standard Time]

11/24/2000

# 02/12/ ' ' ' I056 <sup>003</sup> 16:, M , INNthUOL THERAPIES umetnx l'échnology Overview Page 2 of 2

cross-section than a human hair, as is the case with the mosquito, and is capable of painless

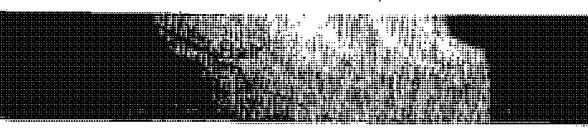

blood sampling, as is also the case with the mosquito [see figure to right]. In the majority of mosquito bites, the target animal, human or otherwise, is unaware that he is being bitten. The mesquite uses various chemical agents to facilitate drawing blood without coagulation; it is these chemicals that cause the subsequent swelling, redness, and itching of a mosquito bite. The Kumctrix system does not employ chemical agents to aid its operation.

The company's core technology is potentially applicable to many other medical markets, including neonatal, emergency room and acute care testing, as well as testing for pestioides or nerve gas exposure. The military doctrine regarding nerve agent exposure has changed considerably since the Gulfwar and the subsaquent terrorist attack in the Japanese subway system. In both cases the casualty rate due to acute poisoning was very loW. However, many people continue to suffer illnesses related to chronic low level exposure ofthosc nerve agents. GulfWar Syndrome and the terrorist incidents in Japan involving the nerve gas Satin have generated interest in a hand-held, rapid-response instrument for detecting exposure levels. The U.S. Army has expressed an interest in funding the development of this product.

> for further information,<br>contact: Kumnr Subramanlan President 29524 Union City Blvd. Union City, CA 94587 (510) 476-0950 ext, 500 e-mail: kumar@kumetrix.com

Back to Main Page

http://uww.kumctrix.oom/tcchnologyhtml Received from < > at 2/12/03 8:17:05 PM [Eastern Standard Time]

<sup>1</sup> 1/24/2000

02/12/2003 18:11 FAX

INNERCOOL THERAPIES

.059 Page <sup>1</sup> of2

AMIRA C Conserver - O Ste All art" Model - O' Whore to Bay<br>- information - Stevess System - All art"  $\bigcirc$  sustains.  $\begin{array}{ll} \bigcirc & \text{invar} & \text{.}\\ \bigcirc & \text{invar} & \text{.} \end{array}$ C) Diauetes<br>| Educational Resource

# Technology & Clinical Results

Clinical Trial Results

#### Simple Solutions Through Tuchnology

**Frogression of Glucose** Monitoring Technology

- In the 1970's. home blood glucose moniton'ng became a reality with the introduction of meters that, if used properly, provided real-time, relatively accurate test results. Accuracy was compromised, however, if these techniquedependent meters were not used properly. The testing procedures were alga time consuming and inconvenient.
- $\bullet$  In the 1980's minimum procedure blood glucose meters were introduced. People with diabetes were able to achieve accurate results with simple, easyto-usc procedures. Unfortunately, these methods still require painful fingersticks to obtain a blood sample.
- Development efforts in the 1990's have focused on overcoming the next big hurdle — painless testing. Most of the ongoing research has been focused on developing minimally invasive or non invasive technologies. However, Amira Medical has chosen to focus on the issue of pain versus a particular technology. As a result, Amira's first product, the AtLast Glucose System, is able to perform tests on less sensitive sites such as the forearm, upper arm and thigh to avoid the pain of fingersticks. AtLast and fiiture products will be accurate, simple, convenient and afierdable.

#### integrated Micro-Technology

- By using micro-components that integrate the optics, electronics and strip design. the AtLaat
- System is able to deliver a tiny blood sample and supply fast results -— in as little as 15 seconds.
- <sup>0</sup> Other significant benefits include single-button operation, a unique capillary action test strip and a

http://www.amira.com/tech/te\_tech.htm Received from < > at 2/12/03 6:17:05 PM [Eastern Standard Time]

11/24/2000

--- $\bar{z}$ 

 $02/12/2003$  16:12 FAX INNERCOOL THERAPIES  $2003$  and  $080$  $\sqrt{3}$ 

Page 2 of 2

calibration system that helps prevent the use of cxpired strips.

Patented Test Strips

<sup>o</sup> The test strip uses capillary action to deliver a tiny blood sample to the test membrane.

http://www.amira.com/Lech/tc\_tech.htm 1 1/24/2000 http://www.amira.com/Lech/tc\_tech.htm 1 1/24/2000

PNA-FBOOO7065

 $02/12/2003$   $16:12$   $FAX$ INNERCOOL THERAPIES **Z**081 LifeChart.com: Home Page 1 of 1  $\frac{1}{2}$  $\sigma_{\rm eff}$  . LifeChart.com Ų, HEALTHORRE PROFESSIONALS -10 Login -) MERBERS Introduolng: å.  $\mathcal{F}^{\mathcal{E}}$ HANAGING<br>Asthna ke a Tour<mark>l</mark> MANAGING<br>BIASETES **Wired for Wellness** HANAGING<br>CARDIOVASCLAR w . . . . . . . . . . . . . . . . . . . . FOR PARENTS<br>& KIDS Living with a chronic illness? **HERLTHORRE**<br>Professionals You want to thrive, not just survive. You want to hav ,,,, ,,,,<br>,,,,,,,,,,,,,,,,,,,, o. active life as symptom-free as possible. **OLINICAL**<br>NONITORING SERVICES  $\bar{\rm H}$ LifeChart.com is dedicated to helping you achieve the<br>goals with our revolutionary Health Monitoring Syste PARTNERE<br>& DEUELOPERS  $\bar{a}$ WHO WE ARE Combining the convenience of a handhaid monitoring<br>device and the power of a confidential, online monito<br>system that helps you and your healthcare team mal<br>the best decisions for your healthcare and for your ill  $\ddot{\phantom{a}}$ CONTACT US **SITE HOP** Upgrade your browser:<br>Internet Explorer | Netscape | AOL LIFECHART SUEDEN LIFEOHART NETHERLANDS Get Plug-Ins:<br>Flash | Acrobat Reader **DE LIFEOHART FINLAND** 

http://www.lifechart.com/<br>Received from < > at 2/12/03 6:17:05 PM [Eastern Standard Time]

11/24/2000

 $\mathbf{I}$ 

# Case 1:19-cv-11586-FDS Document 168-12 Filed 03/31/21 Page 201 of 307

02/12/2003\_16:12\_FAX<br>LifeChart.com: AirWatch II Features

INNERCOOL THERAPIES

**@062** Page 1 of 1

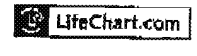

NANAGING<br>Asthra MANAGING<br>DIABETES **MANAQING**<br>CARDIOVASOULAE

FOR FARENTS<br>6 KIDS HEALTHOARE<br>PROFESSIONALS

. . . . . . . . . . . . . . . OUNIOAL<br>HONITORING **SER**VIOES PARTNERE<br>\* Oxyelopers

**WHO WE RRE** OGNTAOT US **Site Kar** 

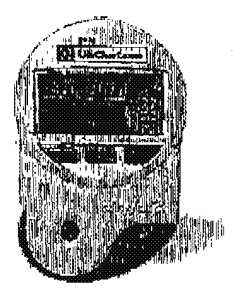

g.

AirWatch II Features Specifications and Accuracy Publications and Abstracts Peak Flow and FEV-1 Charts Request Information

# AirWatch II Features

#### AirWatch® Monitor

- · Measures PEF & FEV1 simultaneously.
- 
- 
- 
- Measures PEC & CCVI SIMultaneously.<br>
 Date and Time stamps all readings.<br>
 Holds 480 readings of each test in memory.<br>
 Can be uploaded from the clinic or subjects home.<br>
 Ainvatch II with NEW Effort Check<sup>ne</sup> detect
- technique (popping and jetting). precision, linearity and back pressure.
- Conforms to the National Asthma Education Programs statement on technical standards for peak flow meters.
- AirWatch monitors are calibrated at the factory and retain calibration for life.
- AirWatch is fun to use and patient preferred.\* Can be used with or without the connected data component.

# Benefits of LIFECHART Date Services

- AirWatch improves patient self-management.\*
- 
- Replaces manual data transcription.<br>• Eliminates patient diary reporting errors.
- 
- Helps identify poor subject compliance.<br>Data collected with AirWatch can be merged with your database.
- . Data is available by Internet, Fax or ASCII.
- \* Data on file. Lifechart.com

Get the AirWatch Specifications >

Security | Privacy | Disclaimer<br>Copyright @ 2000 LifeChart.com, Inc. All rights reserved.

http://www.lifechart.com/webpage\_templates/tertiary.php37page\_name=cms\_airwatch Received from < > at 2/12/03 6:17:05 PM [Eastern Standard Time]

11/24/2000

# 02/12/2003 16:12 FAX<br>Yahoo - Data Critical to Provide Mallinckrodt with Wireless Connectivity For Ventilators

20083 Page 1 of 1

# About Data Critical Corporation

Data Critical Corporation develops and distributes wireless and Internet systems for communicating<br>critical health care data. The company offers StatView(TM), Alarm View(TM), and Flash in the line of wiseless extracted health care data. The company offers StatView(TM), AlarmView(TM) and FlexView(TM), a<br>line of wireless and intervention products for communicating<br>line of wireless and intervention products for hospitals. It also line of wireless alarm notification products for hospitals. It also provides with and FlexView(TM) and FlexView(TM) and FLGGStat(TM), a line of wireless products for hospitals. It also provides  $\text{ECGStat}(\text{TM})$  and  $\text{FCGStat}$ ECGStat(TM), a line of wireless products for physicians, as well as WobileView(TM) and<br>(TM) online and wireless products for physicians, as well as WobileView(TM) and<br>(TM) online and wireless patient charting tools. Data (TM) online and wireless products for physicians, as well as WebChart(TM) and PocketCl<br>(TM) online and wireless patient charting tools. Data Critical will soon offer unwired Dr wireless<br>web services for physicians to allo Web services for physicians to allow physicians to chart online, prescribe the unwired Dr wireless<br>check and more, leveraging the power of the wireless thermal prescribe the chart online, prescribe and more, leveraging the the capital of physicians to allow physicians to chart online, present of the universal presents and more, leveraging the power of the wireless linement calcations, dictate notes, acquired Paceutit, the leader in PC-based equired Pacent, the leader in PC-based software for managing the care. In September, Data Criterial Pacent, the leader in PC-based software for managing the care. In September, Data Criterial devices. The company has more sequined racent, the leader in PC-based software for managing the care of cardiac patients with<br>implanted devices. The company has more than twenty partnerships with a september, but<br>there systems, Agilent Technologies, Bo Aether Systems, Agilent Technologies, Boston Scientific, CRITIKON, drugstoch industry leaders as<br>Meditonic Physio-Control and Siemens Medical Systems. Additional information. GE Marquette,<br>is available at www. Jul. 2007. Meditionic Physio-Control and Siemens Medical Systems. Additional information of B Marquette,<br>Meditonic Physio-Control and Siemens Medical Systems. Additional information about Data Critical<br>is available at www.datacritica

http://biz.yahoo.com/pmews/001012/mo\_malline.html Received from < > at 2/12/03 6:17:05 PM [Eastem Standard Time]<br>11/24/2000

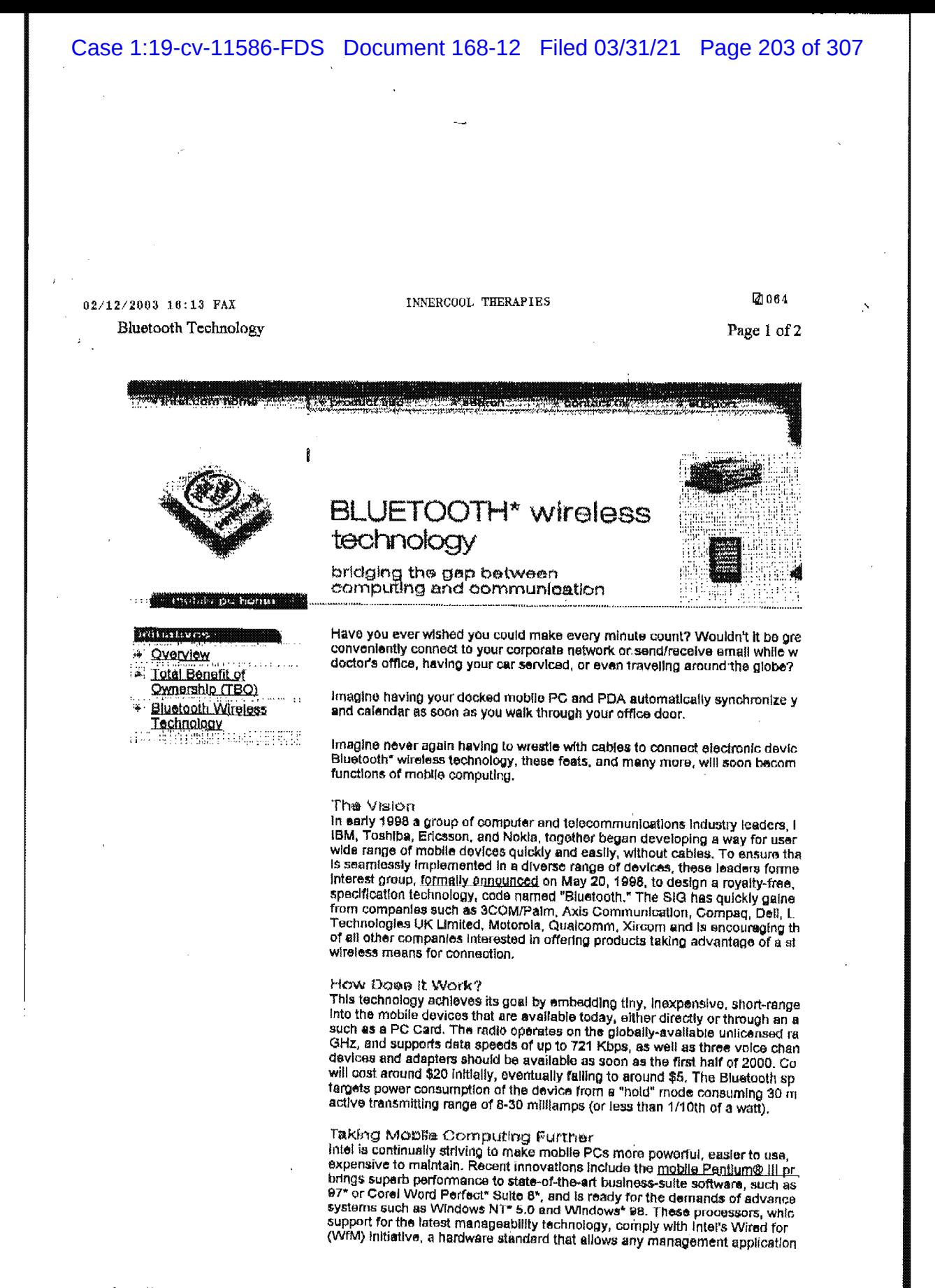

httDi//WWW.intel unmfmnhilr-lhhmrnnrh/ Received from < > at 2/12/03 6:17:05 PM [Eastern Standard Time] 11f28r000 11f28r000 11f28r000 11f28r000 11f28r000

# Case 1:19-cv-11586-FDS Document 168-12 Filed 03/31/21 Page 204 of 307

02/12/2003 16:13 FAX INNERCOOL THERAPIES 2005

Bluetooth Technology - Page 2 of 2

communicate with any WfM-enabled mobile PC . These features enable busin from off-hours maintenance, remote management, and software installation/u simplifying mobile system management and lowering the total cost of ownersh

Bluetooth wireless technology is the next logical step. Probably in the first half<br>Bluetooth wireless technology will be built in to many mobile PCs, mobile tele<br>PDAs. And eventually, high performance Pentium III processor mm.bluetooth.com.<br>Click here to download the lastest Bluetooth\* brochure

\*Bluetooth is a trademark owned by its proprietor and used by Intei Corporati<br>license.

v; back to tun i

اس <mark>Legal Information</mark> and <u>Privacy Policy</u> © 2000 Intel Corporation

 $\frac{1}{2}$ http://www.intel.com/mobile@issues.com Received from < > at 2/12/03 6:17:05 PM [Eastern Standard Time]  $1/28/00$ 

02/12/2003 16:14 FAX INNERCOOL THERAPIES 48066

What is Bluetooth? Page 1 of 3

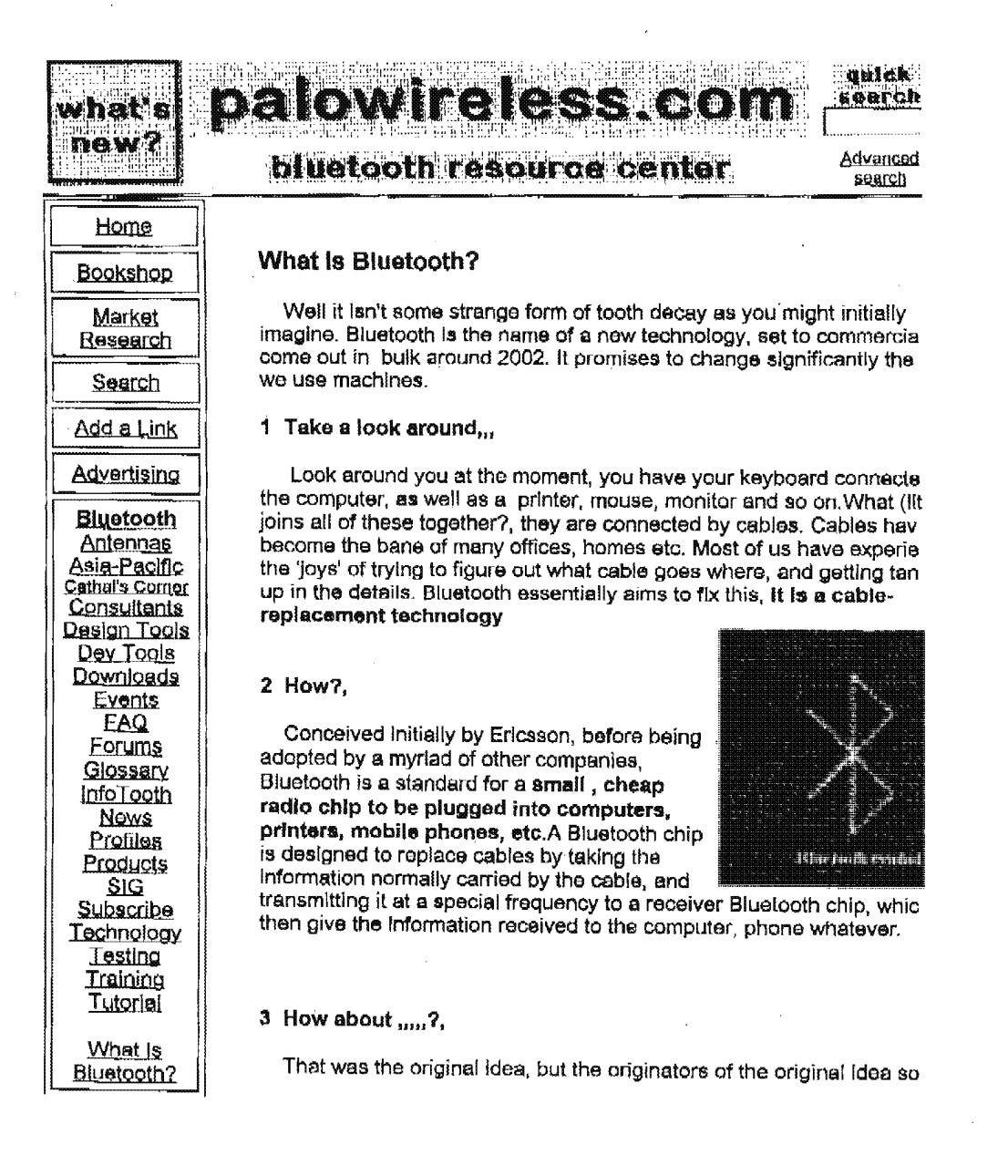

httn'//www.nalowireless.com/infotooth/whatis.asp Received from  $\leq$  > at 212/03 6:17:05 PM [Eastern Standard Time] hwy hat us, as p  $11/28/00$ 

**Bluetooth** 

Click here

tranalato this page  $\mathbf{D}$  e lingu

/

#### 02/12/2003 18:14 FAX INNERCOOL THERAPIES 3007

#### What is Bluetooth? **Page 2 of 3**

reellsed that a lot more was possible. if you can transmit information b Would you a computer and a printer, why not transmit data from a mobile phone to a printer to a printer?. The projected low cost of a Blue printer, or even a printer to a printer?. The projected low cost of a Blue receive our  $\parallel$  chip (~\$5), and its low power consumption, means you could literally  ${\sf p}$  $e$ -mail  $\parallel$  one anywhere.

# $newsl{etter?}$  4  $ld{e}$ ,  $ld{e}$   $q$ ,  $d$   $de{e}$ ,  $d$ ,  $d$

With this viewpoint interest in Bluetooth is soaring, lots of ideas are constantly emerging, some practical and feasible e.g.: Bluetooth chips freight containers to identify cergo when a lorry drives. into a storage d or a headset that communicates with a mobile phone in your pocket, o in the other room, other ideas not so feasible: Refrigerator communic with your Bluetooth-enabled computer, informing it that food supply is I and to inform the retailer over the internet.

#### $5$  The future, this website....

Whatever the ideas, Biuetooth is set to take off, to be honest its got be forced down the consumers necks, whether they want it or not,as to many companies have Invested in it. This website is generally geared towards the technical issues surrounding Bluetooth, and its impiemerit in real life. But free feel to have a look around, if you're a complete be 8. you want to know more go to the other pages on the website, the Download page has some more general introductions to Bluetooth to download, and the tutorial has a reasonably indepth guide to Bluetoot (quite technical though). Also check out the Resource Center. Gloss Knowledge Base to further continue your Bluetooth education. Enjoy!

# 6 Looking after your teeth,,,,

By the way if, you're wondering where the Bluetooth name originally irom , it named after a Danish Viking and King, Harald Blétand (Blueto English), who lived in the latter part of the 10 th century. Harald Blåtan united and controlled Denmark and Norway (hence the inspiration on t name : uniting devices through Bluetooth). Old Harald had a inolinatlo towards eating Blueberries , so much so his teeth became stained with ' colour, leaving Harald with a rather unique set of molars. And you the your teeth were bad,,,

Received from < >at 2/12/03 6:17:05 PM [Eastern Standard Time]<sup>th/whatis.asp</sup> 11/28/00

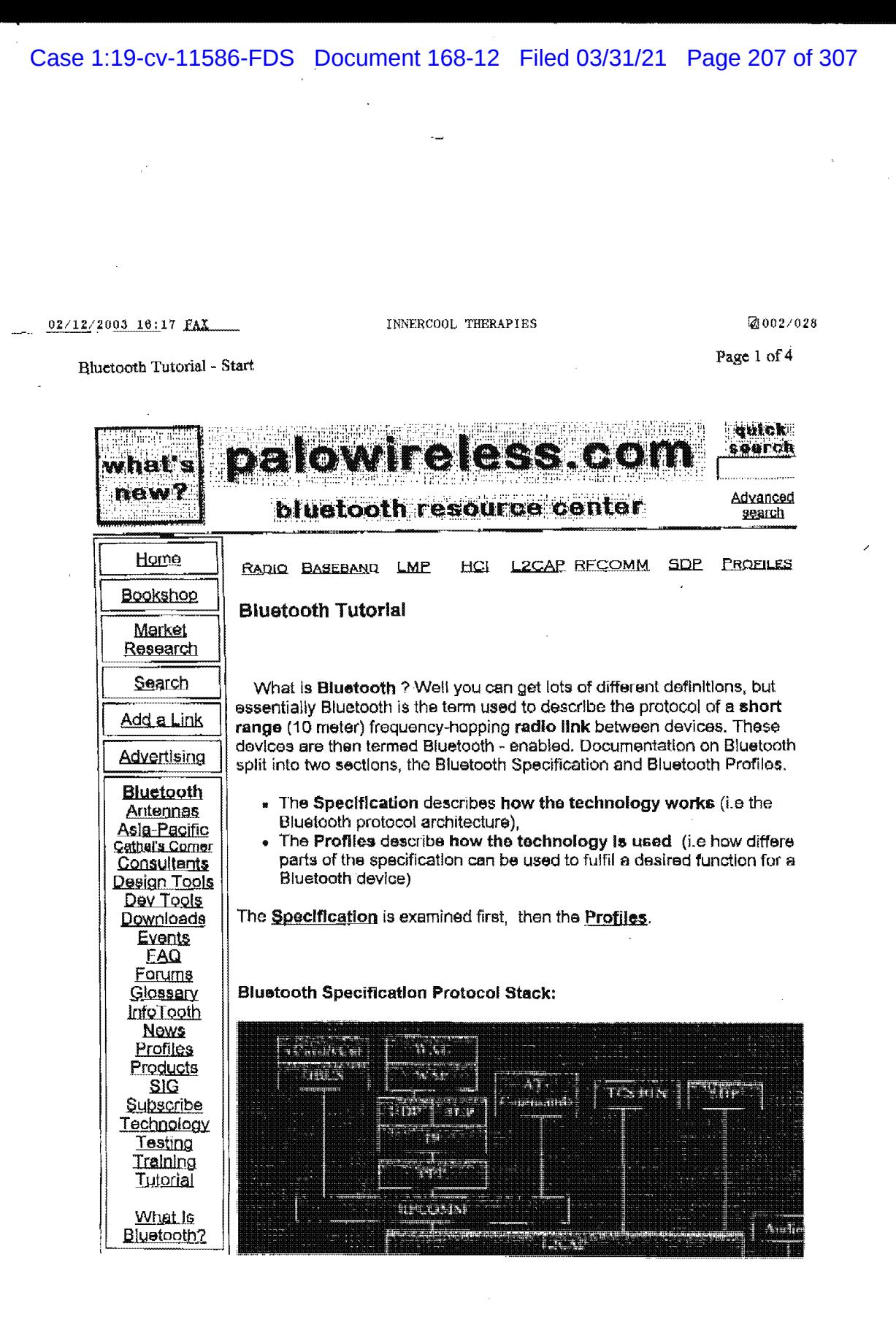

Received from < >at 2/12/03 6:30:05 PM [Eastern Standard Time] $\text{Oth/tutorial}.$  asp 11/28/00

 $\sim$  10  $\sim$ 

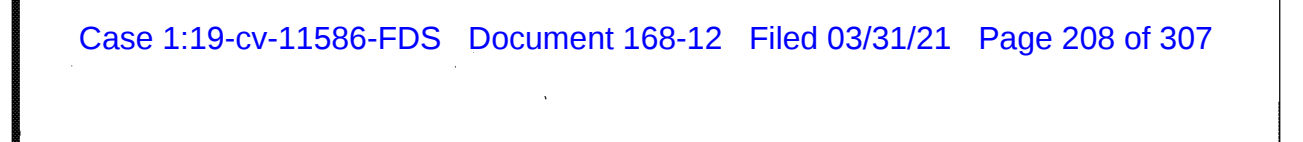

# $\frac{02}{12.12/20.9}$  18:18 FAX INNERCOOL THERAPIES  $\Box$

Page 2 of <sup>4</sup>

Bluetooth Tutorial - Start

Would you like to receive our e-meii **Bluetooth** newsletter?

Han Cantale: incoler file autonvin

 $\frac{\text{Click here}}{\text{Click on a section of the diagram}^*$  above, for a tutorial of its function

tranalato

in more detail: Biuetooth is the name given to a new technology using **this page**  $\frac{1}{2}$  short-range radio links, intended to replace the cabie(s) connecting portabi<br> $\frac{1}{2}$ . Short-range radio links, intended to replace the cabie(s) connecting portabi and/or fixed electronic devices. It is envisaged that it will allow for the replacement of the many propriety cables that connect one device to anoth with one universal radio link. Its key features are robustness, low complexit low power and low cost. Designed to operate in noisy frequency environments, the Biuetooth radio uses a fast acknowledgement and frequency hopping scheme to make the link robust. Bluetooth radio module operate in the unlicensed iSM band at 2.4GHz. and avoid interference tro other signaie by hopping to a new frequency after transmitting or receiving packet Compared with other systems in the same frequency band, the Biuatooth radio hops faster and uses shorter packets. The following pages give more detail about different sections of the protocol. or you can view th entire tutorial in one window (for printing purposes).

> Specification Table Of Contents: (Complete Specification Tutorial) <sup>1</sup> Radio The Radio layer defines the requirements for a Biuetooth transceiver operating in the 2.4 GHz lSM band 2 **Baseband** The **Baseband** layer describes the<br>specification of the Bluetooth Link Controller (LC) which carries out the baseband protocols and other low-level<br>link routines 3 **LMP** The Link Manager Protocol (LMP) is used by the Link Managers (on either

Received from < > at 2/12/03 6:30:05 PM [Eastern Standard Time]<sup>oth/tutorial.asp</sup> 11/28/000 11/28/00

 $(0.2/1.2/2.003.16.18)$  FAX . INNERCOOL THERAPIES  $(2.004/028)$ 

Bluetooth Tutorial - Start Page 3 of 4

side) for link set-up and control.

The Host Controller Interface (HCI) provides a command interface to the Baeebend Link Controller and Link Manager. and access to hardware status and control registers.

**Logical Link Control and Adaptation** Protocol (L2CAP) supports higher level protocol multiplexing; packet segmentation and reassembly, and the conveying of quality of service information.

The RFCOMM protocol provides emulation of serial ports over the L2CAP protocol. The protocol is based on the ETSi standard TS 07.10.

The Service Discovery Protocol (SDP) provides a means for applications to discover which services are provided by or available through a Biuetooih device. it also allows applications to determine the **characteristic determine the**<br>characteristics of those available sharascichida or inicoo availa

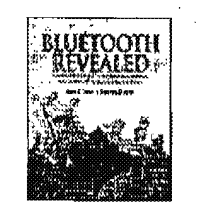

6 L<sub>2</sub>CAP

6

7

**RFCOMM** 

SDP

HCI

Have you visited our

Wireless Bookshop yet?

Received from < > at 2/12/03 6:30:05 PM Fastern Standard Time  $\frac{10}{100}$ <sup>oth/tutorial\_asp</sup> 11/28/00

# Case 1:19-cv-11586-FDS Document 168-12 Filed 03/31/21 Page 210 of 307

02/12/2003 16:18 FAX INNERCOOL THERAPIES 2005/028 Eluctooth Tutonial - Start Page 4 of 4

The Children of the World Need Your Help.

Received from < >at 2/12/03 6:30:05 PM [Eastern Standard Time]<sup>>th/tutorial.asp</sup>

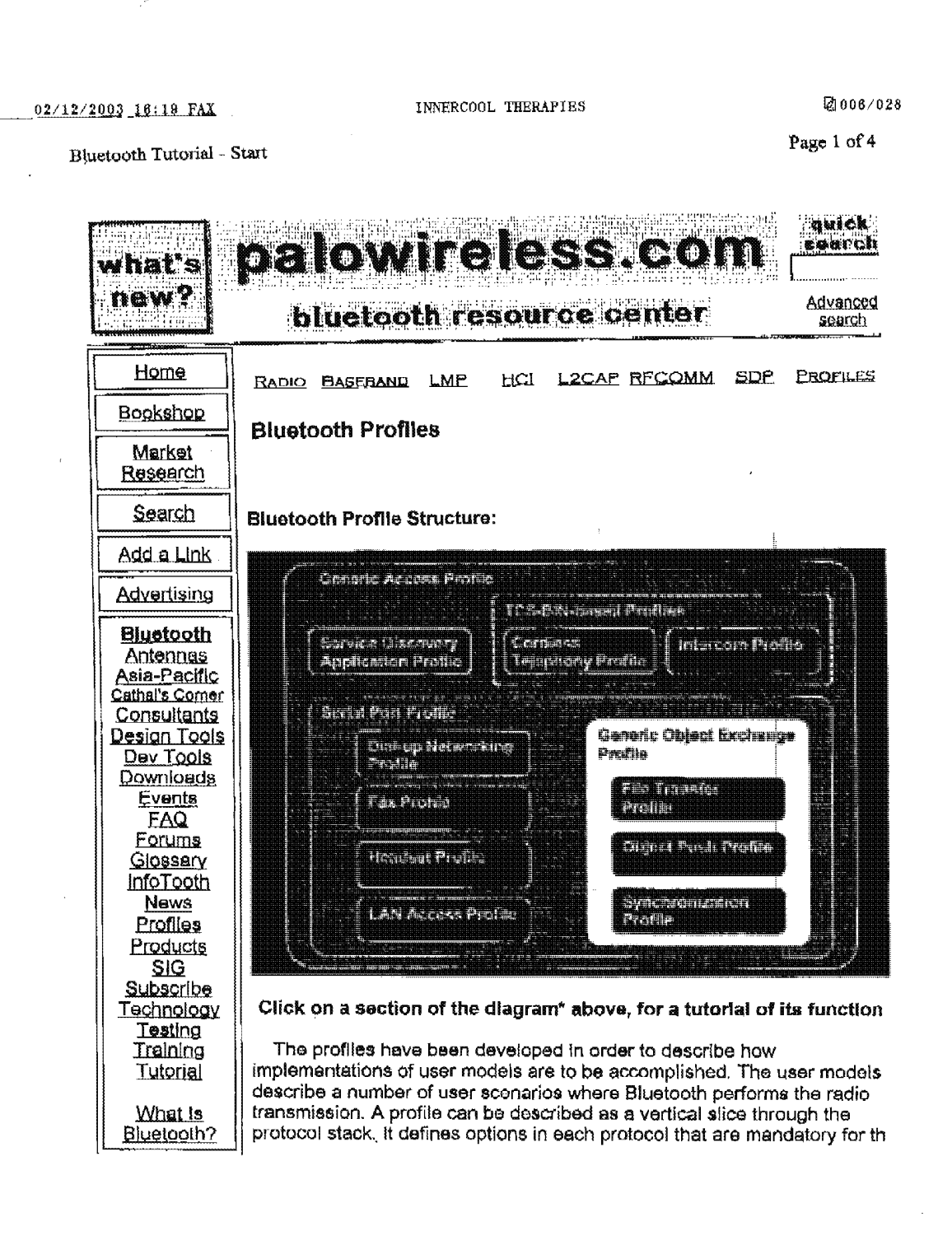

Received from < > at 2/12/03 6:30:05 PM [Eastern Standard Time]<sup>oth/tutorial/profiles.asp</sup> 11/28/00

02/12/2003 16:19 FAX INNERCOOL THERAPIES **@007/028** 

Page 2 of 4

Bluetooth Tutorial - Start<br>
profile. It also defines parameter ranges for each protocol. The profile profile. it also defines parameter ranges for each protocol. The profile Would you concept is used to decrease the risk of interoperability problems between like to  $\parallel$  different manufacturers' products.

 $rac{1}{2}$ receive our  $rac{1}{2}$  . The central contract of  $\frac{1}{2}$  . The central contract of  $\frac{1}{2}$  . The central contract of  $\frac{1}{2}$ e-mail The Biuetooth profile structure and the dependencies of the profiles are e-mail The Bluetooth profile structure and the dependent upon another profile if it re-uses<br> **Bluetooth** depicted above. A profile is dependent upon another profile if it re-uses<br> **newsletter?** parts of that profile, by im illustrated in the figure: a profile has dependencies on the prcfliels) in whlc click here it is contained — directly and indirectly. For example, the Object Push profil<br>Click here is contained — directly and indirectly. For example, the Object Push profil is dependent on Generic Object Exchange, Serial Port, and Generic Accea profiles.

transkate this page **841ng0**  Click on a section below for detailed information.

Profiles Table Of Contents

K1 GAP Profile The Generic Access Profile defines<br>the generic procedures related to discovery of Bluetooth devices and link management aspects of connecting to<br>
Bluetooth devices. It is the core on<br>
which all other Profiles are based<br>
The <u>Service Discovery Application</u><br>
Profile defines the foatures and Bluetooth devices. it is the core on which all other Profiles are based K2 SDAP Profile The Service Discovery Application Profile defines the features and procedures for an application in a Bluetccth device to discover services registered in other Bluetocth devices and retrieve any desired available information pertinent to these services. K3 CTP Profile The Cordiess Telephony Profile

defines the features and procedures that are required for interoperability between different units active in the 3 in-'i phone use case. This profile also shows how the use case can be applied generally for wireless telephony in a residential or small office environment,

K4 P Profile The intercom Profile defines the

Received from < >at 2/12/03 6:30:05 PM [Eastern Standard Time] Math turtorial/profiles.asp 11/28/00

02/12/2003 18:20 FAX INNERCOOL THERAPIES 2008/025 Bluetooth Tutorial - Start Page 3 of 4 requirements for Biuetooth devices necessary for the support of the intercom functionality within the 3—in—1 phone use case. This is also refereed to as the 'welkie—talkie' usage of **Bluetooth** K5 **SPP Profile** The Serial Port Profile defines the requirements for Bluetooth devices necessary for setting up emulated serial cable connections using RFCOMM between two peer devices. K6 HS Profile The **Headset Profile** defines the requirements that shall be used by devices implementing the usage model called 'Ultimate Headset'. K7 DNP Profile Not Completed KB FP Profile Not Compieted K9 LAP Profile The LAN Access Profile defines how Biuetooth enabled devices can access the services of a LAN using PPP. Also, this profile shows how the same PPP mechanisms are used to form a network consisting of two Biuetooth enabled devices. K10 §QEP Profile The Generic Object Exchange Profile lays the basis (defines the protocols and procedures) for Bluetooth devices necessary for the support of the object exchange usage models. The usage model can be, for example. Synchronization , File Transfer, or Object Push model. K11 OPP Profile Not Completed K12 FTP Profile Not Completed K13 SP Profile

Received from < > at 2/12/03 6:30:05 PM [Eastern Standard Time] th/futurorial/profiles.esp 11/23/00

02/12/2003 16:20 FAX INNERCOOL THERAPIES (2009/028

Bluetooth Tutorial - Start Page 4 of 4

Not Completed

Note: for a complete explanation see the actual Bluetooth specs, stored i<br>www.bluetooth.com, or check out the Information available in the<br>Documentation page, for overvlews etc, on the different layers.

"Diagram Bource: Courtesy of Bluctooth SIG, Protocol Architecture, Fig 1 . pageS

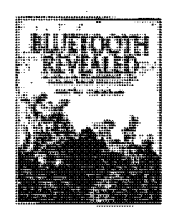

Have you visited our

Wireless Bookshop yet?

The Children of the World Need Your Help.

Received from < > at 2/12/03 6:30:05 PM [Eastern Standard Timepth/tutorial/profiles.asp 11/28/00

02/12/2003 18:20 FAX

**Z**1010/028

Page 1 of 4

BLUETOOTH VERSUS 802

# BLUETOOTH VERSUS 802.11

Cradit Card Debt Reduction. Let this nonprofit help you lower your credit card debt and interest payments.

If you have \$5000 in credit card dabi, click hara

sdebicorsoildation<br>.com

Please click on the banner ABOVE to support our sponsors. Thanks.

seconom SK XXXII lings patieca TORWIN

By Nick Hunn of TDK Systems

I have predicted that Bluetooth would kill 802.11 and other wireless standards. But Jim Zyren of Harris has argued cogently that simulations show they can coexist.

I don't dispute that they can operate in the same area, but Bluetooth poses a much bigger threat in terms of price and integration. So, to keep the argument on the boll, let's look at how Bluetooth and its competitors are likely to be implemented.

The question is not really whether the technologies will<br>co-exist, but whether there is a commercial place for both of them. There's little dispute as to which technology is better sulted for mobile LAN access -802.11 was written for this.

Where 802.11 faces a problem is in usability. If we all believe the promise of Bluetooth then we foresee a future where any laptop that wants to connect will include Bluetooth.

In the long term Bluetooth will be built in - in the shorter term it will be added using PC Cards or USB adaptors.

Here there is an Interference problem. Although Bluetooth can co-exist with 802.11 or HomeRF over a wider area, they are unlikely to work together in close proximity.

That gives the laptop user a problem - if they want to have both, they need to be able to select one or the<br>other. That's not a solution which many users will get right. Instead they'll get frustrated.

They'll discover that if they remove one or other solution everything works. And that is the problem that<br>heralds 802.11's fate. 802.11 has one purpose in life wireless networking. Bluetooth on the other hand can do lots. It can work as a lower speed wireless network at a speed that most users will find acceptable. It can also connect up to access points in hotels and in the home.

On the move it can connect to mobile phones. It can

Received from < > at 2/12/03 6:30:05 PM [Eastern Standard Time]versus\_802.htm

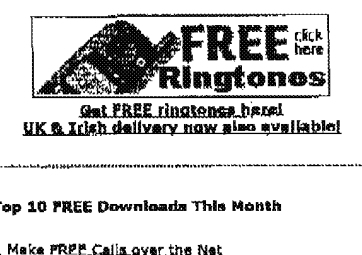

Maka FREE Calls over the Net<br>Loop Express for Nokia phones<br>MyAnimation for Ericsson AZS1Ss Sagem Exclorer for Ringtones/SMS Commander for Nokia 5/6-series<br>WAP Browser for Paim<br>SmartSMS for Nokia s SmartSMS for Norva<br>9 Siamene C/S25 Explorer<br>10 Mobile Alerts

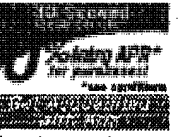

support our sponsors Click above Thank You.

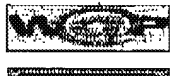

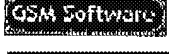

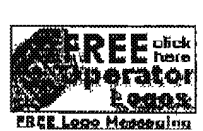

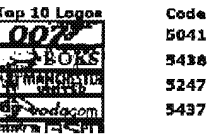

11/28/00

 $02/12/2003$  16:21 FAX INNERCOOL THERAPIES  $\Box$  011/023

# BLUETOOTH VERSUS 802 Page 2 of 4

synchronise with palm format devices. In short it can be  $\frac{1}{2}$  W.<br>used wherever you are  $-$  home, office or on the move.<br>It may not do any one solution as well as a dedicated on  $\frac{1}{2}$ used wherever you are -- home, office or on the move. it may not do any one solution as wall as a dedicated  $\lim_{n\to\infty}$   $\lim_{n\to\infty}$   $\lim_{n\to\infty}$  $\frac{d}{dt}$  offering, but its overall ubiquity makes it enormously sources in the source source sources it enormously powerful.  $\overline{\phantom{a}}$  5356

Users don't want to carry around multiple devices; And that's why I believe it will ultimately win.Price will also play its part. Bluetooth is designed to be cheap.

Other wireless technologies don't have the cost To have these and over 800 new logos<br>The delivered to your GSM phone LIVE VIA SMS<br>NOW. Input the 4-digit code when asked. reduction opportunities of Bluetooth, and more<br>
importantly don't have the breadth of applications to<br>
drive the price down. Bluetooth benefits from a range of<br>
environted to your Gall +27-82-232-8100<br>
can be price down. B drive the price down. Bluetooth benefits from a range of applications across electronics, telecoms, automotive and computing which ensures that It will always be

It makes it easier to make the decision to integrate it. And as soon as Bluetooth invelgles its way onto the And as soon as Bluetooth Invelgies its way onto the Microsofthe Microsofthe Willem Irelandi<br>motherboard, the fate of other 2.4GHz standards are Microsofthe Microsofthe Willem Irelandi

Once this happens higher speed wireless networking has as number of routes. Either it can find another frequency. another Standard can he adopted (and hero HiperLan will be a strong contender), or Bluetroth itself can reinvent itself in a future revision as a high speed network solution. Alternatively the two technologies may find a way of coexisting by using Bluetooth to 802.11 bridges.

in the short term 602.11 solutions wlll'ahip. They already are. But that's no guarantee of success, 8 track and and BetaMax ship guarantee of success. U name<br>cassettes and BetaMax shipped until users found more convenient solutions. Bluetooth offers a similar<br>convenience. There's a place for 802.11, but I believe<br>that time will confine it to wide rate for a wider that time will confine it to wider area solutions outside the PC environment.

Vine The The Windows The Bluese Studies of Conditions Catalogue<br>This artists first appeared In incluse; the Bluetooth newsfelter, Contact<br>Vince Hotten at vinafton@c\$ck.co.uk: Telephone: +44 (0)1256 701046 Mos Hollen at Visite<br>Mose Hollen at Visite<br>More On Bluetoe<br>What Is Bluetoeth?

#### More On Bluetooth...

What Ia Blu<mark>st</mark>ooth?<br>Latest Bluctooth News: More On Bluetooth...<br>Whet Is Bluetooth News:<br>Letest Bluetooth News:<br>Cylink Secures Bluetooth Transmission Technology<br>1.4 billefooth Market Pelsed To Graw<br>EU Bluetooth Market Pelsed To Graw

a kacamatan

Tachnicali<br>The Ericeson Blustooth Davalooment Kit recumasu<br>The Ericeson Blustooth Daval<br>Traventing radio Interference<br>TDK Blustooth Product Benge<br>Who was Kno Herald Blustoo rachukali<br>The Entstaan Aluskooth Davalopment Kit<br>Pravanking radio interfacence with Siuskooth<br>TDK Si<u>uskooth Product Bapea</u><br>Download Siuskooth Seachfeation v1.0 (PDF file)<br>Bluakooth vg 802,11 specification for wireless na The Engagn Riustoch Davis bonnent Kit<br>
"He Engagn Riustoch Product Rappa" (Denthur Launches Pirst 64K SIM<br>' Mobile Data Humini Biustoch > 1013<br>
"Mobile Data /Biustoch / GPRS / 30<br>'Huntogh Riustoch Sessification y LO (PDF f

Received from < >at 2/12/03 6:30:05 PM [Eastern Standard Time]\_versus\_802.htm 11/28/00

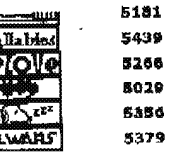

See 600 Mars FREE Logos....

significantly cheaper than 802.11.<br>Ealt +44-9060-134-134 nowl<br>It maken it oscietes make the decision to integrate it [09060-134-134]

And now you an: new even any Vuur OWN lane to lend to your or a friends- phonon

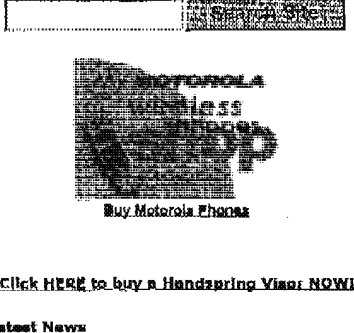

Industry Naws uwamau y esemente<br>CWU opgosas Telkom privatization<br>Thuraya Satellite isunched<br>Thuraya Satellite isunched Oz Phone Users Up 9.1% 3000<br>MTN Installs Tunnel Links Oz users recycle old phones

WAP/M-Commerce
Case 1:19-cv-11586-FDS Document 168-12 Filed 03/31/21 Page 217 of 307

### 02/12/2003 16:21 FAX

 $\bullet$ 

**BLUETOOTH VERSUS 802** 

### INNERCOOL THERAPIES

(Pinancia)

\*Naws Archives MORE....

r mancier<br>Ericsson Screps T36 Phons<br>Nokie's EMA network pertners

**Letwat FREE Downloads:**<br>REALgawi WAP Gateway Saryer<br>Midl2C6.Lipux Sismaps.tuna-maker<br>Massage Marier for Windows CE<br>DaiWap for making WAP pages<br>Shall SMS for Vodecom/MTN SA<br>Morians.the Marian and Marian Marian Marians.<br>Mor

McTana ringtona meker for Searm

团012/028

Page 3 of 4

Bluetooth Hardware:<br>"Motorola 270c CRMA<br>"Ericsson BS20 Bluetooth/WAP/19PRS/Triband<br>"Ericsson BS20 Bluetooth/WAP/HSCSD/Triband<br>"Alcatel OneTsuch 700 GPRS...WAP, Bluetooth<br>"Bluetooth Calibhone Silance"<br>"Bluetooth Calibhone S Edgsson Communicator

Search For More On...

bluetooth

**Manager** 

New Hardwere:<br>Siamans 240 Triband/WAP<br>Rakis.3310<br>Cannatons 251-V200 with camera<br>Cannatons 0623 WAP<br>Cannatons 245 MP3/WAP<br>Chines 254 MP3/WAP<br>Viscilinum 25M for Handspins<br>Washing 25M for Handspins<br>Motorola Accompli.003<br>Siama

Motorola L7389e<br>3 amsung CDMA Video Phone<br>Motorola P7689 WAP<br>Motorola M6088 Technology Briefings<br>CDMA digital cellular<br>GSM Global Statistics GSM Global Steining<br>
What's Institute a mobils phone<br>
What's Institute a mobils phone<br>
WAP Developers Forum<br>
WAP Developers Forum<br>
WAP Browser<br>
Chulne WAP Browser<br>
Chulne WAP Browser<br>
Chulne WAP Browser<br>
CSM Billing of Car

Fraa Servloew!<br>• 400+ GSM Software Downloeds<br>• Online Nokia 7110 WAP Browser 2 Discussion Paruma<br>
Figure 5<br>
Francisma<br>
Francismal Free US Stock Quotes<br>Lotto Line - SA results Vis SMS<br>Anteline - mest your ideal data

**Advertisement** 

VERY URGENT SALE. **ALL OFFERS CONSIDERED:**<br> **LES Enterson AMPS Rasa Stations &** 

Received from < > at 2/12/03 6:30:05 PM [Eastern Standard Time] Versus\_802.htm

11/28/00

02/12/2003 16:22 FAX

INNERCOOL THERAPIES

团 013/028

Page 4 of 4

**BLUETOOTH VERSUS 802** 

Controllere"

Credit Card Debt Reduction. Let this nonprofit help you lower your credit card debt and interest payments. e de broarsoficiation<br>Com If you have \$5000 in cradit card dabt, click here

Please click on the banner ABOVE to support our sponsors. Thanks.

To get over 600 new Ringtonss, call +27-82-23-28-100 now!<br>To get over 600 Logo Nessages, call +27-82-23-28-100 now!<br>UK: To get 600+ new Ringtones/Logos, call +44-9060-134-134 now!(UK-only number) Iralandi To get 600+ naw Ringtones/Logos, call 1570-123-605 nowl(Iraland-only number)

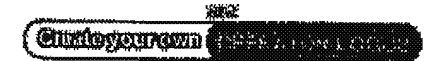

Home|Search|Era, Sanksai Advertise.Hana<br>Ringtanas|Elcinic Messaging|Loga Messaging<br>Online Store||Era, Downloads||What's New (Sank Guida<br>Sand SMS||Habis\_Downloads||What's New (Scans)||Planes||Quiz<br>Mobile Office||Gibs||Gibsa

**Bookmark This sits \$35-**

### **XIRKONGA**

"Terms of Usage & Copyright notice" (more...)<br>Indicates that you agree to the terms of the Terms of Usage & Copyright notice<br> **O AC 1998-2000** Accessing any pages indicates

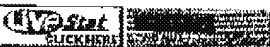

 $L_{\text{thick}}$   $H_{\text{tot}}$  $-36.11$ Received from < > at 2/12/03 6:30:05 PM [Eastern Standard Time]<sup>ersus\_802.htm</sup>

11/28/00

 $02/12/2003$  16:22 FAX INNERCOOL THERAPIES and  $014/028$ 

Bluetooth'vs. Airport (Apple 802.11 Network) Page 1 of 3

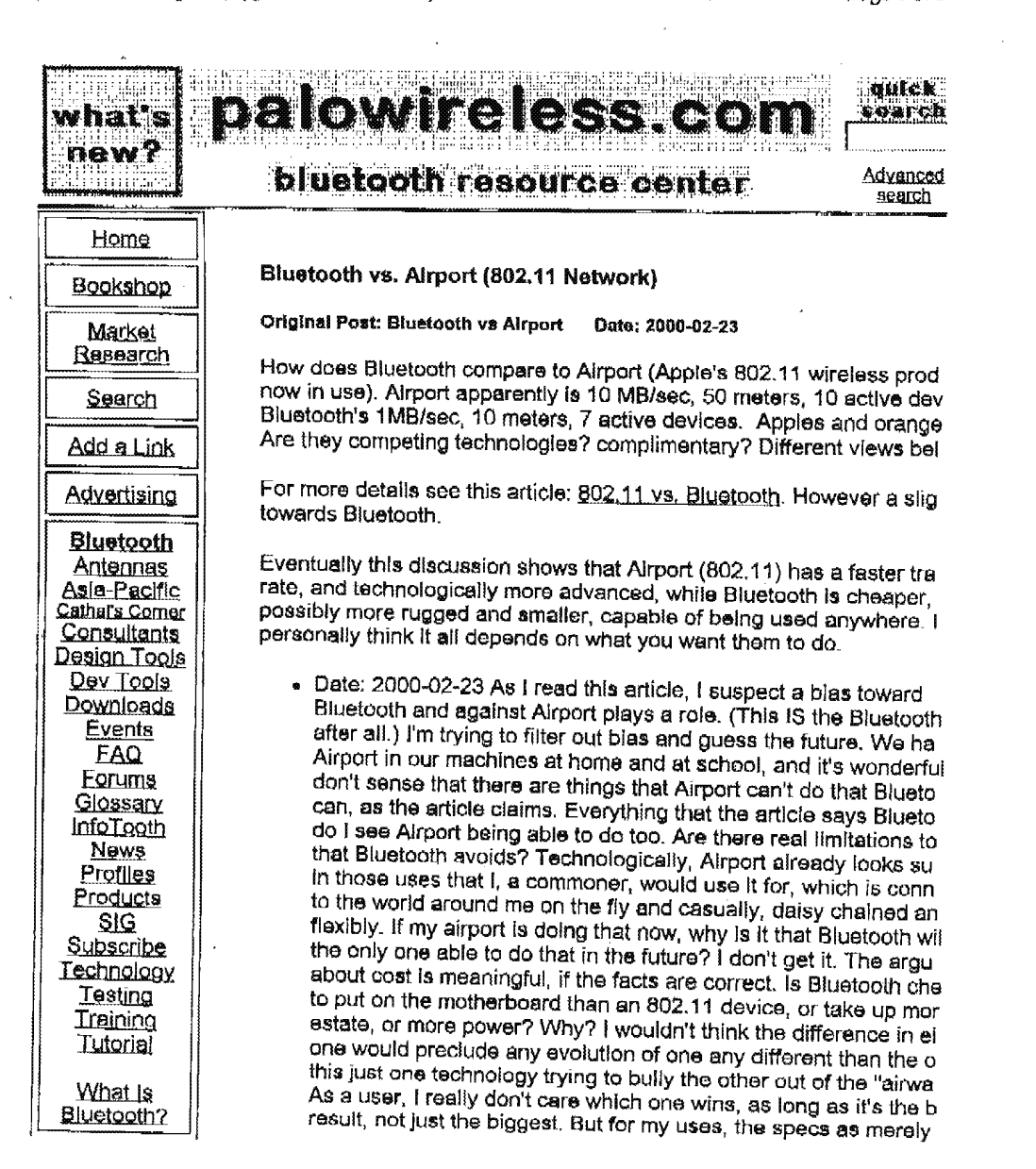

Recelved from < > at 2/12/03 8:30:05 PM [Eastern Standard Time]<sup>11/knowbase/othernetworks/15.asp</sup> 11/23/00

# 02/12/2003 16:22 FAX INNERCOOL THERAPIES **DEVELOPS**

Page 2 of 3

Bluetooth vs. Airport (Apple 802.11 Network)

Would you like to newsletter? **Click here** 

translate this pego ie lingō

promised by Biuetooth look inferior to the 820.11 device i'm eire using today, right now, as <sup>i</sup> type this. Won't <sup>i</sup> have to step down <sup>i</sup> capability it biuetooth wine the day? l'd be willing to be talked out receive our point of view. I have no product loyalty here. But is detect more and product in product in the product in the structure of the structure of the structure of the structure of the structure of the structure of t e-mail hype than substance in this Biuetooth thing, while I experience<br>e-mail hype than substance in this Biuetooth thing, while I experience Bluetooth substance with the 820.11 device i use every day. The question<br>Bluetooth substance with the 820.11 device is incompatibility with exis Biuetooth's transmission compatibility or incompatibility with axis equipment is no emaii issue. Bluetooth needs to be competibie w Airport, then the best will emerge. i'll be happy with that. So the question still stands, how does Airport and Biuetooth compare. Substance, please. We need to know. Anyone?

> . Date: 2000—0223 From the information <sup>i</sup> have read on the subie have seen there is no comparison between Airport and Biuetoot Airport is a stuck technology, they are into LANs, they have mor power there and may hoid their own against Bluetooth, Biuetooth the power to be introduced into any thing, absolutely anything ou that is siightiy computerisad. imagine if you wiil. you are in your Math class, you bought your brand new graphical calcuiator with new Biuetooth operation in it. Your Math class has a Bluetooth '3 in it that hoide ail sorts of possible math ceicuiatione or even for and programs useable by your calculator, that the teacher or via downloading off the web can accomplish and be introduced intot classroom. Your calculator once brought into the room starts a download of aii sorts of neat features and formulas. This is just a of what can come of this product, it isn't stuck on PCs, PCs are 9 go from what they are now to something completely different in  $t$ 50 years. <sup>I</sup> apologise if <sup>i</sup> ofiend anyone it is not my intent <sup>i</sup> emju trying to show what the 'comparlson' would be.

. Date: 2000—02—23 <sup>i</sup> think that you are saying that Airport oonsum much power compared to BT. <sup>i</sup> found today my first comparison, said that Airport was 10 times the transfer rate and distance of Eiuetooth, and that may account for its power consumption, perh 10\*10=100 times the power, when transferring. A CPU would ne so bluetooth might not meet a computer's needs, but might fit bet than airport into low-energy devices. I see apple yesterday anno plans to incorporate biuetooth via 3rd party cards in its systems. years pass, I'd think that the need for greater transfer capacity a greater range would grow very fast while power problems would as a banter. Each should fill their respective niches, but i'd doubt will be around in 50 years.

Reteived from < > at 2/12/03 6:30:05 PM [Eastern Standard Time]<sup>5th/kmowbase/othernetworks/15.asp</sup> 11/28/00

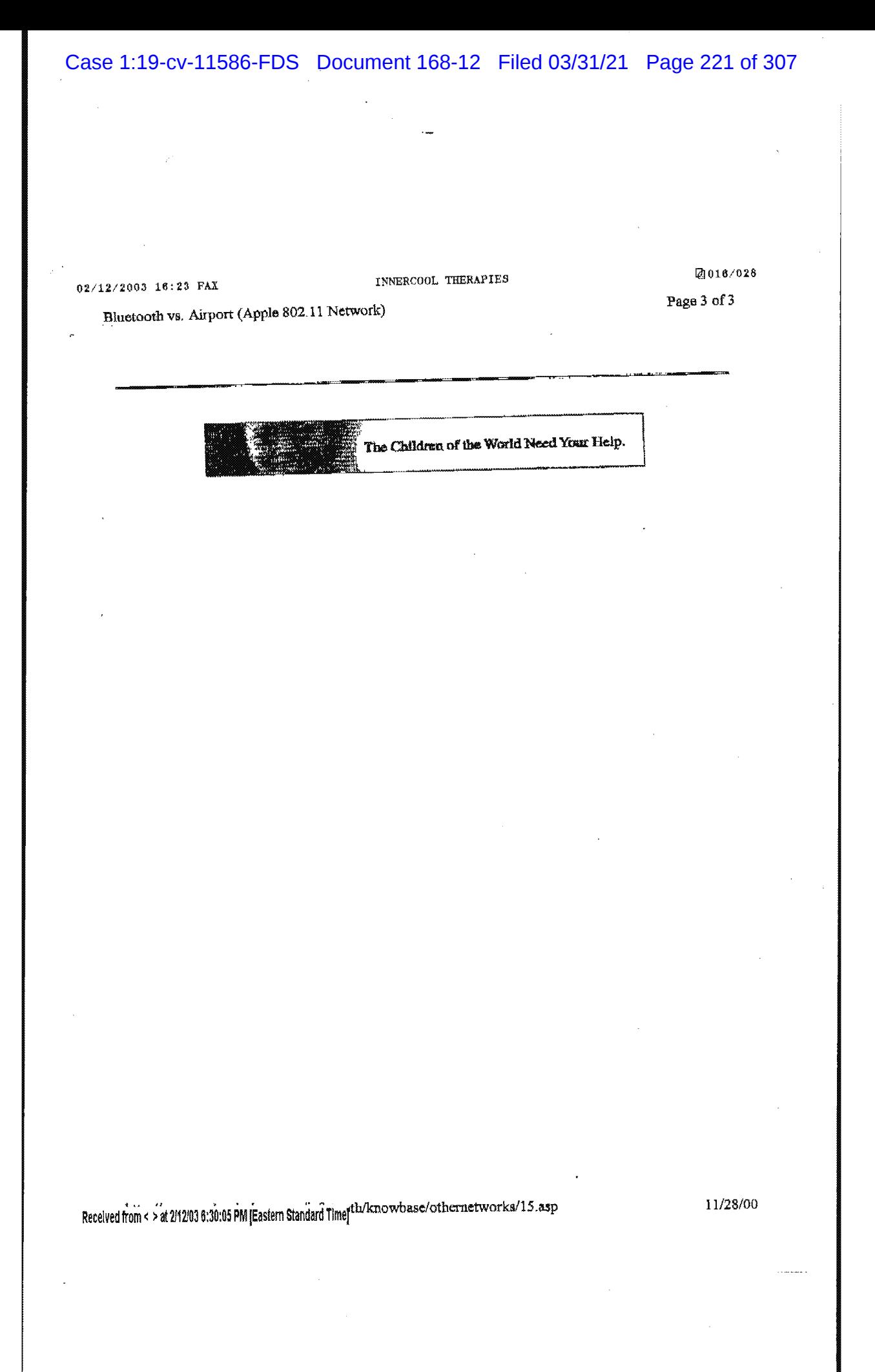

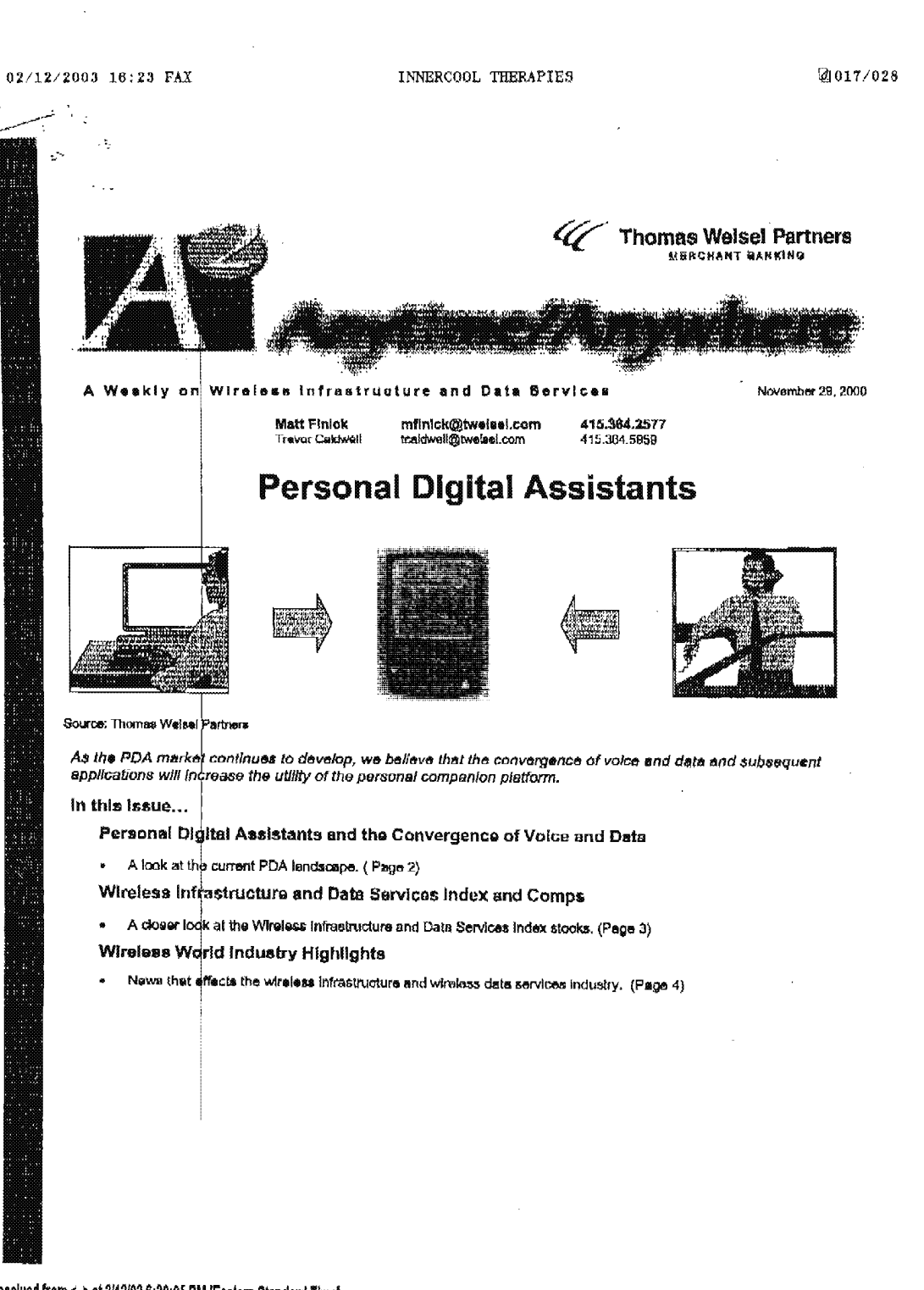

Received from < > at 2/12/03 6:30:05 PM [Eastern Standard Time]

### 02/12/2003 15:24 FAX

INNERCOOL THERAPIES

.018/028

### Senta's no longer using paper...it's all digital

A PDA in every stocking for Christmas? To be blunt, not unless Santa can alleviate the product shortages of the RIM<br>(RIMM: Not Rated) and PALM'a (PALM: Not Rated) nextgeneration devioes. This may lead to some market ahare growth for other competing products, but we believe that, ultimately, these two companies control the dominant mindahare. Connectivity is probably just as important as gatting the devices. From time to time, we have harpad on poor voice network. coverage. We note that capacity constraints in paging networks (opacific networks to remain nameless) have resulted in slow delivery of massages. While Christmas could be the next big near-term catalyst for revenue growth, we note that Europe could he another catalyst in early 2001 for growth. We believe that RIM will be launching a GPRS solution in Europe in 1H01, which could strongly position the company if GPRS launches on echodule.

Convergence of voice & data: who will win? In the emerging wireless data market. there are two main and-user devices driving access: PDA/pager and cell phones. Each category has both positives and negatives. PDAs have richer clients due to the fact<br>that they have more memory/processing power and, we believe. hatter input interfaces. Cell phones are mass market devices that already have a multimillion device footprint but that have only limited mormrylpmooming power and e predominantly voice interface. We believe that, over the next several years, device functionality will converge, but that lies the will choose the<br>device that best neares that maxific requirements.

Device client footprints will begin to converge. One of the main strengths for PDAs is the relatively robust client/OS that enables rich feetures. Coll phones have always been envisioned as having a "thin client: but we bolovo that this will evolve as cell phones begin to have resident clients to perform basic logic. We continually hear the word "Java" in than discussions, so we believe that Jave may have found a home outside of Starbucks.

Four main competing device manufacturers at present. To date, there are four mah equipment GEM» that have gained mindshare in this market (please see the table below). All have slightly differentiated strategies. but we believe that. in the longer term. iunctlonnlity will converge. We believe that the following variables are differentiating femors for these solutions.

- Primary appitoation/functionality. All of the above hendheids have personal information management (PIM) functionality, which includes calendar, address book and "to do" Hets. RIM's functionality is differentiated because all of those items are real-time. In addition, the RIM offers realtime email accass that syncs wirelessly. The high-end Paim<br>handheld offers wireless internet access in addition to PIM functionality, as do Pocket PC-based handhelds.
- Transmission methodology. The greatest differentiation in thin category is whether or not the handheld la "alwayu on". All of the RIM handhaids can be used anytime, anywhere

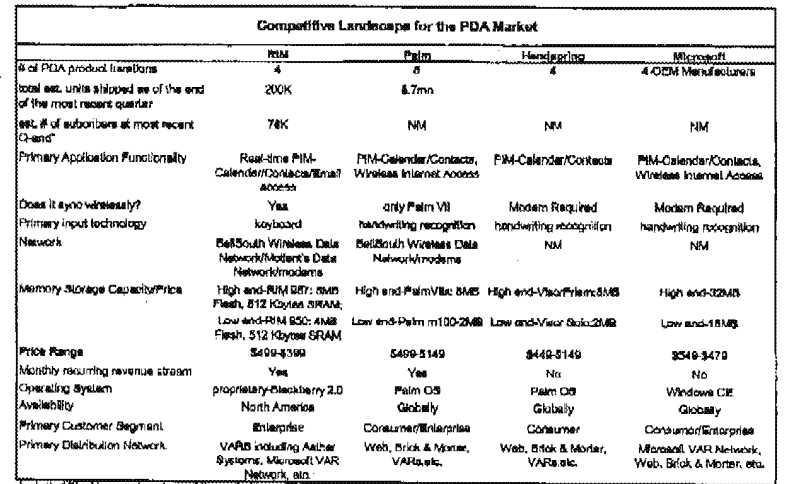

k. # of Silackberry indicatibers at the and at 2001<br>14 Thomas Webst Theorem wolf company Republ

### A' Anytime/Anywhere

Page 2 or 5

### Received from < > at 2/12/03 6:30:05 PM [Eastern Standard Time]

## Case 1:19-cv-11586-FDS Document 168-12 Filed 03/31/21 Page 224 of 307

 $\cdot$  ,

02/12/2003 16:24 FAX INNERCOOL THERAPIES

THERAPIES @019/028

(Within the netwark'a mverege area) using a paging network, enabling real-time access to contacts and calendar items. Email is automatically "pushed" to the user in real time. network willing. in a secure framework that eeemlessly extends information from the corporate intranet. There is no need to dial in to a server. The other handhelds do not offer "always on" access. They transmit information via a modern, which requires good network coverage when dialing in. The high-end Palm modal ofters wireless internet eccess on an "always on" network, but the Liner needs to submit a query to receive infemmflon. information is not 'puehad," it in 'pulied' to the user.

- input methodology. Hendheide use two main input methods. The majority of hendhelds, including the Palm recognition. Specific handwriting strokes will input letters. numbers and eymbols. Most strokes are fairly similar to the corresponding handwritten stroke, but this input method does require the user to learn some new strokes. The RIM handheids use a standard QWERTY keyboard for input. This makes inputting information intuitive and easy. There is a more in the second complete the second there is a three completes in the second is a second t<br>which is the second in the second interest in the second in the second in the second in the second in the secon aim easy, the use of<br>start a month come.
- Primary customer segment. Most of the PDAs market to bolh the enterprise and wnnumer market. However. the Palm OS and Pocket Pctmmd handhelde lend to sell Palm OS and Pocket PC-based handhelds tond to sell<br>more to consumers than to enterprises. We believe that

this le because they offer more Connumer-Mandly options, like games. MP3 player add-om and a wide range of free. dominedabln software from third—party developers. RiM'e PDAe. on the other hand. market more to enterprise customers. We believe this is because FilM devices enable individuals to access mission-critical information from the intranet in a secure and synchronous environment. This access does not compromise the corporate firewall, making this solution very attractive for enterprise customars. Also, email is an easential tool for mobile workers, and we believe that RIM offers the beat email soluiiun of all the handhelde in today'e market.

Device functionality in converging. There has been a recent trend among phone and PDA manufacturers to converge voice and date functionality. Some of these efforts are in the form of partnerships. For example. Motorola (MOT: Not Rated) and Palm plan to produce a line of 'smeti phones" that wil combine Palm's operating system, Web clipping service and handwriting technology with Motorola's voice technology. Kyocera recently unveiled the Smertphone, its version of the PDA and cell phone combination. it is bigger then meet cell phonon but offers three modes for Internet access. It superts HTML, WAP and Paim's Web Clipping. It also has a bullt-in version of Eudora email, Handspring has taken the name idea and created the VieorPhone. The phone is a Springboard module that is added to the Visor PDA. Microsoft<sup>4</sup> (MSFT: \$67.00, rated MARKEI' PERFORM by TWP Analyst David Readenman) is also developing a smart phone, named Stinger, that combines PDA and cell phone capabilities and will use the Pocket PC platform.

### Additional information is available upon tequest.

. salardoner recorrected on a avec and a compart of the compart of the compart of the compart of the compart of the compart of the compart of the compart of the compart of the compart of the compart of the compart of the c reay at my drea have a portion in any securities or oponic of the policy of the second. The most as in the second that the second in the second from and as based was a second the second the second the second the second the in the produce or solar a sourity. The mont doe not the hard very life manham objective, framed shapes on the produce and the asset of the control of the control of the control of the control of the control of the control in the UK of the Counter of the Case of the Case of the SUA, is the interacted approver of the document. The best of the sex<br>In the UK of the Counter of the Case of the Case of the Case of the Case of the Case of the Case

" Thirmse. Week! Persive makes a mosker in the targity measureed in this region.<br><sup>2</sup> Thomse Week! Persives was a increase on to manages of the most recent public offering of the company mentioned in this report.<br>" <sup>3</sup> Tromas Webel Partners may be a problem as wen option. In the security as any method of people of powers with the method of our motion in the method.<br>4 Theomas Webel Partners and may on the method of a completence of t

A<sup>\*</sup> Anytime/Anywhere Page 3 at 5

Received from < > at 2/12/03 6:30:05 PM (Eastern Standard Time)

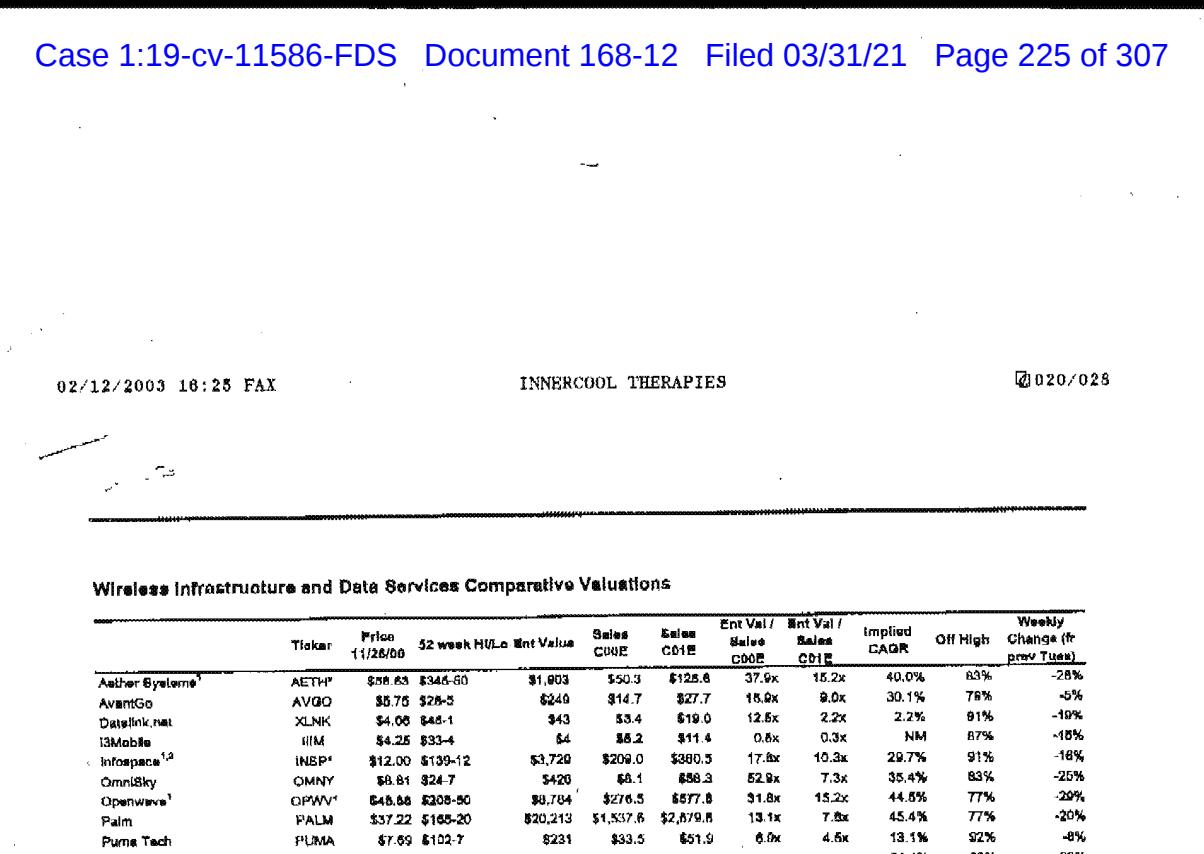

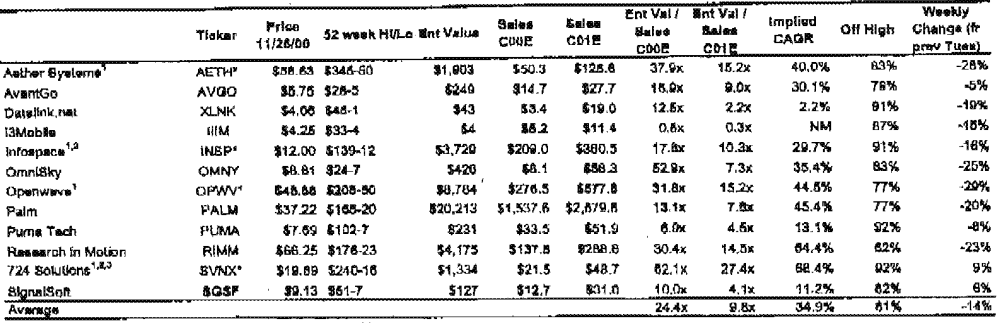

Source: IBES, Firet Call, and (\*) Thomas Weisel Partners LLC astimates

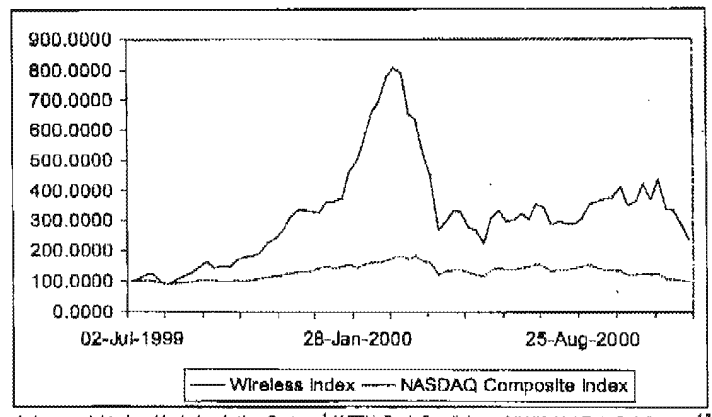

\* Our lindex is market cap waighted and indudes Asther Systems" (AETH: Buy), Datalink net (XLNK: Not Reted), Infospect<sup>13</sup> (INSP: BUY), i3<br>Mobile (IliM: Not Rated), Phone.com<sup>1</sup> (PHCM: Buy), Purna Technologies (PUMA: Not R

à.

A<sup>2</sup> Anytime/Anywhere Page 4 of 8

Received from < > at 2/12/03 6:30:05 PM [Eastern Standard Time]

 $\sim$ 

 $\ldots$  .

### Case 1:19-cv-11586-FDS Document 168-12 Filed 03/31/21 Page 226 of 307

02/12/2003 16:25 FAX INNERCOOL THERAPIES 2021/028

 $\sim 10^{11}$ 

### Wireless World industry Highllghts

Nokia' (NOK: \$42.00, rated BUY by TWP Analyst John Todd) unveiled the 9210 Communicator. The company expects the GSM phone to be available in 1H01, Highlights of the phone include a color display, support of the Java lenguage and a Symbian EPOC OS. It will also be equipped with the Nokla File Dynamics at the Columbus manual and the design present in the columbus two columbus control in the Viewer, and application that allows attachments from smalls to be

Research In Motion and BellBouth (BLS: Not Rated) Wireless Rossarch in Motion and BellBouth (BLS: Not Rated) Wireless<br>Data <mark>make a new deal.</mark> RIM will supply 75,000 RIM 9<mark>5</mark>0 Handhekis and 75,000 RIM 957 Handheids to BallSouth.<br>BallSouth already sells other RIM devices to individual and enterprise user for use on the BeliSouth Data Natwork.

GPRS roll out in Hong Kong. The 2.5G service is being rolled out in Hong Kong by six mobile operators. However, it is not being hyped bacause the operators don't want expectations to be too high, as they were globally for WAP. The maximum data download rate for the GPRB handsets will be 26.6 Kbps. Carriers in other Asian countries and some in Europe are also quietly rolling out GPRS.

Nextal (NXTL: Not Rated) launched a four-in-one service in two cities. One cell phone has the digital cellular service, twoway radio, wireless internet and text/numeric paging.

icaland now has the largest cell phone penetration in the world. Iceland recently surpassed Finland, the former country with the highest cell phone penetration. It is estimated that 79% of iceland's population carry mobile phonos. Iceland is also among the top three in Internal usage.

A PDA for your teen. Cyblko, inc. produces a wireless entertainment and communications device that is markated<br>towards the youth segment of the population. Cyblko has instant massaging, interactive multi-piayar gaming and some basic personal information management (PIM) applications. It also has an MP3 card. QWERTY keyboard and stylus.

Location-based Data for PDAs. YadaYada, in collaboration with go2 Systems, will provide PDA users with wireless locationbased directory and information services. YedaYada operates a personalized Web partel for PDAs.

AT&T Wireless<sup>1</sup> (AWE: \$18.81, rated BUY by TWP analyst Jim Linnehan) chooses go2's location-based directory and Information services for its Digital PocketNet Service.

A<sup>2</sup> Anytimo/Anywhere Page 5 of 5

Received from <sup>&</sup>gt; at <sup>2112113</sup> 6:30:15 PM [Eastern Standard Time]

PNA-FBOOO7092

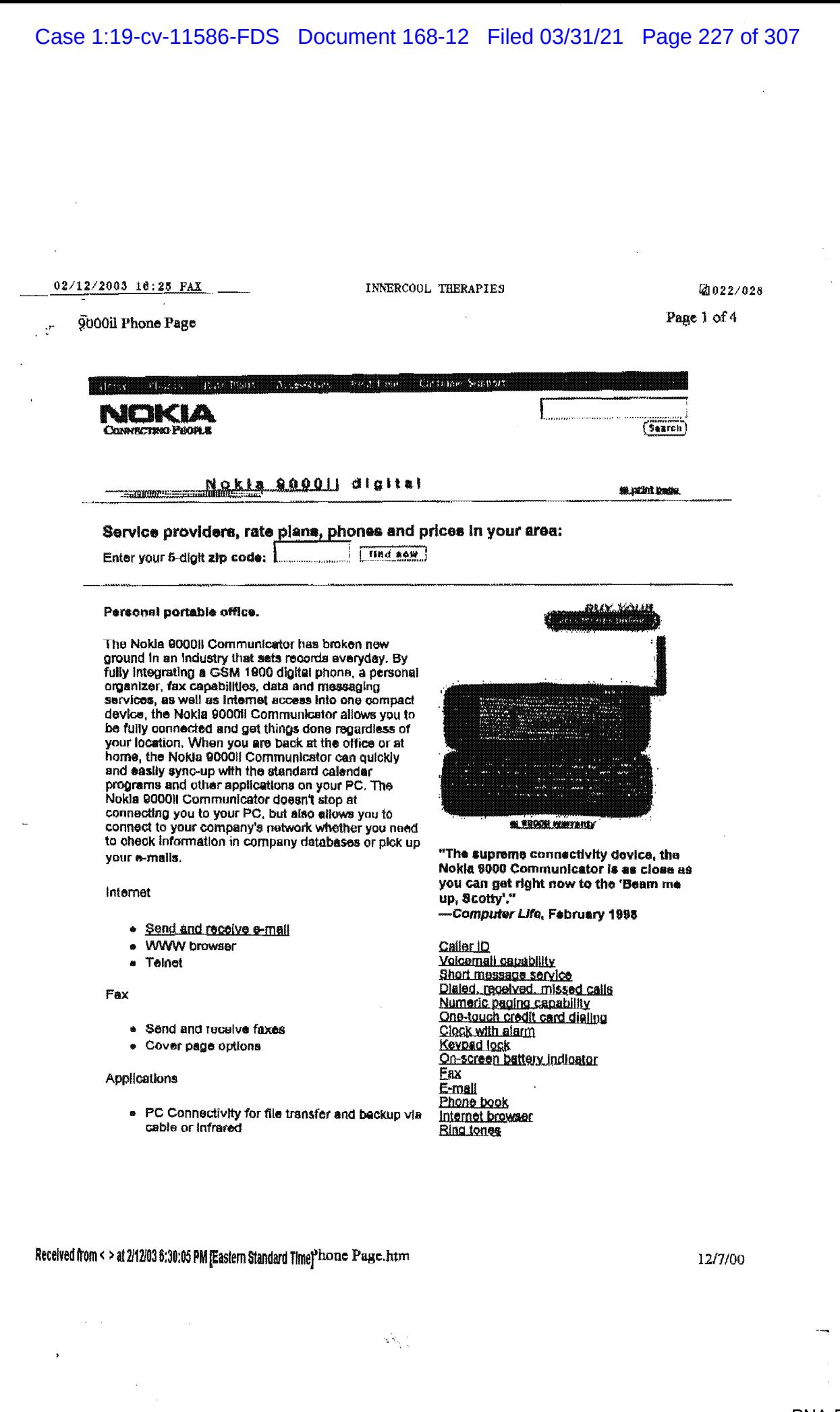

PNA-FB0007093

 $\ddot{\phantom{0}}$ 

## Case 1:19-cv-11586-FDS Document 168-12 Filed 03/31/21 Page 228 of 307

02/12/2003 16:26 FAX INNERCOOL THERAPIES

Digital Data<br>SIM D<u>igital Data</u><br>SiM<br><u>Business Card</u><br>Message Indio

Multi-party calling

@023/023

Page 2 of  $4$ 

Soooil Phone Page

- . Synchronize with your ACTI database and<br>many other applications  $\frac{16:26 \text{ FAX}}{\text{Rian}}$ <br>
Whome Page<br>
with your ACTI database<br>  $\frac{16:26 \text{ FAX}}{\text{Rian}}$ <br>
Connect to printer via cable or infrared<br>  $\frac{1}{2}$  Unlead and download contacts With your ACTI database and<br>
spoilcations<br>
inter via cable or infrared<br>
download contacts<br>
download contacts<br>
Mobile Originated SMS<br>
Multi-party calling<br>
Multi-party calling<br>
Multi-party calling
- 
- . Upload and
- Personal nalandar<br>- Personal nalandar
- · Address book
- a Scheduler with alarm
- · Remote calendar appointment booking
- To-do list

Full Featured GBM 1900 Dlgltal Phone

- Baoklli display
- <u>n announce</u><br>Cradit card calling<br>Voicemail
- 
- Hinds-free speakerphone
- <u>Voicemail</u><br>● Hands-free speakerphone<br>● <u>Conference call up to 6 persons</u>

### Servica

- GSM 1900
- <sup>u</sup> Bold bszaciflc Bell Wireless. Powanei.

**HOKIA 900011** power management 

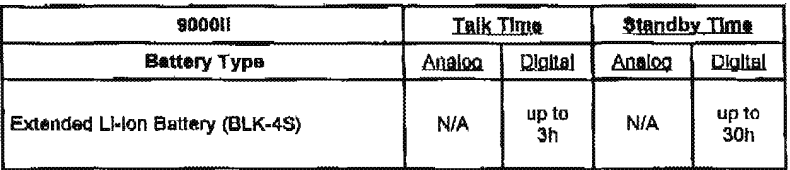

# Nokia Soool accessories

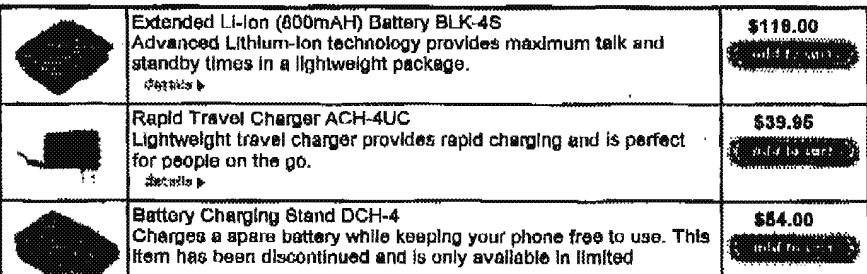

 $\{\hat{\mathbf{x}}_{t}\}$ 

Received from < > at 2/12/03 6:30:05 PM [Eastern Standard Time]<sup>2</sup>hone Page.htm

 $\sim 100$ 

 $\sim$  0.000 km s for some  $\sim$  1  $^{-1}$ 

 $\ddot{\phantom{1}}$ 

 $\tau_{\rm{max}}$ 

12/7/00

9000il Phone Page quantities. If this item appears "out of stock" when added to your cart, it means that the item is no longer available through NoklaUSA com. We apologize for any inconvenience this may cause. Battery Charging Stand [Charger Sold Separately] DCH-6A \$19.00 This simple stand offers an easy place in which to charge your artistan phone.

INNERCOOL THERAPIES

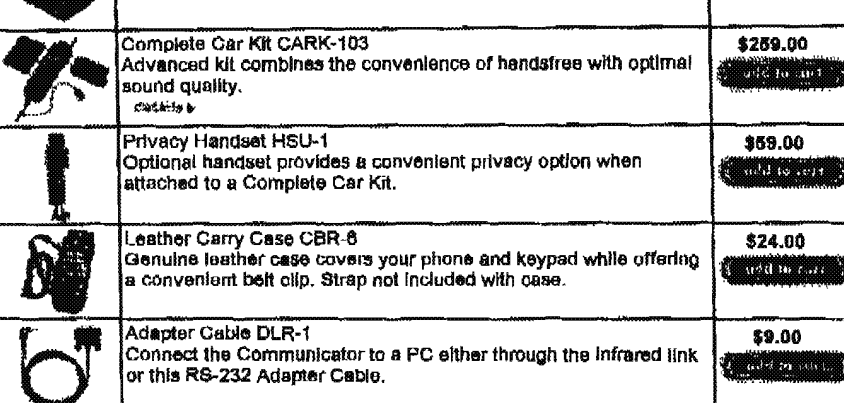

Car installation Kite must be installed by qualified personnel. Check with your dealer for availability, For NiOd<br>(Nickel Cadmium) betteries: To schieve full battery capacity, new batteries must be charged with the phone o

90001 Features & Benefits / 90001 Warranty & Services / Return to Mobile Phones

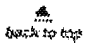

2024/028

Page 3 of 4

3 ways to buy:

02/12/2003 16:26 FAX

**Order Your Accessories Online** 

To order an accessory online, click on the "add to cart" button under any accessory above.

Order Your Accessories by Phone

You can order your accessories for your Nokia phone by calling the NokiaUSA Order Center at 1-888-256-2098.

Buy Your Accessories at a Local Store

Many cellular phone stores and retail stores carry Nokia Original Accessories, To find a store near you that sells Nokia phones, enter your zip code and click "find now." Please call first to make sure<br>they carry the accessory you wish to purchase.

Enter your zip code: [  $\left| \right|$   $\left| \right|$   $\left| \right|$   $\left| \right|$ 

Received from < > at 2/12/03 6:30:05 PM [Eastern Standard Time]<sup>21</sup>hone Page.htm

12/7/00

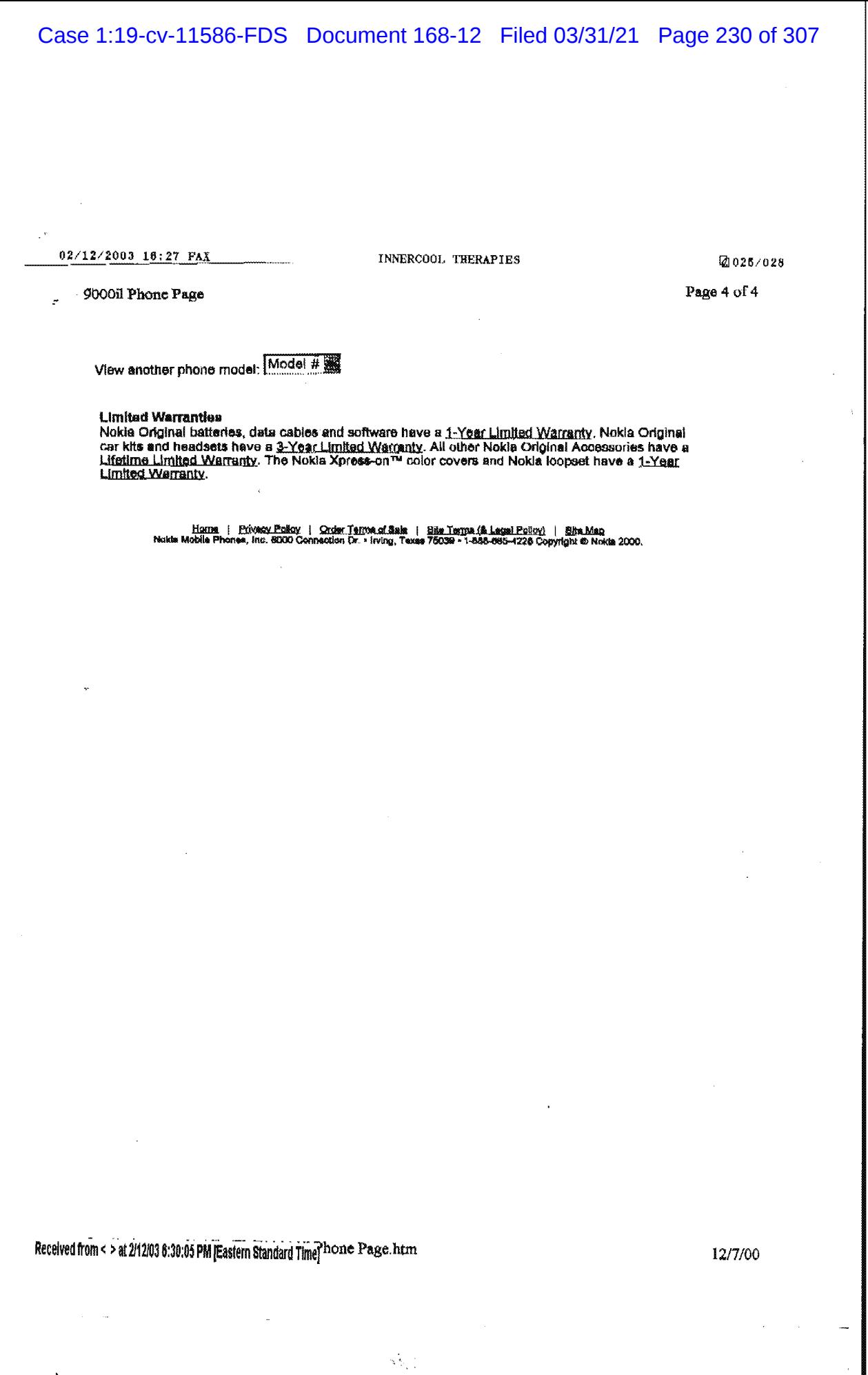

 $\mathcal{O}(\mathbb{R}^2)$  . The set of  $\mathcal{O}(\mathbb{R}^2)$ 

 $\label{eq:2.1} \frac{1}{\sqrt{2}}\int_{0}^{\infty}\frac{1}{\sqrt{2\pi}}\left(\frac{1}{\sqrt{2\pi}}\right)^{2\alpha} \frac{1}{\sqrt{2\pi}}\int_{0}^{\infty}\frac{1}{\sqrt{2\pi}}\left(\frac{1}{\sqrt{2\pi}}\right)^{\alpha} \frac{1}{\sqrt{2\pi}}\frac{1}{\sqrt{2\pi}}\int_{0}^{\infty}\frac{1}{\sqrt{2\pi}}\frac{1}{\sqrt{2\pi}}\frac{1}{\sqrt{2\pi}}\frac{1}{\sqrt{2\pi}}\frac{1}{\sqrt{2\pi}}\frac{1}{\sqrt{2\pi}}$ 

### 02/12/2003 16:27 FAX

 $\xi$   $\approx$  $\mathbf{r}$ 

11-27-2000 7:19PM

INNERCOOL THERAPIES FROM TECHNOLOGY PARTNERS 4153317242

## By PUI-WING TAM Examples of New Main Spacer Journal of New Wall Spacer Journal of New Wall Spacer Journal of New York (1997) **Staff Report**

mizer-is on.<br>
Earlier this week, handheld<br>
computer maker Handhyring the.<br>
leapt into the chase for this dream device leapt into this chase for this drain device<br>when it unveiled Visor-Phone, the cultural<br>tion of move than 18 months of top-secret<br>tions of move than 18 months of top-secret<br>tially a cell-phone stachment that slots<br>into a Ha saging davice.

enging device.<br>The law ethat every hendfield comparer will have cell phone expability in the<br>future," any Jeff Hawkins, Handgaring's<br>chief product officer and the areator of the<br>device of the same device.<br>original Palm Pi

weak but the company won't take orders<br>
until later this year.<br>
The introduction of VisorPhone-the<br>
first time that a U.S. handbled device<br>  $m$ -maker has tried to wed the handbeld origa-<br>
nizer with a mobile plane--unders

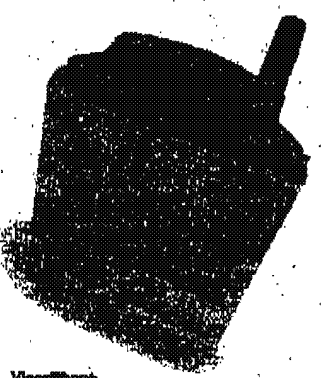

### Handspring's coll-phone attackment

applications, like Handspring's cell-phone module, are beginning to make the gad-

The rapidly unarging handheld market<br>is looking much like the one for the PC in<br>the early days, Sales are avyested to grow at the rate of shock 40% a year, according<br>to ING-Barings, with alipments expected<br>to lump from sev year to the tens of militans. And just as software developers raced to find so-called killer applications like desktop publishing

and spreadatects for the personal com-<br>gutter, a multitude of companies are now<br>running to find the killer app for the popu-<br>tar Falm-like devices.<br>"The distinct devices" and contribution device is the next challenge in t

ever gets it right may lead the charge into<br>exerge the charge into<br>exergeration devices."<br>Still, Handspring faces a big risk by<br>betting on the addition of whiches volce to<br>sixy. Several mobile phone makers and<br>table commu

Received from < > at 2/12/03 6:30:05 PM [Eastern Standard Time]

فالمتحاج والتناول والمتمر وسنجر وستحا والمستحدة

# to hire Jerry Tu, an'expert in the global systems, or GSM, communications standard, Mr. Tu had other start recommends thous and Handspring slowly bulk up a core team of about five englinears and destates. To protect their operation from the outside world, the group assigned their project the code name "Gumby."

project the code name "Gumby."<br>
By early 1999, the Handsonian distributed tacking the question of which<br>
phase started tacking the question of which<br>
global telecommunications system to use<br>
--GEM or code division multiple

GSM phones in the U.S.<br>
Nart came the difficult part: Designing<br>
Next came the difficult part: Designing<br>
the software for a mobile-phone system<br>
and the hardware for a mobile-phone system<br>
ment, By mal-1899, the Handwari encompass?

The team decided to take advantage of the large screen of a handheld computer to create a user-friendly interface. Instead of having to tap in a phone number, Mr.<br>Hawkins suggested that consumers be<br>Piense Tiern to Posts B8, Colonn h

 $\frac{1}{2}\sum_{i=1}^n \frac{1}{2}$ 

# $\mathbf H$ andspring  $\mathbf H$ opes .

团026/028

**P.6** 

Continued From Page B6 Continued From Prog B6<br>able to dial directly from phone numbers<br>already anticredy from phone numbers<br>already anticred into their handheld com-<br>puter's memory bank. A feature little could<br>made, taken or missed was included. came next

came asxt.<br>
Meanwhile, Mr. Hawkins and the team<br>
Meanwhile, Mr. Hawkins and the team<br>
were also searching for a partner to de-<br>
sign the hardware attachment itself. The<br>
group siteady had a design for "Gumby"<br>
in mind: a s

## y a maso ure question."

# Device Is 'Killer App'

DeVICE IS Killer App<br>
puter. "Since other phones that had been<br>
merged with handheld organizers had<br>
failed. I tildn't want ours to look like a<br>
phone," Mr. Enwhitel at the space of the space of the space of the space of<br>

Walked zway.<br>
Which zway.<br>
Mr. Hawkins aways he doesn't know whether VisorFinone will be a success, but<br>
units he will consider it a hit. Even if<br>
units in a success is interested by the public,<br>
units he as the interest o

### 02/12/2003 16:28 FAX

11-27-2000 7:22PM

INNERCOOL THERAPIES FROM TECHNOLOGY PARTNERS 4153317242 2027/028  $P.1$ 

r 20

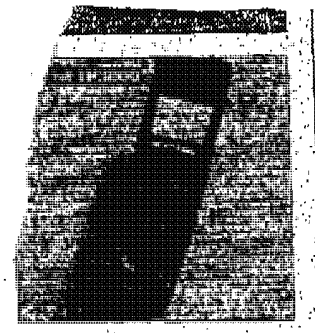

the original Blackberry, can sand and receive<br>| e-mail with Web browsing sapebilities : Anilli<br>| able only from GoAmerics, and next month from Motters.

### Qualcomm pdQ

Sill<br>A Palm organizer the best inside the body of a<br>clusty phone, a failure in the numbriplane.

V.

### NeoPoint **S199**

Cell phone with a longe sixteen that shows 11 lines; the newsetion is clumey and the teclicus Web browsing frustrating.

**Spartisk TP-SOOO**<br>**SHOO**<br>A cell phone with built-in PDA and Web<br>browser. Stimmer than a Poim device, with a keypad that flips up to reveal a PDA.  $\sim$  $\lambda$ 

**Sylfrager**<br> **Stall in development**<br> **Stall in development**<br>
A whome being development<br>
alms to combine a mail, Web browsing and Mi-<br>
creatist Proket PC advision.<br>
Creatist PC advision.

**Kloochet**<br>Modem 2300, plus the 570 monthly

**Bodon asset, presented as a model of the Service Res**<br> **Faster then most other people and mobile systems, this wire joss nativent and as 128 kbps.**<br> **Bodon Service Service and Service and Service and Service Assets.** 

 $\gamma_1 \leq \gamma_2$ 

# **Phones**  $\mathbb{Z}$  and  $\mathbb{Z}$

 $\Gamma$ . 11Q1.1C35<br>
Sawing TP30000 Though I haven't issted it<br>
Sawing TP30000 Though I haven't issted it<br>
throughly, this 6400-plugop, due out coon,<br>
plying in order in the direct doctor combination<br>
of a PD2, a Wireless Web

hook, to-do list and other functions null in .<br>and they are soccessed via ions and a siy-<br>loss, just as on a Palm. It can synchronize<br>data with a PC, and receive content and e-<br>mail from AOL and coher providers, with .<br>and

**Stinger:** Microsoft is designing a phone, code-negated Stinger, that preprises to do far better than average phones at display-<br>ing e-mail and we apply phones at display-<br>ing e-mail and we data. The company is<br>drawing on working with Microsoft on the project.

## New Technologies

Riccomete This is an odded), proprietary<br>wireless, system that is actually much harder aystem that is actually much<br>harder than the existing pager and mobile-<br>phone networks all other devices use. The phone networks all other devices use. The crigonal version of Rloodvet, available for several years, could pull in your own e-mail and full-fiedged Web pages at 28 kilobits a second, sater than any other wireless data sol

cities.

### Received from < > at 2/12/03 6:30:05 PM (Eastern Standard Time)

### Case 1:19-cv-11586-FDS Document 168-12 Filed 03/31/21 Page 233 of 307

02/12/2003 16:29 FAX

11-27-2000 7:19PM

INNERCOOL THERAPIES FROM TECHNOLOGY PARTNERS 4153317242

# Sagem to Launch Hand-Held' Computer That Doubles as Top-End Mobile Phone

.<br>By DAVID PAINGLE<br>such experts, of THE WILL SUBSY JORNAL.

By DAVID Function, when it is the constrained by the state of the functions of the functions of the signal of the signal of the signal of the signal of the signal of the signal of the signal of the signal of the signal of  $\mathbb{R}$ 

ja e añ

and a complete complete the

 $\mathcal{L}_{\mathcal{A}}$ 

20028/028

 $P.4$ 

 $(2)$ 

"Sagein is used to working with mobile operators," he sakk...<br>"Microsoft baid the WA3030 is likely to make thout 1.000 curves at retail, but mobile-constablent 1.000 curves in ay sell it at a lower price as part of  $\alpha$  wi age.

price as part of  $\epsilon t$  witchess service package.<br>
Signs as part of  $\epsilon t$  witchess service package.<br>
Signs in just one of many mobile phone under cycles the personal-organized by Palm Inc. of Service Clura, Calif.<br>
The test

tain a permanent and relatively quick con-

PNA-FB0007099

Received from < > at 2/12/03 6:30:05 PM [Eastern Standard Time]

Case 1:19-cv-11586-FDS Document 168-12 Filed 03/31/21 Page 234 of 307

02/27/2003 17:32 FAX

INNERCOOL THERAPIEFAX RECEIVED

# GROUP 370QATENT

 $\mathcal{H}^{\text{loc}}$ 

**2002** 

FEB 27 <sup>2003</sup>

### IN THE UNITED STATES PATENT AND TRADEMARK OFFICE

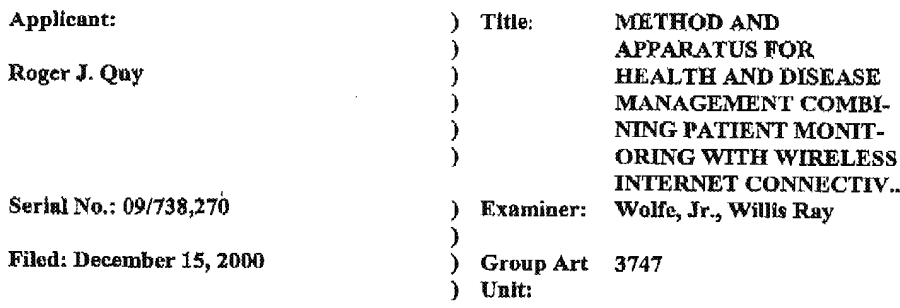

### INFORMATION DISCLOSURE STATEMENT UNDER 37 CFR § 1.97 (e) (1)

Commissioner for Patents Washington, D.C. 20231

The following items are being submitted for this Information Discloaure Statement:

 $\mathbf 1$ 

 $\mathcal{L}_2$  .

1. X Proliminary Statements

2.  $X$  FORM PTO - 1449

I hereby certify that this correspondence is being deposited by facsiim'lc addmmxi to the Commissioned for Parents tn facsimile no. 702- 872-9303 (cc: to Examine: Wolfe: 703-308~ 7756), on:

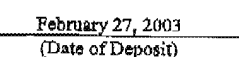

Mark D. Wicczorek<br>(Name of the Person Making the Deposit) February 27, 2003<br>
(Date of Deposit)<br>
(Name of the Pepson Making the Everyosit)<br>
(Name of the Pepson Making the Everyosit)<br>
(Signature)<br>
February 27, 2003<br>
(Date of Signature)

February 27, 2003<br>(Date of Signature)

Attorney Docket No. 00125/002001

Received from < > at 2/27/03 7:32:09 PM [Eastern Standard Time]

 $\ddotsc$ 

### 02/27/2003 17:32 FAX INNERCOOL THERAPIES . 2003

### 1. Preliminary Statements

Applicant cites herewith patents, publications or other infonnation ofwhich he is aware, which he believes may be material to the examination of this application and in respect of which. there may be a duty to disclose in accordance with 37 CFR 1.56.

The filing of this information disclosure statement shall not be construed as a representation that a search has been made, an admission that the information cited in, or is considered to be, material to patentability or that no other material information exists. The filing of this information disclosure statement shall not be construed as an admission against interest in any manner.

Each item of information contained in this Information Disclosure Statement was cited in a comniunication or search report from a foreign patent office in a counterpart foreign application not more than three (3) months prior to the filing of this Information Disclosure Statement. Said foreign communication. or search report is dated February 14, 2003 and a copy ofsame is provided herewith in addition to the referencea cited therein. No late filing fee is believed to be duo in connection with this submission as this Information Disclosure Statement is being filed within three (3) months of the date of the foreign search report.

However, because this filing is after the issuance of the Notice of Allowance but before the payment of the issue fee. Applicant hereby petitions the Patent Office to accept this filing pursuant 37 CFR  $\S 1.17(p)$ . Therefore, authorization is hereby given to the Commissioner for Patents to charge the \$130.00 Petition Fee to Deposit Account No. 50-1187.

 $\hat{\mathcal{O}}_{\mathcal{A}}$  :

 $_{\text{Date}}$   $\frac{466.27}{2005}$ 

Mark D. Wieczorek

Attorney for Applicant Registration No. 37,966

P.O. Box 70072 San Diego, CA 92167 Phone: (562) 244-5671 Fox: (443) 233-2573

2 Aflowcy Docket No. 00125/00200 <sup>1</sup>

### Received from < > at 2/27/03 7:32:09 PM [Eastern Standard Time]

PNA-FBOOO7101

# $02/27/2003$  17:32 FAX

### INNERCOOL THERAPTES

Ø 004

 $\alpha$ 

Please type a plus sign  $(+)$  inside this box  $\wedge$  [+]

PTO/SB/O88 (10-96)

Patent and Trademark Office: U.S./DEPARTMENT OF COMMERCE<br>Patent and Trademark Office: U.S./DEPARTMENT OF COMMERCE<br>Under the Paperwork Reduction Act of 1995, no persons are required to a collection of information unless it

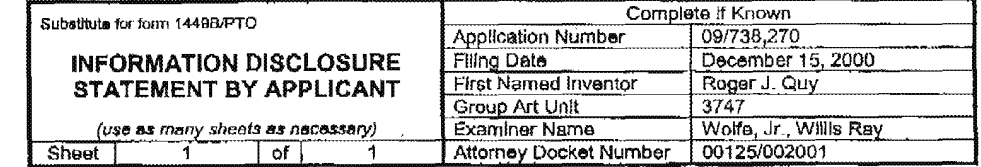

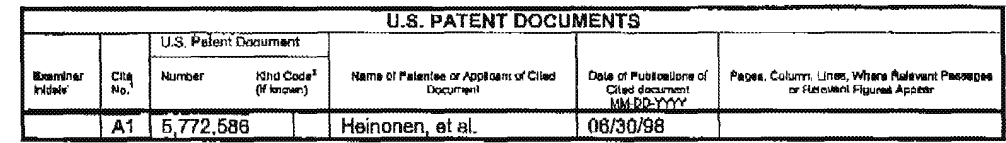

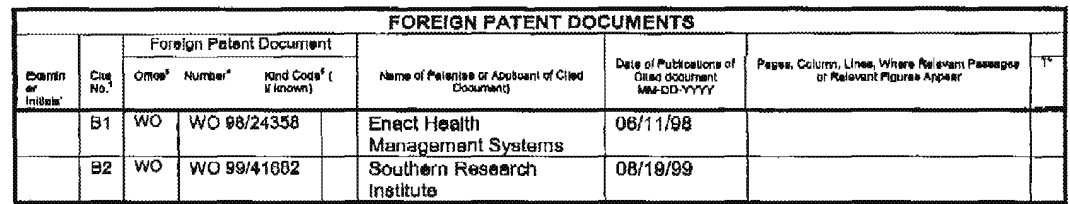

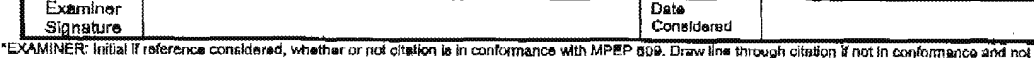

 $\downarrow$ 

"EXAMINENT initial ir reference considered, whether or not cristen is in conformance with MPEP SDs. Draw the through citation if not in conformance and not conformate and not conformate and the conformation is applicant.<br>"

 $\mathcal{O}_{\mathcal{O}_{\mathcal{A},\mathcal{C}}}$ 

Received from < > at 2/27/03 7:32:09 PM [Eastern Standard Time]

 $\mathcal{L}(\mathbf{r})$  and  $\mathcal{L}(\mathbf{r})$  are the contributions

 $\ddot{\cdot}$ 

 $\ddot{\cdot}$ 

Case 1:19-cv-11586-FDS Document 168-12 Filed 03/31/21 Page 237 of 307

02/27/2003 17:33 FAX

### INNERCOOL THERAPIES

**2005** 

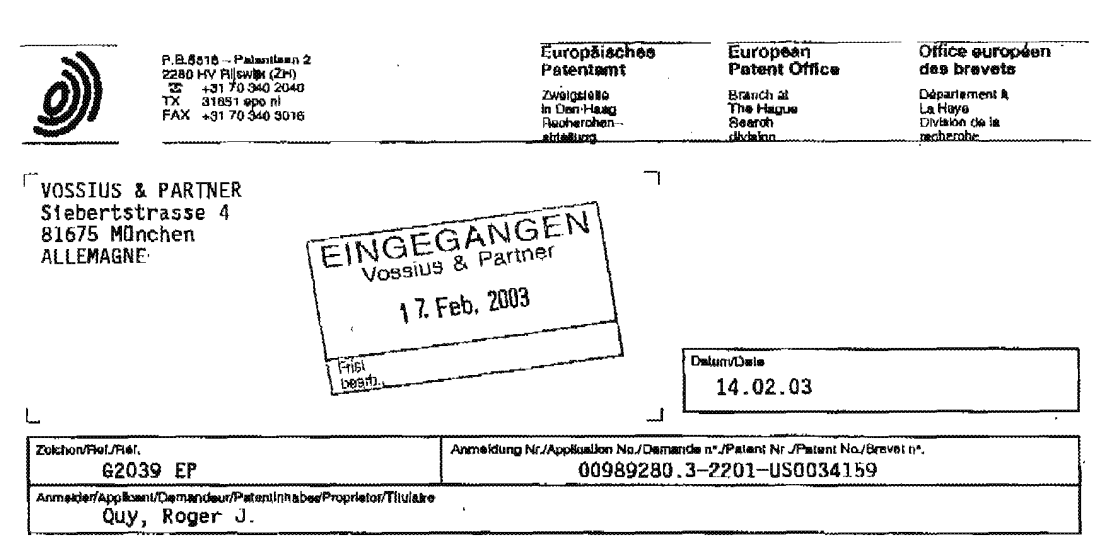

### **COMMUNICATION**

The European Patent Office herewith transmits as an enclosure the European search report for the above-mentioned European patent application.

If applicable, copies of the documents cited in the European search report are attached.

[X] Additional set(s) of copies of the documents cited in the European search report is (are) enclosed Baw an

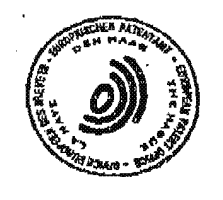

### REFUND OF THE SEARCH FEE

If applicable under Article 10 Rules relating to fees, a separate communication<br>from the Receiving Section on the refund of the search fee will be sent later.

Ń,

Received from < > at 2/27/03 7:32:09 PM (Eastern Standard Time)

 $\ddot{\phantom{0}}$ 

02/27/2003 17:33 FAX

European Patent

INNERCOOL THERAPIES

ដ្ឋា ០០៩

**Application Number** 

**SUPPLEMENTARY** Office EP 00 98 9280 **EUROPEAN SEARCH REPORT** DOCUMENTS CONSIDERED TO BE RELEVANT Citation of document with Indication, where appropriate, Category **Relevant**<br>to claim CLABSIFICATION OF THE of relevant passages WO 98 24358 A (SANDERS MATTHEW H ; FENSON<br>EITAN (US); ENACT HEALTH MANAGEMENT SYST)<br>11 June 1998. (1998-06-11)<br>\* claim 14 \*<br>\* page 2, line 26 - page 3, line 5 \*<br>\* page 6, line 1 - line 8 \*<br>\* page 6, line 1 - line 8 \*<br>\* pag Y  $1 - 37$ G06F19/00 US 5 772 586 A (OKKONEN HARRI ET AL)<br>30 June 1998 (1998-06-30)<br>\* column 2, line 21 - line 31 \*<br>\* column 2, line 41 - line 50 \*<br>\* column 4, line 16 - line 27 \*<br>\* column 4, line 58 - column 5, line 3 \* U.Y 1-37 WO 99 41682 A (JOHNSON DAVID WAYNE<br>;SOUTHERN RES INST (US); DEAN ALAN HOYT<br>(US); ) 19 August 1999 (1999-08-19)<br>\* page 3, line 29 - page 4, line 9 \*<br>\* page 4, line 30 - page 5, line 14 \*<br>\* page 5, line 27 - line 31 \* Ÿ 1-37 TECHNICAL MILLOS **G06F** A61B The supplementary search report has been based on the last<br>set of claims valid and available at the start of the search.  $\overline{2}$ Plece of search Date of completion of the search Eimhe PARCENT MUNICH 30 January 2003 Sisk, A **CATEGORY OF CITED DOCUMENTS** 1803.032 X : panipularly relevant if laken alone<br>
Y : panipularly relovant if combined with another<br>
document of the asina category<br>
A : fechnological background<br>
O : non-written discogues<br>
P : intermediate document<br>
P : intermedia **PO FORU** & : mamber of the same patent family, corresponding

Received from < > at 2/27/03 7:32:09 PM [Eastern Standard Time]

**Contact Contact** 

 $\Delta\sim 10$ 

 $\mathcal{A}_{\mathcal{N}_{\mathcal{A},\mathcal{A}}^{\mathcal{A}}}^{\mathcal{A}_{\mathcal{A},\mathcal{A}}^{\mathcal{A}}}$ 

 $\sigma$  and a second compact of  $\sigma$  , and a second compact of  $\sigma$ 

 $02/27/2003$  17:33 FAX

 $\sim$ 

 $\mathcal{L}^{\mathcal{L}}$ 

INNERCOOL THERAPIES

# **ANNEX TO THE EUROPEAN SEARCH REPORT<br>ON EUROPEAN PATENT APPLICATION NO.** [200] 98-9280

团007

 $\epsilon$ 

This annex sate the patent family membersrelating to the petant documents cited in the above–memiloned European search report.<br>The members are as contained in the European Patent Office EDP file on<br>The European Patent Offi

 $30 - 01 - 2003$ 

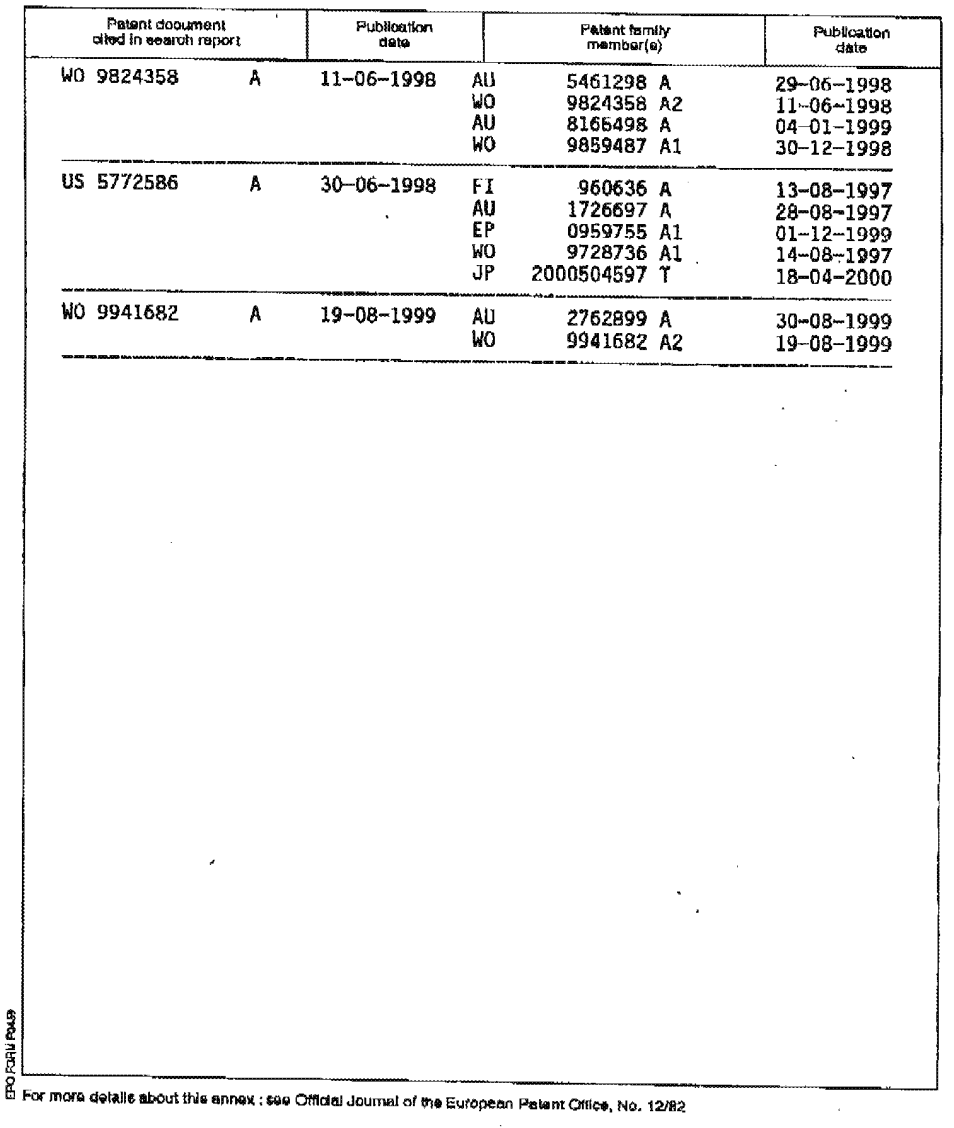

 $\sim 10^6$ 

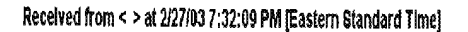

 $\ddot{\phantom{1}}$ 

 $\mathcal{O}(\mathcal{O}(n))$  . The contract of the contract of the contract of the contract of the contract of the contract of the contract of the contract of the contract of the contract of the contract of the contract of the contra

 $\cdot$ 

Case 1:19-cv-11586-FDS Document 168-12 Filed 03/31/21 Page 240 of 307

02/27/2003 17:33 FAX

 $\mathcal{L}$ 

 $\sim$ 

### INNERCOOL THERAPIES

 $\mathcal{Q}_{\mathbf{J}}$ 008

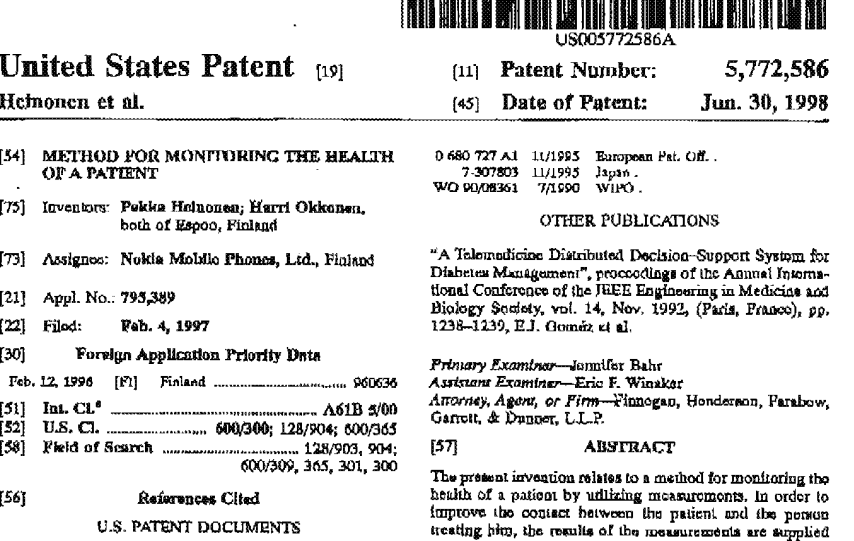

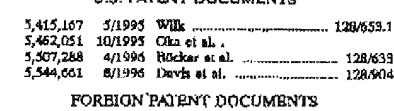

IП

鼬

 $0.417.944 B1 = 3/1991$  European Pat Off..

itesting hero, the results of the measurements are supplied via a communications device (1) utilizing a wireless data transmission link to a data processing gystom (9) available to the person monitoring fits patient's bea

(1999) 5812 1911 1912 1913 1914 1914 1914 1915 1916 1917 1920 1931 1942 1943 1944 1945 1946 1946 1946 1946 194

7 Claims, 1 Brawing Sheet

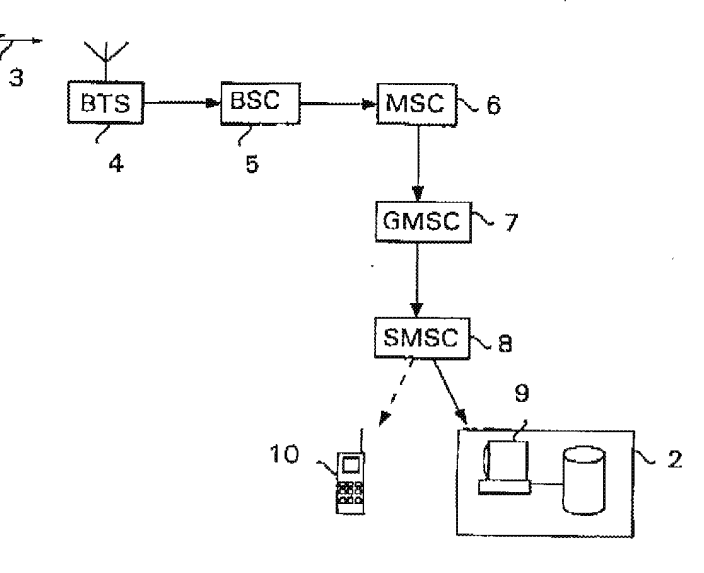

## Received from < > at 2/27/03 7:32:09 PM [Eastern Standard Time]

 $\hat{\mathcal{A}}$ 

 $\ddot{\phantom{1}}$ 

 $\sigma$  . The constraints of the contract of the contract of the contract of  $\sigma$ 

 $\frac{1}{2} \sum_{k=1}^{N}$ 

## Case 1:19-cv-11586-FDS Document 168-12 Filed 03/31/21 Page 241 of 307

02/27/2003 17:34 FAX INNERCOOL THERAPIES **@009** 

 $\bar{\mathcal{A}}$ 

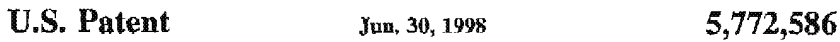

 $\mathbf{2}$ 

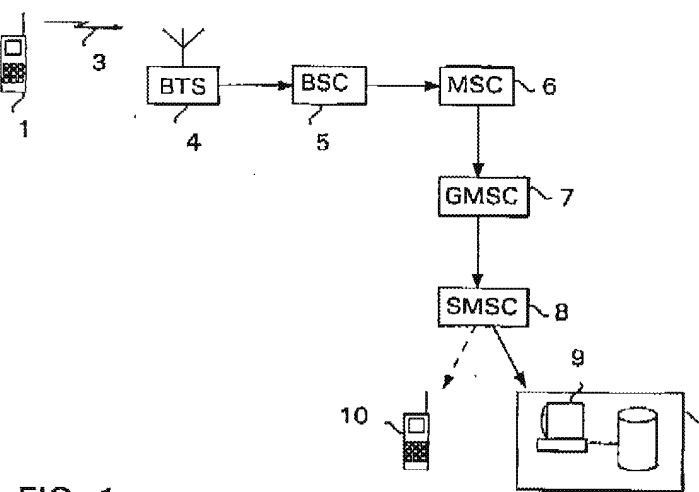

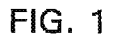

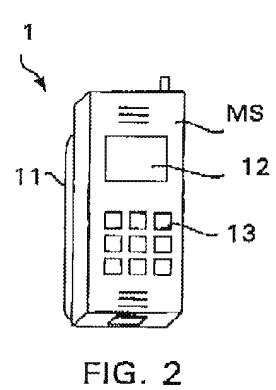

 $\sim 100$  km s  $^{-1}$  and  $\sim 100$ 

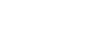

 $\langle \cdot | \cdot \rangle_{\mathcal{M}}$ 

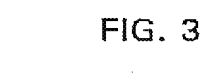

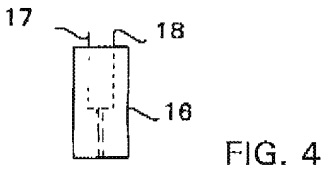

Received from < > at 2/27/03 7:32:09 PM [Eastern Standard Time]

 $\sigma$  -consider that  $\sigma$  .

PNA-FBOOO7107

### 02/27/2003 17:34 FAX

### INNERCOOL THERAPIES

@010

### 5,772,586

# METHOD FOR MONITORING THE HEALTH<br>OF A PATIENT

### FIELD OF THE INVENTION

The present investion relates to a mothod for monitoring the health of a patient by utilizing measurements. The invention further relates to a system for monitoring the investment reauses to a system for members and the best of a patient, the system comprising a portable measurement in order to evaluate the patient's bealth, and a data processing system that is weighted to a person reasti dovice for carrying out a measurement in order to svaluate<br>the health of a patient.

the nominal of putent. The investigated with dishedear and 15 months in the boat of the boat of a patient with dishedear, but the method, system and measuring device according to the investigation can be investigated in th

### DESCRIPTION OF THE FRIOR ART

As in well known, monitoring the health of a patient with<br>diabetes is primarily based on the mosaurement of the<br>diabetes is primarily based on the mosaurement of the<br>patient's blood glucose level at regular intervals. Trea patient's blood glucose level definitely remains within the silowable area and that the patient's medication is optimal.

However, in the present health care system it is not possible for fluancial and practical ressons for a pranon secolalized in treating diabetes to personally monitor con-<br>tinuously the health of a patient, but the monitoring of the patient's boalth is largely dependent on the patient frimali.<br>Therefore the patient himself must perform measurements at 3: regular intervals. In order to carry out measurements, the patient has to use several instruments which include at procent for example a lancet for priciting the skin, a strip for sking a blood sample, and a measuring device to which the strip for containing the blood sample is supplied in order to choosing the blood sample is used to present for example a lancet for priesting the skin, a strip for

The fact that a relatively large number of patients with diabetes also contract a secondary disease (e.g. cardiovas-cular diseases, neuropathy or blindness), which in turn sn causes considerable costs for the society, clearly indicates between aufliciantly effectively or cannot help the patient to care for himself. One reason for this is that each dector often treats a high number of patients, whereupon the contact <sup>55</sup> betwoon can't individual patient and the doctor is insufficient of the following the computer and the control of the decision of the following production of the control of the control of the control of the control of individual patients sufficiently effectively. Also, the data submitte recording, and there is always the possibility that a mea-surement result is erroneously recorded or it is not recorded  $\overline{\mathbf{a}}$   $\overline{\mathbf{b}}$ 

**ART OF THE INVENTION** The purpose of the present invention is to solve the above-described problem and to provide a mathod by means

of which a doctor treating a patient is able to monitor the health of the patient under his care more accurately and affectively than proviously. This object is achieved with a mothod according to the invention in which a patient independently performs measurements and which is characterized by supplying the testills of the measurements via a communications device utilizing a wireless data transmission link to a data processing system available to a person monitoring the patient's health, and monitoring the patient's health by means of the data stored in the data processing eystem

 $\mathbf{2}$ 

The expression "a person monitoring the patient's health" refers in this connection to anyone who participates in the near a mass connection which are presented in the partial of the parton and who needs to monitor the development of the pairant's health. Therefore this person does not accessed by have to be a doctor, but for example in t patient's health.

Please a season also relates to a system wherein the method<br>according to the invention can be utilized. The system<br>according to the invention can be utilized. The system<br>according to the invention is shown<br>attended in tha comprising means for supplying the result of the measure-ment carried out by the measurethe to same of same of the processing system. The afternon-<br>tioned data processing system may be a data processing<br>system of a hospital, for example, or some other correspond-<br>ing support unit.

The invention further relates to a portable measuring device with which the method according to the invention can be applied. The measuring device according to the invention As a contentrate in the measuring device that utilizes a measuring unit and a communications device that utilizes a measuring unit and a communications device that utilizes a wireless data transmission link and that is con unit, the measuring anti comprising moans for supplying the result of the measurement Via the communications device to a data processing system available to a person treating the pations.

The term "communications device" refers in this connection to any device which is suitable for wireless communimeasurement results to the data processing system available measurement results to the data processing system available to his doctor, regardless of whore the patient is at the moment. Such a communications device may be f example any radio transmitter, such as a mobile phone operating via base stations or possibily via a satellite, or for example a two-way pager.

The invoation is hased on the idea that whon the results of the monsurements carried out by the patient himself are the meaning appearance carried out by the parties measure are<br>interactively with a second term of the second term in the decision<br>interactive the person or personant resulting him, the decision<br>is able to monitor the devel that the trainment of the patient is considerably improved.<br>Wireless data transmission enables the doctor to obtain the measurement results concerning the patient's beatth in real fitte, if required, regardless of the patient's current location. Therefore it is not because for the patient and the doctor to meet personally in order for the doctor to be informed about the latest developments in the patient's health, but the

doctor for example from a summer cottage situated in a romote area, whereafter the patient and the doctor may discuss further irontment for example by phone, if necessary.

### Received from < > at 2/27/03 7:32:09 PM [Eastern Standard Time]

الرابط المناسب

65

02/27/2003 17:34 FAX

### INNERCOOL THERAPIES

Ø011

### 5,772,586

40

55

З

Also, for example when examining the recent measurement Next, the conducted transmitted transmitted to the patient's methodic about<br>I could be changed and be can thus ask the patient's methodic about<br>I be changed and be can thus ask the patient of the patient to make an<br>politic sion of measurement results from the patient to the doctor, the gathering of measurement results in the patient's normal covironment so that for example the patient's actual exercise normonical to that for example the partner's actual exercise<br>fored and/or click are more separated in the mosamment<br>results and hospital eurroundings do not distort the results,<br>the results of the possibility for the decto 1B

In a preferred embodiment of the measuring device<br>according to the invention, the measuring device consists of In a prelieved enroducing device on the measuring device consists of a measuring the investion, the measuring device consists of a mobile phenon and a hattery place of the textery space of the mobile phone and  $\overline{1}$ . T 20

The proferred embodiments of the method, system and<br>measuring device according to the invention are disclosed in<br>the appended dependent claims 3, 4 and 6 to 11.

### BRIEF DESCRIPTION OF THE DRAWINGS

In the following, the invention will be described in greater<br>detail by way of an example by means of a preferred<br>embodiment illustrated in the accompanying figures, in<br>mbodiment illustrated in the accompanying figures, in 45 which

FIG. 1 Illustrates the first preferred embodiment of the system according to the invention,

FIGS. 2 and 3 illustrate the first proferred embedding at of so<br>the measuring device according to the invention, and FIG. 4 illustrates the strip shown in FIG. 3.

### DESCRIPTION OF THE PREFERRED **EMBODIMENTS**

FIG. 1 is a block diagram of the first preferred embodiman of the system according to the invention. The measuring device 1 shown in  $F(G, 1)$  consists of a mobile phone and a measuring nuit. The invention will be described below by a measuring unit in the investigation will be the measuring unit comprise means for massinging that the measuring unit comprises means for massiuming unit may also comprises means for massiuming unit may also comprise mean

When a patient has carried out a measuriment utilizing<br>the measuring unit comprised by the measuring device 1, the<br>the measuring device 1 transmits the measurement result to the

data processing system 9 of the bospital 2. This rates place in such a way that the mobilis phone that forms a part of the measuring device 1 and that is assumed to ice, by way of an example, a mobile phone of the GSM mob

 $\boldsymbol{A}$ 

greater detail in this connection.<br>The short message service center of may be programmed<br>approximated specifically in each case of the short increasing<br>received from the patient's measuring device 1, directly to<br>deta froc

The hospital data processing system 9 preferably contains<br>for each patient the results of the measurements, carried out for each patient the results of the measurements, carried out<br>for the patient's own measuring device 1 or alternatively<br>performed at the hospital, for a period of several year.<br>Therefore the doctor tracting the patient ca

If required, the patient may show terms in the<br>formation control that the measurement from the measurement from the<br>mean-<br>ment from his intersecuting device 1. Thus, for example a<br>patient with diabetes can supply data conc pationi.

The hospital data processing system 9 preferably also The hospital data processing aystem 9 proferably also provides other reports concerning individual patients and/or<br>for example all patients concerning individual patients and/or<br>for example all patients with a certain dise Hka.

FIGS. 2 and 3 illustrate the first proferred embodiment of FICS. 2 and 3 flusterate the flust proferred embeddement of the measuring device is shown in a disgonal front view and in PICs. 3, the areas view. The measuring device is consisted for the measuring device is consisted in separate parts instead of one, however,

separate purs units and u one, however.<br>The mobile phone MS shown in FIGS. 2 and 3 may be for<br>axample a phone of the GSM system known per so, provided<br>with monicolare by meens of which the measuring unit II<br>placed in the

Received from < > at 2/27/03 7:32:09 PM [Eastern Standard Time]

## Case 1:19-cv-11586-FDS Document 168-12 Filed 03/31/21 Page 244 of 307

02/27/2003 17:35 FAX

### INNERCOOL THERAPIES

 $0.012$ 

5,772,586

5

5 subjected to changes concerning its software, as that the measuring unit 11 is able to utilize the display 12 and the kayboard 13 of the phone.<br>The measuring unit 11 is able to utilize the display 12 and the have to the

FIG. 3 illustrator the measuring means provided in the measuring states in The measuring  $15$ <br>measuring unit of the measuring device 1. The measuring  $15$ <br>device shown in FIG. 3 comprises means for measuring the cerves nown in Fits. 3 compress means for unvesting inequality blood photos level in the electric manner known por se, even though the measuring device could also be provided with means for carrying out the measurement opt วก

without a need to pensitive the skin.<br>
To measuring unit 11 comprises on integrated lenger 19<br>
The measuring unit 11 comprise with a spring so that the<br>
Their can easily prick the skin with it. The patient there<br>
repulse In this affer and between which that from of biolood is absorbed on<br>the connected to an obserbed section provided in the<br>measuring similar 11, the section comprising means for measuring the block gluonos tevel. See these 15 correspondingly stores glucose levels corresponding to dif-<br>foront optical moasuroment values.

for<br>ont optical monautoment values. The decision of the proference of<br>the memory where the measurement can be stored. Therefore, carrying out a measurement<br>idea from the measurement of the stored. Therefore, carrying out

FIG. I in order to forward the measurement result in the data<br>processing system of the doctor treating the patient.<br>The electronic section 20 perfectibly comprises means for<br>storing in memory several estimate consideration ensing a or the moon process was are exceeded to the act of montumental, the program guiding the patient in earlying out to montumentative to provide the montumentative of montumentative control of the discussion of the mo predstamined threshold value. FIG. 4 illustrates the strip 16 shown in FIG. 3. The strip

16 known per se, having for example the outer dimensions

6

072. mm/7 mm, comprises two integrated electrodes 17 and 18. Between the electrodes there is a capillary which is increased with a bixed sample can be integrated to show the increase the state of the securious increase th

1. A system for use in monitoring the health of a patient, the system comprising:

- is system comprisons;<br>a portable measuring device for carrying out a measurement to provide measurement results suitable for evaluation<br>at the patient's badility.<br>along the main carrying of the measurement of the processin
- 
- and measuring device comprising a measuring stati and a<br>add measuring device comprising a measuring stati and a<br>mobile phone having a battery space and using a<br>wireless data transmission link, the mobile phone being connected to add measuring unit, wherein the measuring unit is located in the bettery space of the mobile phone and is connected to a communication bus of the mobile phone, the measuring unit comprising moans for supplying the measurement results to the mobile<br>phone via the communication bus and fluther via a mobile communication network to the data processing system.

STRECT.<br>
2. A system eccording to claim 1, wherein the measuring<br>
2. C. A system eccording to the measurement results.<br>
3. A portable the measurement results.<br>
3. A portable measuring device comprising:<br>
3. A portable meas

- patient's health, and
- a mobile phone having a battery space and using a wireless data transmission links, the mobile phone being connected to said measuring unit,
- being constructed in state measuring until a located in the battery space<br>of the mobile phone and is connected to a communication bus of the mobile phone, the measuring unit<br>communication bus of the mobile phone, the measu

Note a may be a movement of the contract of the contract of the distribution that the contracting device according to claim 3, wherein the measuring device according to the patient's blood given so fovel to provide the mea results.

results.<br>A portable measuring device according to claim 3,<br> $x_0 \rightarrow x_1$  at the measuring device comprises means for mosaring<br>the paintning down on probabilization and the painting measuring<br>strips minimized on a red inside

the moment points contains the victor of the control of  $\tau$ . A perturbe measuring device according to daim 3, wherein the mobile phone submoment results in the component control of the form of a short measuring the measu

. . . . .

### Received from < > at 2/27/03 7:32;09 PM [Eastern Standard Time]

 $\sim$ 

 $\mathbb{R}^2$  and  $\mathbb{R}^2$ 

02/27/2003 17:35 FAX

 $\sim$ 

### INNERCOOL THERAPIES

Ø013

## $\mathbf{PCT}$  world intellectual property organization

INTERNATIONAL APPLICATION PUBLISHED UNDER THE PATENT COOPERATION TREATY (PCT)

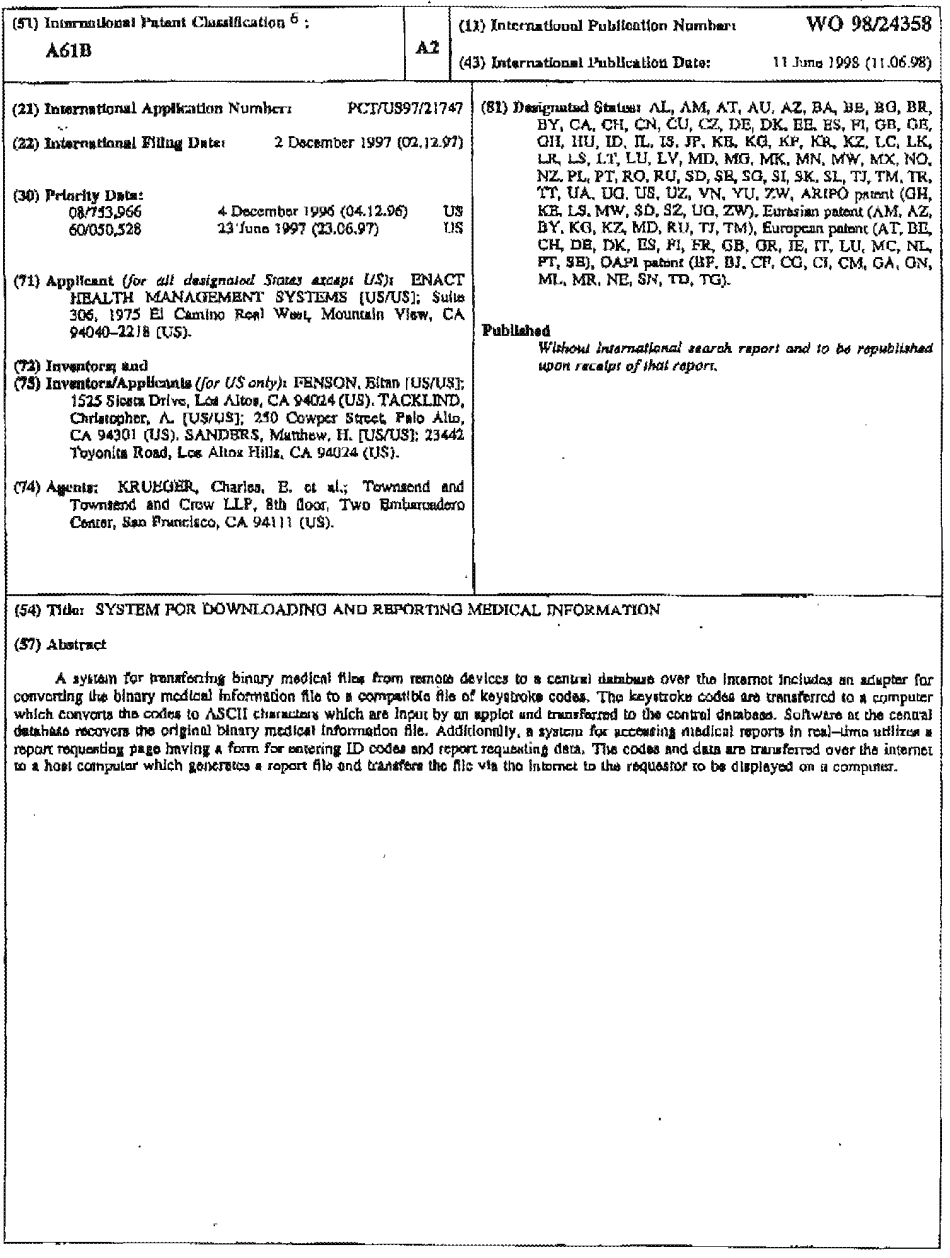

Received from < > at 2/27/03 7:32:09 PM [Eastern Standard Time]

are constant in the contract of the state  $\alpha$  , and  $\alpha$ 

### $02/27/2003$  17:36 FAX

INNERCOOL THERAPIES

 $\bar{\lambda}$ 

J.

**2014** 

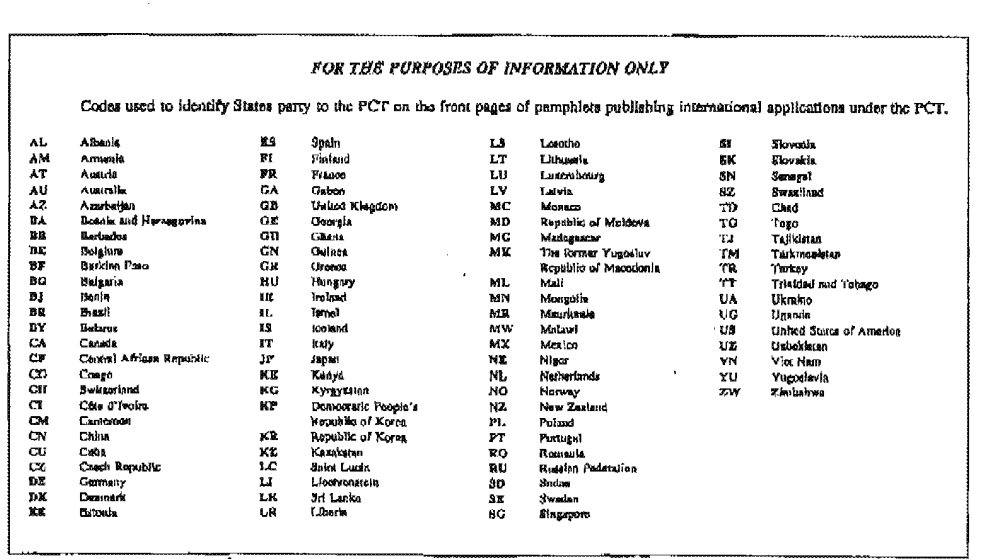

### Received from < > at 2/27/03 7:32:09 PM [Eastern Standard Time]

 $\ddot{\phantom{a}}$ 

 $\mathcal{L}$ 

 $\mathcal{L}_{\mathcal{C}}$ 

## Case 1:19-cv-11586-FDS Document 168-12 Filed 03/31/21 Page 247 of 307

02/27/2003 17:36 FAX

### **INNERCOOL THERAPTES**

☑015

PNA-FB0007113

WO 98/24358

PCT/US97/21747

### SYSTEM FOR DOWNLOADING AND REPORTING MEDICAL. INFORMATION

 $\mathbf{1}$ 

### BACKGROUND OF THE INVENTION

Medical Monitoring Devices

10

 $\overline{\mathbf{S}}$ 

Various medical monitoring devices exist that download medical measurement data from a remote location to a central location. Such systems require a specialized interface to connect the device to a communication system such as the public telephone system or a pager information system.

15

30

35

For example, the AIRWATCH respiratory function monitor, described in U.S. Patent Application No. 5,549,117 ("the '117 patent") filed May 23, 1994 and assigned to the assignes of the present application, is a hand-hald respiratory monitor that stores a binary file including

20 information relating to respiratory parameters. When the AIRWATCH is connected to a telephone line a connection is automatically established to a cantral database and the ancoded file is modulated by a software modem into analog signals which are transferred to a modem at the central site.

The central modem damodulates the signals and generates a file 25 which is processed at the central location and used to update a data bane.

Other madical devices include interface software and hardware connections to a personal computer. The computer can then be used to communicate with the central data base

Additionally, as more monitoring davices are utilized in a patient's home various devices could be located in rooms or locations. Accordingly, the problems of interfacing to the central database are compounded.

The remota connection of medical devices, such as the AIRWATCH, via the public telephone lines presents problems when such devices are to be used worldwide. The binary

Received from < > at 2/27/03 7:32:09 PM [Eastern Standard Time]

utilizing a modem.

### Case 1:19-cv-11586-FDS Document 168-12 Filed 03/31/21 Page 248 of 307

10

 $\mathfrak{s}^{(\sim)}$ 

02/27/2003 17:37 FAX INNERCOOL THERAPIES and the state in the state of the state of the state in the state of the state of the state of the state of the state of the state of the state of the state of the state of the stat

wo 98/24358  $\overline{2}$   $\overline{2}$   $\$ 

medical information file may include information related to glucose levels, blood pressure, etc. The public telephone eyetems of various countriee are not standardized so different models would have to be built for different countries thereby increasing the overall cost of manufacturing the devices. Since low cost is critical to encourage widespread use of such devices the lack of telephone system compatibility in a

- serious problem to the internationalization of the technology. Additionally, each device generally includes a front end to communicate results of a measurement to the user of the
- 15 device, e.g., a patient or health care provider. Typically, a front and includes LEDE, a alpha-numeric display, synthatic voice output etc. The device may be coupled to a personal computer which would execute special software to operate as a front end.
	- Report Distribution System

A system for generating and distributing medical reports from a central database is described in the above referenced patent application. Various formats including

2C! graphs and tables are described. Typically, these reports are delivered by fax, mail, or e-mail. However, none of these delivery systems facilitate real-time access of medical records by a requestor.

### SUMMARY OF THE INVENTION

In one aspect of the present invention, the worldwide-web (WWW) is utilized as a universal front end for a medical monitoring device. Information from the device is communicated.to a personal computer executing standard web browser software. <sup>A</sup> CGI form or applet. executed by the web

3O browser software, receives the communicated information and functions as the front and of the device. Thus, a highreaolution personal computer display can be utilized as the front end of an inexpensive madical device.

 $\propto$ 

35

25

According to another aspect of the invention, the WWW front-end includes a hot link to a personal physician or other health-care provider. The link includes a URL to a web

### Received from < > at 2/27/03 7:32:09 PM [Eastern Standard Time]

PNA-FBOOO7114

## Case 1:19-cv-11586-FDS Document 168-12 Filed 03/31/21 Page 249 of 307

### 02/27/2003 17:37 FAX INNERCOOL THERAPIES 120017

wo 98/24358 PCT/US97/21747

page of the doctor and transmits the medical information downloaded from a medical device.

According to another aspect of the invention, medical information received by the paraonal computer is  $\mathbf{s}$  " communicated to the central database over the internet.

According to another aspect of the invention, an adapter formats tho output of a medical device into an input format the can be processed by a page displayed by a wab browser or by an applet executed by the web browser.

10

20

30

According to another aspect of the invention, medical reporting devicas in different locations can be connected utilizing a home health-care bus. The devices can be coupled to the electrical wiring which is need to communicate information downloaded by the various devicaa to a central data handler.

15

According to one aspect of the present invention, a system is provided for utilizing tho intarnat to transfer binary medical files between a remote health parameter monitcring deVLco and a ccntral database. Since the intarnct is platform independent it facilitates the standardization and internationalization of health monitoring systems.

According to a further aspect, a convertor is connectable to the device to receive a binary medical information file and convort the tile to key codes to form <sup>a</sup> compatible medical information file. The key codes are

25 transferred to a computer to be processed as keystroke data. According to a still further aspect, a client Workatation attachoi to the internet utilizes a browser to display a data transfer page embedding a data transfer applet.

The data transfer applet accesses a keyboard buffer to input the encoded compatiblo filo and transfer tho encoded compatible file over the internet to the central database. According to a still further aspact of the

35 invention, the received encoded compatible file is decoded and decompatible at the central data base to recover the original binary medical information file.

### Received from < > at 2/27/03 7:32:09 PM (Eastern Standard Time)

 $\epsilon \in \mathcal{C}$ 

Case 1:19-cv-11586-FDS Document 168-12 Filed 03/31/21 Page 250 of 307

 $02/27/2003$  17:38 FAX INNERCOOL THERAPIES  $\Box$  0.18

### WO 98/24358 PCT/US97/21747

According to another aspect of the invention, real-time access to medical reports is provided over the<br>internet.

According to a further aspect, a report home page  $5<sup>2</sup>$ includes a form for accepting ID codes and report format information. The request information entered into the form is transferred over the internet to a request delivery Herver application operating on a host computer utilizing the common gateway interface (CGI) or<sub>i</sub> an applet.

10 According to a further expect of the invention, the report delivery software invokes report generating software at the central date baee to generate the requested report in the form of either <sup>a</sup> text or graphics report file. The request delivery software formats the report file and transfers the

15 tormetted report file via the internet to the requeetor to be displayed at the requestor's computer.

In one aspect of the present invention, the worldwide-web (WWW) is utilized to provide an enhanced interface to a medical monitoring device. Information from the device is

20 communicated to a personal computer executing standard web browser software. A CGI form or applet, executed by the web browser software, receives the communicated information and functions as the front and of the device. Thus, a highresolution personal computer display can be utilized as the

25 30 front and of an inexpensive medical device. <sup>A</sup> result page generated by web server functions as the display of the medical maneurement device. Additionally, the web page includes applets for controlling the device according to standard input, e.g, via mouse or keyboard, which is processed by the result page.

According to another aspect of the invention, medical reporting devices in different locations can be connected utilizing a home health-care bus in the form of the "Universal Serial Bus" (USE)-

35

According to another aepect of the invention. a serial ID code in traneterred to a remote data base server. The data base eerver responds to the code by providing data associated with the code. User specific data accessed by the

Received from < > at 2/27/03 7:32:09 PM [Eastern Standard Time]

### Case 1:19-cv-11586-FDS Document 168-12 Filed 03/31/21 Page 251 of 307

02<u>/27/20</u>03 17:38 FAX **INNERCOOL THERAPIES Example 18** and the set of the moment of the set of the moment of the set of the set of the set of the set of the set of the set of the set of the set of the set of the set of 10 15 20 25 30 wo 98/24358 **PCTIU**§97/21747 ID gode is utilized to format the response for the particular user. Other features and advantages of the invention will be apparent from the following detailed description and appandad drawings. ' BRIEF DESCRIPTION OF THE DRAWINGS Fig. 1A is <sup>a</sup> schematic diagram of first preferred embodiment of the invention; Fig. 13 in a block diagram of a personal computer; Fig. <sup>2</sup> is a flow-chart depicting the steps for using a web hrowser as a front end of a medical measurement device; Fig. 3 is a schematic diagram depicting a home health-care bus; Fig. 4A is a schematic diagram of a medical measurement device that downloads data to computer through an adapter: Fig. 4B is a flow-chart dapicting the steps of converting a medical inforpation file into <sup>a</sup> format compatible with a standard input to a personal computer; Fig. <sup>S</sup> in a diagram depicting a standard keyboard interface; : Fig.  $6A$  is a schematic diagram of an adapter; Figs. EB and 6C are diagrams depicting a apacitic embodiment of an adapter; Fig. 7 is a flow-chart depicting the steps of transferring a compatible medical information file over the intarnet; Fig. <sup>6</sup> is a schematic diagram of a system for transferring medical reports over the internet, and Fig. 9 is a flow-chart depicting the steps of transferring medionl reports over the intarnat. DETAILED DESCRIPTION OF THE PREFERRED EMBODIMENTS

Received from < > at 2/27/03 7:32:09 PM [Eastern Standard Time]

 $\mathcal{O}_{\mathcal{O}}$ 

### Case 1:19-cv-11586-FDS Document 168-12 Filed 03/31/21 Page 252 of 307

### 02/27/2003 17:39 FAX INNERCOOL THERAPIES 12020

# W0 93MB PCT/Ug9'7121747 <sup>6</sup>

Fig. 1A is a block diagram of a preferred embodiment of virtual front end utilizing standard web-browser eoftware. In Fig. 1A, a medical device 10 includes an infrared (IR) transmitter tor transmitting medical measurement data,

- modulated onto an IR carrier, to the IR input of a personal \$. computer 30. In the following the term personal computer will be utilized to refer to any device, such as WebTV or other web appliances, that can be used to access the internet. The transmitted medical measurement data is transmitted in the
- 10 form of keyboard data (as described more fully below) before being modulated onto the IR carrier. The IR transmitter and IR keyboard interface are standard, well-known parts and are not part of the present invention. The IR keyboard intartece directly eervee a variety of input devices ouch ea, for
- 15 example. a keyboard, mouse, AIRWATCH, thermometer, range of motion eeneore, barcode reader, scale, height measurement, blood pressure cuff, tympanic compliance, mag stripe writer; tag writer, printer, and printer for wrint band.

20 Fig. 13 is a block diagram of a typical personal computer and connected peripheral device. The CPU executep programs which may be provided from the hard-disk drive (HDD), floppy-disk drive (FDD), from the serial port, or from other sources. Typically, a computer is connected to the internet via a modem connected to the serial port.

- 25 The personal computer executes standard web-browser software, e.g., Netscape Navigator, America On Line, or MicroSoft Internet Explorer. The World Wide Web (WWW) in a network for connecting computers via the internet. Typically, a client computer executee a browser application that ellowa a
- 30 user to access documents from any site on the WWW. Documents in hypertext mark—up language (HTML) include linke to other HTML dooumenta, graphics and Bound fileo, executable applications, etc. In some cases an HTML document includes executable code, scripts, embedded within the document. In
- 35 other situations an applet, for example a Java applet, is referenced within an HTML document and downloaded from a server to execute on the client computer displaying the HTML document with the browaer application.

### Received from < > at 2/27/03 7:32:09 PM [Eastern Standard Time]

ranger.
#### 02/27/2003 17:39 FAX INNERCOOL THERAPIES

PCT/US97/21747

Forms may be included in HTML pages. Data is entered into e form through the keybeard and transmitted to e server application utilizing the common gateway interface

WO 98/24358  $\gamma$ 

(CGI). <sup>A</sup> Program resides on the eerver that receives the information from the form and returns appropriate data. The typea of information that can be exchanged includes text data and binary files auch as GIF imagee.

1.0 In one embodiment, depicted in the flow-chart of Fig. 2, a front-end home page is displayed by the webbrcwsar. The URL of the front-end home page can be stored ee a bookmark or favorite place.

The compatible medical data is accepted by a form included in the front-end home page and transmitted to a server application executing on a host computer 32 (Fig. 1A) using the common gateway interface (CGI). The server

15 application generates a page displaying the test results and tranemite the tent raeulte page to the web—browser. The webbrowser then displays the results to the user.

 $20<sub>2</sub>$ Alternatively, the compatible medical data can be input to a Java applet executed by the broweer software. The Java applet formats a results image which is displayed by the web-browser. In the interest of security, the I/O of a Java applet is restricted. For example, Java applets cannot read or write files on the client computer executing the applet.

- 25 Additionally, the browser application limits an applet's netwark connectivity. An'npplet'a network connectivity is currently limited to its host machine. However, a Java applet can input keyboard data entered through the keyboard at the client machine.
- 30 Regardless of whether the reeulta page 15 generated by the server or a Java applet, the results page can include a hot link to the web page of a personal physician or other health-care provider. By clicking on the link the results of a medical measurement is transmitted over the internet to the
- 35 physician's computer 34 (Fig. 1A). A internet link between the computers 30 and 3a of the patient and physician facilitates real time-health care monitoring. For example, after reviewing the results of a measurement the physician

Received from  $\epsilon >$  at 2/27/03 7:32:09 PM (Eastern Standard Time)

@1021

### Case 1:19-cv-11586-FDS Document 168-12 Filed 03/31/21 Page 254 of 307

10

 $5^{\circ}$ 

15

#### 02/27/2003 17:39 FAX INNERCOOL THERAPTES

121022

## wo mom PCTIU§97121747 <sup>3</sup> might suggest ratrying measurement under the same or diffierent conditions. ' Additionally, as depicted in Fig. 1A and described more fully below: the compatible medical date can he tranemitted to the central database <sup>36</sup> (Fig: 1A) utilizing the CGI or a Java applet. The compatible medical data ie received at the server which decodes the compatible medical data and transfers the decoded data to a central database 36 which integratee the decoded data into the detubnee 36. in Fig. 1A. a device utilizing an IR transmitter is depicted. If the device were in a different room than the usar's computer then the device could not transmit data because IR transmission is limited to line-of-sight. Accordingly, if the device were heavy or immobile, such an a scale, or if multiple devices were located throughout the home

an IR interface to the computer would not be practical. However, as depicted in Fig. 3, various medical measurement devices throughout the home can be connected to a home healthcare bus. In a preferred embodiment, information

30 from each device 15A end £08 is coupled to the home wiring system 300 and is transmitted to a date oenter 302 via the wiring system. The data is transmitted over the home wiring system utilizing interfaces well—known in the art. Alternatively, special wires. cable, IR repeaters, radio—

25 frequency, or fiber could be utilized to form the bus. The data center 302 includes an interface, for example an IR tranemitter. for providing encoded keyboard date to the personal computer.

30 Alternatively, the medical devices, web appliance, telephone, and other peripheral are connected to the "Universal Serial Bun" (USE). The UBB provides a etanderd to Merge deektop connecticnn. USE compliant medical monitors 10A and 103 have U83 interface connectore, e.g., the type <sup>B</sup> and for nave was interiace connectors, e.g., the type is<br>connector is identical in size to an RJULL rocket. The connector is identical in size to an RJ-11 socket. The<br>monitors is connected directly to any USB computer or web

35 appliance through a generic cord.

 $\alpha_{\rm eff}$  and  $\alpha_{\rm eff}$ 

 $\sqrt{s_{\rm cr}}$ 

As described in the above-referenced '117 patent, the medical measurement device may be interface to the

Received from < > at 2/27/03 7:32:09 PM [Eastern Standard Time]

and a series of the

 $\label{eq:1} \mathbf{v}_i \mathbf{v}_0 \left( \mathbf{z} \right) = \mathbf{v}_i \left( \mathbf{w} \right) = \mathbf{v}_i \mathbf{v}_0 + \mathbf{w}_i \mathbf{v}_1 + \mathbf{v}_i \mathbf{v}_i$ 

PNA-FBOOO7120

### Case 1:19-cv-11586-FDS Document 168-12 Filed 03/31/21 Page 255 of 307

# 02/27/2003 17:39 FAX INNERCOOL THERAPIES 17:39 FAX

WO 98/24358 **PCT/U§97/21747** 9

telephone line via a reported device which formats measured data and interfaces with the central data base. In the USB embodimant, the reporter may function in two modes.

In <sup>a</sup> first mode, the monitor downloads measurement  $5^{\circ}$ data and the reporter interfaces with the central database through the USE bus. In the second interactive mode, the reporter establishes a live connection between the monitor and central server. This allows the reporter to be generic and the server interrogates the monitor directory. The reporter

10 does not need to know anything spacific about the particular connected monitor and the server can then be continuously extended to talk to new dov10c5 without changing the reporter. The device of Fig. 1A outputs medical information data encodod no keyboard data which can be received by thc

15 keyboard interface of the paracnal computer. Thus, the medical device could generated medical measurement files in tormat compatible with a keyboard or other PC input port. Alternatively, medical information data in binary or any other incompatible format could be output by the device to an

2O adapter. The adapter is designed to convert the data output by the device to encoded Keyboard data which can be received by the keyboard interface of the computer. A system utilizing an adapter will now be described. In the following the adapter is a stand-alone device which is connected to the

25 output of the medical maaaurcmant device. Altornativcly, the adaptor could be integrated into the device.

Fig. 4A is a system level diagram of another preferred ambodimcnt of the invention. In Fig. 4A, a medical monitoring device 10 outputs a binary medical information

30 file. As described below, this file may be in the form of analog signals modulated on a carrier frequency or as a digital signal output by a digital interface.

The operation of the system will now be described with rafarance to Fig. 4A and flow chart of Fig. 4B. The

35

binary file is transferred to an adapter 400 which receives the binary Eile and converts the tiln into <sup>a</sup> compatible medical file in a format that may be processed and decoded by the standard keyboard interface of a personal computer 30. In

#### Received from  $\leq$  > at 2/27/03 7:32:09 PM [Eastern Standard Time]

 $\leq \epsilon_{\rm g}$ 

# 02/27/2003 17:40 FAX INNERCOOL THERAPIES **WE** 024

# wo 98/24358 **rc**r/US97/21747<br>10 **r**

the compatible medical file each byte of the medical file is replaced by a scan code comprising ASCII characters which are written to a keyboard buffer as an compatible medical information file. Thus, there is a correspondence between words in the binary medical file and ASCII characters which

are stored in the keyboard buffer.

 $\mathbf{r}_i$ 

The patient's personal computer 30 is connected to the World Wide Web on the Internet and executes a browser application. An applet on CGI form, invoked by the browser

10 15 application, reads keystroke ASCII codes from the keyboard buffer and transfers the ASCII codes to a server application. The server application processes the received ASCII codes to reconstruct the original binary medical file which is then processed by software at the server to generate a result page to he dimplayed by the PC 30 or to store the received medical information in a database 36.

The result web page generated by the server can be<br>formatted to function as an enhanced user interface. For formatted to function as an enhanced user interface. For example, the AIRWATCH (described above) includes an LED

interface for displaying time, date, personal best data, etc., and includes buttons for controlling monitor functions. As monitors get smaller and more complicated the process of controlling each function of the device with amall buttons and a small display gets difficult.

However, if the monitor is connected to web, via the USB for example, then the web server can generate a result page for display on web appliance monitor that includaa tormatted display of the monitor output parameters and eoftWere buttons for controlling the monitor function.

30

35

20

25

As an example, for the AIRWATCH, the personal best and other data are displayed one at a time. The right and loft buttons move to the next digit to the right or left. In an enhanced interface the entire line of parameters would be displayed stretching across the result page. With the standard mouee and keyboard interface any digit could be selected directly and a pop out list used to select the desired value.

#### Received from  $\epsilon >$  at 2/27/03 7:32:09 PM [Eastern Standard Time]

**Contractor** 

 $\left\langle \cdot,\cdot\right\rangle$ 

Case 1:19-cv-11586-FDS Document 168-12 Filed 03/31/21 Page 257 of 307

02/27/2003 17:40 FAX **INNERCOOL THERAPIES WE QUALITY** 

10

s.

15

20

WO 98/24358 **PCT/US**97/21747<br>11

Once a monitor is connected to the web, the ID code is provided to the server and functions as a hardware key allowing access to the data on the server associated with that device.

The server responds to the ID by checking userspecific data which fleecribae attributea of the uaer much as age and native language. The server formats a response page in a manner appropriate to the particular ueer. Viewing<br>preferences can be saved and recalled during a next session.

Hardware key recognition can be utilizad in connection with conventional typed in data such as passwords. If a logging monitor is used by more than one family member a "user selector" indicates to the web application which family member's data is to be displayed.

Similarly, when a connection is established from a doctor's office, the database server recognizes the device and the doctor (by his web login). The connection to the database is authorized and information is displayed appropriately. PC Keyboard Controller and IBR

The structure of the keyboard 500 and keyboard interface 510 for a PC is depicted in Fig. 5. This configuration is well-know and will be only briefly described. When a key is pressed a stan code, in the form of ASCII codes, unique to the key is generated by the keyboard chip 502 and is

25 serially treneforred to the keyboard interface <sup>510</sup> by the keyboard cable 520. The éarial deta is converted to a parallel byte so that the.scan code can be processed by the MPU.  $M$  , and  $M$  is the set of the set of the set of the set of the set of the set of the set of the set of the set of the set of the set of the set of the set of the set of the set of the set of the set of the set of the se

ED 35 The acan coden are received by the PC and translated to ASCII codes utilizing a Keyboard Interrupt Service Routine (IBR) included in the Basic I/D Syetem (2105). The ISR is invoked by INT 09 each time a key is pressed and converts keyboard data into information that is uaeful to the nyatem. This conversion results in the Keyboard ISR placing a two-byte character code into a keyetrokc buffer in the PC'a memory. Typically, the keyboard ISR in a PC/AT system

converts the codes receiVed into System Scan Codes. These System Scan Codes are then compatible into the two~byte

Received from < > at 2/27/03 7:32:09 PM [Eastern Standard Time]

 $\mathcal{O}_{\mathcal{F}_1}$ 

# 02/27/2003 17:41 FAX INNERCOOL THERAPIES **DEVELOPS**

# wo 98/24358 **In the USA of the USA of the USA of the USA of the USA of the USA of the USA of the USA of the USA of the USA of the USA of the USA of the USA of the USA of the USA of the USA of the USA of the USA of the USA**

character codes having a low-order byte, called the main byte, and a high—order byte. called the auxiliary byte. The ASCII value of a key-stroke (if any) is always contained in the main byte and the scan code an the auxiliary byte. when a key,

such as a function key, edit key, or function key combination. does not have an ASCII value, then the Keyboard ISR sets the main byte to 00h and the auxiliary byte to a special key

10 A BIOS Keyboard Device Service routines provides an interfiaoe through which the Operating ayatem or application software can interface with the keyboard butter.

The Adapter

Fig. 6A is a block diagram of the adaptor 400 which includes a device interface 402. processor 410. and serial interface 420. If the medical device 10m utilizes <sup>a</sup> modem to output a modulated carrier signal encoding the binary medical file then the device is connected to a modem interface in the device interface 402. If the medical device 10s has a serial

2O output than it is connected to <sup>a</sup> serial interface in the device interface 402. A spacific device interface 402 may have either a modem, serial interface, or combinatiOn of the two.. <sup>F</sup>

25 A processing unit 410 converts the words of the binary medical information file to scan dodes and transfers the scan codes to the keyboard aerial interface 420. The conversion of the words in the binary medical information to scan codes is accomplished utilizing standard techniques, e.g., e look—up—tablo.

30

35

15

The keyboard serial interface 420 transfers the scan code serially to the keyboard controller on the PC as described above. The keyboard Serial interface 420 is a peacethrough connection that passes the output from the connected keyboard to the PC when a medical device 10 is not connected to the adapter.

<sup>A</sup> specific embodiment of <sup>a</sup> prototype adapter <sup>500</sup> is depicted in Figs. EB and 6C. In Fig. SE a device having an output modulated by a modem is coupled to the adapter 500

### Recelved from < > at 2/27/03 7:32:09 PM [Eastern Standard Time]

 $\mathcal{L}_{\mathcal{S}}$  .

02/27/2003 17': 41 FAX

# INNERCOOL THERAPIES  $@027$

# W0 93W" PC'I'I'U5971'21747 <sup>1</sup> <sup>3</sup>

through a standard RJ-11 jack. A telephone simulator couples the binary medical file to an HP Palmtop computer through <sup>a</sup> PCM-CIA modem 620. <sup>A</sup> wedge Circuit controllably couples either the keyboard or Palmtop output to the PC.

 $\mathfrak{s}^{-|\psi|}$ The operation of the adaptor 500 will now be described for the case where an AIRWATCH respiratory function monitor is coupled to the adaptor. The data interface to the AIRWATCH specifies <sup>a</sup> <sup>5</sup> byte serial number, <sup>a</sup> packet list including a header, 128 bytes of packet data, and 2 bytes of 10 CRC (cyclic redundancy checking).

The adapter 500 auto-answers AIRWATCH initiated downloads and sand the AIRWATCH data over the IBM PC keyboard prot as if typed on <sup>a</sup> "virtual" keyboard. Each byte of the AIRHATCH date is converted to <sup>2</sup> ASCII hex nibbles. Thus, for

- 15 example <sup>a</sup> byte having hex value OxlA is represented as if the two—character ASCII string "1A" wee typed on the keyboard. In this embodiment the adapter <sup>500</sup> doaa not perform any CRC or' this empodiment the adapter 500 does not perform any CKC or<br>error checking, it simply converts and passes along data that error checking, it simply.<br>it recoives
- 20 25 As described above, the I/O options of Java applets are limited by sacurity considerations. One such limitation is that the Java output cannot output data through the keyboard interface. For dedicel devices requiring an acknowledge signal or other hendahnking, the adaptor is not able to provide the required information. Accordingly, the
- server application can display an acknowledge which must be provided to the device by the user.

Internet Tranefer of Medical Records

30

35

Referring to Fige. <sup>1</sup> and 7. a proceea for transferring medical information from a medical measuring device to a central database <sup>36</sup> will now bo.denorihed. Referring to the flow-chart of Fig. 7, a browser application, running on the user'a conputer, utilizee a designated URL to Access date transfer pege}over the internet. As described above, the designated URL may be automatically provided when a medical device <sup>10</sup> is coupled to the adapter 20.

# Received from < > at 2/27/03 7:32:09 PM [Eastern Standard Time]

# 02/27/2003 17:42 FAX INNERCOOL THERAPIES 131028

WO 98/24358 PCT/US97/21747<br>  $\frac{14}{14}$ 

The data transfer page includes an embedded data transfer applet, which in a preferred embodiment is a Java applet. The applet is executed on the user's computer and inputs the converted medical file from the keyboard buffer and transmits the file to the host computer 32.

Alternatively, as described above, the data tranefer page can include a form that trenamite converted medical data to the hoet'32 utilizing the C61.

The host computer host decodes the converted medical file to change the ASCII codes to corresponding bytes of the medical information file.

The medical information file is in a form that is processed by database software to update the medical database 36.

15

20

25

35

10

 $5 -$ 

Internet Delivery System

<sup>A</sup> system for utilizing the internet to deliver medical reports in real-time will now be described with reference to Figs. <sup>8</sup> and 3. Typically, the reports are computer generated from records in a central database and are

tormntted either as text or graphics files. Additionally. the reports can be formatted as faxes, letters, etc. An example of a cantra1\_databaee is described in the <sup>1117</sup> patent and includee information downloaded over the telephone system from AIRWATCH devices.

<sup>A</sup> report requester utilizes a browser executing on a client computer <sup>30</sup> to eooesa a report request page by supplying & deeignated URL.

30 The host computer <sup>32</sup> generates a report request HTML document including a FORM to allow feedback from a client computer displaying the report request document using a broweer application.

The report requester enters passwords for accessing a particular patient's records. The requestor also indicates the desired format of the report, e.g., a graph, table, or other format. When the requestor completes filling out the

form the information entered is transferred to the form

Received from  $\le$  > at 2/27/03 7:32:09 PM [Eastern Standard Time]

 $\sim 100$  km  $^{-1}$ 

10

15

20

25

# 02/27/2003 17:42 FAX INNERCOOL THERAPIES **INDERT OF A 929** and 929

2

WO 98/24358 PCT/U297/21747

reporting aervar application exocuting on the host computer 32 utilizing the common gateway interface (061).

15

A form reporting server application invokes a report delivery script which first chucks the codes to confirm that

 $5^{\circ}$ the requester is authorized to access the records. The script than invokea report generating aoftwarc which generates a report file.

If the report file is a text file then the report delivery script converts the file to an HTML report file an

transfers the report file to the client computer to be displayed by the browser application. If the report file is a graphics file it is converted by the report delivery script into a graphics file type that can be displayed by the browser or a browser helper application or plug-in and transfers the compatible graphics report file to the client computer to be

displayed by the browser application.

In a preferred embodiment, the report files are Postscript<sup>®</sup> files which are converted by the servar report delivery software to .GIF files before transfer to the client computer. Formats of reports are depicted in the abovereferenced patent application.

Altarnatively, en interactive requestor user interface can be implemented utilizing a Java applet.

Thus, physioiana, health officiala, and other medical personnel have real-time access to database records

stored at a central location.

The invention has now been described with reference to the preferred embodiments. Alternatives and substitutions will now be apparent to persons of skill in the art. For

30 35 uxampla, the keyboard interface of a PC has been described. However, tho principleu of the invention are equally applicable to other platforms including Macintosh® and UNIX. Further, the proferred embodiment utilizes the WWW. Again, other natwork implementations are within the scope of the

invention. Accordingly, it is not intandad to limit the invention except as provided by the appended claima.

Received from < > at 2/27/03 7:32:09 PM [Eastern Standard Time]

 $\mathcal{A}_{\mathcal{A}}$  .

### Case 1:19-cv-11586-FDS Document 168-12 Filed 03/31/21 Page 262 of 307

02/27/2003 17:42 FAX

#### INNERCOOL THERAPIES

**20030** 

PCT/US97/21747

WO 98/24358

16

WHAT IS CLAIMED IS.

1. An adapter for connecting a medical device to a  $\mathbf{1}$ client computer, with the medical device of the type that  $\mathbf{2}$ outputs a digital medical file organized into one or a 3 plurality of words including digital medical measurement data, 4 a modulating system for converting the digital medical file 5 into analog signals for to transmission over the telephone 6 lines to a central location, and with the client computer 7 having a keyboard connector for receiving keyboard input in  $\mathbf{a}$ the form of key codes generated by the keyboard and executing 9  $10$ a browser application which displays a data transfer page generated by a host computer and inputs said key codes and  $11$ transmits the key codes to the host computer, said adapter  $12$ comprising:  $13$  $14$ a demodulating unit, coupled to the modulating system of said medical device, for demodulating the  $15$ transmitted analog signals to recover said digital medical  $16$  $17$ file; a conversion unit for converting each word of a 18 racovered digital medical file to a corresponding key code; 19 20 an interface, connectable to said keyboard connector, for emulating a keyboard and transferring said 21 corresponding key codes to be processed as keyboard data by  $22$ said client computer so that the data transfer page can input 23 the corresponding key codes and transmit the corresponding key 24 codes to the host computer for processing.  $25$  $\mathbf{1}$ 2. A system for connecting a medical device to a central database, said system comprising:  $\boldsymbol{\mathsf{a}}$ a host computer, connected to a network and  $\overline{\mathbf{3}}$ executing a server program that receives key codes and  $\overline{A}$ converts the codes to corresponding words to reconstruct a  $\overline{5}$ digital madical file encoded by the key codes received, and Ŕ. for providing a reconstructed medical file to a central 7 database;  $\mathbf B$ a client computer, connected to a network and having  $\overline{9}$ a kayboard connector for receiving keyboard input in the form 10

Received from < > at 2/27/03 7:32:09 PM (Eastern Standard Time)

 $\mathcal{L}_{\mathcal{K}}$ 

02/27/2003 17:43 FAX INNERCOOL THERAPIES 20031

WO 98/24358 PCT/Ug97/21747<br> $\frac{17}{1}$ 

11 of key codes generated by the keyboard and axecuting a browser 12 application which displays a data transfer page generated by 13 the hoot computer and that inputs said key codea and transmits 14 the key codes to the server program executing on the host 15 computar; 16 an adapter for connacting a medical device to a 17 client computer, with the medical device of the type that <sup>18</sup> outputs <sup>a</sup> digital medical tile organized into one or <sup>a</sup> <sup>19</sup> plurality of words including digital medical measurement data, <sup>20</sup> a modulating systam for converting the digital medical file 21 into analog signals for to transmission over the telephone <sup>22</sup> lingo to a central location, and with tho client computer 23 having a koyboard connector for receiving koyboard input in 24 the form of key codes generated by the keyboard and executing 25 a browser application which displays a data transfer page 26 generated by a host computer and inputs said key codes and 27 transmits the key codes to the host computer, said adaptor' 26 comprising: 29 a demodulating unit, couplad to the modulating 30 system 01 said modiodl device, for demodulating the 31 transmitted analog signals to recover said digital <sup>32</sup> medical filo; : 33 a conversion unit for converting each word of a 34 recovered digital medical file to a corresponding key 35 code; <sup>35</sup> an interface, Connectablu to oaid keyboard 37 connector, for emulating a keyboard and transferring said 38 oorresponding key codos to be processed as keyboard data 39 by said client computer so that the data transfor page 40 can input the corrauponding key codes and transmit the 41 corraaponding key codes to the host computer for 42 processing, <sup>1</sup> 3. An adopter for connecting <sup>A</sup> medical dovica to a 2 client computer, with the medical device of the type that <sup>3</sup> outputs a digital medical £ilc organized into one or a 4 plurality of words including digital medical measurement data, 5 a modulating system for converting the digital medical file

# Received from < > at 2/27/03 7:32:09 PM [Eastern Standard Time]

and the property of the property of the state of the

 $\mathcal{L}_{\mathcal{N}_{\mathcal{A},\mathcal{C}}}$ 

Case 1:19-cv-11586-FDS Document 168-12 Filed 03/31/21 Page 264 of 307

 $02/27/2003$   $17:43$  FAX  $Q_002$ 

# WO 98/24358 **PCT/US97/21747 PCT/US97/21747** 6 into analog signals for to transmission over the telephone 7 lines to a central location, and with the client computer<br>8 having a keyboard connected for month in the client 9 having a keyboard connector for receiving keyboard input in<br>9 the form of key godes concrated by the keyboard and concruit 9 the form of key codes generated by the keyboard and executing  $10<sup>27</sup>$  a browser application which displays a determine  $r$ 10  $\degree$  a browser application which displays a data transfer page 11 a generated by a host computer and incurrent and it. 11 generated by a host computer and inputs said key codes and<br>12 Eranemits the key codes to the base security: 12 transmits the key codes to the host computer, said adapter 13 comprising. comprising: 14 a conversion unit for converting each word of an<br>15 output digital medical file to a serve all a 15 output digital medical file to a corresponding key code; and  $16$ <br>16  $\mu$  and interface, connectable to and direct and  $\mu$ 16 **an interface, connectable to said keyboard**<br>17 **connector** for emulating a happend on the connector 17 connector, for emulating a keyboard and transferring said<br>18 corresponding kay codes to be processed as keyboard data is 18 corresponding key codes to be processed as keyboard data by  $19$  said client computer so that the data tensor when  $\frac{1}{2}$ 19 said client computer so that the data transfer page can input<br>20 the corresponding less padaments in the same can input 20 the corresponding key codes and transmit the corresponding key<br>21 codes to the host computer for processing  $\c{codes}$  to the host computer for processing. 1 4. A system for connecting a medical device to a<br>2 central database and curior connected. 2 central database, said system comprising:<br>3 a host computer connected as 3 a host computer, connected to a network and  $\theta$  axecuting a server process that manufacture is  $\theta$ 4 executing a server program that receives key codes and<br>5 converts the dodes to convenienting words as 5 converts the codes to corresponding words to reconstruct a 6 digital medical file encoded by the key codes received, and<br>7 for providing a reconstructed modical file to the 7 for providing a reconstructed medical file to a central<br>8 database. database, 9 a client computer, connected to a network and having 10 a keyboard connector for receiving keyboard input in the form<br>11 of key codes generated by the keyboard in the form 11 of key-codes generated by the keyboard and executing a browser 12 , application which displays a data transfer page generated by<br>13 the host domputer and that domain pairs. 13 the host computer and that inputs said key codes and transmits that the codes of the service of the service of the service of the service of the service of the service of the service of the service of the service of the 14 the key codes to the server program executing on the host 15 computer; 16 an adapter for connecting a medical device to the<br>17 client computer, with the medical device for the state of 17 client computer, with the medical device of the type that  $18$  outputs a digital medical deliation of the type that 18 outputs a digital medical file organized into one or a<br>19 olurality of words including digital series. 19 plurality of words including digital medical measurement data,<br>20 a modulating system for converting the digital and also 20 a modulating system for converting the digital medical file<br>21 into analog signals for to transmission system is a set into analog signals for to transmission over the telephone

Ŵ,

Received from <  $>$  at 2/27/03 7:32:09 PM [Eastern Standard Time]

02/27/2003 17:43 FAX **INNERCOOL THERAPIES EXAMPLES** 

# wo 98/24358 **PCT/U§97/21747** 19

<sup>22</sup> lines to a central location, and with the client computer 23 having a keyboard connector for receiving keyboard input in 24 the form of key codes generated by the keyboard and executing <sup>25</sup> a browser application which displays a data transfer page 26 <sup>c</sup> generated by a host computer and inputs said key codes and 27 trenmmite the key codes to the hoet computer, enid adapter 28 comprising: 29 a conversion unit for converting each word of e 30 digital medical file to a corresponding key code; 31 **an interface, connectable to said keyboard** <sup>32</sup> connector, for emulating a keyboard and transferring said 33 corresponding key codes to be processed as keyboard data 34 by said client computer so that the data transfer page 35 can input the corresponding key codes and transmit the 36 corresponding key codes to the hoot computer for 37 processing.

1 5. A system for connecting a medical device to a 2 central database, said system comprising;

 $3$  a host computer, connected to a network and <sup>4</sup> executing a server program that receiver key codes and 5 converts the codes to corresponding words to reconstruct a 6 digital medical file encoded by the key codes received, and <sup>7</sup> for providing <sup>a</sup> reconstructed medical file to a central 8 database;

<sup>9</sup> a client computer, connected to e network and having 10 a keyboard connector contigured to receive keyboard input in 11 the form of key codes generated by the keyboard and executing, <sup>12</sup> said client Computer for receiving a medical information file 13 from the medical device formatted as key codes and executing a 14 browser application which displays a data transfer page 15 generated by the host computer and that inputs said key codes <sup>16</sup> of the medical information tile and transmits the key codes to 17 the server program executing on the host computer.

<sup>1</sup> 6. <sup>A</sup> <sup>A</sup> syetem for delivering medical reports <sup>2</sup> generated at a central location and utilizing information 3 stored in a central database, said system comprising:

ski i

### Received from < > at 2/27/03 7:32:09 PM (Eastern Standard Time)

and the company

PNA-FBOOO7131

# Case 1:19-cv-11586-FDS Document 168-12 Filed 03/31/21 Page 266 of 307 Case 1:19-cv-11586-FDS Document 168-12 Filed 03/31/21 Page 266 of 307

 $\sim$ 

02/27/2003 17:44 FAX **INNERCOOL THERAPIES E11034** 

 $\omega_{\rm max} = 10^{-1}$  as المالط

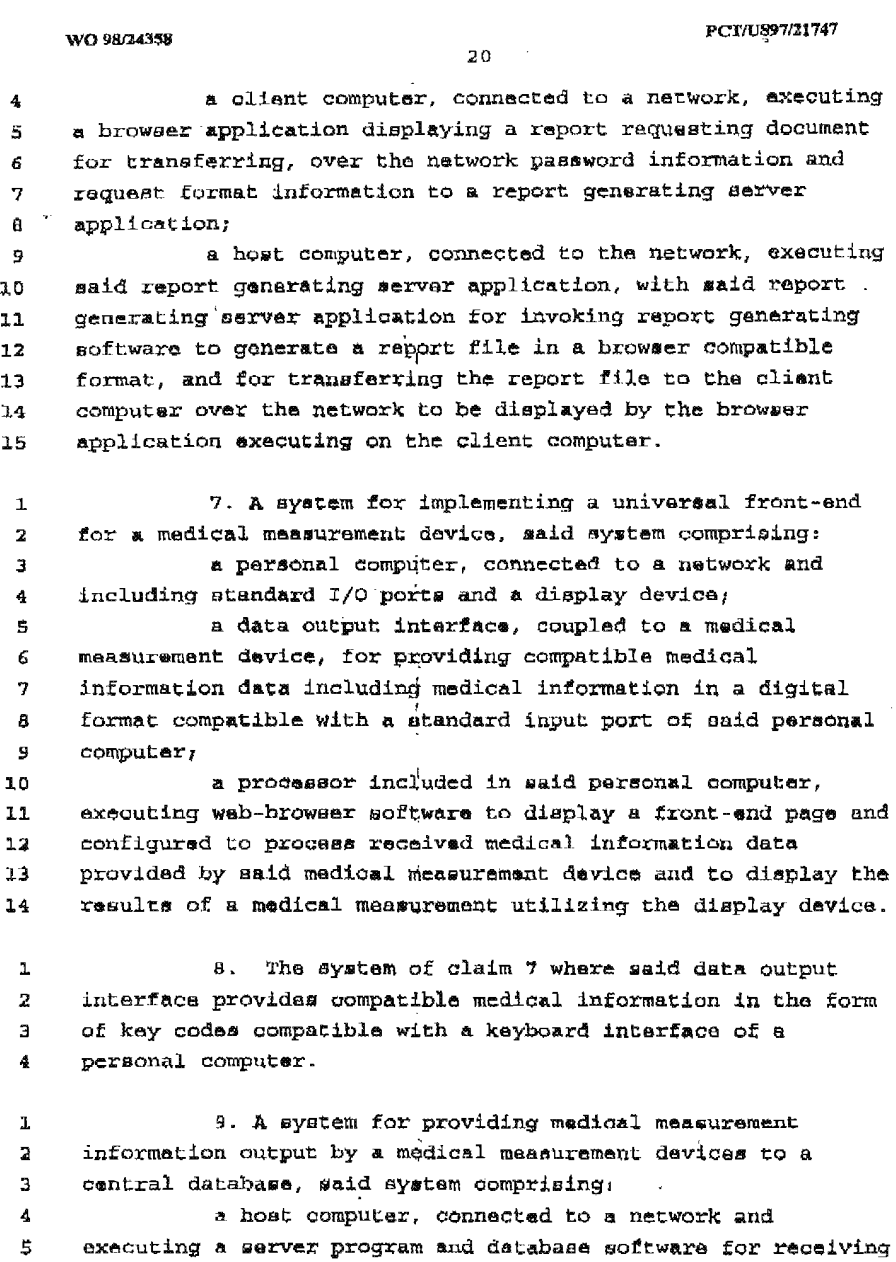

# Received from <sup>&</sup>lt; > at 212703 7:32:09 PM [Eastem Standard Time]

þ,

, iimmui immui wa waga wa <mark>na mara wa kwa kutoka kutoka kutoka kutoka kutoka kutoka kutoka kutoka kutoka kutoka kutoka kutoka kutoka kutoka kutoka kutoka kutoka kutoka kutoka kutoka kutoka kutoka kutoka kutoka kutoka kuto</mark>

 $\sim$ 

 $\sim 2\frac{N}{\sqrt{N}}$ 

 $\Delta$  is a matrix  $\alpha$  .

 $\sim 10^6$ 

 $\sim 10^7$ 

### Case 1:19-cv-11586-FDS Document 168-12 Filed 03/31/21 Page 267 of 307

02/27/2003 17:44 FAX INNERCOOL THERAPIES AND 2005

# WO 98/24358 ' PCT/US97/21747 ' PCT/US97/21747

 medical information data encoded in an output format utilized by web—browser applications, said host computer configured to process received medical information data to enter medical 9 information into said database; 10 a client computer, connected to a network and including standard I/D ports and a display device; 12 a data output interface, coupled to a medical measurement device, for providing compatible medical 14 information data including medical information in a digital format compatible with <sup>e</sup> standard input port of said personal computer; and a prooeeeor included in said personal computer, executing web~hrowser software to display a date-communication 19 page and configured to process received medical information data provided by maid medical measurement device, and to transfer received medicnliinlormetion data over a network to aeid hoot computer. 10. <sup>A</sup> system medical information management eywtem 2 for receiving medical information measured by a plurality of 3 medical measurement devices and providing the information to a personal computer, said system comprising: a bun, having efplurelity of input ports for coupling to one of the medical devices; and 7 a data collector, coupled to said bus, and including a data output interface, for providing compatible medical information data, including medical information received trom 10 each input port of said bus, converted to a digital format compatible with a standard input port or the personal computer. 1 11. The eystem, of claim 10 wherein: said hue is the wiring system of a home. 1 12. A system for implementing a universal front-end for a medical meeaurement device, said system comprising: a personal computer, connected to a network and 4 including standard I/O ports and a display device;

### Received from < > at 2/27/03 7:32:09 PM [Eastern Standard Time]

γğ.,

02/27/2003 17:44 FAX

#### INNERCOOL THERAPIES

**2036** 

PCT/US97/21747 WO 98/24358 22 a data output interface, coupled to a medical  $\overline{5}$ measurement device, for providing compatible medical  $\epsilon$  $\overline{\mathcal{L}}$ information data including medical information converted to a digital format compatible with a standard input port of said A personal computer; 9 a processor included in said personal computer. 10 executing web-browser software to display a front-end page and  $11$ configured to process received medical information data  $12$ provided by said medical measurement device, to transmit said  $13$ information over the network to a health-care provider. 14 13. The system of claim 12 wherein:  $\mathbf{1}$ said processor is further configured to establish a  $\overline{\mathbf{2}}$ connaction over the natwork to facilitate real-time 3 communication between a health-care provider and a patient  $\Delta$ 5 concerning the results of a medical measurement. 14. A system for implementing an enhanced interface  $\mathbf{I}$ for a madical measurement device, said system comprising:  $\overline{2}$ a web appliance, connected to a network and  $\mathbf{R}$  $\ddot{\textbf{A}}$ including standard I/O ports and a display device; 5 a data input/output interface, coupling the medical measurement device and the web appliance, for transmitting 6 compatible information data, from the medical measurement 7  $\mathbf{a}$ device, in a digital format compatible for processing by said  $\mathbf{S}$ web appliance and for transmitting medical measurement device 10 control information from the web appliance to the medical 11 measurement device;  $12$ a processor included in said web appliance,  $23$ axecuting web-browser software to display a front-end page and  $14$ configured to process information data provided by said medical measurement device and to display a result page 15 displaying parameter values ralating to the operation of the  $16$ 17 medical device and for displaying interactive function keys to activate functions in the medical device. 18

Received from < > al 2/27/03 7:32:09 PM [Eastern Standard Time]

 $\mathcal{O}(\mathcal{E}_{\mathcal{E}})$ 

# Case 1:19-cv-11586-FDS Document 168-12 Filed 03/31/21 Page 269 of 307

02/27/2003 17:44 FAX INNERCOOL THERAPIES (31037

 $\sim 10$ 

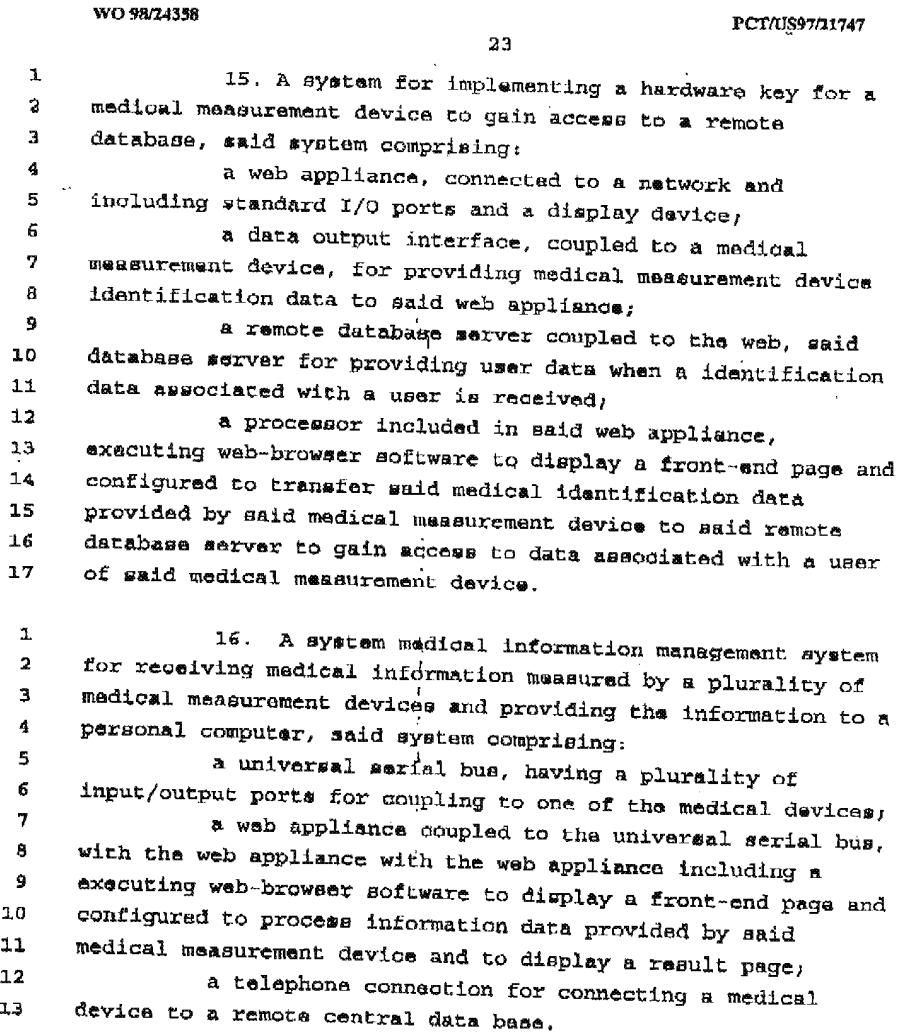

Received from < > at 2/27/03 7:32:09 PM [Eastern Standard Time]

 $\hat{f}$  , where  $\hat{f}$  is a subsequently in the  $\hat{f}$  -subsequently in the  $\hat{f}$ 

 $\bar{\mathbf{r}}$ 

 $\hat{\boldsymbol{\beta}}$ 

 $\bar{z}$ 

 $\sim 10$ 

 $\sim$ 

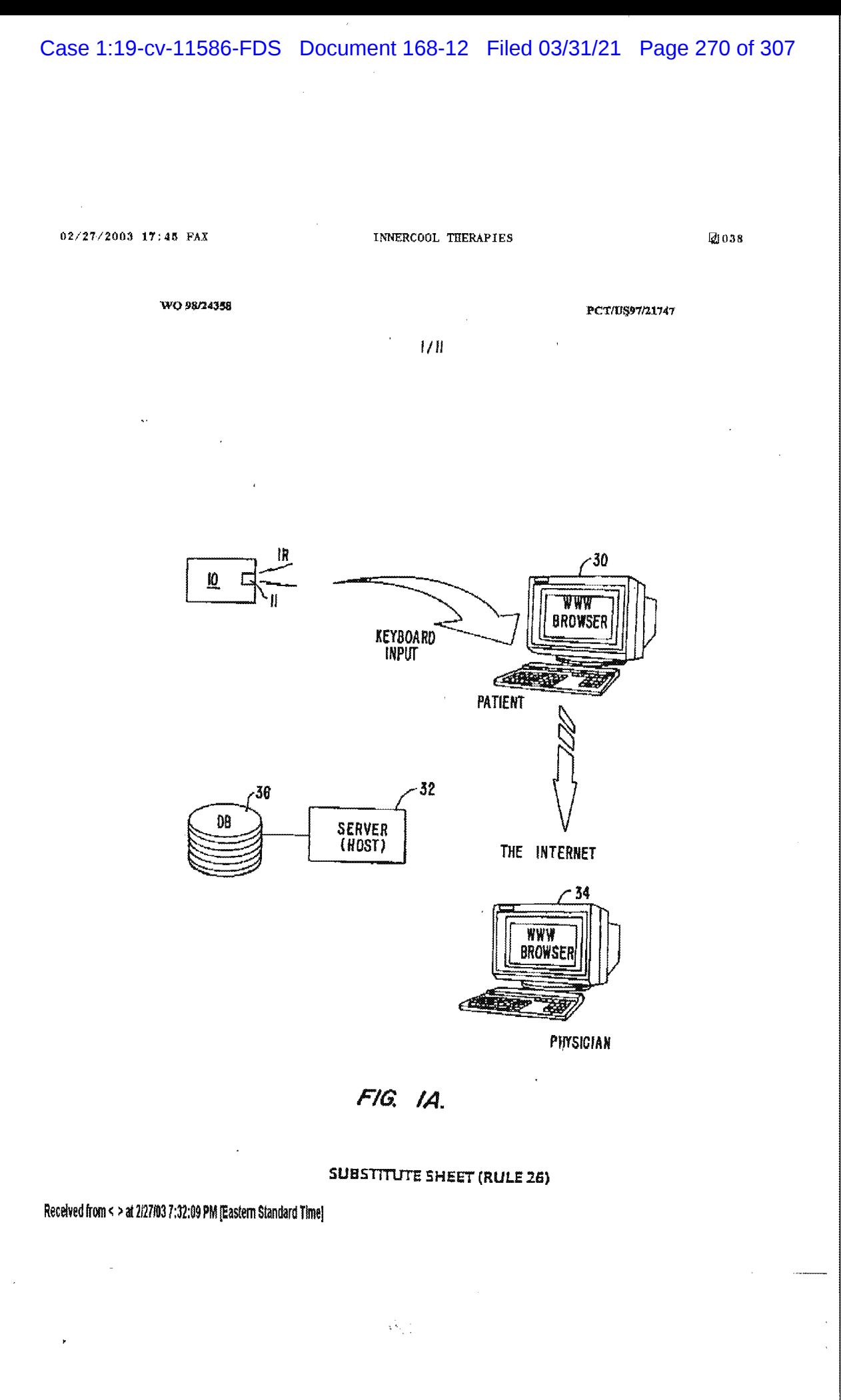

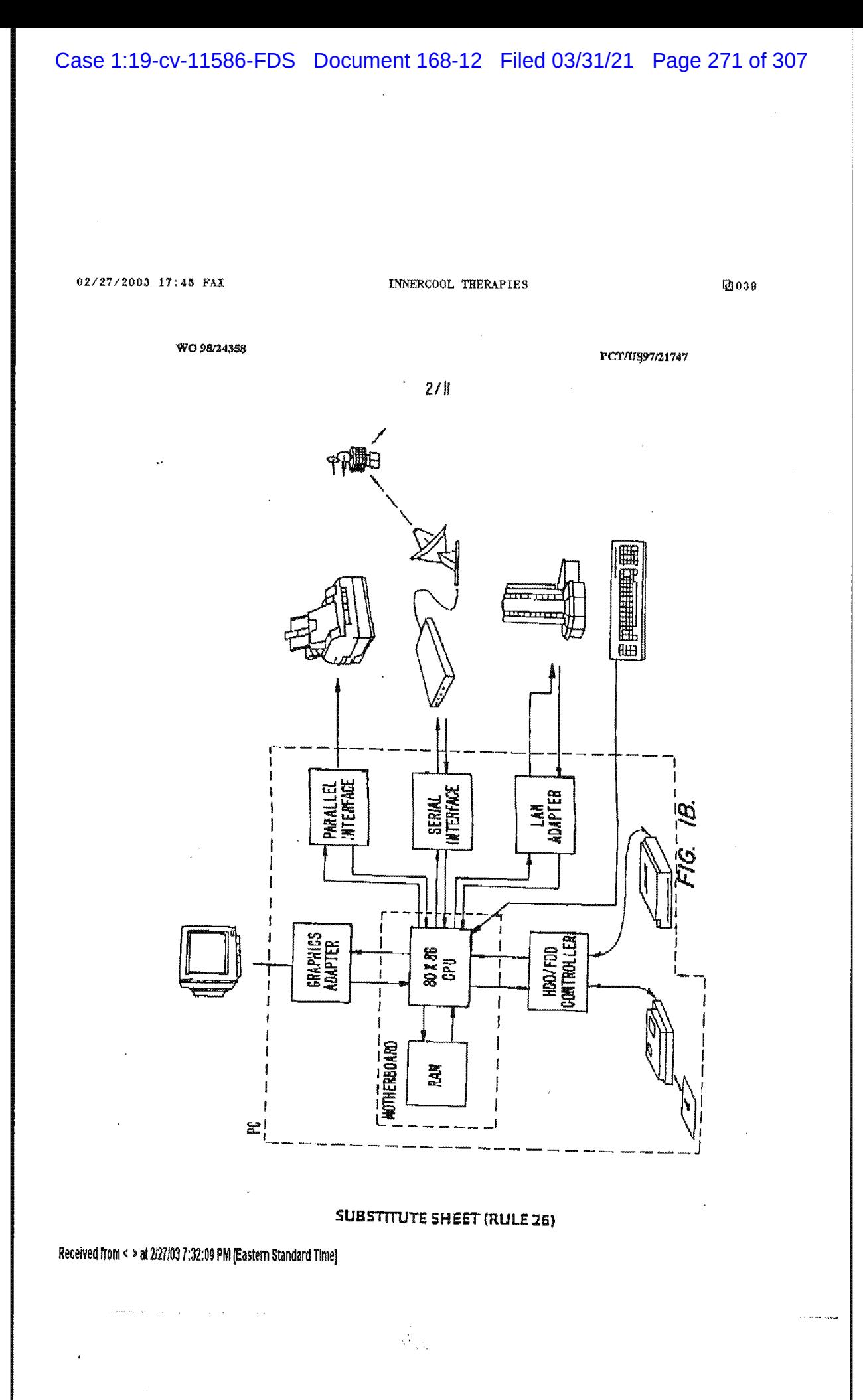

PNA-FBOOO7137

# Case 1:19-cv-11586-FDS Document 168-12 Filed 03/31/21 Page 272 of 307

### 02/27/2003 17:45 FAX INNERCOOL THERAPIES (2040)

 $5/1!$ 

 $\sim$   $\sim$ 

RETRIEVE FRONT END HOME PAGE

IRANSFER CONVERTED MEDICAL DATA TO USER'S PC

ENTER TRANSFERRED DATA INTO FORM

> TRANSHIT TO SERVER USIHG THE OBI

GERERATE PAGE DiSPLAYlNG MEASUREMENT RESULTS AT SERVER

TRANSFER PAGE DISPLAYING RESULTS TO USER'S PG OVER THE INTERNET AND DISPLAY

 $\sim 10$ 

 $\bar{\mathcal{A}}$ 

WO 98/24358 PCT/US97/21747

ä,

FIG 2.

### SUBSTITUTE SHEET [RULE 25)

Received from < > at 2/27/03 7:32:09 PM [Eastern Standard Time]

 $\sim$ 

PNA-FBOOO7138

# Case 1:19-cv-11586-FDS Document 168-12 Filed 03/31/21 Page 273 of 307

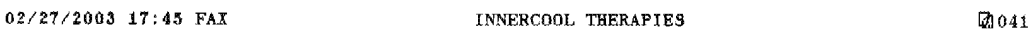

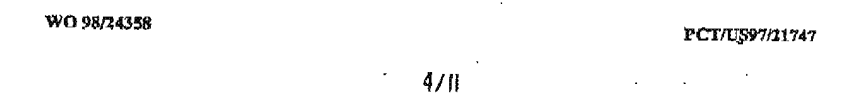

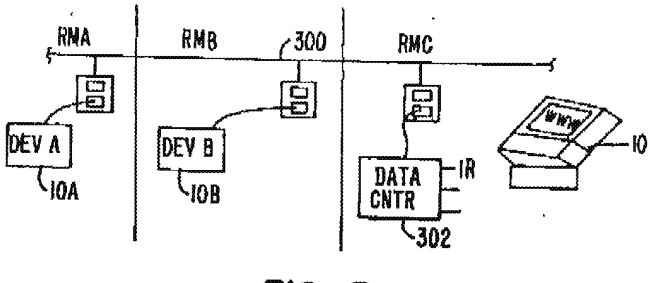

FIG. 3.

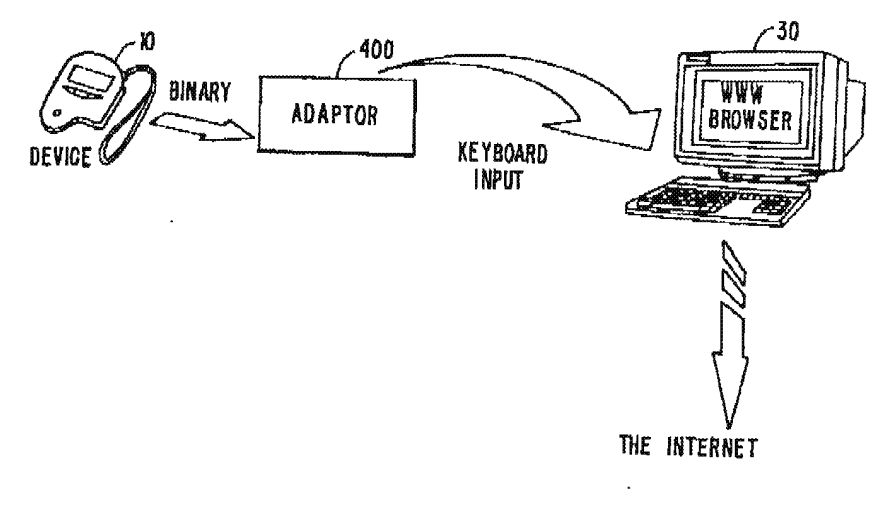

 $F/G. 4A.$ 

# SUBSTITUTE SHEET (RULE 25)

Received from 4 <sup>&</sup>gt; at 2127103 7:32:09 PM [Eastem Standard Time]

 $\bar{\mathcal{A}}$ 

# Case 1:19-cv-11586-FDS Document 168-12 Filed 03/31/21 Page 274 of 307

02/27/2003 17:45 FAX TNNERCOOL THERAPIES **@042** 

 $\mathcal{L}_{\text{max}}$  and  $\mathcal{L}_{\text{max}}$  and  $\mathcal{L}_{\text{max}}$  and  $\mathcal{L}_{\text{max}}$ 

 $\sim$  5/II

BINARY MED. INFO FILE (BMIF)

RECEIVE

CONVERT BYTES IN BMIF T0 ASCII CODES T0 GENERATE GONVERTED

WO 98/24358  $PCTU397/21747$ 

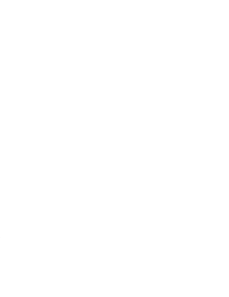

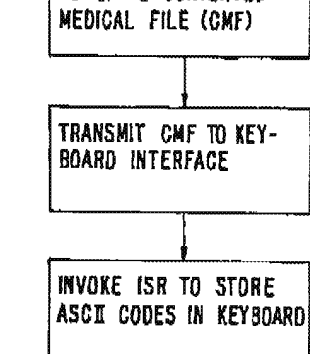

FIG: 4B.

# SUBSTITUTE SHEET (RULE 25)

 $\epsilon$ 

Received from < > at 2/27/03 7:32:09 PM [Eastern Standard Time]

 $\mathcal{A}$  is a set of  $\mathcal{A}$ 

 $\sim$  and  $\sim$ 

INNERCOOL THERAPIES

WO 98/24358  $\epsilon$  $6/11$ Ш **M-DECODER**  $\frac{1}{2}$  $\mathbf{I}$ 非 ţ J **TITIONITINI INTE**  $\mathbf{I}$ **AEYOUARD** 質

**HAIL SISA** æ EYBOARD 흎 ន្លា់ ЪЪ,  $11 - 817$  SAU Θ g  $\frac{5}{2}$ **KEYBOARD INTERFACE LOGIC** ETBOARD 留 æ  $\frac{1}{2}$ 38865

**SUBSTITUTE SHEET (RULE 26)** 

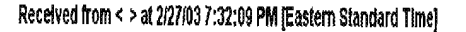

and the contract and a

 $02/27/2003$  17:45 FAX

团043

 $5.$  PRIOR ART Ę

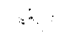

02/27/2003 17:46 FAX

INNERCOOL THERAPIES

 $Q$  044

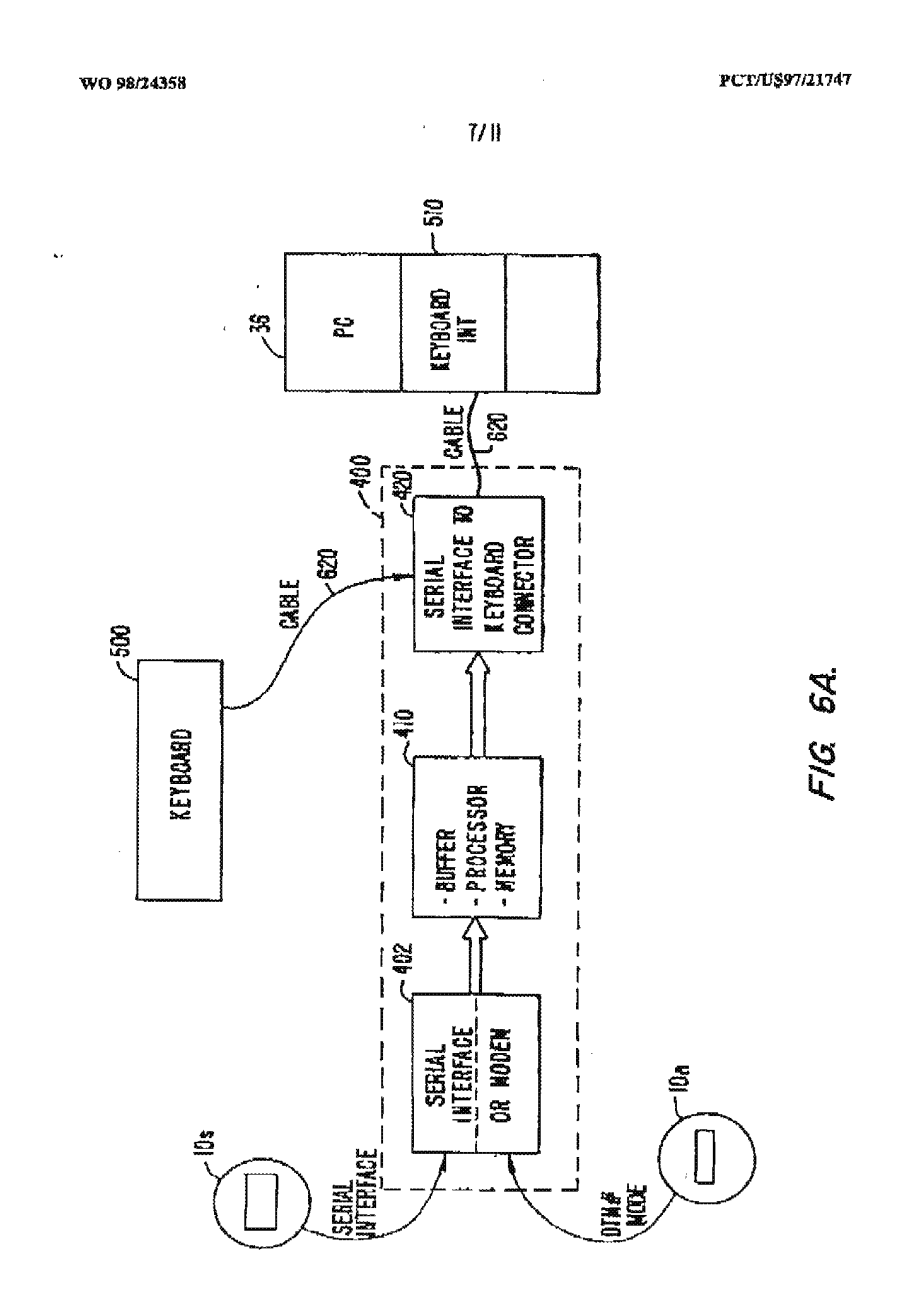

# **SUBSTITUTE SHEET (RULE 26)**

Received from < > al 2/27/03 7:32:09 PM (Eastern Standard Time)

PNA-FB0007142

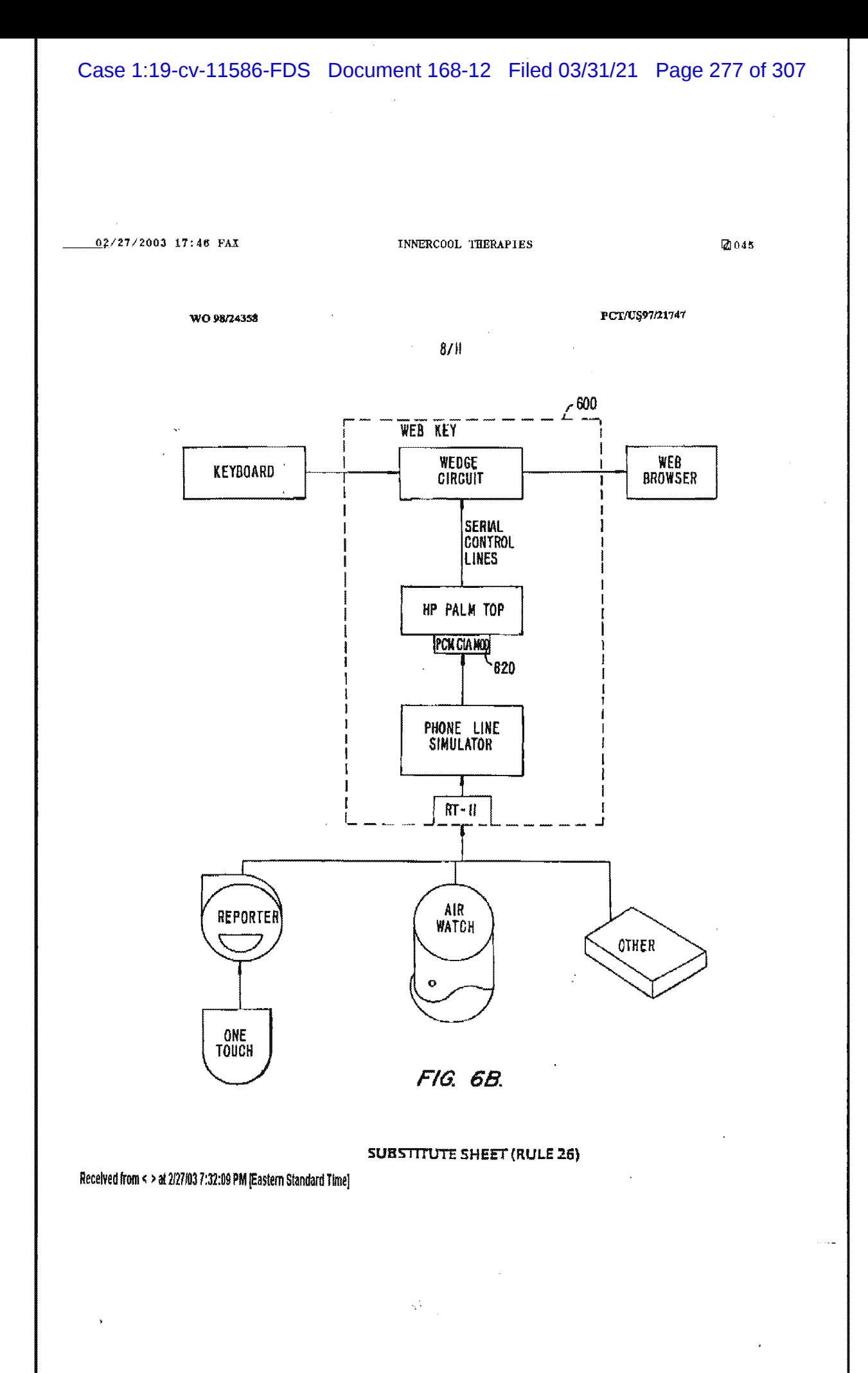

PNA-FB0007143

 $\frac{0.2}{2.7}$  (27/2003 17:46 FAX INNERCOOL THERAPIES  $\frac{0.2}{2.7}$  =0.46

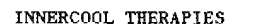

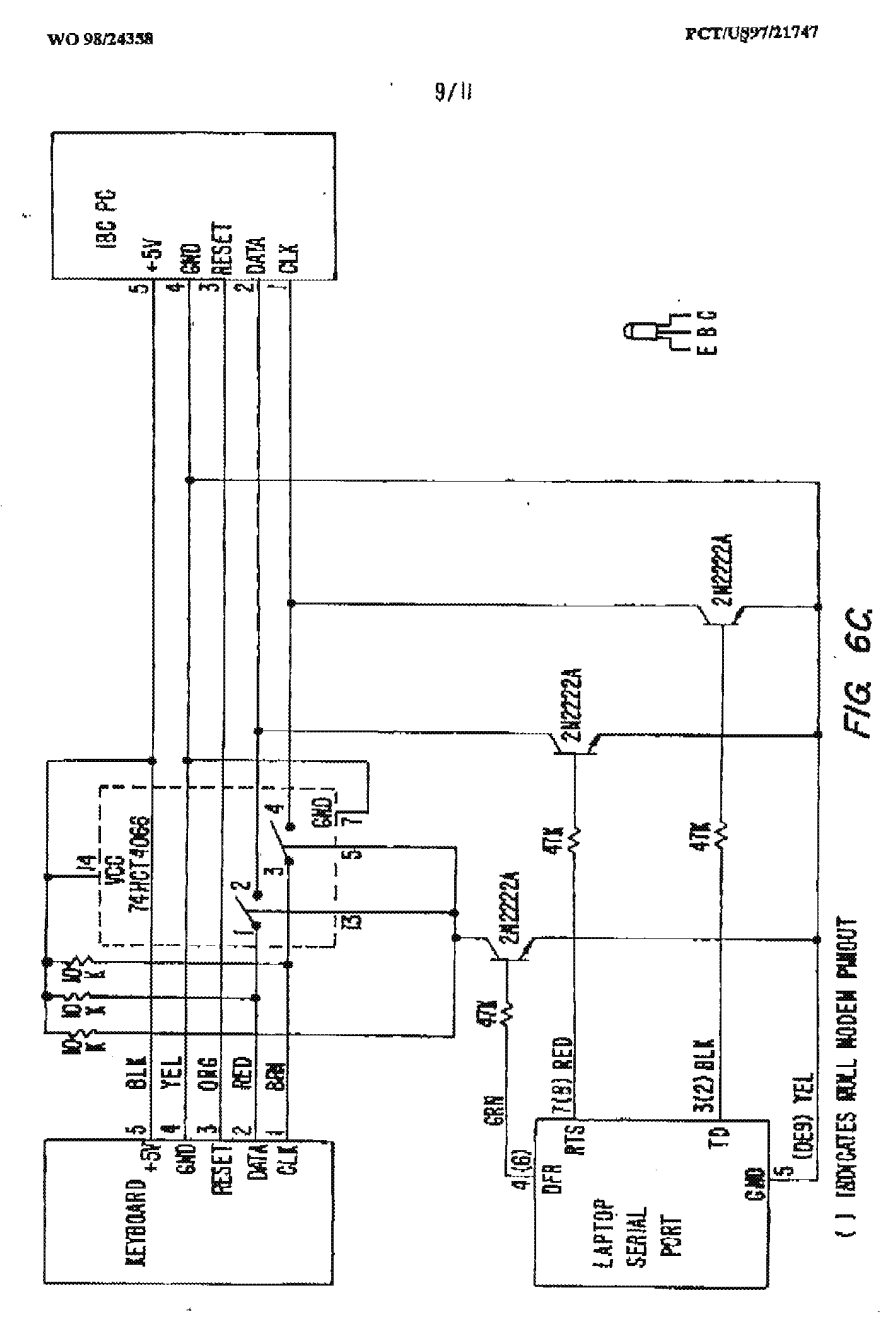

SUBSTITUTE SHEET (RULE 26)

 $\hat{\mathcal{S}}_{\text{max}}$ 

Received from < > at 2/27/03 7:32:09 PM [Eastern Standard Time]

 $\ddot{\phantom{1}}$ 

 $\bar{z}$ 

 $\mathcal{L}_{\mathrm{c}}$ 

 $\bar{z}$ 

 $\overline{1}$ 

02/27/2003 17:48 FAX

 $\ddot{\phantom{0}}$ 

 $\bar{V}$ 

Å

 $\Delta \sim 10^{-1}$ 

 $\mathcal{L}_{\text{max}}$  and  $\mathcal{L}_{\text{max}}$  and  $\mathcal{L}_{\text{max}}$ 

 $\ddot{\phantom{1}}$ 

INNERCDDL THERAPIES

[21047

WO 98/24358

PCT/US97/21747

 $\cdot$  =  $107$  H

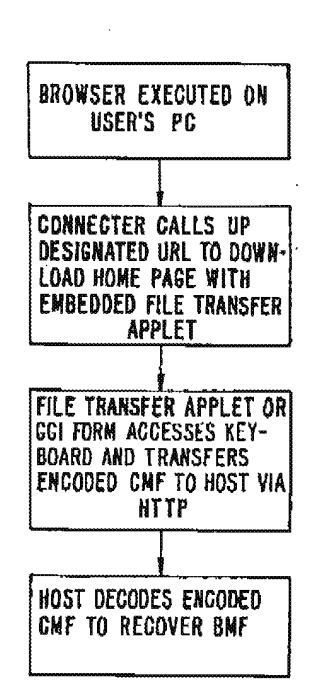

FIG. 7.

 $\overline{a}$ 

٠

#### SUBSTITUTE SHEET (RULE 26)

ski p

 $\lambda$ 

Received from < > at 2/27/03 7:32:09 PM [Eastern Standard Time]

02/27/2003 17:48 FAX INNERCDDL THERAPIES  $@1048$  $RCT/0.397/21747$ WO 98/24358  $||/||$ 36  $, 32$ DB HOST COMPUTER REPORTS<TEXT GRAPHICS 34 INTERNET **CLIENT COMPUTER** BROWSER-HELPER APPS-FIG. 8. PLUG-INS REPORT REQUESTER ACCESSES REPORT REQUEST PACE FROM HOST HR FILLS IN EORH IR REPORT REQUEST FORM AND TRANSMITS REOUEST TO HOST CG! SCRIPT CHECKS ACCESS IF ACCESS IS OK REPORT PAGE GENERATED AND TRANS-MITTED TD RR BROWSER DISPLAYS REPORT FIG: 9. SUBSTITUTE SHEET (RULE 26)

Received from < > at 2/27/03 7:32:09 PM (Eastern Standard Time)

الفاصل والمتاريخ والمحامل والمتحدث والمتحدث والمحارب

 $\mathcal{S}_{\mathcal{N}_{\mathcal{A},\mathcal{R}}^{(1)}}$ 

 $02/27/2003$  17:46 FAX

 $\bar{u}$ 

### INNERCOOL THERAPIES

**@040** 

WORLD INTELLECTUAL PROPERTY ORGANIZATION<br>Computer international Bureau<br>TION PURLISHED UNDER THE PATENT CO **PCT** 

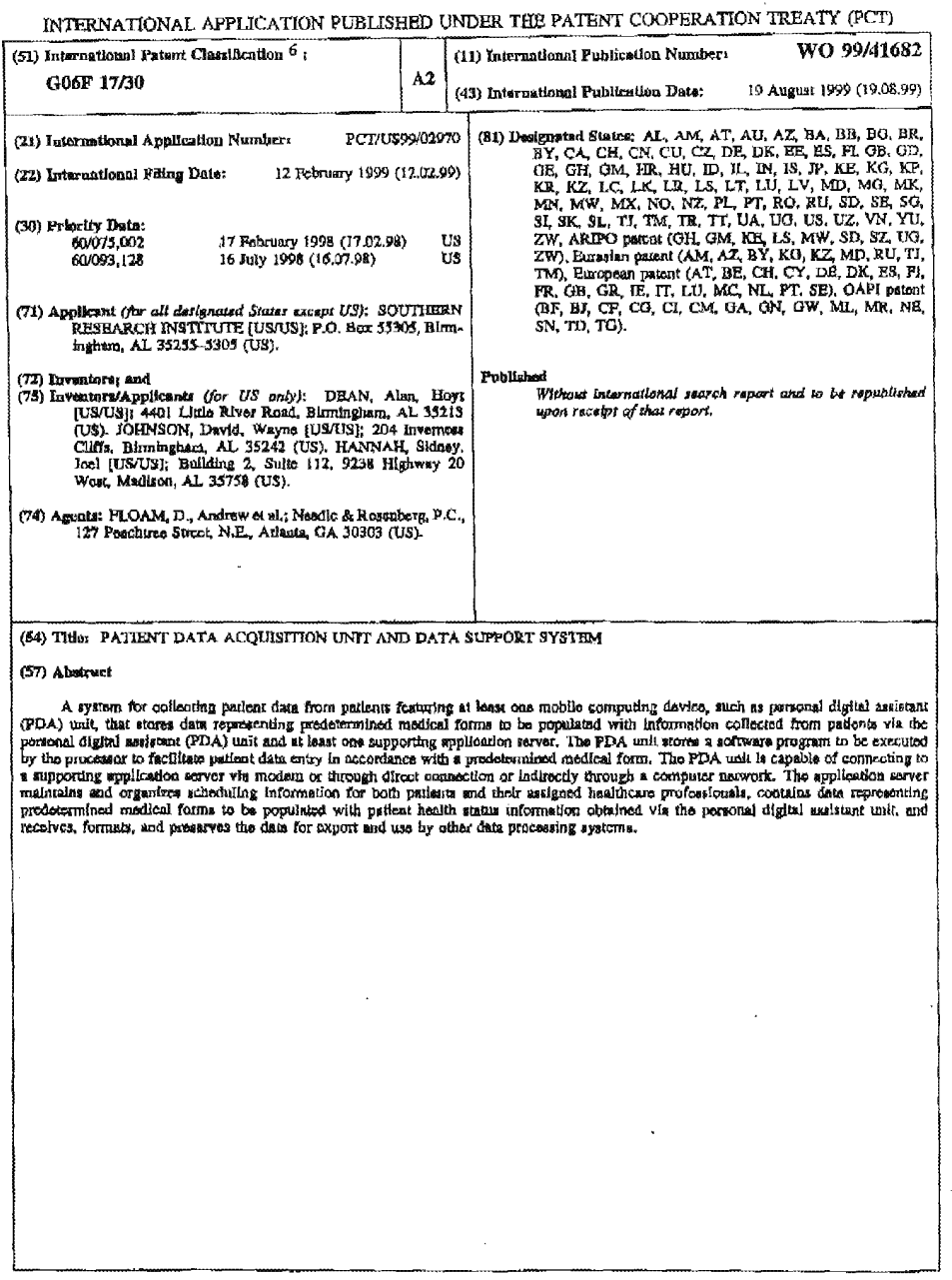

Received from < > at 2/27/03 7:32:09 PM [Eastern Standard Time]

 $\ddot{\phantom{1}}$ 

 $\sim q \, \frac{p_1}{2} \, \frac{1}{p_1} \, \frac{1}{p_2}$ 

 $\hat{\boldsymbol{\beta}}$ 

02/27/2003 17:47 PAX

INNERCOOL THERAPIES

**@050** 

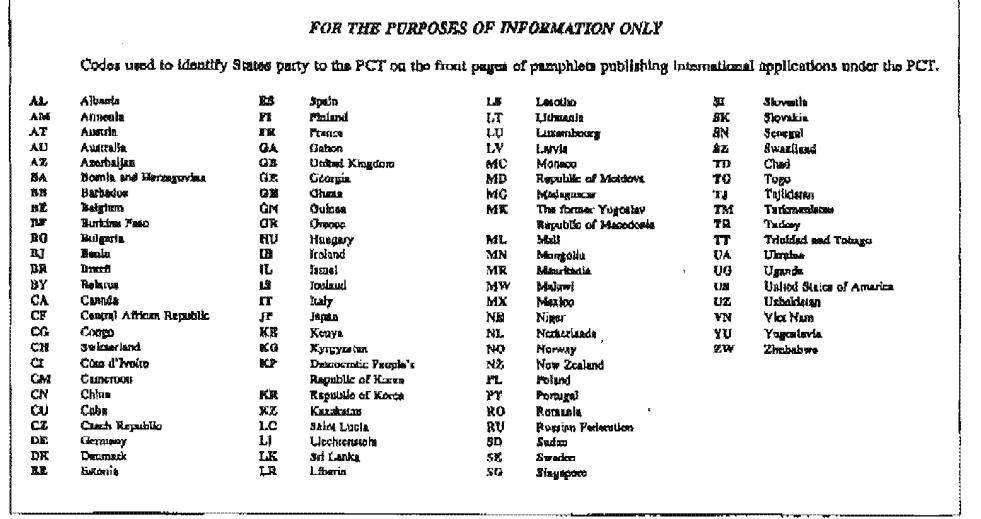

 $\bar{\beta}$ 

 $\sim 10^6$ 

.<br>In the confident and compared the state and compared and compared the state of the company of the state of the

# Received from < > at 2/27/03 7:32:09 PM [Eastern Standard Time]

 $\label{eq:1} \omega_{\rm{max}} \sim \omega_{\rm{max}} \sim \omega_{\rm{max}}$ 

 $\hat{W}_{\rm{tot}}^{(1)}$  .

 $\sim$   $\sim$ 

 $- - - -$ 

### Case 1:19-cv-11586-FDS Document 168-12 Filed 03/31/21 Page 283 of 307

#### 02/27/2003 17:47 FAX , INNERCOOL THERAPIES (2003)

# WO 99/41682 **WO 99/41682**

### PATIENT DATA ACQUISITION UNIT AND DATA SUPPORT SYSTEM

 $\overline{\mathbf{5}}$ 

10

#### RELATED APPLICATION

This application claims priority to US. Provisional Application No. 60/075,002. filcd February 17, 1995. entitlcd "Data Collection Unit for Mudical Practitioners" and to U.S. Provisional Application No. 60/093,128 filed July 16, 1998. entitled "Patent Data Acquisition and Support System for Nurses."

#### FIELD OF THE INVENTION

The prosent invention is directed to the collection of patient data, and more particularly to a patient data acquisition unit and data support system.

15

20

25

#### BACKGROUND OF THE INVENTION

There is an ever increasing need to automate the collection of patient data in the health care industry. This is true whether the data is collected from patients in hospitals or patients under home health care. Home health care, however, is a growing industry where automation has not occurred as rapidly as needed.

Services being provided in tho pafianta' home range from monitoring patient conditions during recovery from hospital care to continuous monitoring by an inhome nurse or aide. Patient data collection is necessary to monitor long term trends in patient status as well as to facilitate the practice of physicians and nursing staff. It is also useful for billing purposes.

Up until recently, all data collection has been accomplished through the use of paper medical forms which are manually filled out during or after the visit by the visiting nurse or aide. There has been an effort made to improve the accuracy and logibility of the patient data. Personal laptop computers are being considered as a data

30

collection tool. However, personal laptop computers are still fairly expensive and too large for light and portable applications. In addition, many patients find them intimidating and obtrusive.

Recelved from < > at 2/27/03 7:32:09 PM [Eastern Standard Time]

ss, ,

# Case 1:19-cv-11586-FDS Document 168-12 Filed 03/31/21 Page 284 of 307 C se 1:19-cv-11586-FDS Document 168-12 Filed 03/31/21 Page 284 of 307

02/27/2003 17:47 FAX INNERCOOL THERAPIES

@052

WE ARRANGEMENT WAS ARRANGEMENT OF THE CONTRACT OF THE CONTRACT OF THE CONTRACT OF THE CONTRACT OF THE CONTRACT OF THE CONTRACT OF THE CONTRACT OF THE CONTRACT OF THE CONTRACT OF THE CONTRACT OF THE CONTRACT OF THE CONTRACT

WO 99/41682<br>
PCT/US99/02970

What is needed is a system by which a small inexpensive electronic data collection tool can be used in the field to help automate data collection ofpationt status.

#### <sup>5</sup> SUWARY OF THE INVENTION

Briefly, the present invention is directed to a system for collecting health data from patients. The system comprises mobile computing devices which can be connected to one or more supporting computing devices to achieve the exchange of information between them. In its simplest configuration, the rystcm consists of at <sup>10</sup> least cue personal digital assistant (FDA) unit that interfaces with at least one

application server processor. The FDA is a mobile proceaaor containing a program for acquiring data from patients using a suite of sensors, audible input, and/or manual input. The application server is used to transmit visit schedules to the PDA, recover patient data from the FDA following visits. and to store patient health data obtained

15 from the PDAs. This minimum system will usually be expanded by adding additional database and communication servers in a networked architecture to support a plurality ofPDAn.

The PDA unit comprises a processor and a memory and stores a software program which is executed by the processor to facilitate patient data entry in 20 accordance with a predetermined medical form. The FDA unit is capable of

oormecting to the applicatlon server via direct connection or through a modem. The application server transmits data representing the predetermined medical forms to the PDA unit and receives from the PDA unit data representing populated medical forms. These data are typically processed further in preparation for their transmission to a 25 larger patient records database. .

In addition, the present invention is directed to the combination of a PDA and a sensor interface that connects with one or more patient data sensors for collecting health status information from the patient and automatically populating the medical forms in the personal digital assistant with the acquired data.

so Other objects and advantages ofthe present invention will become mom readily apparent when reference is made to the following, description taken in conjunction with the accompanying drawings.

Received from < > at 2/27/03 7:32:09 PM [Eastern Standard Time]

 $02/27/2003$  17:47 FAX INNERCOOL THERAPIES and  $\Box$ 053

lo

5

15

20

25

3

WO 99/41681 **PCT/US99/02970** 

# BRIEF DESCRIPTION OF THE DRAWINGS Figure 1 is a block diagram of a system for collecting patient data according to the present invention. Figure 2 is a block diagram of a personal digital assistant unit and a sensor interface according to one embodiment of the present invention. Figure 3 is a block diagram of one embodiment the sensor interface, Figure 4 is a flow chart showing the general operation of the system according to the present invention. Figure 5 is a flow chart showing the method by which patient data information is collected by a personal digital assistant unit according to the present invention. Figures 6-15 are sample screens displayed on the personal digital assistant unit to prompt attending personnel to enter data to be populated into a medical form. DETAILED DESCRIPTION OF A PREFERRED EMBODIMENT Referring first to Figure 1, the patient data acquisition or collection system according to the present invention is shown generally at reference numeral 10. The system 10 comprises one or more mobile computing devices, such as personal digital assistants (PDAs) 20, and an application server 30. Connection of the application server 30 through a network 60 with other computer resources such as a

communication server 50 and/or a database server 80 are typical approaches to expanding the system to handle a larger number of patients. The functions of the application server 30 and the database server 80 may reside in the same physical machine, or they may be distributed (as shown in Figure 1) as appropriate to the processing load anticipated for the system 10. The database server 80 organizes and maintains the collected patient medical information.

The PDA 20 is a well known piece of hardware that is capable of performing a variety of tasks. For example, the PDA 20 is PalmPilotTM PDA sold by 3Com Corporation, or a MobilePro<sup>TM</sup> PDA, sold by NEC. The PDA 20 receives software application functionalities from the application server 30. Other similar mobile computing devices are also suitable for use in accordance with the present invention.

 $\sim \kappa_{\rm{tot}}$ 

3!)

### Received from < > at 2/27/03 7:32:09 PM [Eastern Standard Time]

PNA-FBOOO7151

02/27/2003 17:48 FAX INNERCOOL THERAPIES @054

#### WO 99/41682 PCT/US99/02970

Depending on the make and model of the PDA 20, it interfaces with the application servor 30 through a cradic interface 40, by telephonic connection via an internal or external madam (notshown) over a tclophonc notwork 70, or Via a standard serial interface cable (not shown). These interfaces are well known in the art and

therefore are not shown or described herein. The software applications that manage  $\overline{5}$ the downloading of new applications or new data to the PDA 20 reside in application server 30. As is known in the art, new software applications or new data are installed in the PDA 20 when the PDA 20 is connected to the application server 30 and a "synchronization" operation is initiated. Similarly, data colloctcd and stored in the

10 PDA 20 are downloaded to the application server 30 during a "synchronization" operation. Some PDAs 20 have the capability to support certain downloading functions whereby only specific data can be designated for exchange between the PDA 20 and the application server 30.

35 Some PDAs 20 have built in keyboards, while others, such as the PalmPilot<sup>TM</sup> FDA have a graphical user interface which includes handwriting or speech recognition software to facilitate manual or voice data entry, respectfully. In addition, the PDA 20 has a display (not shown) that can present information in black-white or color. Text may be cntered by writing directly onto a digitizer tablet that overlies the display or which may be separate from it. In accordance with the present invention, the

20 functionality of the PDA 20 is refocused from its use as a personal contact manager/scheduler to the specific needs of the health care industry.

The application server 30 is a computer that stores (in an internal memory or hard disk) data representing one or more predetermined medical forms to be populated with information from a plurality of patients. These forms may be changed from

25 time-to-time. For example, a typical medical form may be one of the Outcome and Assessment Information Set (OASIS) forms or what is commonly referred to as Nurses Notes, from a patient visit. Information that is collected by the one or more PDAs 20 is ultimately stored in one or more databases which themselves, may reside on other dedicated computers.

30

The network 60 may be any standard computer network known in the art, such as an EthernetTM network for use internally by a hospital or home health care business.

#### Received from < > at 2/27/03 7:32:09 PM [Eastern Standard Time]

and a strong for the state of the state of the state of the state of the state of the state of the state of the

### Case 1:19-cv-11586-FDS Document 168-12 Filed 03/31/21 Page 287 of 307

02/27/2003 17:48 FAX YNN'ERCDUL THERAPIES @1055

 $\mathbf{3}$ 

WO 99/41682 PCT/US99/02970

Moreover, the network 60 could encompass data networks external to business. such as the Internet/World Wide Web.

Turning to Figure 2, aPDA 20 is shown together with a sensor interface/signal processor device 100 according to an alternative embodiment of the present invention. The sensor interface 100 connects to one or more patient data sensors 110 attached in, on or about the patient. Examples of sensors to which the sensor interface attaches are a temperature sensor, pulse/blood pressure sensor, blood glucose sensor, electronic scale. respiration monitor. etc. It is envisioned that as technologies develop. the sensor interface 100 may read data from microscopic in-body sensors in which a

10 variety of medical information is derived from very small samples of a patient's biological fluids or tissues, or indirectly from other physical phenomena associated with the patient's body. The sensor interface 100 affords the ability to automatically road patient data sensors rather than requiring that the data be manually entered into the PDA 20.

An electrical block diagram for the sensor interface 100 is shown in Figure 3. Generally. the sensor interface 100 includes the ability to convert an analog outpu: signal from a sensor to a digital signal suitable for storage by the PDA 20. For example, typical temperature sensors and blood pressure/pulse sensors may provide an analog output signal, while other sensors may provide a digital output. For those sensors that generate an analog output, one or several analog signal processor circuits

1.20 are provided to condition the analog omput. An analog~to~digital converter (ADC) 130 converts the conditioned analog output to a digital signal. A digital data processor 140 connected to the ADC 130 processes the digital signal(s) representing the analog sensor output and organizes the information into a suitable data packet to

25 be uploaded into a host device from the FDA 20. The sensor interface 100 may be powered by the PDA 20, at by an internal battery power conditioning supply 150. The sensor interface 100 connects to the PDA 20 by a standard cable, such as an R5- 232 digital serial interface cable. The sensor interface 100 connects to the sensors 110 either by hardwire connection or by a wireless link via antenna 112. If a wireless  $\cdot$ 

30 link is employed the sensor interface 100 and sensors 110 would include suitable transmission and reception circuitry 160.

Received from < > at 2/27/03 7:32:09 PM [Eastern Standard Time]

20

Ŵ.

#### 02/27/2003 17:48 FAX **INNERCOOL THERAPIES 62/27/2003 17:48 FAX**

WO 99/41682 PCT/US99/02970 6 Reference is now made to Figure 4. in conjunction with Figures 1-3. for a description of the operation of the PDA 20 and the patient data acquisition system 10 in general. <sup>111</sup> Figure 4, the application server 30 is referred to as the 'MediFORM Application Processor." In step 300, patient schedules are entered into the application <sup>5</sup> server 30 either manually or through n network accessible external computer that contains and updates patient schedule information. Next, in step 310, the application server 30 allocates attending personnel (nurses, nurse/aides, doctora, etc.) in accordance with the patient visitation schedule. Then, in step 320, the data representing the medical form(s) in downloaded fiom the application server 30 to 10 PDAs 20 via the cradle interface 40, telephone network 70, etc. Typically, these data are used to generate one or more forms which are presented on the PDA 20 dirplay to guide the user through the data collection process. In step 330, the user of the PDA 20 enters the data (either manually, electronically or audibly) into the FDA 20 at the patient site. This process will he is described in greater detail hereinafter in conjunction with Figure 5. The information that is downloaded to e PDA 20 may include instructions for the nurse or side to

collect data from a plurality of specified patients.

Once all of the data Rom a patient or patients are collected, in step 340, the PDA is coupled to the application server 30 to upload data representing the populated 20 medical fonna. Alternatively, the data may be uploaded via telephone network 70. The data are uploaded from the FDA 20 to the application server 30 where it is processed in atep 350 and formatted for storage in a database. The processing described in this step may be as simple as converging data from several reports into a permanent patient record or may involve the conversion from one database format to

25 another in order to interface with the existing databases of a healthoare provider. Finally, in step 360 the data, now properly formatted representing the

populated medical forms, are transferred to the database server 88 for storage. Turning now to Figure 5, the manner in which the patient data are collected and entered into the PDA 20 (step 330 of Figure 4) will be described. If the PDA 20

30 supports only manual data entry in step 332. then in step 334, the user enters data into the PDA through standard PDA user interfaces (keyboard, handwriting or speech recognition, etc). On the other hand, ifthe PDA 20 is augnentcd to support

#### Received from < > at 2/27/03 7:32:09 PM [Eastern Standard Time]

SK,
02/27/2003 17:49 FAX INNERCOOL THERAPIES **Q1057** 

WO 99/41682 PCT/US99/02970

electronic and automatic data. collection and entry via sensor interface 100, then in step 336. the sensor interface 100 is connected to the patient data sensors 110. Then. by initiating a procedure on the FDA 20, the sensor interface 100 triggers activation of the various patient sensors (if necessary) to obtain a reading of the related

7

- <sup>5</sup> information, web as blood preastne/pulso rate, temperature, etc. Once the patient data sensors 110 make the information available, the sensor interface 100 reads the information flom them, converts and/or processes the information as appropriate and uploads the information to the PDA 20. The PDA 20 receives the information and automatically populates the medical form for the patient.
- 10 Reference is now made to Figures 6-15 in which examples of the screens displayed on a typical PDA 20 are shown. Each screen includes icons or graphical button elements that can be selected by the user (with a stylus or some other means) to move to another screen containing additional information or data entry prompts. Figure 6 illustrates an initial screen having two buttons: VISIT REPORT and
- 15 VITAL STATISTICS. When the VISIT REPORT button is selected, the screen shown in Figure 7 is displayed. The screen in Figure 7 includes prompts to enter basic information about the particular patient and patient site being visited. This information is self explanatory. When all of this information is entered, the user selects the DONE button.

20 When the VITAL STATISTICS button is selected, the screen shown in Figure 3 is displayed. The VITAL STATISTICS screen includes data entry prompts for entering temperature, pulse rate, respiration, blood pressure, weight, and last bowel movement. All ofthis information may be entered manually, or as explained above, it may be entered electronically via the sensor interface 100. Another set of screens

25 may be displayed to enter a variety of patient care information. These screens are shown in Figures 9-14, and are self-explanatory. The screens shown in Figures 9-14 are exemplary and in no way limit the expansion of these concepts to include other patient related information.

The last screen shown in Figure 15 is a general entry screen where general 30 nornmonw can be entered by the attending pemormel into the PDA 20 using the PDA'a text and speech recognition capabilities.

02/27/2003 17:49 FAX **INNERCOOL THERAPIES** , Energy **COOL** 

#### WO 99/41682 PCT/US99/02970

In summary, the present invention is directed to a method of acquiring health data from patients comprising steps of: generating information representing a medical form to be populated with patient data collected from a plurality of patients; storing the information representing the medical form in a mobile computing device, such as 5 portable digital assistant (PDA) unit; collecting patient health data from patients, inputting the patient health data into the PDA, and populating a medical form in the PDA unit with patient health data collected for each patient; and uploading data. representing populated medical forms from the PDA unit to a database for storage therein. The information representing the medical form may initially reside on an 10 application server, and the PDA unit receives the information over a communication

network during a "synchronization" procedure or other dedicated downloading

procedure.

Similarly, the present invention is directed to a system for collecting patient data from patients, comprising: a network supporting communication and exchange of 15 information between devices connected therefo; an application server connected to the network that stores data representing a predetermined medical form to be populated with information collected from patients and for storage in a database; and at least one mobile computing device, such as a personal digital assistant (PDA) unit, comprising a processor and a memory, the memory of the PDA unit storing a software program 20 and information representing the predetermined medical form received from the application server, the processor of the PDA unit executing the software program to

populate the predetermined medical form with patient health data received as input to the PDA Unit. Finally, the present invention also is directed to the combination of a mobile

15 computing device, such as a personal digital {resistant (FDA) unit. and a sensor interface. The PDA unit comprises a processor and a memory, the memory of the PDA unit storing a software program and information representing a predetermined medical form received from the application server, the processor of the FDA unit executing the software program to populate the predetermined medical form with

 $30$  patient health data received as input to the PDA unit. The sensor interface receives the patient health data from one or more sensors attached to, implanted in or which otherwise derive information from the patient's body, wherein the PDA unit receives

## Case 1:19-cv-11586-FDS Document 168-12 Filed 03/31/21 Page 291 of 307

### 02/27/2003 17:49 FAX INNERCOOL THERAPIES (20059)

WO 99/41682 PCT/US99/02970

the patient health data from the sensor interface and automatically populates the medical form in the PDA unit with the patient health data.

The foregoing description is intended by way of example only and is not intended to limit the preaent invention in any way except as set forth in the following claims.

9

 $\bar{\bf 1}$ 

## Case 1:19-cv-11586-FDS Document 168-12 Filed 03/31/21 Page 292 of 307

## 02/27/2003 17:49 FAX INNERCOOL THERAPIES [4060]

### WO 99/41682 PCT/US99/02978

What is claimed is:

1. A system for collecting patient data from patients, comprising: a network supporting communication and exchange of information between devices connected thereto;

10

an application server connected to the network that stores data representing a predetermined medical form to be populated with information collected from patients and for storage in a database; and

at least one mobile computing device comprising a processor and a memory, the memory of the mobile computing device storing a software program and information representing the predetermined medical form received from the application server, the processor of the mobile computing device executing the software program to populate the predetermined medical form with patient health data received as input to the mobile computing device.

2. The system of claim 1, and further comprising a sensor interface that electrically connects to one or more patient data sensors for collecting patient data from the patient data sensors and automatically populating the medical forms in the mobile computing device with patient data sensor information.

3. The system of claim 1, and further comprising a database server connected to the network that supports and maintains the database of collected information.

4. The system of claim 1, wherein the mobile computing device is a personal digital assistant (PDA) unit.

5. A method for acquiring health data from patients comprising steps of: generating information representing a medical form to be populated with patient data collected from a plurality of patients;

storing the information representing the medical form in a processor server;

## Received from < > at 2/27/03 7:32:09 PM [Eastern Standard Time]

 $\{ \tilde{A}_{\tilde{A}} \}$ 

#### 02/27/2003 17:50 FAX INNERCDOL THiERAPIES @061 l

5

**WO 99/41682 issues and the contract of the contract of the contract of the contract of the contract of the contract of the contract of the contract of the contract of the contract of the contract of the contract of the** 

downloading the information representing the medical form to a portable digital assistant mobile computing device;

l1 '

collecting patient health data from patients, inputting the patient health data into the mobile computing device, and populating a medical fonn in the mobile computing device with patient health data collected for each patient; and uploading data representing populatedmedical forms from the mobile computing device to a database for storage therein.

6. The method of claim 5, wherein the step of collecting patient data comprises-manually or nudibly entering patient data observed by an attending personnel into the mobile computing device.

7. The method of claim 5, wherein the step of manually entering comprises displaying a plurality of screens each representing a subset of queries for types of patient data to be manually or audibly entered by the attending personnel.

8. The method of claim 5, wherein the step of collecting comprises connecting a sensor interface to the mobile computing device and to one or more patient data sensors, electronically reading the patient data sensors, uploading patient data sensor information into the mobile computing device.

:

9. The method of claim 8, and further comprising the step of automatically populating the medical form in the mobile computing device with data collected from the patient data sensors.

10. In combination, a mobile computing device comprising a processor and a memory, the memory of the mobile computing device storing a software program and information representing a predetermined medical form received from the application server, the processor of the mobile computing device executing the software program to populate the predetermined medical form with patient health data received as input to the mobile computing device, and a scrisor interface that receives patient health data from one or more sensors attached to, implanted in or which

## Received from < > at 2/27/03 7:32:09 PM [Eastern Standard Time]

ŵ,

## Case 1:19-cv-11586-FDS Document 168-12 Filed 03/31/21 Page 294 of 307

02/27/2003 17:50 FAX INNERCOOL THERAPIES 20062

WO 99/41682 PCT/US99/02970

otherwise derive Information from the patient's body, wherein the mobile computing device receives the patient health data from the sensor interface and automatically populates a medical form stored in the mobile computing device with the patient health dam.

12

11. A method of acquiring health data from patients comprising steps of: generating information representing a medical form to be populated with patient data collected from a plurality of patients;

storing the information representing the medical form in a portable digital assistant (FDA) unit;

collecting patient health data from patimta, inputting the patient health data into the PDA, and populating a medical form in the PDA unit with patient health data collectcd for each patient; and

uploading data representing populated medical forms from the PDA unit to a database for storage therein.

## Received from < > at 2/27/03 7:32:09 PM [Eastern Standard Time]

 $\Delta$  and  $\Delta\omega$ 

 $\sim 150$ 

## Case 1:19-cv-11586-FDS Document 168-12 Filed 03/31/21 Page 295 of 307

 $02/27/2003$  17:51 FAX

 $\mathcal{A}$ 

INNERCOOL THERAPIES

121063

WO 99/41682

PCT/US99/02970

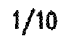

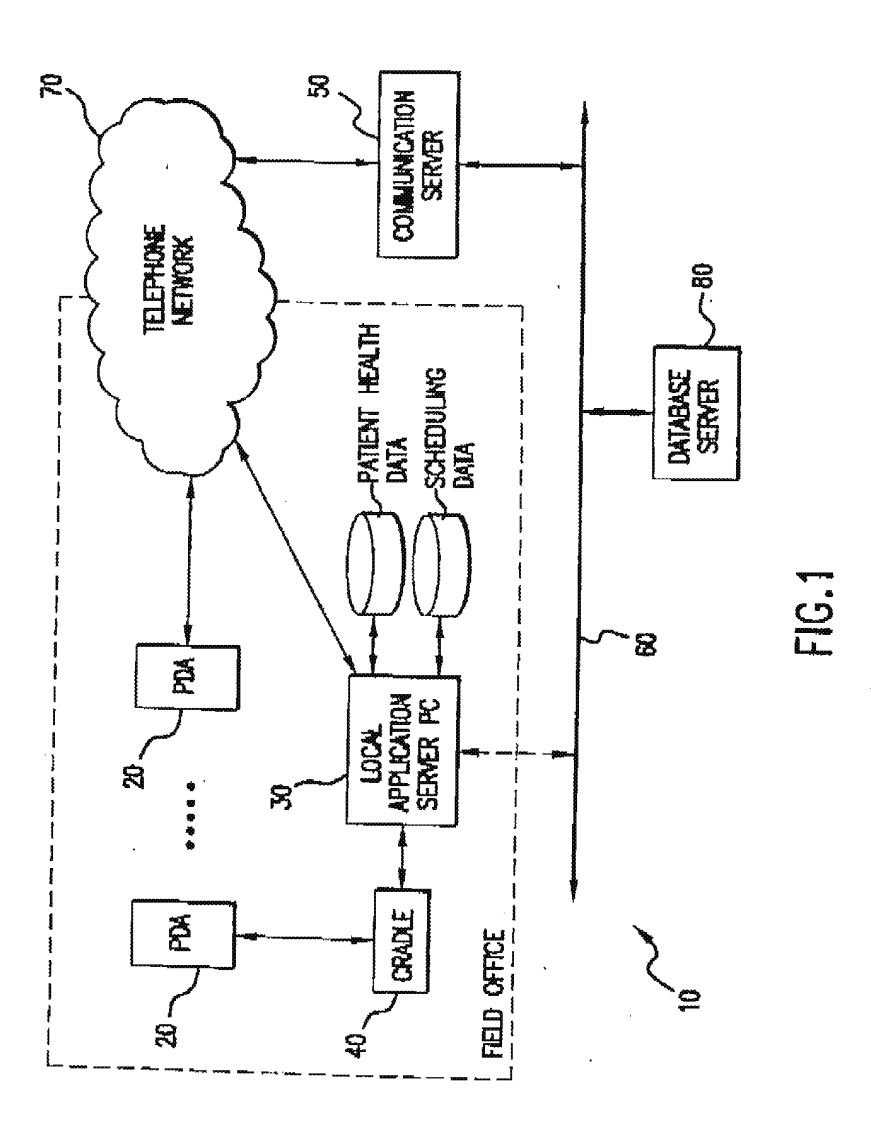

SUBSTITUTE SHEET (RULE 26)

Received from < > at 2/27/03 7:32:09 PM [Eastern Standard Time]

 $\bullet$ 

 $\sim 1_{\rm tot}$ 

02/27/2003 17:51 FAX INNERCOOL THERAPIES (2004)

WO 99/41682 PCT/US99/02970

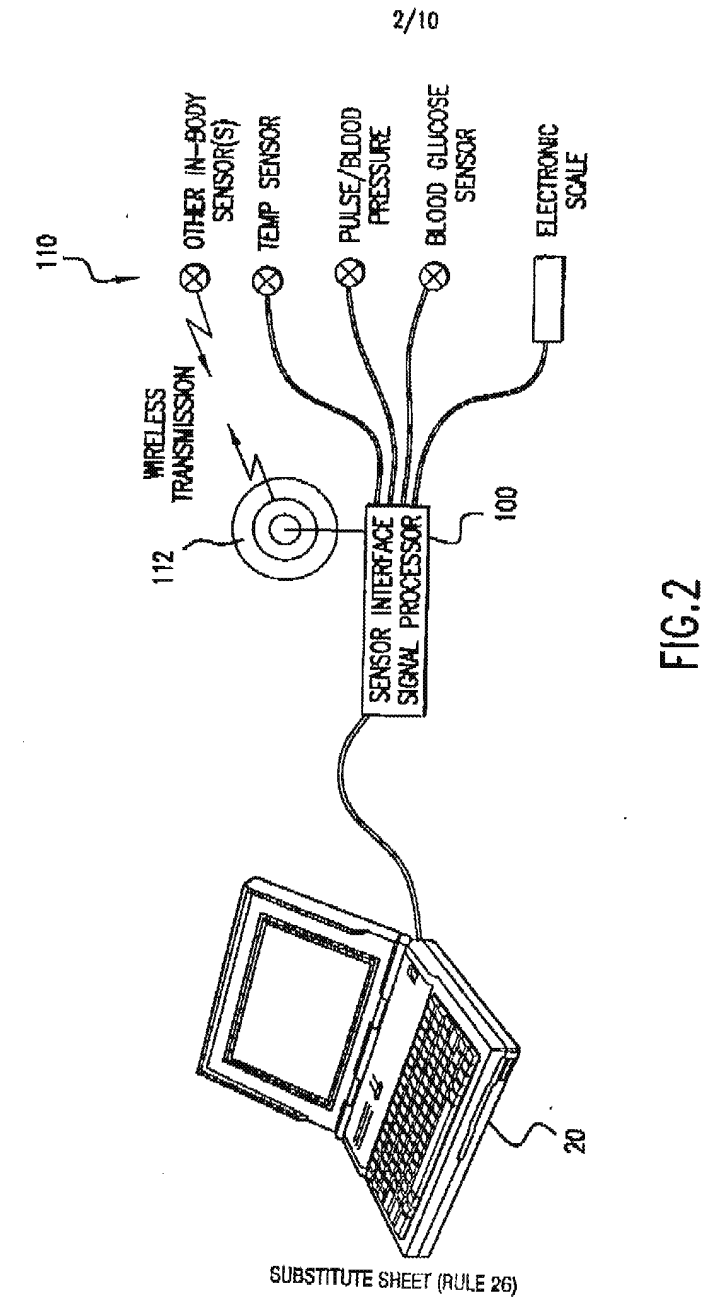

Received from < > at 2/27/03 7:32:09 PM [Eastern Standard Time]

 $\hat{m}$  is an analysis of the  $\hat{m}$ 

والمستواء والمالي

INNERCOOL THERAPIES

@065

WO 99/41682 PCT/U599/02970  $3/10$ DIGTAL<br>- SEPAL<br>MTERFACE  $\overline{3}$  $\overline{a}$ **CONDITIONARIC** DKSTAL<br>DATA<br>PROCESSOR POWER SENSOR INTERFACE/SIGNAL PROCESSOR  $\Xi$ . I **NANGERIA**<br>NANGERIA **C<sub>2</sub> COMMERS DIGTAL INTERFACE** DIGITAL INTERFACE **WRELESS**<br>SIGHAL<br>FRANSCENTER SCHALL<br>PROCESSING SIONAL<br>PROCESSING SICALLY PROCESSING <u>្រុ</u>  $\mathbf{\underline{z}}$ <u>ន់</u> **BLOOD PRESS/PULSE**<br>SENSOR  $\frac{1}{2}$ Ë ELOOD GLUCOSE<br>MONTOR ELECTROMIC<br>SCALE Boty TEMP<br>SENSOR OTHER<br>SENSOR(S) Transiatsion<br>From Boot<br>Sensor WIRELESS

**SUBSTITUTE SHEET (RULE 26)** 

 $\{ \hat{S}_i \}_{i=1}^n$ 

Received from < > at 2/27/03 7:32:09 PM [Eastern Standard Time]

 $02/27/2003$  17:51 FAX

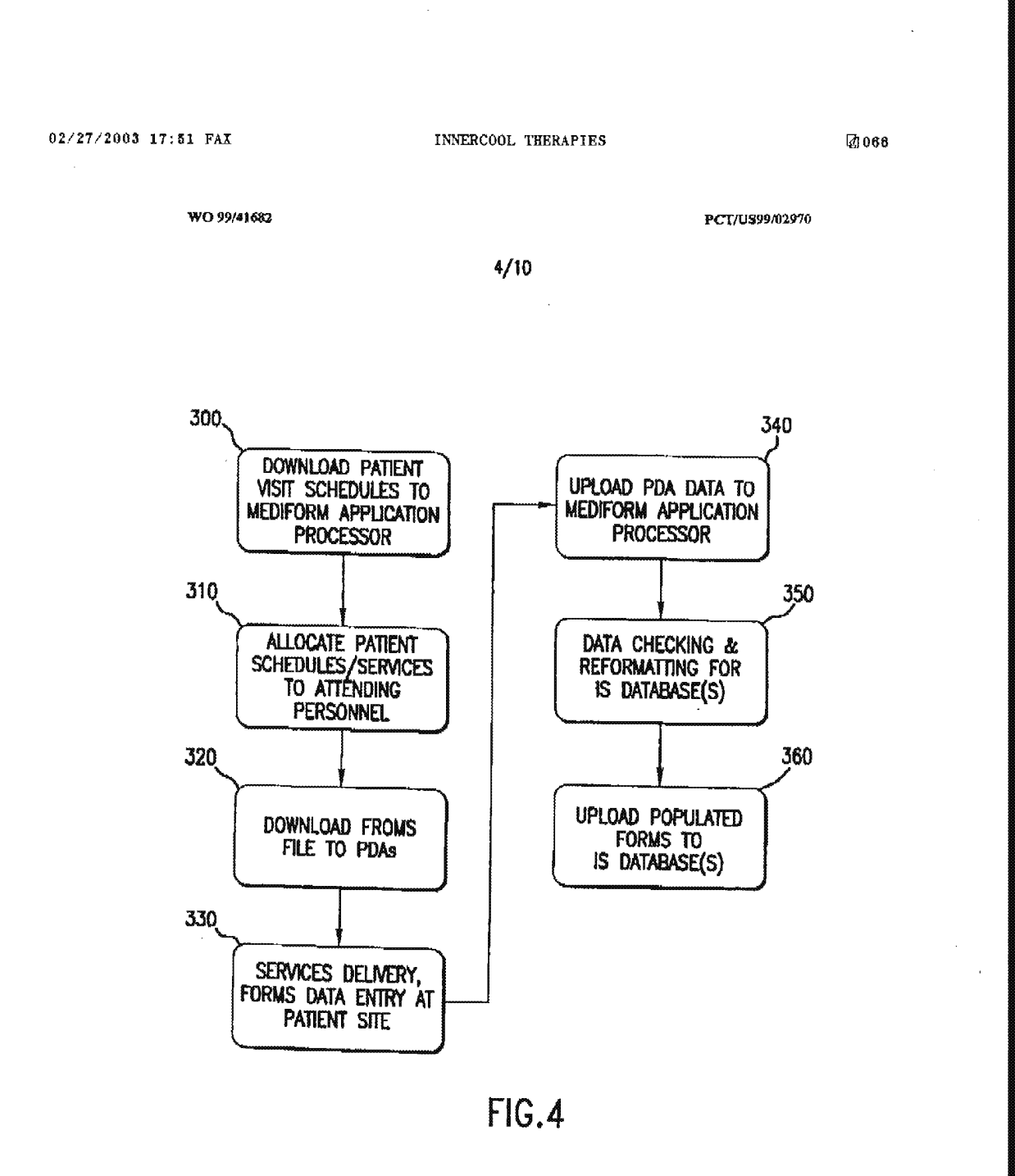

SUBSTITUTE SHEET (RULE 26)

 $\sim 10^{-1}$ 

 $\sim \sqrt{s}$ 

**Contract Contract** 

Received from < > at 2/27/03 7:32:09 PM [Eastern Standard Time]

المرابي والمحاج والمحارب ولأنصب والمتعلم ومحاجر

¥

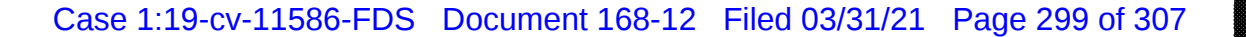

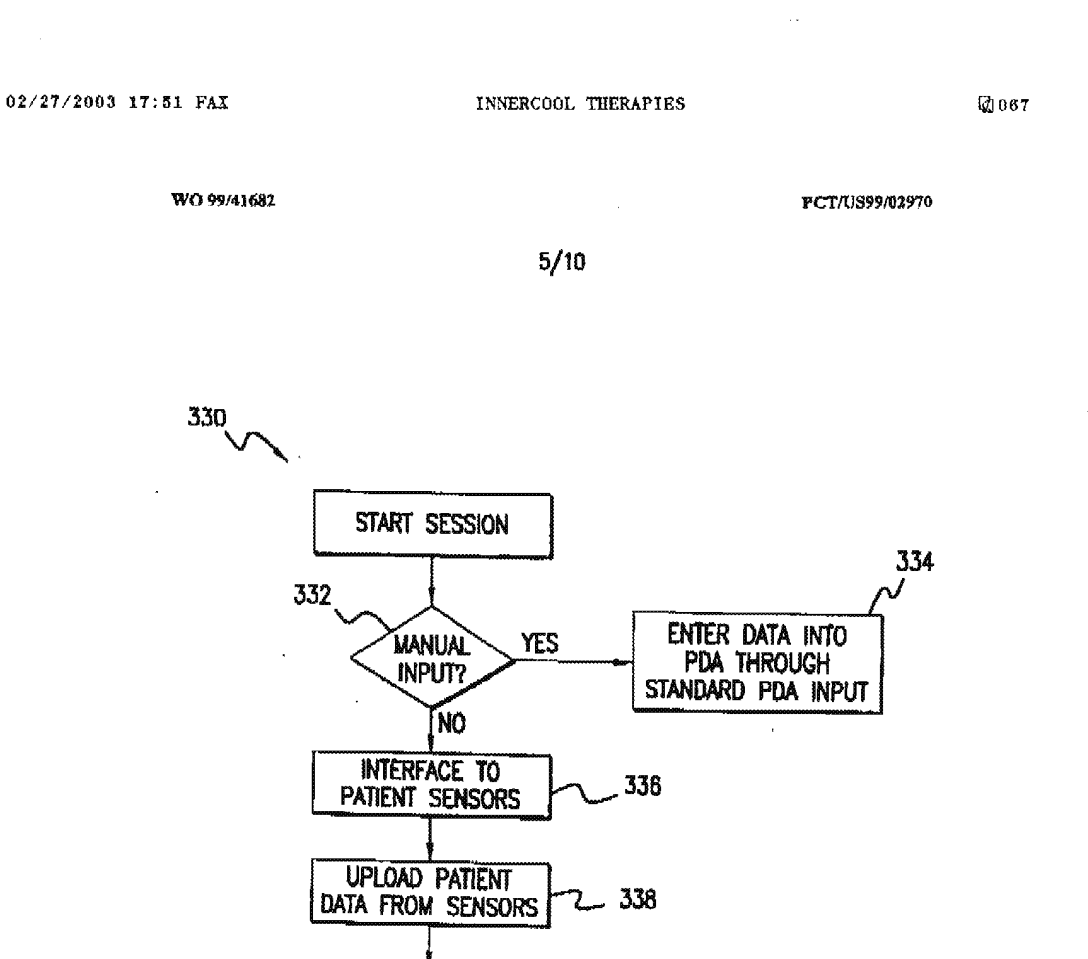

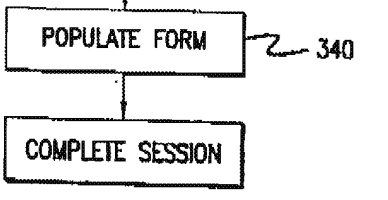

FIG.5

### SUBSTITUTE SHEET (RULE 25)

Received from < > at 2/27/03 7:32:09 PM [Eastern Standard Time]

 $\sim$ 

## Case 1:19-cv-11586-FDS Document 168-12 Filed 03/31/21 Page 300 of 307

 $\bar{z}$ 

02/27/2003 17:52 FAX INNERCOOL THERAPIES **@068** 

 $\bar{z}$ 

WO 99/41682 PCT/US99/02970

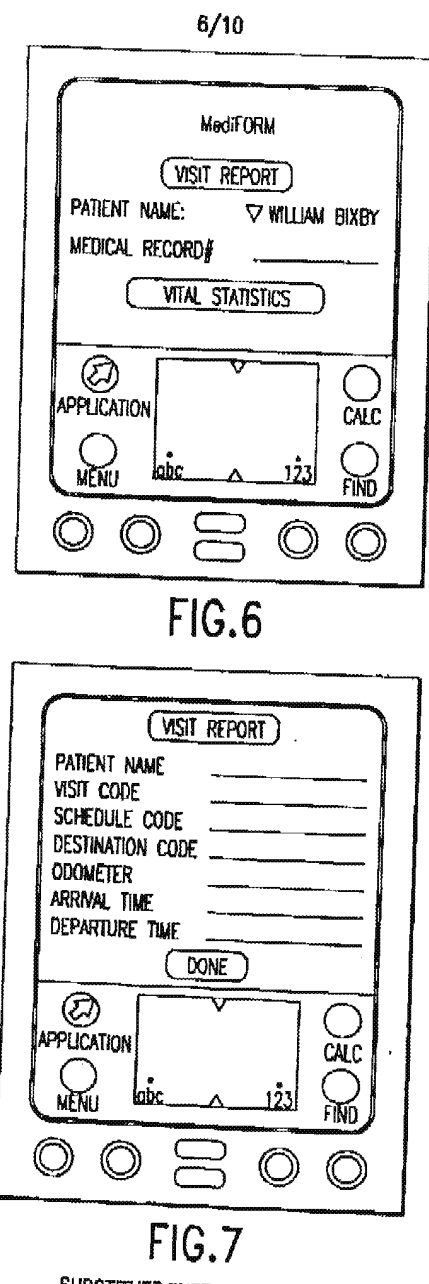

SUBSTFIUTE SHEET (RULE 25}

in Sili

Received from < > al 2/27/03 7:32:09 PM [Eastern Standard Time]

## Case 1:19-cv-11586-FDS Document 168-12 Filed 03/31/21 Page 301 of 307

02/27/2003 17:52 FAX INNERCOOL THERAPIES A1069

 $\overline{\phantom{a}}$ 

WO 99/41682 PCT/US99/02970

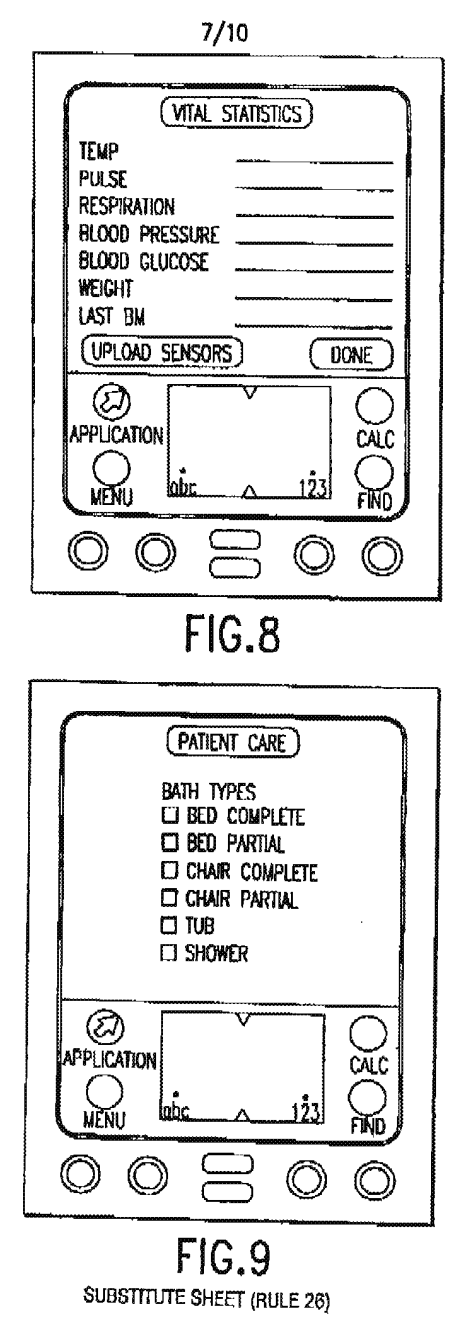

 $\langle\cdot,\cdot\rangle=\langle\cdot,\cdot\rangle_{\mathcal{C}\times\mathcal{C}}$ 

Received from < > at 2/27/03 7:32:09 PM [Eastern Standard Time]

 $\Delta$ 

## Case 1:19-cv-11586-FDS Document 168-12 Filed 03/31/21 Page 302 of 307

 $02/27/2003$  17:52 FAX

INNERCOOL THERAPIES

**Ø070** 

WO 99/41682

PCT/US99/02970

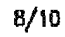

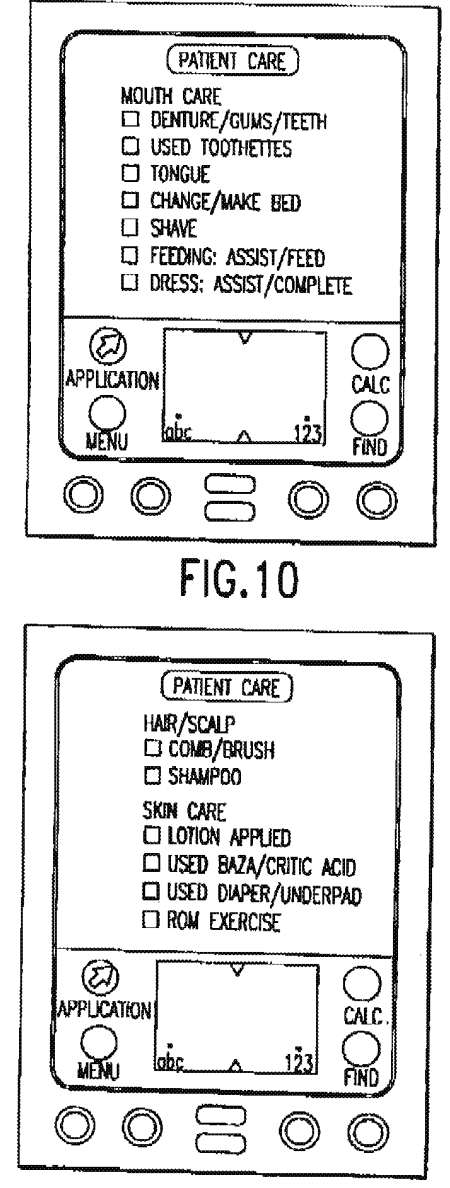

FIG.11 SUBSTITUTE SHEET (RULE 26)

Received from < > at 2/27/03 7:32:09 PM [Eastern Standard Time]

 $\ddot{\phantom{1}}$ 

PNA-FB0007168

## Case 1:19-cv-11586-FDS Document 168-12 Filed 03/31/21 Page 303 of 307

 $02/27/2003$  17:53 FAX

INNERCOOL THERAPIES

 $9/10$ 

**@071** 

PCT/US99/02970

WO 99/41682

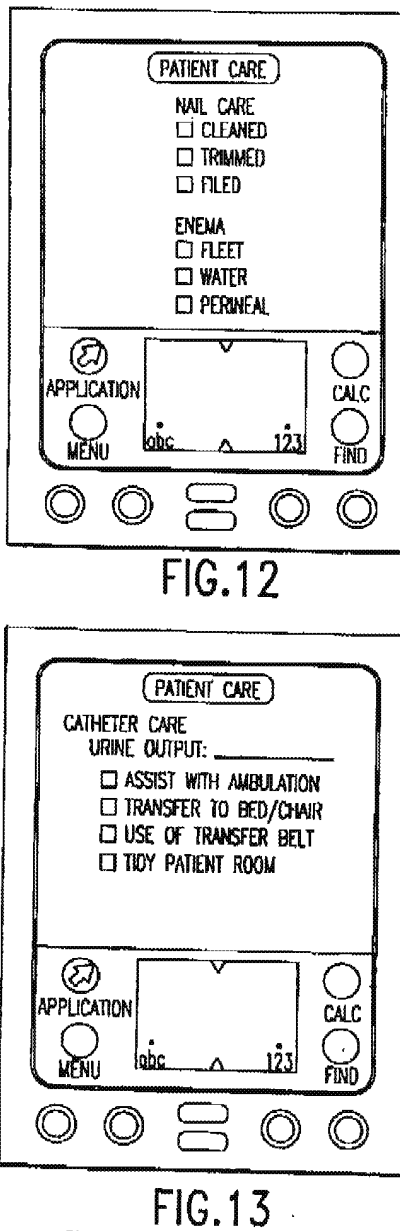

**SUBSTITUTE SHEET (RULE 26)** 

Кĥ,

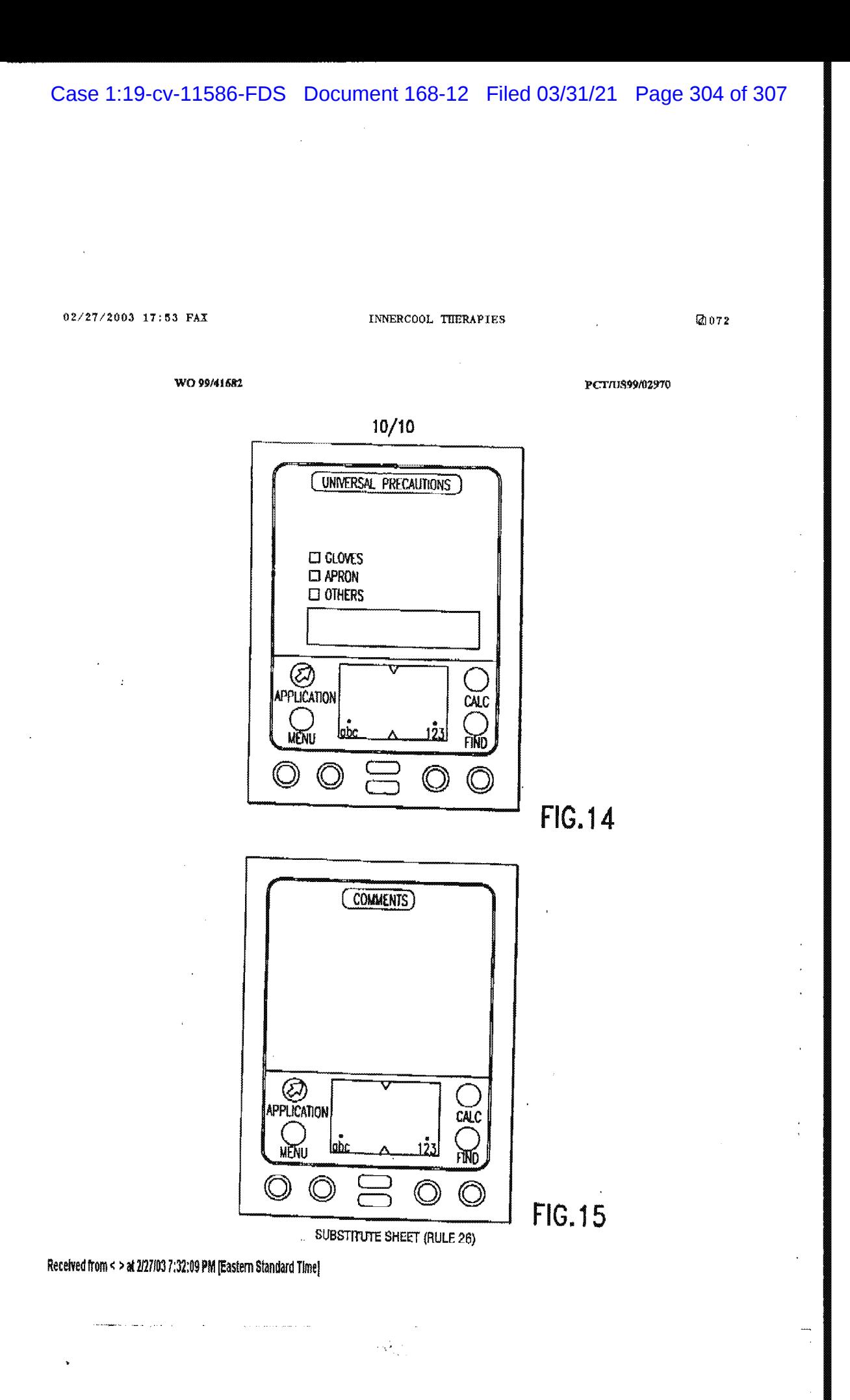

Office europeen P.B.5838 – Patentiaan 2<br>2280 HV Rijkwijk (2H)<br>22 – +31 70 340 2040<br>TX – 31851 epo ni<br>FAX –+31 70 340 3016 **Europäisches** European Patentamt **Patent Office** des brevets Zwałgstalla<br>In DenrHang<br>Recharchan Département à<br>La Haye<br>Division de la<br>.pachetche Branch at<br>The Hague<br>Search<br>diviske dalaliun 1 ∽1 VOSSIUS & PARTNER Siebertstrasse 4 EINGEGANGEN 81675 München Vossius & Partner **ALLEMAGNE** 17. Feb. 2003 Datum/Dele  $T$ ns) beam 14.02.03 L  $\Box$ Zeichen/Ret./Hef. Anmeldung Nr./Application No./Demands nº./Patent Nr./Patent No./Bravet nº. 00989280.3-2201-US0034159 G2039 EP Anmelder/Applicant/Demendeur/Patentinhaber/Proprietor/Titulake Quy, Roger J.

**INNERCOOL** 

## **COMMUNICATION**

 $\mathcal{L}_{\mathcal{A}}$  ,

The European Patent Office herewith transmits as an enclosure the European search report for the above-mentioned European patent application.

If applicable, copies of the documents cited in the European search report are attached.

[X] Additional set(s) of copies of the documents cited in the European search report is (are) enclosed as well.

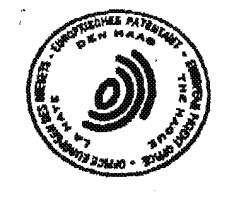

141005

## REFUND OF THE SEARCH FEE

If applicable under Article 10 Rules relating to fees, a separate communication from the Receiving Section on the return of the search (ee will be sent later.

**Contractor** 

EPO Form 1507.4 (03.95)

and an experience of the set

02/27/03 18:20 FAX 6196776391

02/27/03 18:21 FAX 6196776391 INNERCOOL

 $\bar{\beta}$ 

 $\bar{a}$ 

រដ្ឋា ០០៩

 $\bar{\alpha}$ 

.<br>Andre i Grande Marche <del>Paris 1997, in de Paris III</del>

European Patent Office

#### **SUPPLEMENTARY**  $\sim$ **EUROPEAN SEARCH REPORT**

**Application Number** EP 00 98 9280

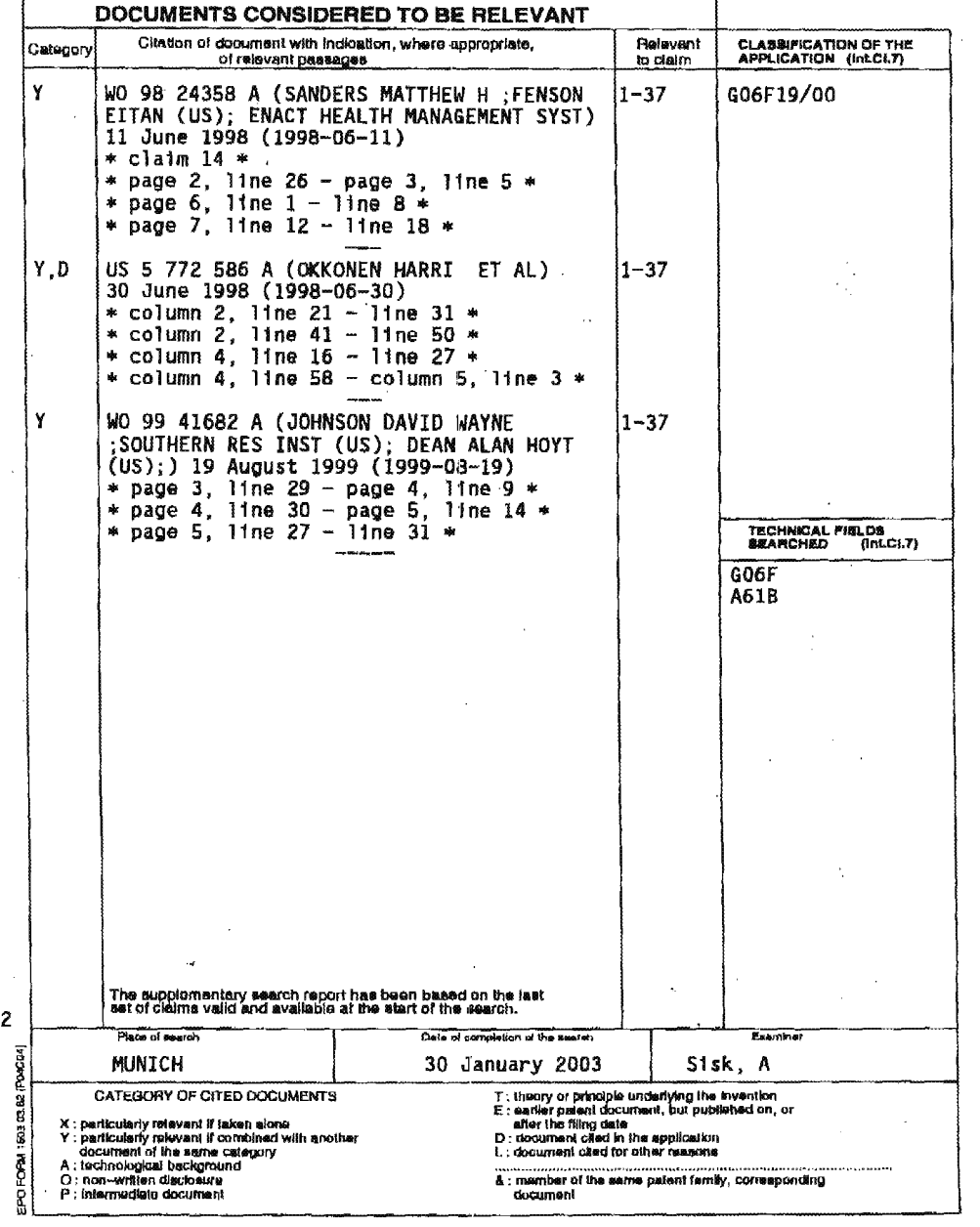

 $\mathcal{A} \in \mathcal{B}_{\mathcal{A} \times \mathcal{A}}$ 

02/27/03 18:21 FAX 8196776391

INNERCOOL

**4007** 

# ANNEX TO THE EUROPEAN SEARCH REPORT<br>ON EUROPEAN PATENT APPLICATION NO.

 $\sim$ EP 00 98 9280

This annex lists the patent family memberarelating to the patent documents cited in the above–mentioned European search report.<br>The members are as contained in the European Patent Office EDP file on<br>The European Patent Off

 $30 - 01 - 2003$ 

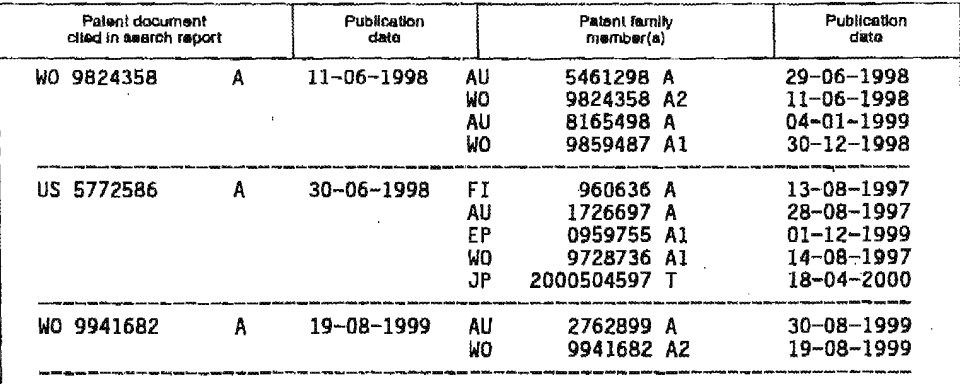

the Formore details about this annex : see Official Journal of the European Patent Office, No. 12/62

an<br>Manazarta da Santon Caracteri

.<br>2002 - Marie Marie Marie Marie Marie Marie Marie Marie Marie Marie Marie Marie Marie Marie Marie Marie Marie M

FORM FIRE

 $\mathcal{L}^{\pm}$  .